man pages section 2: System Calls

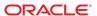

Copyright © 2010, Oracle and/or its affiliates. All rights reserved.

This software and related documentation are provided under a license agreement containing restrictions on use and disclosure and are protected by intellectual property laws. Except as expressly permitted in your license agreement or allowed by law, you may not use, copy, reproduce, translate, broadcast, modify, license, transmit, distribute, exhibit, perform, publish, or display any part, in any form, or by any means. Reverse engineering, disassembly, or decompilation of this software, unless required by law for interoperability, is prohibited.

The information contained herein is subject to change without notice and is not warranted to be error-free. If you find any errors, please report them to us in writing.

If this is software or related software documentation that is delivered to the U.S. Government or anyone licensing it on behalf of the U.S. Government, the following notice is applicable:

U.S. GOVERNMENT RIGHTS Programs, software, databases, and related documentation and technical data delivered to U.S. Government customers are "commercial computer software" or "commercial technical data" pursuant to the applicable Federal Acquisition Regulation and agency-specific supplemental regulations. As such, the use, duplication, disclosure, modification, and adaptation shall be subject to the restrictions and license terms set forth in the applicable Government contract, and, to the extent applicable by the terms of the Government contract, the additional rights set forth in FAR 52.227-19, Commercial Computer Software License (December 2007). Oracle America, Inc., 500 Oracle Parkway, Redwood City, CA 94065.

This software or hardware is developed for general use in a variety of information management applications. It is not developed or intended for use in any inherently dangerous applications, including applications which may create a risk of personal injury. If you use this software or hardware in dangerous applications, then you shall be responsible to take all appropriate fail-safe, backup, redundancy, and other measures to ensure its safe use. Oracle Corporation and its affiliates disclaim any liability for any damages caused by use of this software or hardware in dangerous applications.

Oracle and Java are registered trademarks of Oracle and/or its affiliates. Other names may be trademarks of their respective owners.

AMD, Opteron, the AMD logo, and the AMD Opteron logo are trademarks or registered trademarks of Advanced Micro Devices. Intel and Intel Xeon are trademarks or registered trademarks of Intel Corporation. All SPARC trademarks are used under license and are trademarks or registered trademarks of SPARC International, Inc. UNIX is a registered trademark licensed through X/Open Company, Ltd.

This software or hardware and documentation may provide access to or information on content, products, and services from third parties. Oracle Corporation and its affiliates are not responsible for and expressly disclaim all warranties of any kind with respect to third-party content, products, and services. Oracle Corporation and its affiliates will not be responsible for any loss, costs, or damages incurred due to your access to or use of third-party content, products, or services.

# Contents

| Preface                 |    |
|-------------------------|----|
| Introduction            | 13 |
| Intro(2)                |    |
| System Calls            | 37 |
| access(2)               |    |
| acct(2)                 | 40 |
| acl(2)                  | 41 |
| adjtime(2)              | 43 |
| alarm(2)                | 45 |
| audit(2)                | 46 |
| auditon(2)              | 48 |
| auditsvc(2)             | 53 |
| brk(2)                  | 55 |
| chdir(2)                | 57 |
| chmod(2)                | 59 |
| chown(2)                |    |
| chroot(2)               | 67 |
| close(2)                | 69 |
| creat(2)                |    |
| dup(2)                  | 74 |
| exec(2)                 | 75 |
| exit(2)                 |    |
| fcntl(2)                | 85 |
| fork(2)                 | 94 |
| <pre>fpathconf(2)</pre> | 98 |

| futimens(2)         | 102 |
|---------------------|-----|
| getacct(2)          | 105 |
| getaudit(2)         | 107 |
| getauid(2)          | 109 |
| getcontext(2)       | 110 |
| getdents(2)         | 112 |
| getgroups(2)        | 113 |
| getisax(2)          | 115 |
| getitimer(2)        | 116 |
| getlabel(2)         | 118 |
| getmsg(2)           | 120 |
| getpflags(2)        | 123 |
| getpid(2)           | 125 |
| getppriv(2)         | 126 |
| getrlimit(2)        | 128 |
| getsid(2)           | 132 |
| getuid(2)           | 133 |
| getustack(2)        | 134 |
| ioctl(2)            | 135 |
| issetugid(2)        | 137 |
| kill(2)             | 138 |
| link(2)             | 140 |
| llseek(2)           | 142 |
| lseek(2)            | 144 |
| _lwp_cond_signal(2) | 146 |
| _lwp_cond_wait(2)   | 147 |
| _lwp_info(2)        | 150 |
| _lwp_kill(2)        | 151 |
| _lwp_mutex_lock(2)  | 152 |
| _lwp_self(2)        | 153 |
| _lwp_sema_wait(2)   | 154 |
| _lwp_suspend(2)     | 155 |
| memcntl(2)          | 156 |
| meminfo(2)          | 161 |
| mincore(2)          | 164 |
| mkdir(2)            | 165 |
|                     |     |

| nknod(2)          | . 167 |
|-------------------|-------|
| nmap(2)           | . 170 |
| mount(2)          | . 178 |
| mprotect(2)       | . 182 |
| nsgctl(2)         | . 184 |
| nsgget(2)         | . 186 |
| nsgids(2)         | . 188 |
| nsgrcv(2)         | . 190 |
| nsgsnap(2)        | . 192 |
| nsgsnd(2)         | . 195 |
| nunmap(2)         | . 197 |
| nice(2)           | . 198 |
| ntp_adjtime(2)    | . 200 |
| ntp_gettime(2)    | . 202 |
| open(2)           | . 203 |
| oause(2)          | . 211 |
| ocsample(2)       | . 212 |
| pipe(2)           | . 213 |
| ooll(2)           | . 214 |
| o_online(2)       | . 217 |
| oriocntl(2)       | . 220 |
| oriocntlset(2)    | . 238 |
| orocessor_bind(2) | . 240 |
| orocessor_info(2) | . 242 |
| orofil(2)         | . 243 |
| oset_bind(2)      | . 245 |
| oset_create(2)    | . 247 |
| oset_info(2)      | . 249 |
| oset_list(2)      | . 251 |
| oset_setattr(2)   | . 252 |
| outmsg(2)         | . 254 |
| read(2)           | . 257 |
| readlink(2)       | . 262 |
| rename(2)         | . 264 |
| resolvepath(2)    | . 267 |
| rmdir(2)          | . 268 |

| semctl(2)              | . 270 |
|------------------------|-------|
| semget(2)              | . 273 |
| semids(2)              | . 275 |
| semop(2)               | . 277 |
| setpgid(2)             | . 281 |
| setpgrp(2)             | . 283 |
| setrctl(2)             | . 284 |
| setregid(2)            | . 288 |
| setreuid(2)            | . 289 |
| setsid(2)              | . 291 |
| settaskid(2)           | . 292 |
| setuid(2)              | . 294 |
| shmctl(2)              | . 296 |
| shmget(2)              | . 298 |
| shmids(2)              | . 300 |
| shmop(2)               | . 302 |
| sigaction(2)           | . 305 |
| sigaltstack(2)         | . 308 |
| sigpending(2)          | . 310 |
| sigprocmask(2)         | . 311 |
| sigsend(2)             | . 313 |
| sigsuspend(2)          | . 315 |
| sigwait(2)             | . 317 |
| sparc_utrap_install(2) | . 321 |
| stat(2)                | . 326 |
| statvfs(2)             | . 332 |
| stime(2)               | . 335 |
| swapctl(2)             | . 336 |
| symlink(2)             | . 340 |
| sync(2)                | . 342 |
| sysfs(2)               | . 343 |
| sysinfo(2)             | . 344 |
| time(2)                | . 348 |
| times(2)               | . 349 |
| uadmin(2)              | . 351 |
| ulimit(2)              | . 353 |

| umask(2)   | 355 |
|------------|-----|
| umount(2)  | 356 |
| uname(2)   | 358 |
| unlink(2)  | 359 |
| ustat(2)   | 362 |
| utime(2)   | 363 |
| utimes(2)  | 365 |
| uucopy(2)  | 367 |
| vfork(2)   | 368 |
| vhangup(2) | 370 |
| waitid(2)  | 371 |
| write(2)   | 373 |
| yield(2)   |     |
|            |     |

## **Preface**

Both novice users and those familar with the SunOS operating system can use online man pages to obtain information about the system and its features. A man page is intended to answer concisely the question "What does it do?" The man pages in general comprise a reference manual. They are not intended to be a tutorial.

## **Overview**

The following contains a brief description of each man page section and the information it references:

- Section 1 describes, in alphabetical order, commands available with the operating system.
- Section 1M describes, in alphabetical order, commands that are used chiefly for system maintenance and administration purposes.
- Section 2 describes all of the system calls. Most of these calls have one or more error returns. An error condition is indicated by an otherwise impossible returned value.
- Section 3 describes functions found in various libraries, other than those functions that directly invoke UNIX system primitives, which are described in Section 2.
- Section 4 outlines the formats of various files. The C structure declarations for the file formats are given where applicable.
- Section 5 contains miscellaneous documentation such as character-set tables.
- Section 6 contains available games and demos.
- Section 7 describes various special files that refer to specific hardware peripherals and device drivers. STREAMS software drivers, modules and the STREAMS-generic set of system calls are also described.
- Section 9 provides reference information needed to write device drivers in the kernel environment. It describes two device driver interface specifications: the Device Driver Interface (DDI) and the Driver/Kernel Interface (DKI).
- Section 9E describes the DDI/DKI, DDI-only, and DKI-only entry-point routines a developer can include in a device driver.
- Section 9F describes the kernel functions available for use by device drivers.
- Section 9S describes the data structures used by drivers to share information between the driver and the kernel.

Below is a generic format for man pages. The man pages of each manual section generally follow this order, but include only needed headings. For example, if there are no bugs to report, there is no BUGS section. See the intro pages for more information and detail about each section, and man(1) for more information about man pages in general.

NAME

This section gives the names of the commands or functions documented, followed by a brief description of what they do.

**SYNOPSIS** 

This section shows the syntax of commands or functions. When a command or file does not exist in the standard path, its full path name is shown. Options and arguments are alphabetized, with single letter arguments first, and options with arguments next, unless a different argument order is required.

The following special characters are used in this section:

- [ ] Brackets. The option or argument enclosed in these brackets is optional. If the brackets are omitted, the argument must be specified.
- . . Ellipses. Several values can be provided for the previous argument, or the previous argument can be specified multiple times, for example, "filename...".
- Separator. Only one of the arguments separated by this character can be specified at a time.
- { } Braces. The options and/or arguments enclosed within braces are interdependent, such that everything enclosed must be treated as a unit.

**PROTOCOL** 

This section occurs only in subsection 3R to indicate the protocol description file.

DESCRIPTION

This section defines the functionality and behavior of the service. Thus it describes concisely what the command does. It does not discuss OPTIONS or cite EXAMPLES. Interactive commands, subcommands, requests, macros, and functions are described under USAGE.

**IOCTL** 

This section appears on pages in Section 7 only. Only the device class that supplies appropriate parameters to the ioctl(2) system call is called ioctl and generates its own

heading. ioctl calls for a specific device are listed alphabetically (on the man page for that specific device). ioctl calls are used for a particular class of devices all of which have an io ending, such as mtio(7I).

OPTIONS This secton lists the command options with a concise

summary of what each option does. The options are listed literally and in the order they appear in the SYNOPSIS section. Possible arguments to options are discussed under the option, and where appropriate, default values are

supplied.

OPERANDS This section lists the command operands and describes

how they affect the actions of the command.

OUTPUT This section describes the output – standard output,

standard error, or output files - generated by the

command.

RETURN VALUES If the man page documents functions that return values,

this section lists these values and describes the conditions under which they are returned. If a function can return only constant values, such as 0 or -1, these values are listed in tagged paragraphs. Otherwise, a single paragraph describes the return values of each function. Functions declared void do not return values, so they are not

discussed in RETURN VALUES.

ERRORS On failure, most functions place an error code in the global

variable errno indicating why they failed. This section lists alphabetically all error codes a function can generate and describes the conditions that cause each error. When more than one condition can cause the same error, each condition is described in a separate paragraph under the

error code.

USAGE This section lists special rules, features, and commands

that require in-depth explanations. The subsections listed

here are used to explain built-in functionality:

Commands Modifiers Variables Expressions

Input Grammar

EXAMPLES This section provides examples of usage or of how to use a

command or function. Wherever possible a complete example including command-line entry and machine response is shown. Whenever an example is given, the prompt is shown as example%, or if the user must be superuser, example#. Examples are followed by explanations, variable substitution rules, or returned values. Most examples illustrate concepts from the SYNOPSIS, DESCRIPTION, OPTIONS, and USAGE

sections.

ENVIRONMENT VARIABLES This section lists any environment variables that the

command or function affects, followed by a brief

description of the effect.

EXIT STATUS This section lists the values the command returns to the

calling program or shell and the conditions that cause these

values to be returned. Usually, zero is returned for successful completion, and values other than zero for

various error conditions.

FILES This section lists all file names referred to by the man page,

files of interest, and files created or required by commands. Each is followed by a descriptive summary or explanation.

ATTRIBUTES This section lists characteristics of commands, utilities,

and device drivers by defining the attribute type and its corresponding value. See attributes(5) for more

information.

SEE ALSO This section lists references to other man pages, in-house

documentation, and outside publications.

DIAGNOSTICS This section lists diagnostic messages with a brief

explanation of the condition causing the error.

WARNINGS This section lists warnings about special conditions which

could seriously affect your working conditions. This is not

a list of diagnostics.

NOTES This section lists additional information that does not

belong anywhere else on the page. It takes the form of an aside to the user, covering points of special interest.

Critical information is never covered here.

BUGS This section describes known bugs and, wherever possible,

suggests workarounds.

### REFERENCE

Name Intro – introduction to system calls and error numbers

Synopsis #include <errno.h>

**Description** A system call is a C library function that requests a service from the system, such as getting the time of day. This request is performed in the kernel. The library interface executes a trap into the kernel, which actually executes the system call code.

> Most system calls return one or more error conditions. An error condition is indicated by an otherwise impossible return value. This is almost always -1 or the null pointer; the individual descriptions specify the details. An error number is also made available in the external variable errno, which is not cleared on successful calls, so it should be tested only after an error has been indicated.

> In the case of multithreaded applications, the -mt option must be specified on the command line at compilation time (see threads(5)). When the -mt option is specified, errno becomes a macro that enables each thread to have its own errno. This errno macro can be used on either side of the assignment as though it were a variable.

> An error value listed as "will fail" describes a condition whose detection and reporting is mandatory for an implementation that conforms to the Single UNIX Specification (SUS). An application can rely on this condition being detected and reported. An error value listed as "may fail" describes a condition whose detection and reporting is optional for an implementation that conforms to the SUS. An application should not rely this condition being detected and reported. An application that relies on such behavior cannot be assured to be portable across conforming implementations. If more than one error occurs in processing a function call, any one of the possible errors might may be returned, as the order of detection is undefined. See standards(5) for additional information regarding the Single UNIX Specification.

Each system call description attempts to list all possible error numbers. The following is a complete list of the error numbers and their names as defined in <errno.h>.

1 EPERM Lacking appropriate privileges

> Typically this error indicates an attempt to modify a file in some way forbidden except to its owner or an appropriately privileged process. It is also returned for attempts by ordinary users to perform operations allowed only to processes with certain privileges.

> The manual pages for individual functions document which privileges are needed to override the restriction.

2 ENOENT No such file or directory

> A file name is specified and the file should exist but doesn't, or one of the directories in a path name does not exist.

3 ESRCH No such process, LWP, or thread

No process can be found in the system that corresponds to

the specified PID, LWPID\_t, or thread\_t.

4 EINTR Interrupted system call

An asynchronous signal (such as interrupt or quit), which the user has elected to catch, occurred during a system service function. If execution is resumed after processing the

signal, it will appear as if the interrupted function call

returned this error condition.

In a multithreaded application, EINTR may be returned

whenever another thread or LWP calls fork(2).

5 EIO I/O error

Some physical I/O error has occurred. This error may in some cases occur on a call following the one to which it

actually applies.

6 ENXIO No such device or address

I/O on a special file refers to a subdevice which does not exist, or exists beyond the limit of the device. It may also occur when, for example, a tape drive is not on-line or no disk pack

is loaded on a drive.

7 E2BIG Arg list too long

An argument list longer than ARG\_MAX bytes is presented to a member of the exec family of functions (see exec(2)). The argument list limit is the sum of the size of the argument list plus the size of the environment's exported shell variables.

8 ENOEXEC Exec format error

A request is made to execute a file which, although it has the

appropriate permissions, does not start with a valid format

(see a.out(4)).

9 EBADF Bad file number

Either a file descriptor refers to no open file, or a read(2) (respectively, write(2)) request is made to a file that is open

only for writing (respectively, reading).

10 ECHILD No child processes

A wait(3C) function call was executed by a process that had no existing or unwaited-for child processes.

11 EAGAIN No more processes, or no more LWPs

For example, the fork(2) function failed because the system's process table is full or the user is not allowed to create any more processes, or a call failed because of insufficient memory or swap space.

12 ENOMEM Not enough space

During execution of brk() or sbrk() (see brk(2)), or one of the exec family of functions, a program asks for more space than the system is able to supply. This is not a temporary condition; the maximum size is a system parameter. On some architectures, the error may also occur if the arrangement of text, data, and stack segments requires too many segmentation registers, or if there is not enough swap space during the fork(2) function.

13 EACCES Permission denied

An attempt was made to access a file in a way forbidden by the protection system.

The manual pages for individual functions document which privileges are needed to override the protection system.

14 EFAULT Bad address

The system encountered a hardware fault in attempting to use an argument of a routine. For example, errno potentially may be set to EFAULT any time a routine that takes a pointer argument is passed an invalid address, if the system can detect the condition. Because systems will differ in their ability to reliably detect a bad address, on some implementations passing a bad address to a routine will

result in undefined behavior.

Block device required

A non-block device or file was mentioned where a block device was required (for example, in a call to the mount(2)

function).

16 EBUSY Device busy

15 ENOTBLK

An attempt was made to mount a device that was already mounted or an attempt was made to unmount a device on which there is an active file (open file, current directory, mounted-on file, active text segment). It will also occur if an attempt is made to enable accounting when it is already enabled. The device or resource is currently unavailable. EBUSY is also used by mutexes, semaphores, condition variables, and r/w locks, to indicate that a lock is held, and by the processor control function P ONLINE.

17 EEXIST File exists

An existing file was mentioned in an inappropriate context

(for example, call to the link(2) function).

18 EXDEV Cross-device link

A hard link to a file on another device was attempted.

19 ENODEV No such device

An attempt was made to apply an inappropriate operation to

a device (for example, read a write-only device).

20 ENOTDIR Not a directory

A non-directory was specified where a directory is required

(for example, in a path prefix or as an argument to the

chdir(2) function).

21 EISDIR Is a directory

An attempt was made to write on a directory.

22 EINVAL Invalid argument

An invalid argument was specified (for example, unmounting a non-mounted device), mentioning an undefined signal in a call to the signal(3C) or kill(2) function, or an unsupported operation related to extended

attributes was attempted.

23 ENFILE File table overflow

The system file table is full (that is, SYS\_OPEN files are open,

and temporarily no more files can be opened).

24 EMFILE Too many open files

No process may have more than OPEN\_MAX file descriptors

open at a time.

25 ENOTTY Inappropriate ioctl for device

A call was made to the ioctl(2) function specifying a file that

is not a special character device.

26 ETXTBSY Text file busy (obsolete)

An attempt was made to execute a pure-procedure program that is currently open for writing. Also an attempt to open for writing or to remove a pure-procedure program that is being

executed. (This message is obsolete.)

27 EFBIG File too large

The size of the file exceeded the limit specified by resource RLIMIT FSIZEn; the file size exceeds the maximum

supported by the file system; or the file size exceeds the offset maximum of the file descriptor. See the File Descriptor

subsection of the DEFINITIONS section below.

28 ENOSPC No space left on device

While writing an ordinary file or creating a directory entry, there is no free space left on the device. In the fcntl(2) function, the setting or removing of record locks on a file cannot be accomplished because there are no more record

entries left on the system.

29 ESPIPE Illegal seek

A call to the lseek(2) function was issued to a pipe.

30 EROFS Read-only file system

An attempt to modify a file or directory was made on a

device mounted read-only.

31 EMLINK Too many links

An attempt to make more than the maximum number of

links, LINK MAX, to a file.

32 EPIPE Broken pipe

A write on a pipe for which there is no process to read the data. This condition normally generates a signal; the error is

returned if the signal is ignored.

33 EDOM Math argument out of domain of function

The argument of a function in the math package (3M) is out

of the domain of the function.

34 ERANGE Math result not representable

The value of a function in the math package (3M) is not

representable within machine precision.

35 ENOMSG No message of desired type

An attempt was made to receive a message of a type that does

not exist on the specified message queue (see msgrcv(2)).

36 EIDRM Identifier removed

This error is returned to processes that resume execution due to the removal of an identifier from the file system's name

space (see msgctl(2), semctl(2), and shmctl(2)).

37 ECHRNG Channel number out of range

38 EL2NSYNC Level 2 not synchronized

39 EL3HLT Level 3 halted

40 EL3RST Level 3 reset

41 ELNRNG Link number out of range

42 EUNATCH Protocol driver not attached

43 ENOCSI No CSI structure available

44 EL2HLT Level 2 halted

45 EDEADLK Deadlock condition

A deadlock situation was detected and avoided. This error pertains to file and record locking, and also applies to

mutexes, semaphores, condition variables, and r/w locks.

46 ENOLCK No record locks available

There are no more locks available. The system lock table is

full (see fcntl(2)).

47 ECANCELED Operation canceled

The associated asynchronous operation was canceled before

completion.

48 ENOTSUP Not supported

This version of the system does not support this feature.

Future versions of the system may provide support.

49 EDQUOT Disc quota exceeded

A write(2) to an ordinary file, the creation of a directory or symbolic link, or the creation of a directory entry failed because the user's quota of disk blocks was exhausted, or the allocation of an inode for a newly created file failed because

the user's quota of inodes was exhausted.

58-59 Reserved

60 ENOSTR Device not a stream

A putmsg(2) or getmsg(2) call was attempted on a file

descriptor that is not a STREAMS device.

61 ENODATA No data available

62 ETIME Timer expired

The timer set for a STREAMS ioctl(2) call has expired. The cause of this error is device-specific and could indicate either a hardware or software failure, or perhaps a timeout value that is too short for the specific operation. The status of the ioctl() operation is indeterminate. This is also returned in

the case of lwp cond timedwait(2) or

cond timedwait(3C).

63 ENOSR Out of stream resources

During a STREAMS open(2) call, either no STREAMS queues or no STREAMS head data structures were available. This is a temporary condition; one may recover from it if

other processes release resources.

65 ENOPKG Package not installed

This error occurs when users attempt to use a call from a

package which has not been installed.

71 EPROTO Protocol error

Some protocol error occurred. This error is device-specific,

but is generally not related to a hardware failure.

77 EBADMSG Not a data message

During a read(2), getmsg(2), or ioctl(2) I\_RECVFD call to a STREAMS device, something has come to the head of the queue that can not be processed. That something depends on

the call:

read(): control information or passed file descriptor.

getmsg(): passed file descriptor.

ioctl(): control or data information.

78 ENAMETOOLONG File name too long

The length of the path argument exceeds PATH\_MAX, or the length of a path component exceeds NAME\_MAX while POSIX NO TRUNC is in effect; see limits.h(3HEAD).

79 EOVERFLOW Value too large for defined data type.

80 ENOTUNIQ Name not unique on network

Given log name not unique.

81 EBADFD File descriptor in bad state

Either a file descriptor refers to no open file or a read request

was made to a file that is open only for writing.

82 EREMCHG Remote address changed

83 ELIBACC Cannot access a needed share library

Trying to exec an a. out that requires a static shared library and the static shared library does not exist or the user does

not have permission to use it.

84 ELIBBAD Accessing a corrupted shared library

Trying to exec an a.out that requires a static shared library (to be linked in) and exec could not load the static shared library. The static shared library is probably corrupted.

85 ELIBSCN .lib section in a .out corrupted

Trying to exec an a.out that requires a static shared library (to be linked in) and there was erroneous data in the .lib

section of the a.out. The .lib section tells exec what static

shared libraries are needed. The a. out is probably corrupted.

86 ELIBMAX Attempting to link in more shared libraries than system limit

> Trying to exec an a . out that requires more static shared libraries than is allowed on the current configuration of the

system. See System Administration Guide: IP Services

87 ELIBEXEC Cannot exec a shared library directly

Attempting to exec a shared library directly.

88 EILSEQ Error 88

Illegal byte sequence. Handle multiple characters as a single

character.

89 ENOSYS Operation not applicable

90 ELOOP Number of symbolic links encountered during path name

traversal exceeds MAXSYMLINKS

91 ESTART Restartable system call

Interrupted system call should be restarted.

92 ESTRPIPE If pipe/FIFO, don't sleep in stream head

Streams pipe error (not externally visible).

93 ENOTEMPTY Directory not empty

94 EUSERS Too many users

95 ENOTSOCK Socket operation on non-socket

96 EDESTADDRREQ Destination address required

A required address was omitted from an operation on a

transport endpoint. Destination address required.

97 EMGSIZE Message too long

A message sent on a transport provider was larger than the

internal message buffer or some other network limit.

98 EPROTOTYPE Protocol wrong type for socket

A protocol was specified that does not support the semantics

of the socket type requested.

| 99 ENOPROTOOPT      | Protocol not available                                                                                                    |
|---------------------|----------------------------------------------------------------------------------------------------|
|                     | A bad option or level was specified when getting or setting options for a protocol.                                              |
| 120 EPROTONOSUPPORT | Protocol not supported                                                                                                    |
|                     | The protocol has not been configured into the system or no implementation for it exists.                                         |
| 121 ESOCKTNOSUPPORT | Socket type not supported                                                                                                    |
|                     | The support for the socket type has not been configured into the system or no implementation for it exists.                      |
| 122 EOPNOTSUPP      | Operation not supported on transport endpoint                                                                                    |
|                     | For example, trying to accept a connection on a datagram transport endpoint.                                                     |
| 123 EPFNOSUPPORT    | Protocol family not supported                                                                                                    |
|                     | The protocol family has not been configured into the system or no implementation for it exists. Used for the Internet protocols. |
| 124 EAFNOSUPPORT    | Address family not supported by protocol family                                                                                  |
|                     | An address incompatible with the requested protocol was used.                                                                    |
| 125 EADDRINUSE      | Address already in use                                                                                                    |
|                     | User attempted to use an address already in use, and the protocol does not allow this.                                           |
| 126 EADDRNOTAVAIL   | Cannot assign requested address                                                                                                  |
|                     | Results from an attempt to create a transport endpoint with an address not on the current machine.                               |
| 127 ENETDOWN        | Network is down                                                                                                    |
|                     | Operation encountered a dead network.                                                                                            |
| 128 ENETUNREACH     | Network is unreachable                                                                                                    |
|                     | Operation was attempted to an unreachable network.                                                                               |
| 129 ENETRESET       | Network dropped connection because of reset                                                                                      |

The host you were connected to crashed and rebooted.

130 ECONNABORTED Software caused connection abort

A connection abort was caused internal to your host

machine.

131 ECONNRESET Connection reset by peer

A connection was forcibly closed by a peer. This normally results from a loss of the connection on the remote host due

to a timeout or a reboot.

132 ENOBUFS No buffer space available

An operation on a transport endpoint or pipe was not performed because the system lacked sufficient buffer space

or because a queue was full.

133 EISCONN Transport endpoint is already connected

A connect request was made on an already connected transport endpoint; or, a sendto(3SOCKET) or sendmsg(3SOCKET) request on a connected transport endpoint specified a destination when already connected.

134 ENOTCONN Transport endpoint is not connected

A request to send or receive data was disallowed because the transport endpoint is not connected and (when sending a

datagram) no address was supplied.

143 ESHUTDOWN Cannot send after transport endpoint shutdown

A request to send data was disallowed because the transport

endpoint has already been shut down.

144 ETOOMANYREFS Too many references: cannot splice

145 ETIMEDOUT Connection timed out

A connect(3SOCKET) or send(3SOCKET) request failed because the connected party did not properly respond after a period of time; or a write(2) or fsync(3C) request failed because a file is on an NFS file system mounted with the *soft* 

option.

146 ECONNREFUSED Connection refused

No connection could be made because the target machine actively refused it. This usually results from trying to connect

to a service that is inactive on the remote host.

147 EHOSTDOWN Host is down

A transport provider operation failed because the

destination host was down.

148 EHOSTUNREACH No route to host

A transport provider operation was attempted to an

unreachable host.

149 EALREADY Operation already in progress

An operation was attempted on a non-blocking object that

already had an operation in progress.

150 EINPROGRESS Operation now in progress

An operation that takes a long time to complete (such as a

connect()) was attempted on a non-blocking object.

151 ESTALE Stale NFS file handle

#### **Definitions**

**Background Process** 

Any process group that is not the foreground process group of a session that has established a

connection with a controlling terminal.

Controlling Process A session leader that established a connection to a controlling terminal.

Controlling Terminal

A terminal that is associated with a session. Each session may have, at most, one controlling terminal associated with it and a controlling terminal may be associated with only one session. Certain input sequences from the controlling terminal cause signals to be sent to process groups in the session associated with the controlling terminal; see termio(71).

Directories organize files into a hierarchical system where directories are the nodes in the hierarchy. A directory is a file that catalogs the list of files, including directories (sub-directories), that are directly beneath it in the hierarchy. Entries in a directory file are called links. A link associates a file identifier with a filename. By convention, a directory contains at least two links, . (dot) and . . (dot-dot). The link called dot refers to the directory itself while dot-dot refers to its parent directory. The root directory, which is the top-most node of the hierarchy, has itself as its parent directory. The pathname of the root directory is / and the parent directory of the root directory is /.

Downstream In a stream, the direction from stream head to driver.

Driver In a stream, the driver provides the interface between peripheral hardware and the stream. A driver can also be a pseudo-driver, such as a multiplexor or log driver (see log(7D)), which is not associated with a hardware device.

Effective User ID and Effective Group ID

An active process has an effective user ID and an effective group ID that are used to determine file access permissions (see below). The effective user ID and effective group ID are equal to the process's real user ID and real group ID, respectively, unless the process or one of its ancestors evolved from a file that had the set-user-ID bit or set-group-ID bit set (see exec(2)).

File Access Permissions

Read, write, and execute/search permissions for a file are granted to a process if one or more of the following are true:

- The effective user ID of the process matches the user ID of the owner of the file and the appropriate access bit of the "owner" portion (0700) of the file mode is set.
- The effective user ID of the process does not match the user ID of the owner of the file, but either the effective group ID or one of the supplementary group IDs of the process match the group ID of the file and the appropriate access bit of the "group" portion (0070) of the file mode is set.
- The effective user ID of the process does not match the user ID of the owner of the file, and neither the effective group ID nor any of the supplementary group IDs of the process match the group ID of the file, but the appropriate access bit of the "other" portion (0007) of the file mode is set.
- The read, write, or execute mode bit is not set but the process has the discretionary file access override privilege for the corresponding mode bit: {PRIV\_FILE\_DAC\_READ} for the read bit {PRIV\_FILE\_DAC\_WRITE} for the write bit, {PRIV\_FILE\_DAC\_SEARCH} for the execute bit on directories, and {PRIV\_FILE\_DAC\_EXECUTE} for the executable bit on plain files.

Otherwise, the corresponding permissions are denied.

File Descriptor

A file descriptor is a small integer used to perform I/O on a file. The value of a file descriptor is from 0 to (NOFILES—1). A process may have no more than NOFILES file descriptors open simultaneously. A file descriptor is returned by calls such as open(2) or pipe(2). The file descriptor is used as an argument by calls such as read(2), write(2), ioctl(2), and close(2).

Each file descriptor has a corresponding offset maximum. For regular files that were opened without setting the  $0\_LARGEFILE$  flag, the offset maximum is 2 Gbyte -1 byte ( $2^{31}-1$  bytes). For regular files that were opened with the  $0\_LARGEFILE$  flag set, the offset maximum is  $2^{63}-1$  bytes.

File Name Names consisting of 1 to NAME\_MAX characters may be used to name an ordinary file, special file or directory.

These characters may be selected from the set of all character values excluding \0 (null) and the ASCII code for / (slash).

Note that it is generally unwise to use \*, ?, [, or ] as part of file names because of the special meaning attached to these characters by the shell (see sh(1), csh(1), and ksh(1)). Although permitted, the use of unprintable characters in file names should be avoided.

A file name is sometimes referred to as a pathname component. The interpretation of a pathname component is dependent on the values of NAME\_MAX and \_POSIX\_NO\_TRUNC associated with the path prefix of that component. If any pathname component is longer than NAME\_MAX and \_POSIX\_NO\_TRUNC is in effect for the path prefix of that component (see fpathconf(2) and limits.h(3HEAD)), it shall be considered an error condition in that implementation. Otherwise, the implementation shall use the first NAME\_MAX bytes of the pathname component.

#### Foreground Process Group

Each session that has established a connection with a controlling terminal will distinguish one process group of the session as the foreground process group of the controlling terminal. This group has certain privileges when accessing its controlling terminal that are denied to background process groups.

{IOV\_MAX} Maximum number of entries in a struct iovec array.

{LIMIT} The braces notation, {LIMIT}, is used to denote a magnitude limitation imposed by the implementation. This indicates a value which may be defined by a header file (without the braces), or the actual value may be obtained at runtime by a call to the configuration inquiry pathconf(2) with the name argument PC LIMIT.

Masks The file mode creation mask of the process used during any create function calls to turn off permission bits in the *mode* argument supplied. Bit positions that are set in umask(*cmask*) are cleared in the mode of the created file.

Message In a stream, one or more blocks of data or information, with associated STREAMS control structures. Messages can be of several defined types, which identify the message contents. Messages are the only means of transferring data and communicating within a stream.

Message Queue In a stream, a linked list of messages awaiting processing by a module or driver.

### Message Queue Identifier

A message queue identifier (msqid) is a unique positive integer created by a msgget(2) call. Each msqid has a message queue and a data structure associated with it. The data structure is referred to as msqid ds and contains the following members:

```
struct ipc_perm msg_perm;
struct msg *msg_first;
struct msg *msg_last;
ulong_t msg_cbytes;
ulong_t msg_qnum;
ulong_t msg_qbytes;
```

```
pid_t msg_lspid;
pid_t msg_lrpid;
time_t msg_stime;
time_t msg_rtime;
time t msg_ctime;
```

The following are descriptions of the msqid\_ds structure members:

The msg\_perm member is an ipc\_perm structure that specifies the message operation permission (see below). This structure includes the following members:

```
uid_t
         cuid:
                /* creator user id */
gid t
        cgid; /* creator group id */
uid t
        uid;
                /* user id */
gid t
        gid;
                /* group id */
mode t
                /* r/w permission */
        mode;
ulong t seq;
                /* slot usage sequence # */
                /* key */
key t
        key;
```

The \*msg\_first member is a pointer to the first message on the queue.

The \*msg\_last member is a pointer to the last message on the queue.

The msg cbytes member is the current number of bytes on the queue.

The msg qnum member is the number of messages currently on the queue.

The msg\_qbytes member is the maximum number of bytes allowed on the queue.

The msg\_lspid member is the process ID of the last process that performed a msgsnd() operation.

The msg\_lrpid member is the process id of the last process that performed a msgrcv() operation.

The msg\_stime member is the time of the last msgsnd() operation.

The msg\_rtime member is the time of the last msgrcv() operation.

The msg\_ctime member is the time of the last msgctl() operation that changed a member of the above structure.

## Message Operation Permissions

In the msgctl(2), msgget(2), msgrcv(2), and msgsnd(2) function descriptions, the permission required for an operation is given as  $\{token\}$ , where token is the type of permission needed, interpreted as follows:

```
00400 READ by user
00200 WRITE by user
00040 READ by group
```

00020 WRITE by group 00004 READ by others 00002 WRITE by others

Read and write permissions for a msqid are granted to a process if one or more of the following are true:

- The {PRIV\_IPC\_DAC\_READ} or {PRIV\_IPC\_DAC\_WRITE} privilege is present in the effective set.
- The effective user ID of the process matches msg\_perm.cuid or msg\_perm.uid in the data structure associated with msqid and the appropriate bit of the "user" portion (0600) of msg\_perm.mode is set.
- Any group ID in the process credentials from the set (cr\_gid, cr\_groups) matches msg\_perm.cgid or msg\_perm.gid and the appropriate bit of the "group" portion (060) of msg\_perm.mode is set.
- The appropriate bit of the "other" portion (006) of msg\_perm.mode is set."

Otherwise, the corresponding permissions are denied.

Module

A module is an entity containing processing routines for input and output data. It always exists in the middle of a stream, between the stream's head and a driver. A module is the STREAMS counterpart to the commands in a shell pipeline except that a module contains a pair of functions which allow independent bidirectional (downstream and upstream) data flow and processing.

Multiplexor

A multiplexor is a driver that allows streams associated with several user processes to be connected to a single driver, or several drivers to be connected to a single user process. STREAMS does not provide a general multiplexing driver, but does provide the facilities for constructing them and for connecting multiplexed configurations of streams.

Offset Maximum

An offset maximum is an attribute of an open file description representing the largest value that can be used as a file offset.

Orphaned Process Group A process group in which the parent of every member in the group is either itself a member of the group, or is not a member of the process group's session.

Path Name

A path name is a null-terminated character string starting with an optional slash (/), followed by zero or more directory names separated by slashes, optionally followed by a file name.

If a path name begins with a slash, the path search begins at the root directory. Otherwise, the search begins from the current working directory.

A slash by itself names the root directory.

Unless specifically stated otherwise, the null path name is treated as if it named a non-existent file.

Privileged User Solaris software implements a set of privileges that provide fine-grained control over the actions of processes. The possession of of a certain privilege allows a process to perform a specific set of restricted operations. Prior to the Solaris 10 release, a process running with uid 0 was granted all privileges. See privileges (5) for the semantics and the degree of backward compatibility awarded to processes with an effective uid of 0.

Each process in the system is uniquely identified during its lifetime by a positive integer called a process ID. A process ID cannot be reused by the system until the process lifetime, process group lifetime, and session lifetime ends for any process ID, process group ID, and session ID equal to that process ID. There are threads within a process with thread IDs thread\_t and LWPID t. These threads are not visible to the outside process.

Parent Process ID A new process is created by a currently active process (see fork(2)). The parent process ID of a process is the process ID of its creator.

Privilege Having appropriate privilege means having the capability to override system restrictions.

Process Group Each process in the system is a member of a process group that is identified by a process group ID. Any process that is not a process group leader may create a new process group and become its leader. Any process that is not a process group leader may join an existing process group that shares the same session as the process. A newly created process joins the process group of its parent.

Process Group Leader A process group leader is a process whose process ID is the same as its process group ID.

Process Group ID Each active process is a member of a process group and is identified by a positive integer called the process group ID. This ID is the process ID of the group leader. This grouping permits the signaling of related processes (see kill(2)).

Process Lifetime A process lifetime begins when the process is forked and ends after it exits, when its termination has been acknowledged by its parent process. See wait(3C).

Process Group Lifetime

A process group lifetime begins when the process group is created by its process group leader, and ends when the lifetime of the last process in the group ends or when the last process in the group leaves the group.

Processor Set ID

The processors in a system may be divided into subsets, known as processor sets. A process bound to one of these sets will run only on processors in that set, and the processors in the set will normally run only processes that have been bound to the set. Each active processor set is identified by a positive integer. See pset\_create(2).

Read Queue

In a stream, the message queue in a module or driver containing messages moving upstream.

Real User ID and Real Group ID

Each user allowed on the system is identified by a positive integer (0 to MAXUID) called a real user ID.

Each user is also a member of a group. The group is identified by a positive integer called the real group ID.

An active process has a real user ID and real group ID that are set to the real user ID and real group ID, respectively, of the user responsible for the creation of the process.

#### Root Directory and **Current Working** Directory

Each process has associated with it a concept of a root directory and a current working directory for the purpose of resolving path name searches. The root directory of a process need not be the root directory of the root file system.

Saved Resource Limits

Saved resource limits is an attribute of a process that provides some flexibility in the handling of unrepresentable resource limits, as described in the exec family of functions and setrlimit(2).

Saved User ID and Saved Group ID The saved user ID and saved group ID are the values of the effective user ID and effective group ID just after an exec of a file whose set user or set group file mode bit has been set (see exec(2)).

Semaphore Identifier A semaphore identifier (semid) is a unique positive integer created by a semget(2) call. Each semid has a set of semaphores and a data structure associated with it. The data structure is referred to as semid ds and contains the following members:

```
struct ipc perm
                  sem perm;
                               /* operation permission struct */
                              /* ptr to first semaphore in set */
struct sem
                  *sem base;
                               /* number of sems in set */
ushort t
                  sem nsems;
time t
                  sem otime;
                             /* last operation time */
time t
                  sem ctime;
                               /* last change time */
                               /* Times measured in secs since */
                               /* 00:00:00 GMT, Jan. 1, 1970 */
```

The following are descriptions of the semid ds structure members:

The sem\_perm member is an ipc\_perm structure that specifies the semaphore operation permission (see below). This structure includes the following members:

```
uid t
          uid;
                  /* user id */
gid t
          gid;
                  /* group id */
uid t
          cuid;
                  /* creator user id */
gid t
          cqid;
                  /* creator group id */
mode t
          mode;
                  /* r/a permission */
ulong_t
          seq;
                  /* slot usage sequence number */
key_t
          key;
                  /* key */
```

The sem nsems member is equal to the number of semaphores in the set. Each semaphore in the set is referenced by a nonnegative integer referred to as a sem\_num. sem\_num values run sequentially from 0 to the value of sem\_nsems minus 1.

The sem\_otime member is the time of the last semop(2) operation.

The sem\_ctime member is the time of the last semctl(2) operation that changed a member of the above structure.

A semaphore is a data structure called sem that contains the following members:

```
ushort_t semval;  /* semaphore value */
pid_t sempid;  /* pid of last operation */
ushort_t semncnt;  /* # awaiting semval > cval */
ushort t semzcnt;  /* # awaiting semval = 0 */
```

The following are descriptions of the sem structure members:

The semval member is a non-negative integer that is the actual value of the semaphore.

The sempid member is equal to the process ID of the last process that performed a semaphore operation on this semaphore.

The semnent member is a count of the number of processes that are currently suspended awaiting this semaphore's semval to become greater than its current value.

The semzcnt member is a count of the number of processes that are currently suspended awaiting this semaphore's semval to become 0.

#### Semaphore Operation Permissions

In the semop(2) and semctl(2) function descriptions, the permission required for an operation is given as  $\{token\}$ , where token is the type of permission needed interpreted as follows:

```
00400 READ by user
00200 ALTER by user
00040 READ by group
00020 ALTER by group
00004 READ by others
00002 ALTER by others
```

Read and alter permissions for a semid are granted to a process if one or more of the following are true:

- The {PRIV\_IPC\_DAC\_READ} or {PRIV\_IPC\_DAC\_WRITE} privilege is present in the effective set.
- The effective user ID of the process matches sem\_perm.cuid or sem\_perm.uid in the data structure associated with semid and the appropriate bit of the "user" portion (0600) of sem\_perm.mode is set.
- The effective group ID of the process matches sem\_perm.cgid or sem\_perm.gid and the appropriate bit of the "group" portion (060) of sem\_perm.mode is set.
- The appropriate bit of the "other" portion (06) of sem\_perm.mode is set.

Otherwise, the corresponding permissions are denied.

Session

A session is a group of processes identified by a common ID called a session ID, capable of establishing a connection with a controlling terminal. Any process that is not a process group leader may create a new session and process group, becoming the session leader of the session and process group leader of the process group. A newly created process joins the session of its creator.

Session ID Each session in the system is uniquely identified during its lifetime by a positive integer called a session ID, the process ID of its session leader.

Session Leader A session leader is a process whose session ID is the same as its process and process group ID.

Session Lifetime

A session lifetime begins when the session is created by its session leader, and ends when the lifetime of the last process that is a member of the session ends, or when the last process that is a member in the session leaves the session.

Shared Memory Identifier A shared memory identifier (shmid) is a unique positive integer created by a shmget(2) call. Each shmid has a segment of memory (referred to as a shared memory segment) and a data structure associated with it. (Note that these shared memory segments must be explicitly removed by the user after the last reference to them is removed.) The data structure is referred to as shmid ds and contains the following members:

```
struct ipc_perm
                  shm_perm;
                                /* operation permission struct */
size t
                  shm segsz;
                                /* size of segment */
struct anon map
                  *shm amp;
                                /* ptr to region structure */
char
                  pad[4];
                                /* for swap compatibility */
                                /* pid of last operation */
pid t
                  shm lpid;
                                /* creator pid */
pid t
                  shm cpid;
                                /* number of current attaches */
shmatt t
                  shm nattch;
                  shm cnattch; /* used only for shminfo */
ulong t
                                /* last attach time */
time t
                  shm atime;
time t
                  shm dtime;
                                /* last detach time */
time t
                  shm ctime;
                                /* last change time */
                                /* Times measured in secs since */
                                /* 00:00:00 GMT, Jan. 1, 1970 */
```

The following are descriptions of the shmid\_ds structure members:

The shm\_perm member is an ipc\_perm structure that specifies the shared memory operation permission (see below). This structure includes the following members:

```
uid_t cuid; /* creator user id */
gid_t cgid; /* creator group id */
uid_t uid; /* user id */
gid_t gid; /* group id */
mode t mode; /* r/w permission */
```

```
ulong_t seq; /* slot usage sequence # */
key t key; /* key */
```

The shm segsz member specifies the size of the shared memory segment in bytes.

The shm\_cpid member is the process ID of the process that created the shared memory identifier.

The shm\_lpid member is the process ID of the last process that performed a shmat() or shmdt() operation (see shmop(2)).

The shm\_nattch member is the number of processes that currently have this segment attached.

The  $shm_atime$  member is the time of the last shmat() operation (see shmop(2)).

The shm dtime member is the time of the last shmdt() operation (see shmop(2)).

The shm\_ctime member is the time of the last shmctl(2) operation that changed one of the members of the above structure.

## Shared Memory Operation Permissions

In the shmctl(2), shmat(), and shmdt() (see shmop(2)) function descriptions, the permission required for an operation is given as  $\{token\}$ , where token is the type of permission needed interpreted as follows:

```
00400 READ by user
00200 WRITE by user
00040 READ by group
00020 WRITE by group
00004 READ by others
00002 WRITE by others
```

Read and write permissions for a shmid are granted to a process if one or more of the following are true:

- The {PRIV\_IPC\_DAC\_READ} or {PRIV\_IPC\_DAC\_WRITE} privilege is present in the effective set.
- The effective user ID of the process matches shm\_perm.cuid or shm\_perm.uid in the data structure associated with shmid and the appropriate bit of the "user" portion (0600) of shm\_perm.mode is set.
- The effective group ID of the process matches shm\_perm.cgid or shm\_perm.gid and the appropriate bit of the "group" portion (060) of shm\_perm.mode is set.
- The appropriate bit of the "other" portion (06) of shm\_perm.mode is set.

Otherwise, the corresponding permissions are denied.

Special Processes The process with ID 0 and the process with ID 1 are special processes referred to as proc0 and proc1; see kill(2). proc0 is the process scheduler. proc1 is the initialization process (*init*); proc1 is the ancestor of every other process in the system and is used to control the process structure.

A set of kernel mechanisms that support the development of network services and data communication drivers. It defines interface standards for character input/output within the kernel and between the kernel and user level processes. The STREAMS mechanism is composed of utility routines, kernel facilities and a set of data structures.

A stream is a full-duplex data path within the kernel between a user process and driver routines. The primary components are a stream head, a driver, and zero or more modules between the stream head and driver. A stream is analogous to a shell pipeline, except that data flow and processing are bidirectional.

Stream Head

In a stream, the stream head is the end of the stream that provides the interface between the stream and a user process. The principal functions of the stream head are processing STREAMS-related system calls and passing data and information between a user process and the stream.

Upstream In a stream, the direction from driver to stream head.

Write Queue In a stream, the message queue in a module or driver containing messages moving downstream.

**See Also** standards(5), threads(5)

REFERENCE

**Name** access – determine accessibility of a file

Synopsis #include <unistd.h>

int access(const char \*path, int amode);

**Description** The access () function checks the file named by the pathname pointed to by the *path* argument for accessibility according to the bit pattern contained in amode, using the real user ID in place of the effective user ID and the real group ID in place of the effective group ID. This allows a setuid process to verify that the user running it would have had permission to access this file.

> The value of *amode* is either the bitwise inclusive OR of the access permissions to be checked (R OK, W OK, X OK) or the existence test, F OK.

These constants are defined in <unistd.h> as follows:

R OK Test for read permission.

W OK Test for write permission.

X OK Test for execute or search permission.

F OK Check existence of file

See Intro(2) for additional information about "File Access Permission".

If any access permissions are to be checked, each will be checked individually, as described in Intro(2). If the process has appropriate privileges, an implementation may indicate success for X\_OK even if none of the execute file permission bits are set.

Return Values If the requested access is permitted, access () succeeds and returns 0. Otherwise, -1 is returned and errno is set to indicate the error.

**Errors** The access () function will fail if:

**EACCES** Permission bits of the file mode do not permit the requested access, or

search permission is denied on a component of the path prefix.

**EFAULT** *path* points to an illegal address.

**EINTR** A signal was caught during the access() function.

**ELOOP** Too many symbolic links were encountered in resolving *path*.

**ELOOP** A loop exists in symbolic links encountered during resolution of the *path* 

argument.

**ENAMETOOLONG** The length of the *path* argument exceeds {PATH MAX}, or a pathname

component is longer than {NAME MAX} while POSIX NO TRUNC is in effect.

ENOENT A component of *path* does not name an existing file or *path* is an empty

string.

ENOLINK path points to a remote machine and the link to that machine is no longer

active.

ENOTDIR A component of the path prefix is not a directory.

EROFS Write access is requested for a file on a read-only file system.

The access () function may fail if:

EINVAL The value of the *amode* argument is invalid.

ENAMETOOLONG Pathname resolution of a symbolic link produced an intermediate result

whose length exceeds {PATH\_MAX}.

ETXTBSY Write access is requested for a pure procedure (shared text) file that is

being executed.

**Usage** Additional values of *amode* other than the set defined in the description might be valid, for

example, if a system has extended access controls.

**Attributes** See attributes(5) for descriptions of the following attributes:

| ATTRIBUTE TYPE      | ATTRIBUTE VALUE   |
|---------------------|-------------------|
| Interface Stability | Standard          |
| MT-Level            | Async-Signal-Safe |

**See Also** Intro(2), chmod(2), stat(2), attributes(5), standards(5)

Name acct – enable or disable process accounting

Synopsis #include <unistd.h>

int acct(const char \*path);

# Description

The acct() function enables or disables the system process accounting routine. If the routine is enabled, an accounting record will be written in an accounting file for each process that terminates. The termination of a process can be caused by either an exit(2) call or a signal(3C)). The effective user ID of the process calling acct() must have the appropriate privileges.

The *path* argument points to the pathname of the accounting file, whose file format is described on the acct. h(3HEAD) manual page.

The accounting routine is enabled if *path* is non-zero and no errors occur during the function. It is disabled if *path* is (char \*) NULL and no errors occur during the function.

### Return Values

Upon successful completion,  $\emptyset$  is returned. Otherwise, -1 is returned and errno is set to indicate the error.

**Errors** The acct() function will fail if:

EACCES The file named by *path* is not an ordinary file.

EBUSY An attempt is being made to enable accounting using the same file that is

currently being used.

EFAULT The *path* argument points to an illegal address.

ELOOP Too many symbolic links were encountered in translating *path*.

ENAMETOOLONG The length of the path argument exceeds {PATH MAX}, or the length of a

path argument exceeds {NAME MAX} while POSIX NO TRUNC is in effect.

ENOENT One or more components of the accounting file pathname do not exist.

ENOTDIR A component of the path prefix is not a directory.

EPERM The {PRIV SYS ACCT} privilege is not asserted in the effective set of the

calling process.

EROFS The named file resides on a read-only file system.

**See Also** exit(2), acct.h(3HEAD), signal(3C), privileges(5)

Name acl, facl – get or set a file's Access Control List (ACL)

**Synopsis** #include <sys/acl.h>

int acl(char \*pathp, int cmd, int nentries, void \*aclbufp); int facl(int fildes, int cmd, int nentries, void \*aclbufp);

**Description** The acl() and facl() functions get or set the ACL of a file whose name is given by *pathp* or referenced by the open file descriptor *fildes*. The *nentries* argument specifies how many ACL entries fit into buffer aclbufp. The acl() function is used to manipulate ACL on file system objects.

The following types are supported for *aclbufp*:

Used by the UFS file system. aclent t

Used by the ZFS and NFSv4 file systems. ace t

The following values for *cmd* are supported:

SETACL nentries aclent t ACL entries, specified in buffer aclbufp, are stored in

the file's ACL. All directories in the path name must be searchable.

**GETACL** Buffer aclbufp is filled with the file's aclent t ACL entries. Read access to

the file is not required, but all directories in the path name must be

searchable.

**GETACLCNT** The number of entries in the file's aclent\_t ACL is returned. Read access

to the file is not required, but all directories in the path name must be

searchable.

*nentries* ace\_t ACL entries, specified in buffer *aclbufp*, are stored in the ACE SETACL

file's ACL. All directories in the path name must be searchable. Write

ACL access is required to change the file's ACL.

ACE GETACL Buffer aclbufp is filled with the file's ace t ACL entries. Read access to the

file is required and all directories in the path name must be searchable.

ACE\_GETACLCNT The number of entries in the file's ace\_t ACL is returned. Read access to

the file is required and all directories in the path name must be searchable.

**Return Values** Upon successful completion, acl() and facl() return 0 if cmd is SETACL or ACE SETACL. If cmd is GETACL, GETACLCNT, ACE GETACL or ACE GETACLCNT, the number of ACL entries is returned. Otherwise, -1 is returned and errno is set to indicate the error.

**Errors** The acl() function will fail if:

**FACCES** The caller does not have access to a component of the pathname.

**EFAULT** The *pathp* or *aclbufp* argument points to an illegal address.

EINVAL The cmd argument is not GETACL, SETACL, ACE GETACL, GETACLCNT, or

ACE\_GETACLCNT; the cmd argument is SETACL and nentries is less than 3; or the cmd argument is SETACL or ACE\_SETACL and the ACL specified in aclbufp is not

valid.

EIO A disk I/O error has occurred while storing or retrieving the ACL.

ENOENT A component of the path does not exist.

ENOSPC The *cmd* argument is GETACL and *nentries* is less than the number of entries in the

file's ACL, or the *cmd* argument is SETACL and there is insufficient space in the file

system to store the ACL.

ENOSYS The *cmd* argument is SETACL or ACE\_SETACL and the file specified by *pathp* 

resides on a file system that does not support ACLs, or the acl() function is not

supported by this implementation.

ENOTDIR A component of the path specified by *pathp* is not a directory, or the *cmd* 

argument is SETACL or ACE\_SETACL and an attempt is made to set a default ACL

on a file type other than a directory.

ENOTSUP The *cmd* argument is GETACL, but the ACL is composed of ace t entries, and the

ACL cannot be translated into aclent t form.

The *cmd* argument is ACE\_SETACL, but the underlying filesystem only supports ACLs composed of aclent tentries and the ACL could not be translated into

aclent t form.

EPERM The effective user ID does not match the owner of the file and the process does

not have appropriate privilege.

EROFS The *cmd* argument is SETACL or ACE SETACL and the file specified by *pathp* 

resides on a file system that is mounted read-only.

**Attributes** See attributes(5) for descriptions of the following attributes:

| ATTRIBUTE TYPE      | ATTRIBUTE VALUE |
|---------------------|-----------------|
| Interface Stability | Evolving        |

**See Also** getfacl(1), setfacl(1), aclcheck(3SEC), aclsort(3SEC)

**Name** adjtime – correct the time to allow synchronization of the system clock

Synopsis #include <sys/time.h>

int adjtime(struct timeval \*delta, struct timeval \*olddelta);

**Description** The adjtime() function adjusts the system's notion of the current time as returned by gettimeofday(3C), advancing or retarding it by the amount of time specified in the struct timeval pointed to by delta.

> The adjustment is effected by speeding up (if that amount of time is positive) or slowing down (if that amount of time is negative) the system's clock by some small percentage, generally a fraction of one percent. The time is always a monotonically increasing function. A time correction from an earlier call to adjtime() may not be finished when adjtime() is called again.

> If *delta* is 0, then *olddelta* returns the status of the effects of the previous adjtime() call with no effect on the time correction as a result of this call. If *olddelta* is not a null pointer, then the structure it points to will contain, upon successful return, the number of seconds and/or microseconds still to be corrected from the earlier call. If *olddelta* is a null pointer, the corresponding information will not be returned.

This call may be used in time servers that synchronize the clocks of computers in a local area network. Such time servers would slow down the clocks of some machines and speed up the clocks of others to bring them to the average network time.

Only a processes with appropriate privileges can adjust the time of day.

The adjustment value will be silently rounded to the resolution of the system clock.

Return Values Upon successful completion, adj time() returns 0. Otherwise, it returns -1 and sets errno to indicate the error.

**Errors** The adjtime() function will fail if:

**EFAULT** The *delta* or *olddelta* argument points outside the process's allocated address space, or *olddelta* points to a region of the process's allocated address space that is not writable.

EINVAL The tv\_usec member of *delta* is not within valid range (-10000000 to 10000000).

**EPERM** The {PRIV SYS TIME} privilege is not asserted in the effective set of the calling process.

Additionally, the adjtime() function will fail for 32-bit interfaces if:

**EOVERFLOW** The size of the tv sec member of the timeval structure pointed to by *olddelta* is too small to contain the correct number of seconds.

**See Also** date(1), gettimeofday(3C), privileges(5)

Name alarm – schedule an alarm signal

**Synopsis** #include <unistd.h>

unsigned int alarm(unsigned int seconds);

# Description

The alarm() function causes the system to generate a SIGALRM signal for the process after the number of real-time seconds specified by seconds have elapsed (see signal.h(3HEAD)). Processor scheduling delays may prevent the process from handling the signal as soon as it is generated.

If seconds is 0, a pending alarm request, if any, is cancelled. If seconds is greater than LONG\_MAX/hz, seconds is rounded down to LONG\_MAX/hz. The value of hz is normally 100.

Alarm requests are not stacked; only one SIGALRM generation can be scheduled in this manner; if the SIGALRM signal has not yet been generated, the call will result in rescheduling the time at which the SIGALRM signal will be generated.

The fork(2) function clears pending alarms in the child process. A new process image created by one of the exec(2) functions inherits the time left to an alarm signal in the old process's image.

Return Values If there is a previous alarm request with time remaining, alarm() returns a non-zero value that is the number of seconds until the previous request would have generated a SIGALRM signal. Otherwise, alarm() returns 0.

**Errors** The alarm() function is always successful; no return value is reserved to indicate an error.

**Attributes** See attributes(5) for descriptions of the following attributes:

| ATTRIBUTE TYPE      | ATTRIBUTE VALUE   |
|---------------------|-------------------|
| Interface Stability | Standard          |
| MT-Level            | Async-Signal-Safe |

**See Also** exec(2), fork(2), signal.h(3HEAD), attributes(5), standards(5)

Name audit – write a record to the audit log

```
Synopsis cc [ flag ... ] file ... -lbsm -lsocket
                                                  -lnsl [ library... ]
          #include <sys/param.h>
          #include <bsm/libbsm.h>
```

int audit(caddr t record, int length);

**Description** The audit() function queues a record for writing to the system audit log. The data pointed to by record is queued for the log after a minimal consistency check, with the length parameter specifying the size of the record in bytes. The data should be a well-formed audit record as described by audit.log(4).

> The kernel validates the record header token type and length, and sets the time stamp value before writing the record to the audit log. The kernel does not do any preselection for user-level generated events. If the audit policy is set to include sequence or trailer tokens, the kernel will append them to the record.

# Return Values

Upon successful completion, 0 is returned. Otherwise, -1 is returned and errno is set to indicate the error.

**Errors** The audit() function will fail if:

E2BIG The record length is greater than the maximum allowed record length.

The *record* argument points outside the process's allocated address space. **EFAULT** 

**EINVAL** The header token in the record is invalid.

**ENOTSUP** Solaris Audit is not defined for this system.

**EPERM** The {PRIV PROC AUDIT} privilege is not asserted in the effective set of the calling

process.

**Usage** Only privileged processes can successfully execute this call.

**Attributes** See attributes(5) for descriptions of the following attributes:

| ATTRIBUTE TYPE      | ATTRIBUTE VALUE |
|---------------------|-----------------|
| Interface Stability | Stable          |
| MT-Level            | MT-Safe         |

See Also bsmconv(1M), audit(1M), auditd(1M), svcadm(1M), auditon(2), auditsvc(2), getaudit(2), audit.log(4), attributes(5), privileges(5)

Notes The functionality described in this man page is available only if the Basic Security Module (BSM) has been enabled and the audit daemon auditd(1M) has not been disabled by audit(1M) or audit(1M). See audit(1M) for more information.

Name auditon - manipulate auditing

```
Synopsis cc [ flag... ] file... -lbsm -lsocket -lnsl [ library... ]
    #include <sys/param.h>
    #include <bsm/libbsm.h>
```

int auditon(int cmd, caddr\_t data, int length);

Description (FI)

data.

# **Description** The auditon() function performs various audit subsystem control operations. The *cmd* argument designates the particular audit control command. The *data* argument is a pointer to command-specific data. The *length* argument is the length in bytes of the command-specific

The following commands are supported:

# A GETCOND

Return the system audit on/off/disabled condition in the integer pointed to by *data*. The following values may be returned:

AUC\_AUDITING Auditing has been turned on.

AUC\_DISABLED Auditing system has not been enabled.

AUC\_NOAUDIT Auditing has been turned off.

AUC\_NOSPACE Auditing has blocked due to lack of space in audit partition.

# A SETCOND

Set the system's audit on/off condition to the value in the integer pointed to by *data*. The BSM audit module must be enabled by bsmconv(1M) before auditing can be turned on. The following audit states may be set:

AUC\_AUDITING Turns on audit record generation.

AUC NOAUDIT Turns off audit record generation.

# A GETCLASS

Return the event to class mapping for the designated audit event. The *data* argument points to the au\_evclass\_map structure containing the event number. The preselection class mask is returned in the same structure.

# A SETCLASS

Set the event class preselection mask for the designated audit event. The *data* argument points to the au\_evclass\_map structure containing the event number and class mask.

# A GETKMASK

Return the kernel preselection mask in the au\_mask structure pointed to by *data*. This is the mask used to preselect non-attributable audit events.

# A SETKMASK

Set the kernel preselection mask. The *data* argument points to the au\_mask structure containing the class mask. This is the mask used to preselect non-attributable audit events.

# A GETPINFO

Return the audit ID, preselection mask, terminal ID and audit session ID of the specified process in the auditpinfo structure pointed to by *data*.

Note that A\_GETPINFO may fail if the termial ID contains a network address longer than 32 bits. In this case, the A\_GETPINFO\_ADDR command should be used.

# A GETPINFO ADDR

Returns the audit ID, preselection mask, terminal ID and audit session ID of the specified process in the auditpinfo\_addr structure pointed to by *data*.

### A SETPMASK

Set the preselection mask of the specified process. The *data* argument points to the auditpinfo structure containing the process ID and the preselection mask. The other fields of the structure are ignored and should be set to NULL.

# A SETUMASK

Set the preselection mask for all processes with the specified audit ID. The *data* argument points to the auditinfo structure containing the audit ID and the preselection mask. The other fields of the structure are ignored and should be set to NULL.

# A SETSMASK

Set the preselection mask for all processes with the specified audit session ID. The *data* argument points to the auditinfo structure containing the audit session ID and the preselection mask. The other fields of the structure are ignored and should be set to NULL.

# A GETQCTRL

Return the kernel audit queue control parameters. These control the high and low water marks of the number of audit records allowed in the audit queue. The high water mark is the maximum allowed number of undelivered audit records. The low water mark determines when threads blocked on the queue are wakened. Another parameter controls the size of the data buffer used by auditsvc(2) to write data to the audit trail. There is also a parameter that specifies a maximum delay before data is attempted to be written to the audit trail. The audit queue parameters are returned in the au\_qctrl structure pointed to by data.

# A SETQCTRL

Set the kernel audit queue control parameters as described above in the A\_GETQCTRL command. The *data* argument points to the au\_qctrl structure containing the audit queue control parameters. The default and maximum values 'A/B' for the audit queue control parameters are:

high water 100/10000 (audit records)
low water 10/1024 (audit records)
output buffer size 1024/1048576 (bytes)

delay 20/20000 (hundredths second)

# A GETCWD

Return the current working directory as kept by the audit subsystem. This is a path anchored on the real root, rather than on the active root. The *data* argument points to a buffer into which the path is copied. The *length* argument is the length of the buffer.

### A GETCAR

Return the current active root as kept by the audit subsystem. This path may be used to anchor an absolute path for a path token generated by an application. The *data* argument points to a buffer into which the path is copied. The *length* argument is the length of the buffer.

# A GETSTAT

Return the system audit statistics in the audit\_stat structure pointed to by data.

### A SETSTAT

Reset system audit statistics values. The kernel statistics value is reset if the corresponding field in the statistics structure pointed to by the *data* argument is CLEAR\_VAL. Otherwise, the value is not changed.

# A GETPOLICY

Return the audit policy flags in the integer pointed to by *data*.

# A SETPOLICY

Set the audit policy flags to the values in the integer pointed to by *data*. The following policy flags are recognized:

### AUDIT CNT

Do not suspend processes when audit storage is full or inaccessible. The default action is to suspend processes until storage becomes available.

### AUDIT AHLT

Halt the machine when a non-attributable audit record can not be delivered. The default action is to count the number of events that could not be recorded.

# AUDIT ARGV

Include in the audit record the argument list for a member of the exec(2) family of functions. The default action is not to include this information.

# AUDIT ARGE

Include the environment variables for the execv(2) function in the audit record. The default action is not to include this information.

# AUDIT SEQ

Add a *sequence* token to each audit record. The default action is not to include it.

# AUDIT TRAIL

Append a *trailer* token to each audit record. The default action is not to include it.

### AUDIT GROUP

Include the supplementary groups list in audit records. The default action is not to include it.

# AUDIT PATH

Include secondary paths in audit records. Examples of secondary paths are dynamically loaded shared library modules and the command shell path for executable scripts. The default action is to include only the primary path from the system call.

# AUDIT WINDATA DOWN

Include in an audit record any downgraded data moved between windows. This policy is available only if the system is configured with Trusted Extensions. By default, this information is not included.

# AUDIT WINDATA UP

Include in an audit record any upgraded data moved between windows. This policy is available only if the system is configured with Trusted Extensions. By default, this information is not included.

# AUDIT PERZONE

Enable auditing for each local zone. If not set, audit records from all zones are collected in a single log accessible in the global zone and certain audit config(1M) operations are disallowed. This policy can be set only from the global zone.

# AUDIT ZONENAME

Generate a zone ID token with each audit record.

**Return Values** Upon successful completion, auditon() returns 0. Otherwise, -1 is returned and errno is set to indicate the error.

# **Errors** The auditon() function will fail if:

E2BIG The *length* field for the command was too small to hold the returned value.

FFAULT The copy of data to/from the kernel failed.

**EINVAL** One of the arguments was illegal, BSM has not been installed, or the operation is not valid from a local zone.

**EPERM** The {PRIV\_SYS\_AUDIT} privilege is not asserted in the effective set of the calling

process.

Neither the {PRIV\_PROC\_AUDIT} nor the {PRIV\_SYS\_AUDIT} privilege is asserted in the effective set of the calling process and the command is one of A GETCAR, A GETCLASS, A GETCOND, A GETCWD, A GETPINFO, A GETPOLICY.

**Usage** The auditon() function can be invoked only by processes with appropriate privileges.

The use of auditon() to change system audit state is permitted only in the global zone. From any other zone auditon() returns -1 with errno set to EPERM. The following auditon() commands are permitted only in the global zone: A SETCOND, A SETCLASS, A SETKMASK, A\_SETQCTRL, A\_SETSTAT, A\_SETFSIZE, and A\_SETPOLICY. All other auditon() commands are valid from any zone.

# **Attributes** See attributes(5) for descriptions of the following attributes:

| ATTRIBUTE TYPE      | ATTRIBUTE VALUE |
|---------------------|-----------------|
| Interface Stability | Committed       |
| MT-Level            | MT-Safe         |

See Also auditconfig(1M), auditd(1M), bsmconv(1M), audit(2), auditsvc(2), exec(2), audit.log(4), attributes(5), privileges(5)

**Notes** The functionality described in this man page is available only if the Basic Security Module (BSM) has been enabled. See bsmconv(1M) for more information.

The auditon options that modify or display process-based information are not affected by the "perzone" audit policy. Those that modify system audit data such as the terminal ID and audit queue parameters are valid only in the global zone unless the "perzone" policy is set. The "get" options for system audit data reflect the local zone if "perzone" is set; otherwise they reflects the settings of the global zone.

Name auditsvc – write audit log to specified file descriptor

```
Synopsis cc [ flag... ] file... -lbsm -lsocket -lnsl [ library... ]
    #include <sys/param.h>
    #include <bsm/audit.h>
```

int auditsvc(int fd, int limit);

# Description

The auditsvc() function specifies the audit log file to the kernel. The kernel writes audit records to this file until an exceptional condition occurs and then the call returns. The *fd* argument is a file descriptor that identifies the audit file. Applications should open this file for writing before calling auditsvc().

The *limit* argument specifies the number of free blocks that must be available in the audit file system, and causes auditsvc() to return when the free disk space on the audit filesystem drops below this limit. Thus, the invoking program can take action to avoid running out of disk space.

The auditsvc() function does not return until one of the following conditions occurs:

- The process receives a signal that is not blocked or ignored.
- An error is encountered writing to the audit log file.
- The minimum free space (as specified by *limit*), has been reached.

**Return Values** The auditsvc() function returns only on an error.

**Errors** The auditsvc() function will fail if:

**ENXIO** 

| EAGAIN | The descriptor referred to a <i>stream</i> , was marked for System V-style non-blocking I/O, and no data could be written immediately.                                                                                      |
|--------|----------------------------------------------------------------------------------------------------|
| EBADF  | The $fd$ argument is not a valid descriptor open for writing.                                                                                                    |
| EBUSY  | A second process attempted to perform this call.                                                                                                    |
| EFBIG  | An attempt was made to write a file that exceeds the process's file size limit or the maximum file size.                                                                                                    |
| EINTR  | The call is forced to terminate prematurely due to the arrival of a signal whose SV_INTERRUPT bit in sv_flags is set (see sigvec(3UCB)). The signal(3C) function sets this bit for any signal it catches.                   |
| EINVAL | Auditing is disabled (see $auditon(2)$ ), or the $fd$ argument does not refer to a file of an appropriate type (regular files are always appropriate.)                                                                      |
| EIO    | An I/O error occurred while reading from or writing to the file system.                                                                                                    |
| ENOSPC | The user's quota of disk blocks on the file system containing the file has been exhausted; audit filesystem space is below the specified limit; or there is no free space remaining on the file system containing the file. |

System Calls 53

A hangup occurred on the *stream* being written to.

EPERM The {PRIV SYS AUDIT} privilege is not asserted in the effective set of the

calling process.

EWOULDBLOCK The file was marked for 4.2 BSD-style non-blocking I/O, and no data could

be written immediately.

**Usage** Only processes with appropriate privileges can execute this call successfully.

**Attributes** See attributes(5) for descriptions of the following attributes:

| ATTRIBUTE TYPE      | ATTRIBUTE VALUE |
|---------------------|-----------------|
| Interface Stability | Obsolete        |
| MT-Level            | MT-Safe         |

See Also auditd(1M), bsmconv(1M), audit(2), auditon(2), sigvec(3UCB), audit.log(4), attributes(5), privileges(5)

**Notes** The functionality described on this manual page is internal to auditd(1M) and might not be supported in a future release.

The functionality described on this man page is available only if the Basic Security Module (BSM) has been enabled. See bsmconv(1M) for more information.

Name brk, sbrk – change the amount of space allocated for the calling process's data segment

Synopsis #include <unistd.h>

```
int brk(void *endds);
void *sbrk(intptr t incr);
```

**Description** The brk() and sbrk() functions are used to change dynamically the amount of space allocated for the calling process's data segment (see exec(2)). The change is made by resetting the process's break value and allocating the appropriate amount of space. The break value is the address of the first location beyond the end of the data segment. The amount of allocated space increases as the break value increases. Newly allocated space is set to zero. If, however, the same memory space is reallocated to the same process its contents are undefined.

> When a program begins execution using execve() the break is set at the highest location defined by the program and data storage areas.

The getrlimit(2) function may be used to determine the maximum permissible size of the data segment; it is not possible to set the break beyond the rlim max value returned from a call to getrlimit(), that is to say, "end + rlim.rlim max." See end(3C).

The brk() function sets the break value to *endds* and changes the allocated space accordingly.

The sbrk() function adds *incr* function bytes to the break value and changes the allocated space accordingly. The *incr* function can be negative, in which case the amount of allocated space is decreased.

# Return Values

Upon successful completion, brk() returns 0. Otherwise, it returns -1 and sets errno to indicate the error.

Upon successful completion, sbrk() returns the prior break value. Otherwise, it returns (void \*)-1 and sets errno to indicate the error.

Errors The brk() and sbrk() functions will fail and no additional memory will be allocated if:

**ENOMEM** 

The data segment size limit as set by setrlimit() (see getrlimit(2)) would be exceeded; the maximum possible size of a data segment (compiled into the system) would be exceeded; insufficient space exists in the swap area to support the expansion; or the new break value would extend into an area of the address space defined by some previously established mapping (see mmap(2)).

**FAGATN** 

Total amount of system memory available for private pages is temporarily insufficient. This may occur even though the space requested was less than the maximum data segment size (see ulimit(2)).

Usage The behavior of brk() and sbrk() is unspecified if an application also uses any other memory functions (such as malloc(3C), mmap(2), free(3C)). The brk() and sbrk() functions have been used in specialized cases where no other memory allocation function provided the same capability. The use of mmap(2) is now preferred because it can be used portably with all other memory allocation functions and with any function that uses other allocation functions.

It is unspecified whether the pointer returned by sbrk() is aligned suitably for any purpose.

**Attributes** See attributes(5) for descriptions of the following attributes:

| ATTRIBUTETYPE | ATTRIBUTE VALUE |
|---------------|-----------------|
| MT-Level      | MT-Safe         |

 $\textbf{See Also} \quad \texttt{exec}(2), \texttt{getrlimit}(2), \texttt{mmap}(2), \texttt{shmop}(2), \texttt{ulimit}(2), \texttt{end}(3C), \texttt{free}(3C), \texttt{malloc}(3C)$ 

**Notes** The value of *incr* may be adjusted by the system before setting the new break value. Upon successful completion, the implementation guarantees a minimum of *incr* bytes will be added to the data segment if *incr* is a positive value. If *incr* is a negative value, a maximum of *incr* bytes will be removed from the data segment. This adjustment may not be necessary for all machine architectures.

The value of the arguments to both brk() and sbrk() are rounded up for alignment with eight-byte boundaries.

**Bugs** Setting the break may fail due to a temporary lack of swap space. It is not possible to distinguish this from a failure caused by exceeding the maximum size of the data segment without consulting getrlimit().

**Name** chdir, fchdir – change working directory

**Synopsis** #include <unistd.h>

int chdir(const char \*path);

int fchdir(int fildes);

Description

The chdir() and fchdir() functions cause a directory pointed to by *path* or *fildes* to become the current working directory. The starting point for path searches for path names not beginning with / (slash). The path argument points to the path name of a directory. The fildes argument is an open file descriptor of a directory.

For a directory to become the current directory, a process must have execute (search) access to the directory.

Return Values Upon successful completion, 0 is returned. Otherwise, -1 is returned, the current working directory is unchanged, and errno is set to indicate the error.

**Errors** The chdir() function will fail if:

**EACCES** Search permission is denied for any component of the path name.

**EFAULT** The *path* argument points to an illegal address.

**EINTR** A signal was caught during the execution of the chdir() function.

FTO An I/O error occurred while reading from or writing to the file system.

EL00P Too many symbolic links were encountered in translating *path*.

**ENAMETOOLONG** The length of the *path* argument exceeds PATH MAX, or the length of a *path* 

component exceeds NAME MAX while POSIX NO TRUNC is in effect.

**ENOENT** Either a component of the path prefix or the directory named by *path* does

not exist or is a null pathname.

**FNOI TNK** The *path* argument points to a remote machine and the link to that

machine is no longer active.

**ENOTDIR** A component of the path name is not a directory.

The fchdir() function will fail if:

**EACCES** Search permission is denied for *fildes*.

**EBADF** The *fildes* argument is not an open file descriptor.

**EINTR** A signal was caught during the execution of the fchdir() function.

EIO An I/O error occurred while reading from or writing to the file system.

**ENOLINK** The *fildes* argument points to a remote machine and the link to that machine is

no longer active.

ENOTDIR The open file descriptor *fildes* does not refer to a directory.

**Attributes** See attributes(5) for descriptions of the following attributes:

| ATTRIBUTE TYPE      | ATTRIBUTE VALUE   |
|---------------------|-------------------|
| Interface Stability | Standard          |
| MT-Level            | Async-Signal-Safe |

 $\textbf{See Also} \quad \texttt{chroot}(2), \texttt{attributes}(5), \texttt{standards}(5)$ 

Name chmod, fchmod – change access permission mode of file

```
Synopsis #include <sys/types.h>
          #include <sys/stat.h>
          int chmod(const char *path, mode_t mode);
          int fchmod(int fildes, mode_t mode);
```

**Description** The chmod() and fchmod() functions set the access permission portion of the mode of the file whose name is given by *path* or referenced by the open file descriptor *fildes* to the bit pattern contained in *mode*. Access permission bits are interpreted as follows:

| S_ISUID | 04000 | Set user ID on execution.                                                                                    |
|---------|-------|----------------------------------------------------------------------------------------------------|
| S_ISGID | 020#0 | Set group ID on execution if # is 7, 5, 3, or 1. Enable mandatory file/record locking if # is 6, 4, 2, or 0. |
| S_ISVTX | 01000 | Sticky bit.                                                                                                  |
| S_IRWXU | 00700 | Read, write, execute by owner.                                                                               |
| S_IRUSR | 00400 | Read by owner.                                                                                               |
| S_IWUSR | 00200 | Write by owner.                                                                                              |
| S_IXUSR | 00100 | Execute (search if a directory) by owner.                                                                    |
| S_IRWXG | 00070 | Read, write, execute by group.                                                                               |
| S_IRGRP | 00040 | Read by group.                                                                                               |
| S_IWGRP | 00020 | Write by group.                                                                                              |
| S_IXGRP | 00010 | Execute by group.                                                                                            |
| S_IRWXO | 00007 | Read, write, execute (search) by others.                                                                     |
| S_IROTH | 00004 | Read by others.                                                                                              |
| S_IWOTH | 00002 | Write by others.                                                                                             |
| S_IXOTH | 00001 | Execute by others.                                                                                           |

Modes are constructed by the bitwise OR operation of the access permission bits.

The effective user ID of the process must match the owner of the file or the process must have the appropriate privilege to change the mode of a file.

If the process is not a privileged process and the file is not a directory, mode bit 01000 (save text image on execution) is cleared.

If neither the process is privileged nor the file's group is a member of the process's supplementary group list, and the effective group ID of the process does not match the group ID of the file, mode bit 02000 (set group ID on execution) is cleared.

If a directory is writable and has S\_ISVTX (the sticky bit) set, files within that directory can be removed or renamed only if one or more of the following is true (see unlink(2) and rename(2)):

- the user owns the file
- the user owns the directory
- the file is writable by the user
- the user is a privileged user

If a regular file is not executable and has S\_ISVTX set, the file is assumed to be a swap file. In this case, the system's page cache will not be used to hold the file's data. If the S\_ISVTX bit is set on any other file, the results are unspecified.

If a directory has the set group ID bit set, a given file created within that directory will have the same group ID as the directory. Otherwise, the newly created file's group ID will be set to the effective group ID of the creating process.

If the mode bit 02000 (set group ID on execution) is set and the mode bit 00010 (execute or search by group) is not set, mandatory file/record locking will exist on a regular file, possibly affecting future calls to open(2), creat(2), read(2), and write(2) on this file.

If *fildes* references a shared memory object, fchmod() need only affect the S\_IRUSR, S\_IRGRP, S\_IROTH, S\_IWUSR, S\_IWGRP, S\_IWOTH, S\_IXUSR, S\_IXGRP, and S\_IXOTH file permission bits.

If *fildes* refers to a socket, fchmod() does not fail but no action is taken.

If *fildes* refers to a STREAM that is attached to an object in the file system name space with fattach(3C), the fchmod() call performs no action and returns successfully.

Upon successful completion, chmod() and fchmod() mark for update the st\_ctime field of the file.

# Return Values

Upon successful completion,  $\emptyset$  is returned. Otherwise, -1 is returned, the file mode is unchanged, and errno is set to indicate the error.

**Errors** The chmod() and fchmod() functions will fail if:

EIO An I/O error occurred while reading from or writing to the file system.

EPERM The effective user ID does not match the owner of the file and the process does not have appropriate privilege.

The {PRIV\_FILE\_OWNER} privilege overrides constraints on ownership when changing permissions on a file.

The {PRIV\_FILE\_SETID} privilege overrides constraints on ownership when adding the setuid or setgid bits to an executable file or a directory. When adding the setuid bit to a root owned executable, additional restrictions apply. See privileges(5).

The chmod() function will fail if:

EACCES Search permission is denied on a component of the path prefix of *path*. The

privilege {FILE DAC SEARCH} overrides file permissions restrictions in that

case.

EFAULT The *path* argument points to an illegal address.

ELOOP A loop exists in symbolic links encountered during the resolution of the

path argument.

ENAMETOOLONG The length of the *path* argument exceeds PATH\_MAX, or the length of a *path* 

component exceeds NAME\_MAX while POSIX\_NO\_TRUNC is in effect.

ENOENT Either a component of the path prefix or the file referred to by *path* does

not exist or is a null pathname.

ENOLINK The *fildes* argument points to a remote machine and the link to that

machine is no longer active.

ENOTDIR A component of the prefix of *path* is not a directory.

EROFS The file referred to by *path* resides on a read-only file system.

The fchmod() function will fail if:

EBADF The *fildes* argument is not an open file descriptor

ENOLINK The *path* argument points to a remote machine and the link to that machine is no

longer active.

EROFS The file referred to by *fildes* resides on a read-only file system.

The chmod() and fchmod() functions may fail if:

EINTR A signal was caught during execution of the function.

EINVAL The value of the *mode* argument is invalid.

The chmod() function may fail if:

ELOOP More than {SYMLOOP MAX} symbolic links were encountered during the

resolution of the path argument.

ENAMETOOLONG As a result of encountering a symbolic link in resolution of the path

argument, the length of the substituted pathname strings exceeds

{PATH MAX}.

The fchmod() function may fail if:

EINVAL The *fildes* argument refers to a pipe and the system disallows execution of this function on a pipe.

# **Examples** EXAMPLE 1 Set Read Permissions for User, Group, and Others

The following example sets read permissions for the owner, group, and others.

```
#include <sys/stat.h>
const char *path;
...
chmod(path, S_IRUSR|S_IRGRP|S_IROTH);
```

**EXAMPLE 2** Set Read, Write, and Execute Permissions for the Owner Only

The following example sets read, write, and execute permissions for the owner, and no permissions for group and others.

```
#include <sys/stat.h>
const char *path;
...
chmod(path, S IRWXU);
```

**EXAMPLE 3** Set Different Permissions for Owner, Group, and Other

The following example sets owner permissions for CHANGEFILE to read, write, and execute, group permissions to read and execute, and other permissions to read.

```
#include <sys/stat.h>
#define CHANGEFILE "/etc/myfile"
...
chmod(CHANGEFILE, S_IRWXU|S_IRGRP|S_IXGRP|S_IROTH);
```

# **EXAMPLE 4** Set and Checking File Permissions

The following example sets the file permission bits for a file named /home/cnd/mod1, then calls the stat(2) function to verify the permissions.

```
#include <sys/types.h>
#include <sys/stat.h>
int status;
struct stat buffer
...
chmod("home/cnd/mod1", S_IRWXU|S_IRWXG|S_IROTH|S_IWOTH);
status = stat("home/cnd/mod1", &buffer;);
```

# Usage If chmod() or fchmod() is used to change the file group owner permissions on a file with non-trivial ACL entries, only the ACL mask is set to the new permissions and the group owner permission bits in the file's mode field (defined in mknod(2)) are unchanged. A non-trivial ACL

entry is one whose meaning cannot be represented in the file's mode field alone. The new ACL mask permissions might change the effective permissions for additional users and groups that have ACL entries on the file.

**Attributes** See attributes(5) for descriptions of the following attributes:

| ATTRIBUTE TYPE      | ATTRIBUTE VALUE   |
|---------------------|-------------------|
| Interface Stability | Standard          |
| MT-Level            | Async-Signal-Safe |

```
See Also chmod(1), chown(2), creat(2), fcntl(2), mknod(2), open(2), read(2), rename(2), stat(2),
         write(2), fattach(3C), mkfifo(3C), stat.h(3HEAD), attributes(5), privileges(5),
         standards(5)
```

Programming Interfaces Guide

**Name** chown, lchown, fchown, fchownat – change owner and group of a file

```
Synopsis #include <unistd.h>
          #include <sys/types.h>
          int chown(const char *path, uid t owner, gid t group);
          int lchown(const char *path, uid t owner, gid t group);
          int fchown(int fildes, uid_t owner, gid_t group);
          int fchownat(int fildes, const char *path, uid t owner,
               gid_t group, int flag);
```

**Description** The chown() function sets the owner ID and group ID of the file specified by *path* or referenced by the open file descriptor fildes to owner and group respectively. If owner or group is specified as -1, chown () does not change the corresponding ID of the file.

> The lchown() function sets the owner ID and group ID of the named file in the same manner as chown(), unless the named file is a symbolic link. In this case, lchown() changes the ownership of the symbolic link file itself, while chown() changes the ownership of the file or directory to which the symbolic link refers.

The fchownat () function sets the owner ID and group ID of the named file in the same manner as chown (). If, however, the *path* argument is relative, the path is resolved relative to the *fildes* argument rather than the current working directory. If the *fildes* argument has the special value FDCWD, the path resolution reverts back to current working directory relative. If the *flag* argument is set to SYMLNK, the function behaves like lchown() with respect to symbolic links. If the *path* argument is absolute, the *fildes* argument is ignored. If the *path* argument is a null pointer, the function behaves like fchown().

If chown(), lchown(), fchown(), or fchownat() is invoked by a process that does not have {PRIV FILE SETID} asserted in its effective set, the set-user-ID and set-group-ID bits of the file mode, S ISUID and S ISGID respectively, are cleared (see chmod(2)). Additional restrictions apply when changing the ownership to uid 0.

The operating system defines several privileges to override restrictions on the chown () family of functions. When the {PRIV FILE CHOWN} privilege is asserted in the effective set of the current process, there are no restrictions except in the special circumstances of changing ownership to or from uid 0. When the {PRIV\_FILE\_CHOWN\_SELF} privilege is asserted, ownership changes are restricted to the files of which the ownership matches the effective user ID of the current process. If neither privilege is asserted in the effective set of the calling process, ownership changes are limited to changes of the group of the file to the list of supplementary group IDs and the effective group ID.

The operating system provides a configuration option, {\_POSIX\_CHOWN\_RESTRICTED}, to control the default behavior of processes and the behavior of the NFS server. If { POSIX CHOWN RESTRICTED} is not in effect, the privilege {PRIV FILE CHOWN SELF} is

asserted in the inheritable set of all processes unless overridden by policy.conf(4) or user attr(4). To set this configuration option, include the following line in /etc/system:

set rstchown = 1

To disable this option, include the following line in /etc/system:

set rstchown = 0

See system(4) and fpathconf(2).

Upon successful completion, chown(), fchown() and lchown() mark for update the st\_ctime field of the file.

Upon successful completion, 0 is returned. Otherwise, -1 is returned, the owner and group of

the named file remain unchanged, and errno is set to indicate the error.

**Errors** All of these functions will fail if:

Return Values

EPERM The effective user ID does not match the owner of the file and the

{PRIV\_FILE\_CHOWN} privilege is not asserted in the effective set of the calling process, or the {PRIV\_FILE\_CHOWN\_SELF} privilege is not asserted in the effective set of the calling process.

The chown(), lchown(), and fchownat() functions will fail if:

EACCES Search permission is denied on a component of the path prefix of *path*.

EFAULT The path argument points to an illegal address and for fchownat(), the file

descriptor has the value AT FDCWD.

EINTR A signal was caught during the execution of the chown() or lchown()

function.

EINVAL The *group* or *owner* argument is out of range.

EIO An I/O error occurred while reading from or writing to the file system.

ELOOP Too many symbolic links were encountered in translating *path*.

ENAMETOOLONG The length of the *path* argument exceeds {PATH MAX}, or the length of a

path component exceeds {NAME MAX} while { POSIX NO TRUNC} is in effect.

ENOLINK The *path* argument points to a remote machine and the link to that

machine is no longer active.

ENOENT Either a component of the path prefix or the file referred to by *path* does

not exist or is a null pathname.

ENOTDIR A component of the path prefix of *path* is not a directory, or the path

supplied to fchownat() is relative and the file descriptor provided does not

refer to a valid directory.

EROFS The named file resides on a read-only file system.

The fchown() and fchownat() functions will fail if:

EBADF For fchown() the *fildes* argument is not an open file descriptor and.

For fchownat(), the path argument is not absolute and the fildes argument is not

AT\_FDCWD or an open file descriptor.

EIO An I/O error occurred while reading from or writing to the file system.

EINTR A signal was caught during execution of the function.

ENOLINK The *fildes* argument points to a remote machine and the link to that machine is

no longer active.

EINVAL The *group* or *owner* argument is out of range.

EROFS The named file referred to by *fildes* resides on a read-only file system.

# **Attributes** See attributes(5) for descriptions of the following attributes:

| ATTRIBUTE TYPE      | ATTRIBUTE VALUE |
|---------------------|-----------------|
| Interface Stability | See below.      |
| MT-Level            | See below.      |

The chown(), fchown(), and lchown() functions are Standard. The fchownat() function is Evolving.

The chown() and fchownat() functions are Async-Signal-Safe.

**See Also** chgrp(1), chown(1), chmod(2), fpathconf(2), system(4), attributes(5), standards(5)

**Name** chroot, fchroot – change root directory

Synopsis #include <unistd.h>

int chroot(const char \*path); int fchroot(int fildes);

# Description

The chroot() and fchroot() functions cause a directory to become the root directory, the starting point for path searches for path names beginning with / (slash). The user's working directory is unaffected by the chroot() and fchroot() functions.

The path argument points to a path name naming a directory. The fildes argument to fchroot() is the open file descriptor of the directory which is to become the root.

The privilege {PRIV PROC CHROOT} must be asserted in the effective set of the process to change the root directory. While it is always possible to change to the system root using the fchroot () function, it is not guaranteed to succeed in any other case, even if *fildes* is valid in all respects.

The ".." entry in the root directory is interpreted to mean the root directory itself. Therefore, ".." cannot be used to access files outside the subtree rooted at the root directory. Instead, fchroot() can be used to reset the root to a directory that was opened before the root directory was changed.

**Return Values** Upon successful completion, ∅ is returned. Otherwise, −1 is returned, the root directory remains unchanged, and errno is set to indicate the error.

### **Errors** The chroot () function will fail if:

| EACCES | Search permission is denied for a co | omponent of | f the path prefix of dirnam | le, |
|--------|--------------------------------------|-------------|-----------------------------|-----|
|        | ar agarch narmission is danied for t | ha dinastam | reaformed to bry dimensions |     |

or search permission is denied for the directory referred to by *dirname*.

**FBADF** The descriptor is not valid.

**EFAULT** The *path* argument points to an illegal address.

EINVAL The fchroot() function attempted to change to a directory the is not the

system root and external circumstances do not allow this.

**EINTR** A signal was caught during the execution of the chroot () function.

EIO An I/O error occurred while reading from or writing to the file system.

EL00P Too many symbolic links were encountered in translating *path*.

**ENAMETOOLONG** The length of the *path* argument exceeds PATH MAX, or the length of a *path* 

component exceeds NAME MAX while POSIX NO TRUNC is in effect.

**ENOENT** The named directory does not exist or is a null pathname.

**ENOLINK** The *path* argument points to a remote machine and the link to that

machine is no longer active.

ENOTDIR Any component of the path name is not a directory.

EPERM The {PRIV\_PROC\_CHROOT} privilege is not asserted in the effective set of the

calling process.

**See Also** chroot(1M), chdir(2), privileges(5)

**Warnings** The only use of fchroot () that is appropriate is to change back to the system root.

Name close – close a file descriptor

Synopsis #include <unistd.h>

int close(int fildes);

# Description

The close() function deallocates the file descriptor indicated by *fildes*. To deallocate means to make the file descriptor available for return by subsequent calls to open(2) or other functions that allocate file descriptors. All outstanding record locks owned by the process on the file associated with the file descriptor will be removed (that is, unlocked).

If close() is interrupted by a signal that is to be caught, it will return -1 with errno set to EINTR and the state of *fildes* is unspecified. If an I/O error occurred while reading from or writing to the file system during close(), it returns -1, sets errno to EIO, and the state of *fildes* is unspecified.

When all file descriptors associated with a pipe or FIFO special file are closed, any data remaining in the pipe or FIFO will be discarded.

When all file descriptors associated with an open file description have been closed the open file description will be freed.

If the link count of the file is 0, when all file descriptors associated with the file are closed, the space occupied by the file will be freed and the file will no longer be accessible.

If a STREAMS-based (see Intro(2)) fildes is closed and the calling process was previously registered to receive a SIGPOLL signal (see signal(3C)) for events associated with that STREAM (see I\_SETSIG in streamio(7I)), the calling process will be unregistered for events associated with the STREAM. The last close() for a STREAM causes the STREAM associated with fildes to be dismantled. If O\_NONBLOCK and O\_NDELAY are not set and there have been no signals posted for the STREAM, and if there is data on the module's write queue, close() waits up to 15 seconds (for each module and driver) for any output to drain before dismantling the STREAM. The time delay can be changed via an I\_SETCLTIME ioctl(2) request (see streamio(7I)). If the O\_NONBLOCK or O\_NDELAY flag is set, or if there are any pending signals, close() does not wait for output to drain, and dismantles the STREAM immediately.

If *fildes* is associated with one end of a pipe, the last close() causes a hangup to occur on the other end of the pipe. In addition, if the other end of the pipe has been named by fattach(3C), then the last close() forces the named end to be detached by fdetach(3C). If the named end has no open file descriptors associated with it and gets detached, the STREAM associated with that end is also dismantled.

If *fildes* refers to the master side of a pseudo-terminal, a SIGHUP signal is sent to the session leader, if any, for which the slave side of the pseudo-terminal is the controlling terminal. It is unspecified whether closing the master side of the pseudo-terminal flushes all queued input and output.

If *fildes* refers to the slave side of a STREAMS-based pseudo-terminal, a zero-length message may be sent to the master.

When there is an outstanding cancelable asynchronous I/O operation against *fildes* when close() is called, that I/O operation is canceled. An I/O operation that is not canceled completes as if the close() operation had not yet occurred. All operations that are not canceled will complete as if the close() blocked until the operations completed.

If a shared memory object or a memory mapped file remains referenced at the last close (that is, a process has it mapped), then the entire contents of the memory object will persist until the memory object becomes unreferenced. If this is the last close of a shared memory object or a memory mapped file and the close results in the memory object becoming unreferenced, and the memory object has been unlinked, then the memory object will be removed.

If fildes refers to a socket, close() causes the socket to be destroyed. If the socket is connection-mode, and the SO LINGER option is set for the socket with non-zero linger time, and the socket has untransmitted data, then close() will block for up to the current linger interval until all data is transmitted.

Return Values Upon successful completion, 0 is returned. Otherwise, -1 is returned and errno is set to indicate the error.

**Errors** The close() function will fail if:

The *fildes* argument is not a valid file descriptor. **FBADF** 

**EINTR** The close() function was interrupted by a signal.

**ENOLINK** The *fildes* argument is on a remote machine and the link to that machine is no

longer active.

**ENOSPC** There was no free space remaining on the device containing the file.

The close() function may fail if:

EI0 An I/O error occurred while reading from or writing to the file system.

# **Examples EXAMPLE** 1 Reassign a file descriptor.

The following example closes the file descriptor associated with standard output for the current process, re-assigns standard output to a new file descriptor, and closes the original file descriptor to clean up. This example assumes that the file descriptor 0, which is the descriptor for standard input, is not closed.

```
EXAMPLE 1 Reassign a file descriptor. (Continued)
```

```
#include <unistd.h>
...
int pfd;
...
close(1);
dup(pfd);
close(pfd);
...
```

Incidentally, this is exactly what could be achieved using:

```
dup2(pfd, 1);
close(pfd);
```

# **EXAMPLE 2** Close a file descriptor.

In the following example, close() is used to close a file descriptor after an unsuccessful attempt is made to associate that file descriptor with a stream.

```
#include <stdio.h>
#include <unistd.h>
#include <stdlib.h>

#define LOCKFILE "/etc/ptmp"
...
int pfd;
FILE *fpfd;
...
if ((fpfd = fdopen (pfd, "w")) == NULL) {
        close(pfd);
        unlink(LOCKFILE);
        exit(1);
}
...
```

**Usage** An application that used the stdio function fopen(3C) to open a file should use the corresponding fclose(3C) function rather than close().

**Attributes** See attributes(5) for descriptions of the following attributes:

| ATTRIBUTE TYPE      | ATTRIBUTE VALUE   |  |  |
|---------------------|-------------------|--|--|
| Interface Stability | Standard          |  |  |
| MT-Level            | Async-Signal-Safe |  |  |

See Also Intro(2), creat(2), dup(2), exec(2), fcntl(2), ioctl(2), open(2) pipe(2), fattach(3C), fclose(3C), fdetach(3C), fopen(3C), signal(3C), signal.h(3HEAD), attributes(5), standards(5), streamio(7I)

Name creat – create a new file or rewrite an existing one

Synopsis #include <sys/stat.h>
 #include <fcntl.h>

int creat(const char \*path, mode\_t mode);

**Description** The function call

creat(path, mode)

is equivalent to:

open(path, O\_WRONLY | O\_CREAT | O\_TRUNC, mode)

**Return Values** Refer to open(2).

**Errors** Refer to open(2).

### **Examples** EXAMPLE 1 Creating a File

The following example creates the file /tmp/file with read and write permissions for the file owner and read permission for group and others. The resulting file descriptor is assigned to the *fd* variable.

```
#include <fcntl.h>
...
int fd;
mode_t mode = S_IRUSR | S_IWUSR | S_IRGRP | S_IROTH;
char *filename = "/tmp/file";
...
fd = creat(filename, mode);
...
```

**Usage** The creat() function has a transitional interface for 64-bit file offsets. See lf64(5).

**Attributes** See attributes(5) for descriptions of the following attributes:

| ATTRIBUTE TYPE      | ATTRIBUTE VALUE   |
|---------------------|-------------------|
| Interface Stability | Standard          |
| MT-Level            | Async-Signal-Safe |

**See Also** open(2), attributes(5), largefile(5), lf64(5), standards(5)

Name dup – duplicate an open file descriptor

Synopsis #include <unistd.h>

int dup(int fildes);

Description

The dup() function returns a new file descriptor having the following in common with the original open file descriptor fildes:

- same open file (or pipe)
- same file pointer (that is, both file descriptors share one file pointer)
- same access mode (read, write or read/write).

The new file descriptor is set to remain open across *exec* functions (see fcntl(2)).

The file descriptor returned is the lowest one available.

The dup(*fildes*) function call is equivalent to:

fcntl(fildes, F DUPFD, 0)

Return Values Upon successful completion, a non-negative integer representing the file descriptor is returned. Otherwise, -1 is returned and errno is set to indicate the error.

**Errors** The dup() function will fail if:

**FBADF** The *fildes* argument is not a valid open file descriptor.

**EINTR** A signal was caught during the execution of the dup() function.

**EMFILE** The process has too many open files (see getrlimit(2)).

**FNOI TNK** The *fildes* argument is on a remote machine and the link to that machine is no

longer active.

**Attributes** See attributes(5) for descriptions of the following attributes:

| ATTRIBUTE TYPE      | ATTRIBUTE VALUE   |
|---------------------|-------------------|
| Interface Stability | Standard          |
| MT-Level            | Async-Signal-Safe |

See Also close(2), creat(2), exec(2), fcntl(2), getrlimit(2), open(2), pipe(2), dup2(3C), lockf(3C), attributes(5), standards(5)

Name exec, execl, execle, execlp, execv, execve, execvp – execute a file

Synopsis #include <unistd.h>

```
int execl(const char *path, const char *arg0, ...
    /* const char *argn, (char *)0 */);
int execv(const char *path, char *const argv[]);
int execle(const char *path, const char *arg0, ...
    /* const char *argn, (char *)0, char *const envp[]*/);
int execve(const char *path, char *const argv[],
    char *const envp[]);
int execlp(const char *file, const char *arg0, ...
    /* const char *argn, (char *)0 */);
int execvp(const char *file, char *const argv[]);
```

### Description

Each of the functions in the exec family replaces the current process image with a new process image. The new image is constructed from a regular, executable file called the *new process image file*. This file is either an executable object file or a file of data for an interpreter. There is no return from a successful call to one of these functions because the calling process image is overlaid by the new process image.

An interpreter file begins with a line of the form

```
#! pathname [arg]
```

where *pathname* is the path of the interpreter, and *arg* is an optional argument. When an interpreter file is executed, the system invokes the specified interpreter. The pathname specified in the interpreter file is passed as *arg0* to the interpreter. If *arg* was specified in the interpreter file, it is passed as *arg1* to the interpreter. The remaining arguments to the interpreter are *arg0* through *argn* of the originally exec'd file. The interpreter named by *pathname* must not be an interpreter file.

When a C-language program is executed as a result of this call, it is entered as a C-language function call as follows:

```
int main (int argc, char *argv[]);
```

where *argc* is the argument count and *argv* is an array of character pointers to the arguments themselves. In addition, the following variable:

```
extern char **environ;
```

is initialized as a pointer to an array of character pointers to the environment strings. The *argv* and *environ* arrays are each terminated by a null pointer. The null pointer terminating the *argv* array is not counted in *argc*.

The value of argc is non-negative, and if greater than 0, argv[0] points to a string containing the name of the file. If argc is 0, argv[0] is a null pointer, in which case there are no arguments. Applications should verify that argc is greater than 0 or that argv[0] is not a null pointer before dereferencing argv[0].

The arguments specified by a program with one of the exec functions are passed on to the new process image in the main() arguments.

The path argument points to a path name that identifies the new process image file.

The *file* argument is used to construct a pathname that identifies the new process image file. If the *file* argument contains a slash character, it is used as the pathname for this file. Otherwise, the path prefix for this file is obtained by a search of the directories passed in the PATH environment variable (see environ(5)). The environment is supplied typically by the shell. If the process image file is not a valid executable object file, execlp() and execvp() use the contents of that file as standard input to the shell. In this case, the shell becomes the new process image. The standard to which the caller conforms determines which shell is used. See standards(5).

The arguments represented by *arg0*... are pointers to null-terminated character strings. These strings constitute the argument list available to the new process image. The list is terminated by a null pointer. The *arg0* argument should point to a filename that is associated with the process being started by one of the exec functions.

The *argv* argument is an array of character pointers to null-terminated strings. The last member of this array must be a null pointer. These strings constitute the argument list available to the new process image. The value in argv[0] should point to a filename that is associated with the process being started by one of the exec functions.

The *envp* argument is an array of character pointers to null-terminated strings. These strings constitute the environment for the new process image. The *envp* array is terminated by a null pointer. For execl(), execv(), execvp(), and execlp(), the C-language run-time start-off routine places a pointer to the environment of the calling process in the global object extern char \*\*environ, and it is used to pass the environment of the calling process to the new process image.

The number of bytes available for the new process's combined argument and environment lists is ARG\_MAX. It is implementation-dependent whether null terminators, pointers, and/or any alignment bytes are included in this total.

File descriptors open in the calling process image remain open in the new process image, except for those whose close-on-exec flag FD\_CLOEXEC is set; see fcntl(2). For those file descriptors that remain open, all attributes of the open file description, including file locks, remain unchanged.

The preferred hardware address translation size (see memcntl(2)) for the stack and heap of the new process image are set to the default system page size.

Directory streams open in the calling process image are closed in the new process image.

The state of conversion descriptors and message catalogue descriptors in the new process image is undefined. For the new process, the equivalent of:

```
setlocale(LC_ALL, "C")
```

is executed at startup.

Signals set to the default action (SIG\_DFL) in the calling process image are set to the default action in the new process image (see signal(3C)). Signals set to be ignored (SIG\_IGN) by the calling process image are set to be ignored by the new process image. Signals set to be caught by the calling process image are set to the default action in the new process image (see signal.h(3HEAD)). After a successful call to any of the exec functions, alternate signal stacks are not preserved and the SA\_ONSTACK flag is cleared for all signals.

After a successful call to any of the exec functions, any functions previously registered by atexit(3C) are no longer registered.

The saved resource limits in the new process image are set to be a copy of the process's corresponding hard and soft resource limits.

If the ST\_NOSUID bit is set for the file system containing the new process image file, then the effective user ID and effective group ID are unchanged in the new process image. If the set-user-ID mode bit of the new process image file is set (see chmod(2)), the effective user ID of the new process image is set to the owner ID of the new process image file. Similarly, if the set-group-ID mode bit of the new process image file is set, the effective group ID of the new process image is set to the group ID of the new process image file. The real user ID and real group ID of the new process image remain the same as those of the calling process image. The effective user ID and effective group ID of the new process image are saved (as the saved set-user-ID and the saved set-group-ID for use by setuid(2).

The privilege sets are changed according to the following rules:

- 1. The inheritable set, I, is intersected with the limit set, L. This mechanism enforces the limit set for processes.
- 2. The effective set, E, and the permitted set, P, are made equal to the new inheritable set.

The system attempts to set the privilege-aware state to non-PA both before performing any modifications to the process IDs and privilege sets as well as after completing the transition to new UIDs and privilege sets, following the rules outlined in privileges(5).

If the {PRIV\_PROC\_OWNER} privilege is asserted in the effective set, the set-user-ID and set-group-ID bits will be honored when the process is being controlled by ptrace(3C). Additional restriction can apply when the traced process has an effective UID of 0. See privileges(5).

Any shared memory segments attached to the calling process image will not be attached to the new process image (see shmop(2)). Any mappings established through mmap() are not preserved across an exec. Memory mappings created in the process are unmapped before the address space is rebuilt for the new process image. See mmap(2).

Memory locks established by the calling process via calls to mlockall(3C) or mlock(3C) are removed. If locked pages in the address space of the calling process are also mapped into the address spaces the locks established by the other processes will be unaffected by the call by this process to the exec function. If the exec function fails, the effect on memory locks is unspecified.

If  $\_XOPEN_REALTIME$  is defined and has a value other than -1, any named semaphores open in the calling process are closed as if by appropriate calls to  $sem_close(3RT)$ 

Profiling is disabled for the new process; see profil(2).

Timers created by the calling process with timer\_create(3RT) are deleted before replacing the current process image with the new process image.

For the SCHED\_FIFO and SCHED\_RR scheduling policies, the policy and priority settings are not changed by a call to an exec function.

All open message queue descriptors in the calling process are closed, as described in  $mq\_close(3RT)$ .

Any outstanding asynchronous I/O operations may be cancelled. Those asynchronous I/O operations that are not canceled will complete as if the exec function had not yet occurred, but any associated signal notifications are suppressed. It is unspecified whether the exec function itself blocks awaiting such I/O completion. In no event, however, will the new process image created by the exec function be affected by the presence of outstanding asynchronous I/O operations at the time the exec function is called.

All active contract templates are cleared (see contract(4)).

The new process also inherits the following attributes from the calling process:

- nice value (see nice(2))
- scheduler class and priority (see priocntl(2))
- process ID
- parent process ID
- process group ID
- task ID
- supplementary group IDs
- semadj values (see semop(2))
- session membership (see exit(2) and signal(3C))
- real user ID
- real group ID

- project ID
- trace flag (see ptrace(3C) request 0)
- time left until an alarm clock signal (see alarm(2))
- current working directory
- root directory
- file mode creation mask (see umask(2))
- file size limit (see ulimit(2))
- resource limits (see getrlimit(2))
- tms utime, tms stime, tms cutime, and tms cstime (see times(2))
- file-locks (see fcntl(2) and lockf(3C))
- controlling terminal
- process signal mask (see sigprocmask(2))
- pending signals (see sigpending(2))
- processor bindings (see processor bind(2))
- processor set bindings (see pset bind(2))
- limit privilege set
- privilege debugging flag (see privileges(5) and getpflags(2))

A call to any exec function from a process with more than one thread results in all threads being terminated and the new executable image being loaded and executed. No destructor functions will be called.

Upon successful completion, each of the functions in the exec family marks for update the st atime field of the file. If an exec function failed but was able to locate the *process image file*, whether the st atime field is marked for update is unspecified. Should the function succeed, the process image file is considered to have been opened with open(2). The corresponding close(2) is considered to occur at a time after this open, but before process termination or successful completion of a subsequent call to one of the exec functions. The *argv*[] and *envp*[] arrays of pointers and the strings to which those arrays point will not be modified by a call to one of the exec functions, except as a consequence of replacing the process image.

The saved resource limits in the new process image are set to be a copy of the process's corresponding hard and soft limits.

**Return Values** If a function in the exec family returns to the calling process image, an error has occurred; the return value is −1 and errno is set to indicate the error.

#### **Errors** The exec functions will fail if:

| E2BIG | The number of bytes in the new process's argument list is greater than the |
|-------|----------------------------------------------------------------------------|
|       | system-imposed limit of {ARG_MAX} bytes. The argument list limit is sum of |
|       | the size of the argument list plus the size of the environment's exported  |
|       | shell variables.                                                           |

**EACCES** Search permission is denied for a directory listed in the new process file's path prefix.

The new process file is not an ordinary file.

The new process file mode denies execute permission.

The {FILE\_DAC\_SEARCH} privilege overrides the restriction on directory searches.

The {FILE\_DAC\_EXECUTE} privilege overrides the lack of execute permission.

EAGAIN Total amount of system memory available when reading using raw I/O is

temporarily insufficient.

EFAULT An argument points to an illegal address.

EINVAL The new process image file has the appropriate permission and has a

recognized executable binary format, but the system does not support

execution of a file with this format.

EINTR A signal was caught during the execution of one of the functions in the *exec* 

family.

ELOOP Too many symbolic links were encountered in translating *path* or *file*.

ENAMETOOLONG The length of the *file* or *path* argument exceeds {PATH MAX}, or the length of

a file or path component exceeds {NAME MAX} while { POSIX NO TRUNC} is

in effect.

ENOENT One or more components of the new process path name of the file do not

exist or is a null pathname.

ENOLINK The *path* argument points to a remote machine and the link to that

machine is no longer active.

ENOTDIR A component of the new process path of the file prefix is not a directory.

The exec functions, except for execlp() and execvp(), will fail if:

ENOEXEC The new process image file has the appropriate access permission but is not in the

proper format.

The exec functions may fail if:

ENAMETOOLONG Pathname resolution of a symbolic link produced an intermediate result

whose length exceeds {PATH\_MAX}.

ENOMEM The new process image requires more memory than is allowed by the

hardware or system-imposed by memory management constraints. See

brk(2).

**ETXTBSY** 

The new process image file is a pure procedure (shared text) file that is currently open for writing by some process.

As the state of conversion descriptors and message catalogue descriptors in the new process image is undefined, portable applications should not rely on their use and should close them prior to calling one of the exec functions.

Applications that require other than the default POSIX locale should call setlocale(3C) with the appropriate parameters to establish the locale of thenew process.

The *environ* array should not be accessed directly by the application.

**Attributes** See attributes(5) for descriptions of the following attributes:

| ATTRIBUTE TYPE      | ATTRIBUTE VALUE   |
|---------------------|-------------------|
| Interface Stability | Committed         |
| MT-Level            | See below.        |
| Standard            | See standards(5). |

The execle() and execve() fucntions are Async-Signal-Safe.

```
See Also ksh(1), ps(1), sh(1), alarm(2), brk(2), chmod(2), exit(2), fcntl(2), fork(2), getpflags(2),
         getrlimit(2), memcntl(2), mmap(2), nice(2), priocntl(2), profil(2), semop(2), shmop(2),
          sigpending(2), sigprocmask(2), times(2), umask(2), lockf(3C), ptrace(3C),
          setlocale(3C), signal(3C), system(3C), timer create(3RT), a.out(4), contract(4),
         attributes(5), environ(5), privileges(5), standards(5)
```

If a program is setuid to a user ID other than the superuser, and the program is executed when the real user ID is super-user, then the program has some of the powers of a super-user as well.

```
Name exit, _Exit, _exit - terminate process
Synopsis #include <stdlib.h>
          void exit(int status);
          void Exit(int status);
          #include <unistd.h>
          void _exit(int status);
```

**Description** The exit() function first calls all functions registered by atexit(3C), in the reverse order of their registration, except that a function is called after any previously registered functions that had already been called at the time it was registered. Each function is called as many times as it was registered. If, during the call to any such function, a call to the longjmp(3C) function is made that would terminate the call to the registered function, the behavior is undefined.

> If a function registered by a call to atexit(3C) fails to return, the remaining registered functions are not called and the rest of the exit() processing is not completed. If exit() is called more than once, the effects are undefined.

The exit() function then flushes all open streams with unwritten buffered data, closes all open streams, and removes all files created by tmpfile(3C).

The Exit() and exit() functions are functionally equivalent. They do not call functions registered with atexit(), do not call any registered signal handlers, and do not flush open streams.

The exit(), Exit(), and exit() functions terminate the calling process with the following consequences:

- All of the file descriptors, directory streams, conversion descriptors and message catalogue descriptors open in the calling process are closed.
- If the parent process of the calling process is executing a wait(3C), wait3(3C), waitid(2), or waitpid(3C), and has neither set its SA NOCLDWAIT flag nor set SIGCHLD to SIG IGN, it is notified of the calling process's termination and the low-order eight bits (that is, bits 0377) of *status* are made available to it. If the parent is not waiting, the child's status will be made available to it when the parent subsequently executes wait(), wait3(), waitid(), or waitpid().
- If the parent process of the calling process is not executing a wait(), wait3(), waitid(), or waitpid(), and has not set its SA\_NOCLDWAIT flag, or set SIGCHLD to SIG\_IGN, the calling process is transformed into a zombie process. A zombie process is an inactive process and it will be deleted at some later time when its parent process executes wait(), wait3(), waitid(), or waitpid(). A zombie process only occupies a slot in the process table; it has no other space allocated either in user or kernel space. The process table slot that it occupies is partially overlaid with time accounting information (see <sys/proc.h>) to be used by the times(2) function.

- Termination of a process does not directly terminate its children. The sending of a SIGHUP signal as described below indirectly terminates children in some circumstances.
- A SIGCHLD will be sent to the parent process.
- The parent process ID of all of the calling process's existing child processes and zombie processes is set to 1. That is, these processes are inherited by the initialization process (see Intro(2)).
- Each mapped memory object is unmapped.
- Each attached shared-memory segment is detached and the value of shm\_nattch (see shmget(2)) in the data structure associated with its shared memory ID is decremented by
   1.
- For each semaphore for which the calling process has set a semadj value (see semop(2)), that value is added to the semval of the specified semaphore.
- If the process is a controlling process, the SIGHUP signal will be sent to each process in the foreground process group of the controlling terminal belonging to the calling process.
- If the process is a controlling process, the controlling terminal associated with the session is disassociated from the session, allowing it to be acquired by a new controlling process.
- If the exit of the process causes a process group to become orphaned, and if any member of the newly-orphaned process group is stopped, then a SIGHUP signal followed by a SIGCONT signal will be sent to each process in the newly-orphaned process group.
- If the parent process has set its SA\_NOCLDWAIT flag, or set SIGCHLD to SIG\_IGN, the status will be discarded, and the lifetime of the calling process will end immediately.
- If the process has process, text or data locks, an UNLOCK is performed (see plock(3C) and memcntl(2)).
- All open named semaphores in the process are closed as if by appropriate calls to sem\_close(3RT). All open message queues in the process are closed as if by appropriate calls to mq\_close(3RT). Any outstanding asynchronous I/O operations may be cancelled.
- An accounting record is written on the accounting file if the system's accounting routine is enabled (see acct(2)).
- An extended accounting record is written to the extended process accounting file if the system's extended process accounting facility is enabled (see acctadm(1M)).
- If the current process is the last process within its task and if the system's extended task accounting facility is enabled (see acctadm(1M)), an extended accounting record is written to the extended task accounting file.

**Return Values** These functions do not return.

**Errors** No errors are defined.

**Usage** Normally applications should use exit() rather than \_exit().

**Attributes** See attributes(5) for descriptions of the following attributes:

| ATTRIBUTE TYPE      | ATTRIBUTE VALUE |
|---------------------|-----------------|
| Interface Stability | Standard        |
| MT-Level            | See below.      |

The \_exit() and \_Exit() functions are Async-Signal-Safe.

See Also acctadm(1M), Intro(2), acct(2), close(2), memcntl(2), semop(2), shmget(2), sigaction(2), times(2), waitid(2), atexit(3C), fclose(3C),  $mq_close(3RT)$ , plock(3C), signal.h(3HEAD), tmpfile(3C), wait(3C), wait3(3C), waitpid(3C), attributes(5), standards(5)

Name fcntl - file control

### **Synopsis** #include <sys/types.h>

```
#include <unistd.h>
#include <fcntl.h>
```

int fcntl(int fildes, int cmd, /\* arg \*/ ...);

**Description** The fcntl() function provides for control over open files. The *fildes* argument is an open file descriptor.

> The fcntl() function can take a third argument, arg, whose data type, value, and use depend upon the value of *cmd*. The *cmd* argument specifies the operation to be performed by fcntl().

The values for *cmd* are defined in <fcntl.h> and include:

### F DUPFD

Return a new file descriptor which is the lowest numbered available (that is, not already open) file descriptor greater than or equal to the third argument, arg, taken as an integer of type int. The new file descriptor refers to the same open file description as the original file descriptor, and shares any locks. The FD CLOEXEC flag associated with the new file descriptor is cleared to keep the file open across calls to one of the exec(2) functions.

#### F DUP2FD

Similar to F DUPFD, but always returns arg. F DUP2FD closes arg if it is open and not equal to *fildes.* F\_DUP2FD is equivalent to dup2(*fildes*, *arg*).

#### F FREESP

Free storage space associated with a section of the ordinary file *fildes*. The section is specified by a variable of data type struct flock pointed to by arg. The data type struct flock is defined in the <fcntl.h> header (see fcntl.h(3HEAD)) and is described below. Note that all file systems might not support all possible variations of F FREESP arguments. In particular, many file systems allow space to be freed only at the end of a file.

#### F FREESP64

Equivalent to F FREESP, but takes a struct flock64 argument rather than a struct flock argument.

### F GETFD

Get the file descriptor flags defined in <fcntl.h> that are associated with the file descriptor fildes. File descriptor flags are associated with a single file descriptor and do not affect other file descriptors that refer to the same file.

### F GETFL

Get the file status flags and file access modes, defined in <fcntl.h>, for the file descriptor specified by *fildes*. The file access modes can be extracted from the return value using the mask O\_ACCMODE, which is defined in <fcntl.h>. File status flags and file access modes do not affect other file descriptors that refer to the same file with different open file descriptions.

### F GETOWN

If *fildes* refers to a socket, get the process or process group ID specified to receive SIGURG signals when out-of-band data is available. Positive values indicate a process ID; negative values, other than -1, indicate a process group ID. If *fildes* does not refer to a socket, the results are unspecified.

#### F GETXFL

Get the file status flags, file access modes, and file creation and assignment flags, defined in <fcntl.h>, for the file descriptor specified by *fildes*. The file access modes can be extracted from the return value using the mask O\_ACCMODE, which is defined in <fcntl.h>. File status flags, file access modes, and file creation and assignment flags do not affect other file descriptors that refer to the same file with different open file descriptions.

#### F SETFD

Set the file descriptor flags defined in <fcntl.h>, that are associated with *fildes*, to the third argument, *arg*, taken as type int. If the FD\_CLOEXEC flag in the third argument is 0, the file will remain open across the exec() functions; otherwise the file will be closed upon successful execution of one of the exec() functions.

#### F SETFL

Set the file status flags, defined in <fcntl.h>, for the file descriptor specified by *fildes* from the corresponding bits in the *arg* argument, taken as type int. Bits corresponding to the file access mode and file creation and assignment flags that are set in *arg* are ignored. If any bits in *arg* other than those mentioned here are changed by the application, the result is unspecified.

### F SETOWN

If *fildes* refers to a socket, set the process or process group ID specified to receive SIGURG signals when out-of-band data is available, using the value of the third argument, *arg*, taken as type int. Positive values indicate a process ID; negative values, other than -1, indicate a process group ID. If *fildes* does not refer to a socket, the results are unspecified.

The following commands are available for advisory record locking. Record locking is supported for regular files, and may be supported for other files.

| F_GETLK   | Get the first lock which blocks the lock description pointed to by the                                                                                     |
|-----------|----------------------------------------------------------------------------------------------------|
|           | third argument, <i>arg</i> , taken as a pointer to type struct flock, defined in                                                                           |
|           | <pre><fcntl.h>. The information retrieved overwrites the information</fcntl.h></pre>                                                                       |
|           | passed to fcntl() in the structure flock. If no lock is found that would                                                                                   |
|           | prevent this lock from being created, then the structure will be left                                                                                      |
|           | unchanged except for the lock type which will be set to F_UNLCK.                                                                                           |
| F_GETLK64 | Equivalent to $F_GETLK$ , but takes a struct flock64 argument rather than a struct flock argument.                                                         |
| F_SETLK   | Set or clear a file segment lock according to the lock description pointed to by the third argument, <i>arg</i> , taken as a pointer to type struct flock, |
|           | defined in <fcntl.h>. F_SETLK is used to establish shared (or read) locks</fcntl.h>                                                                        |

(F\_RDLCK) or exclusive (or write) locks (F\_WRLCK), as well as to remove either type of lock (F\_UNLCK). F\_RDLCK, F\_WRLCK and F\_UNLCK are defined in <fcntl.h>. If a shared or exclusive lock cannot be set, fcntl() will return immediately with a return value of -1.

F\_SETLK64 Equivalent to F\_SETLK, but takes a struct flock64 argument rather

than a struct flock argument.

F\_SETLKW

This command is the same as F\_SETLK except that if a shared or exclusive lock is blocked by other locks, the process will wait until the request can be satisfied. If a signal that is to be caught is received while fcntl() is waiting for a region, fcntl() will be interrupted. Upon return from the process' signal handler, fcntl() will return -1 with errno set to EINTR,

and the lock operation will not be done.

F\_SETLKW64 Equivalent to F\_SETLKW, but takes a struct flock64 argument rather than a struct flock argument.

When a shared lock is set on a segment of a file, other processes will be able to set shared locks on that segment or a portion of it. A shared lock prevents any other process from setting an exclusive lock on any portion of the protected area. A request for a shared lock will fail if the file descriptor was not opened with read access.

An exclusive lock will prevent any other process from setting a shared lock or an exclusive lock on any portion of the protected area. A request for an exclusive lock will fail if the file descriptor was not opened with write access.

The flock structure contains at least the following elements:

```
short
        l_type;
                      /* lock operation type */
short
       l whence;
                      /* lock base indicator */
off t
       l start;
                      /* starting offset from base */
                      /* lock length; l len == 0 means
off t
       l_len;
                         until end of file */
int
                      /* system ID running process holding lock */
        l sysid;
                      /* process ID of process holding lock */
pid t
       l pid;
```

The value of l\_whence is SEEK\_SET, SEEK\_CUR, or SEEK\_END, to indicate that the relative offset l\_start bytes will be measured from the start of the file, current position or end of the file, respectively. The value of l\_len is the number of consecutive bytes to be locked. The value of l\_len may be negative (where the definition of off\_t permits negative values of l\_len). After a successful F\_GETLK or F\_GETLK64 request, that is, one in which a lock was found, the value of l whence will be SEEK\_SET.

The  $l_pid$  and  $l_sysid$  fields are used only with  $F_GETLK$  or  $F_GETLK64$  to return the process ID of the process holding a blocking lock and to indicate which system is running that process.

If l\_len is positive, the area affected starts at l\_start and ends at l\_start + l\_len - 1. If l\_len is negative, the area affected starts at l\_start + l\_len and ends at l\_start - 1. Locks may start and extend beyond the current end of a file, but must not be negative relative to the beginning of the file. A lock will be set to extend to the largest possible value of the file offset for that file by setting l\_len to 0. If such a lock also has l\_start set to 0 and l\_whence is set to SEEK SET, the whole file will be locked.

If a process has an existing lock in which  $l_len$  is 0 and which includes the last byte of the requested segment, and an unlock ( $F_len$  is non-zero and the offset of the last byte of the requested segment is the maximum value for an object of type off\_t, then the  $F_len$  is non-zero and the offset of the last byte of the requested segment is the maximum value for an object of type off\_t, then the  $F_len$  is non-zero and the offset of the last byte of the requested segment will be treated as a request to unlock from the start of the requested segment with an  $l_len$  equal to 0. Otherwise, the request will attempt to unlock only the requested segment.

There will be at most one type of lock set for each byte in the file. Before a successful return from an F\_SETLK, F\_SETLK64, F\_SETLKW, or F\_SETLKW64 request when the calling process has previously existing locks on bytes in the region specified by the request, the previous lock type for each byte in the specified region will be replaced by the new lock type. As specified above under the descriptions of shared locks and exclusive locks, an F\_SETLK, F\_SETLK64, F\_SETLKW, or F\_SETLKW64 request will (respectively) fail or block when another process has existing locks on bytes in the specified region and the type of any of those locks conflicts with the type specified in the request.

All locks associated with a file for a given process are removed when a file descriptor for that file is closed by that process or the process holding that file descriptor terminates. Locks are not inherited by a child process created using fork(2).

A potential for deadlock occurs if a process controlling a locked region is put to sleep by attempting to lock another process' locked region. If the system detects that sleeping until a locked region is unlocked would cause a deadlock, fcntl() will fail with an EDEADLK error.

The following values for *cmd* are used for file share reservations. A share reservation is placed on an entire file to allow cooperating processes to control access to the file.

F\_SHARE Sets a share reservation on a file with the specified access mode and

designates which types of access to deny.

F UNSHARE Remove an existing share reservation.

File share reservations are an advisory form of access control among cooperating processes, on both local and remote machines. They are most often used by DOS or Windows emulators and DOS based NFS clients. However, native UNIX versions of DOS or Windows applications may also choose to use this form of access control.

A share reservation is described by an fshare structure defined in <sys/fcntl.h>, which is included in <fcntl.h> as follows:

```
typedef struct fshare {
    short f_access;
    short f_deny;
    int f_id;
} fshare_t;
```

A share reservation specifies the type of access, f\_access, to be requested on the open file descriptor. If access is granted, it further specifies what type of access to deny other processes, f\_deny. A single process on the same file may hold multiple non-conflicting reservations by specifying an identifier, f id, unique to the process, with each request.

An  $F_UNSHARE$  request releases the reservation with the specified  $f_id$ . The  $f_access$  and  $f_id$  deny fields are ignored.

### Valid f access values are:

F\_RDACC Set a file share reservation for read-only access.
 F\_WRACC Set a file share reservation for write-only access.
 F\_RWACC Set a file share reservation for read and write access.

### Valid f\_deny values are:

F\_COMPAT Set a file share reservation to compatibility mode.

F\_RDDNY Set a file share reservation to deny read access to other processes.

F\_WRDNY Set a file share reservation to deny write access to other processes.

F\_RWDNY Set a file share reservation to deny read and write access to other

processes.

F\_NODNY Do not deny read or write access to any other process.

### **Return Values** Upon successful completion, the value returned depends on *cmd* as follows:

F\_DUPFD A new file descriptor.

F FREESP Value of 0.

F GETFD Value of flags defined in <fcntl.h>. The return value will not be

negative.

F GETFL Value of file status flags and access modes. The return value will not be

negative.

F\_GETLK Value other than -1. F GETLK64 Value other than -1.

 $F_GETOWN$  Value of the socket owner process or process group; this will not be -1.

 ${\sf F\_GETXFL} \qquad \qquad {\sf Value~of~file~status~flags,~access~modes,~and~creation~and~assignment}$ 

flags. The return value will not be negative.

F SETFD Value other than -1.

F SETFL Value other than −1.

F SETLK Value other than -1.

F SETLK64 Value other than -1.

F SETLKW Value other than -1.

 $F_SETLKW64$  Value other than -1.

F SETOWN Value other than -1.

F SHARE Value other than -1.

F UNSHARE Value other than -1.

Otherwise, -1 is returned and errno is set to indicate the error.

#### **Errors** The fcntl() function will fail if:

EAGAIN

The *cmd* argument is F\_SETLK or F\_SETLK64, the type of lock (l\_type) is a shared (F\_RDLCK) or exclusive (F\_WRLCK) lock, and the segment of a file to be locked is already exclusive-locked by another process; or the type is an exclusive lock and some portion of the segment of a file to be locked is already shared-locked or exclusive-locked by another process.

The *cmd* argument is F\_FREESP, the file exists, mandatory file/record locking is set, and there are outstanding record locks on the file; or the *cmd* argument is F\_SETLK, F\_SETLK64, F\_SETLKW, or F\_SETLKW64, mandatory file/record locking is set, and the file is currently being mapped to virtual memory using mmap(2).

The *cmd* argument is F\_SHARE and f\_access conflicts with an existing f deny share reservation.

**EBADF** 

The *fildes* argument is not a valid open file descriptor; or the *cmd* argument is F\_SETLK, F\_SETLK64, F\_SETLKW, or F\_SETLKW64, the type of lock, l\_type, is a shared lock (F\_RDLCK), and *fildes* is not a valid file descriptor open for reading; or the type of lock l\_type is an exclusive lock (F\_WRLCK) and *fildes* is not a valid file descriptor open for writing.

The *cmd* argument is F\_FREESP and *fildes* is not a valid file descriptor open for writing.

The *cmd* argument is F\_DUP2FD, and *arg* is negative or is not less than the current resource limit for RLIMIT NOFILE.

The *cmd* argument is F\_SHARE, the f\_access share reservation is for write access, and *fildes* is not a valid file descriptor open for writing.

The *cmd* argument is F\_SHARE, the f\_access share reservation is for read access, and *fildes* is not a valid file descriptor open for reading.

The *cmd* argument is F\_GETLK, F\_GETLK64, F\_SETLK, F\_SETLK64, F\_SETLKW64, or F\_FREESP and the *arg* argument points to an illegal address.

The *cmd* argument is F\_SHARE or F\_UNSHARE and *arg* points to an illegal address.

The *cmd* argument is F\_SETLKW or F\_SETLKW64 and the function was interrupted by a signal.

The *cmd* argument is invalid or not supported by the file system; or the *cmd* argument is F\_DUPFD and *arg* is negative or greater than or equal to OPEN\_MAX; or the *cmd* argument is F\_GETLK, F\_GETLK64, F\_SETLK, F\_SETLKW6, or F\_SETLKW64 and the data pointed to by *arg* is not valid; or *fildes* refers to a file that does not support locking.

The *cmd* argument is F\_UNSHARE and a reservation with this f\_id for this process does not exist.

An I/O error occurred while reading from or writing to the file system.

The *cmd* argument is F\_DUPFD and either OPEN\_MAX file descriptors are currently open in the calling process, or no file descriptors greater than or equal to *arg* are available.

The *cmd* argument is F\_SETLK, F\_SETLK64, F\_SETLKW, or F\_SETLKW64 and satisfying the lock or unlock request would result in the number of locked regions in the system exceeding a system-imposed limit.

Either the *fildes* argument is on a remote machine and the link to that machine is no longer active; or the *cmd* argument is F\_FREESP, the file is on a remote machine, and the link to that machine is no longer active.

One of the values to be returned cannot be represented correctly.

The *cmd* argument is F\_GETLK, F\_SETLK, or F\_SETLKW and the smallest or, if l\_len is non-zero, the largest, offset of any byte in the requested segment cannot be represented correctly in an object of type off\_t.

System Calls 91

**EFAULT** 

EINTR

**EINVAL** 

EIO

ENOLCK

**FMFTIF** 

ENOLINK

EOVERFLOW

The *cmd* argument is F GETLK64, F SETLK64, or F SETLKW64 and the smallest or, if l len is non-zero, the largest, offset of any byte in the requested segment cannot be represented correctly in an object of type off64 t.

The fcntl() function may fail if:

**EAGAIN** The *cmd* argument is F\_SETLK, F\_SETLK64, F\_SETLKW, or F\_SETLKW64,

and the file is currently being mapped to virtual memory using mmap(2).

**EDEADLK** The *cmd* argument is F\_SETLKW or F\_SETLKW64, the lock is blocked by

some lock from another process and putting the calling process to sleep,

waiting for that lock to become free would cause a deadlock.

The *cmd* argument is F\_FREESP, mandatory record locking is enabled, O NDELAY and O NONBLOCK are clear and a deadlock condition was

detected.

**Attributes** See attributes(5) for descriptions of the following attributes:

| ATTRIBUTE TYPE      | ATTRIBUTE VALUE   |
|---------------------|-------------------|
| Interface Stability | Standard          |
| MT-Level            | Async-Signal Safe |

See Also lockd(1M), chmod(2), close(2), creat(2), dup(2), exec(2), fork(2), mmap(2), open(2), pipe(2), read(2), sigaction(2), write(2), dup2(3C), fcntl.h(3HEAD), attributes(5), standards(5)

### Programming Interfaces Guide

**Notes** In the past, the variable errno was set to EACCES rather than EAGAIN when a section of a file is already locked by another process. Therefore, portable application programs should expect and test for either value.

Advisory locks allow cooperating processes to perform consistent operations on files, but do not guarantee exclusive access. Files can be accessed without advisory locks, but inconsistencies may result. The network share locking protocol does not support the f deny value of F\_COMPAT. For network file systems, if f\_access is F\_RDACC, f\_deny is mapped to F\_RDDNY. Otherwise, it is mapped to F\_RWDNY.

To prevent possible file corruption, the system may reject mmap() requests for advisory locked files, or it may reject advisory locking requests for mapped files. Applications that require a file be both locked and mapped should lock the entire file (1 start and 1 len both set to 0). If a file is mapped, the system may reject an unlock request, resulting in a lock that does not cover the entire file.

The process ID returned for locked files on network file systems might not be meaningful.

If the file server crashes and has to be rebooted, the lock manager (see lockd(1M)) attempts to recover all locks that were associated with that server. If a lock cannot be reclaimed, the process that held the lock is issued a SIGLOST signal.

Name fork, fork1, forkall – create a new process

# Synopsis #include <sys/types.h> #include <unistd.h> pid t fork(void); pid t fork1(void); pid\_t forkall(void);

**Description** The fork(), fork1(), and forkall() functions create a new process. The address space of the new process (child process) is an exact copy of the address space of the calling process (parent process). The child process inherits the following attributes from the parent process:

- real user ID, real group ID, effective user ID, effective group ID
- environment
- open file descriptors
- close-on-exec flags (see exec(2))
- signal handling settings (that is, SIG DFL, SIG IGN, SIG HOLD, function address)
- supplementary group IDs
- set-user-ID mode bit
- set-group-ID mode bit
- profiling on/off status
- nice value (see nice(2))
- scheduler class (see priocntl(2))
- all attached shared memory segments (see shmop(2))
- process group ID -- memory mappings (see mmap(2))
- session ID (see exit(2))
- current working directory
- root directory
- file mode creation mask (see umask(2))
- resource limits (see getrlimit(2))
- controlling terminal
- saved user ID and group ID
- task ID and project ID
- processor bindings (see processor\_bind(2))
- processor set bindings (see pset bind(2))
- process privilege sets (see getppriv(2))

- process flags (see getpflags(2))
- active contract templates (see contract(4))

Scheduling priority and any per-process scheduling parameters that are specific to a given scheduling class might or might not be inherited according to the policy of that particular class (see priocntl(2)). The child process might or might not be in the same process contract as the parent (see process(4)). The child process differs from the parent process in the following ways:

- The child process has a unique process ID which does not match any active process group ID.
- The child process has a different parent process ID (that is, the process ID of the parent process).
- The child process has its own copy of the parent's file descriptors and directory streams.
   Each of the child's file descriptors shares a common file pointer with the corresponding file descriptor of the parent.
- Each shared memory segment remains attached and the value of shm\_nattach is incremented by 1.
- All semadj values are cleared (see semop(2)).
- Process locks, text locks, data locks, and other memory locks are not inherited by the child (see plock(3C) and memontl(2)).
- The child process's tms structure is cleared: tms\_utime, stime, cutime, and cstime are set to 0 (see times(2)).
- The child processes resource utilizations are set to 0; see getrlimit(2). The it\_value and it interval values for the ITIMER REAL timer are reset to 0; see getitimer(2).
- The set of signals pending for the child process is initialized to the empty set.
- Timers created by timer\_create(3RT) are not inherited by the child process.
- No asynchronous input or asynchronous output operations are inherited by the child.
- Any preferred hardware address translation sizes (see memcntl(2)) are inherited by the child.
- The child process holds no contracts (see contract(4)).

Record locks set by the parent process are not inherited by the child process (see fcntl(2)).

Although any open door descriptors in the parent are shared by the child, only the parent will receive a door invocation from clients even if the door descriptor is open in the child. If a descriptor is closed in the parent, attempts to operate on the door descriptor will fail even if it is still open in the child.

Threads A call to forkall() replicates in the child process all of the threads (see thr create(3C) and pthread\_create(3C)) in the parent process. A call to fork1() replicates only the calling thread in the child process.

In Solaris 10, a call to fork() is identical to a call to fork1(); only the calling thread is replicated in the child process. This is the POSIX-specified behavior for fork().

In previous releases of Solaris, the behavior of fork() depended on whether or not the application was linked with the POSIX threads library. When linked with -lthread (Solaris Threads) but not linked with -lpthread (POSIX Threads), fork() was the same as forkall(). When linked with -lpthread, whether or not also linked with -lthread, fork() was the same as fork1().

In Solaris 10, neither - lthread nor - lpthread is required for multithreaded applications. The standard C library provides all threading support for both sets of application programming interfaces. Applications that require replicate-all fork semantics must call forkall().

fork() Safety

If a multithreaded application calls fork() or fork1(), and the child does more than simply call one of the exec(2) functions, there is a possibility of deadlock occurring in the child. The application should use pthread\_atfork(3C) to ensure safety with respect to this deadlock. Should there be any outstanding mutexes throughout the process, the application should call pthread atfork() to wait for and acquire those mutexes prior to calling fork() or fork1(). See "MT-Level of Libraries" on the attributes(5) manual page.

Return Values Upon successful completion, fork(), fork1(), and forkall() return 0 to the child process and return the process ID of the child process to the parent process. Otherwise, (pid t)-1 is returned to the parent process, no child process is created, and errno is set to indicate the error.

**Errors** The fork(), fork1(), and forkall() function will fail if:

**EAGAIN** A resource control or limit on the total number of processes, tasks or

> LWPs under execution by a single user, task, project, or zone has been exceeded, or the total amount of system memory available is temporarily

insufficient to duplicate this process.

**ENOMEM** There is not enough swap space.

**EPERM** The {PRIV PROC FORK} privilege is not asserted in the effective set of the

calling process.

**Attributes** See attributes(5) for descriptions of the following attributes:

| ATTRIBUTE TYPE      | ATTRIBUTE VALUE                                       |
|---------------------|-------------------------------------------------------|
| Interface Stability | fork() is Standard. fork1() and forkall() are Stable. |

| ATTRIBUTE TYPE | ATTRIBUTE VALUE    |
|----------------|--------------------|
| MT-Level       | Async-Signal-Safe. |

See Also alarm(2), exec(2), exit(2), fcntl(2), getitimer(2), getrlimit(2), memcntl(2), mmap(2), nice(2), priocntl(2), semop(2), shmop(2), times(2), umask(2), door create(3DOOR), exit(3C), plock(3C), pthread atfork(3C), pthread create(3C), signal(3C), system(3C), thr create(3C) timer create(3RT), wait(3C), contract(4), process(4)attributes(5), privileges(5), standards(5)

## **Notes** An applications should call exit() rather than exit(3C) if it cannot execve(), since exit() will flush and close standard I/O channels and thereby corrupt the parent process's standard I/O data structures. Using exit(3C) will flush buffered data twice. See exit(2).

The thread in the child that calls fork() or fork1() must not depend on any resources held by threads that no longer exist in the child. In particular, locks held by these threads will not be released.

In a multithreaded process, forkall() in one thread can cause blocking system calls to be interrupted and return with an EINTR error.

Name fpathconf, pathconf – get configurable pathname variables

Synopsis #include <unistd.h>

long fpathconf(int fildes, int name);

long pathconf(const char \*path, int name);

**Description** The fpathconf() and pathconf() functions determine the current value of a configurable limit or option (variable) that is associated with a file or directory.

For pathconf (), the *path* argument points to the pathname of a file or directory.

For fpathconf(), the *fildes* argument is an open file descriptor.

The *name* argument represents the variable to be queried relative to that file or directory. The variables in the following table come from <limits.h> or <unistd.h> and the symbolic constants, defined in <unistd.h>, are the corresponding values used for name:

| Variable                   | Value of name          | Notes |
|----------------------------|------------------------|-------|
| {ACL_ENABLED}              | _PC_ACL_ENABLED        | 10    |
| {FILESIZEBITS}             | _PC_FILESIZEBITS       | 3,4   |
| {LINK_MAX}                 | _PC_LINK_MAX           | 1     |
| {MAX_CANON}                | _PC_MAX_CANON          | 2     |
| {MAX_INPUT}                | _PC_MAX_INPUT          | 2     |
| {MIN_HOLE_SIZE}            | _PC_MIN_HOLE_SIZE      | 11    |
| {NAME_MAX}                 | _PC_NAME_MAX           | 3, 4  |
| {PATH_MAX}                 | _PC_PATH_MAX           | 4,5   |
| {PIPE_BUF}                 | _PC_PIPE_BUF           | 6     |
| {POSIX_ALLOC_SIZE_MIN}     | _PC_ALLOC_SIZE_MIN     |       |
| {POSIX_REC_INCR_XFER_SIZE} | _PC_REC_INCR_XFER_SIZE |       |
| {POSIX_REC_MAX_XFER_SIZE}  | _PC_REC_MAX_XFER_SIZE  |       |
| {POSIX_REC_MIN_XFER_SIZE}  | _PC_REC_MIN_XFER_SIZE  |       |
| {POSIX_REC_XFER_ALIGN}     | _PC_REC_XFER_ALIGN     |       |
| {SYMLINK_MAX}              | _PC_SYMLINK_MAX        | 4,9   |
| {XATTR_ENABLED}            | _PC_XATTR_ENABLED      | 1     |
| {XATTR_EXISTS}             | _PC_XATTR_EXISTS       | 1     |

| Variable                    | Value of name            | Notes |
|-----------------------------|--------------------------|-------|
| _POSIX_CHOWN_RESTRICTED     | _PC_CHOWN_RESTRICTED     | 7     |
| _POSIX_NO_TRUNC             | _PC_NO_TRUNC             | 3, 4  |
| _POSIX_VDISABLE             | _PC_VDISABLE             | 2     |
| _POSIX_ASYNC_IO             | _PC_ASYNC_IO             | 8     |
| _POSIX_PRIO_IO              | _PC_PRIO_IO              | 8     |
| _POSIX_SYNC_IO              | _PC_SYNC_IO              | 8     |
| _POSIX_TIMESTAMP_RESOLUTION | _PC_TIMESTAMP_RESOLUTION | 1     |

#### Notes:

- 1. If *path* or *fildes* refers to a directory, the value returned applies to the directory itself.
- 2. If *path* or *fildes* does not refer to a terminal file, it is unspecified whether an implementation supports an association of the variable name with the specified file.
- 3. If *path* or *fildes* refers to a directory, the value returned applies to filenames within the directory.
- 4. If *path* or *fildes* does not refer to a directory, it is unspecified whether an implementation supports an association of the variable name with the specified file.
- 5. If *path* or *fildes* refers to a directory, the value returned is the maximum length of a relative pathname when the specified directory is the working directory.
- 6. If *path* refers to a FIFO, or *fildes* refers to a pipe or FIFO, the value returned applies to the referenced object. If *path* or *fildes* refers to a directory, the value returned applies to any FIFO that exists or can be created within the directory. If *path* or *fildes* refers to any other type of file, it is unspecified whether an implementation supports an association of the variable name with the specified file.
- 7. If *path* or *fildes* refers to a directory, the value returned applies to any files, other than directories, that exist or can be created within the directory.
- 8. If *path* or *fildes* refers to a directory, it is unspecified whether an implementation supports an association of the variable name with the specified file.
- 9. If *path* or *fildes* refers to a directory, the value returned is the maximum length of the string that a symbolic link in that directory can contain.
- 10. If *path* or *fildes* refers to a file or directory in a file system that supports ACLs, the value returned is the bitwise inclusive OR of the following flags associated with ACL types supported by the file system; otherwise 0 is returned.

\_ACL\_ACE\_ENABLED The file system supports ACE ACLs.

ACL ACLENT ENABLED The file system supports UFS aclent ACLs.

11. If a filesystem supports the reporting of holes (see lseek(2), pathconf() and fpathconf() return a positive number that represents the minimum hole size returned in bytes. The offsets of holes returned will be aligned to this same value. A special value of 1 is returned if the filesystem does not specify the minimum hole size but still reports holes.

Return Values If name is an invalid value, both pathconf() and fpathconf() return -1 and errno is set to indicate the error.

> If the variable corresponding to *name* has no limit for the *path* or file descriptor, both pathconf() and fpathconf() return -1 without changing errno. If pathconf() needs to use path to determine the value of name and pathconf() does not support the association of name with the file specified by *path*, or if the process did not have appropriate privileges to query the file specified by path, or path does not exist, pathconf() returns -1 and errno is set to indicate the error.

If fpathconf() needs to use *fildes* to determine the value of *name* and fpathconf() does not support the association of *name* with the file specified by *fildes*, or if *fildes* is an invalid file descriptor, fpathconf() returns -1 and errno is set to indicate the error.

Otherwise pathconf() or fpathconf() returns the current variable value for the file or directory without changing errno. The value returned will not be more restrictive than the corresponding value available to the application when it was compiled with imits.h> or <unistd.h>.

**Errors** The pathconf() function will fail if:

The value of *name* is not valid. FTNVAL

FI OOP A loop exists in symbolic links encountered during resolution of the *path* 

argument.

The fpathconf() function will fail if:

EINVAL The value of *name* is not valid.

The pathconf() function may fail if:

**EACCES** Search permission is denied for a component of the path prefix.

**EINVAL** An association of the variable *name* with the specified file is not supported.

**ENAMETOOLONG** The length of the *path* argument exceeds {PATH MAX} or a pathname

component is longer than {NAME\_MAX}.

**ENAMETOOLONG** As a result of encountering a symbolic link in resolution of the *path* 

argument, the length of the substituted pathname string exceeded

{PATH MAX}.

ENOENT A component of *path* does not name an existing file or *path* is an empty

string.

ENOTDIR A component of the path prefix is not a directory.

The fpathconf() function may fail if:

EBADF The *fildes* argument is not a valid file descriptor.

EINVAL An association of the variable *name* with the specified file is not supported.

 $\label{thm:conf} \textbf{Usage} \quad \text{The } \{ \texttt{SYMLINK\_MAX} \} \ variable \ applies \ only \ to \ the \ \texttt{fpathconf()} \ function.$ 

**Attributes** See attributes(5) for descriptions of the following attributes:

| ATTRIBUTE TYPE      | ATTRIBUTE VALUE   |
|---------------------|-------------------|
| Interface Stability | Standard          |
| MT-Level            | Async-Signal-Safe |

See Also lseek(2), confstr(3C), limits.h(3HEAD), sysconf(3C), attributes(5), standards(5)

Name futimens, utimensat – set file access and modification times

**Synopsis** #include <sys/stat.h> int futimens(int fd, const struct timespec times[2]); int utimensat(int fd, const char \*path, const struct timespec times[2], int flag);

**Description** The futimens () and utimens at () functions set the access and modification times of a file to the values of the times argument. The futimens () function changes the times of the file associated with the file descriptor fd. The utimensat() function changes the times of the file pointed to by the path argument, relative to the directory associated with the file descriptor fd. Both functions allow time specifications accurate to the nanosecond.

> The times argument is an array of two timespec structures. The first array member represents the date and time of last access, and the second member represents the date and time of last modification. The times in the timespec structure are measured in seconds and nanoseconds since the Epoch. The file's relevant timestamp is set to the greatest value supported by the file system that is not greater than the specified time.

> If the tv\_nsec field of a timespec structure has the special value UTIME NOW, the file's relevant timestamp is set to the greatest value supported by the file system that is not greater than the current time. If the tv\_nsec field has the special value UTIME OMIT, the file's relevant timestamp is not changed. In either case, the *tv\_sec* field is ignored.

> If the times argument is a null pointer, both the access and modification timestamps are set to the greatest value supported by the file system that is not greater than the current time. If utimensat() is passed a relative path in the path argument, the file to be used is relative to the directory associated with the file descriptor fd instead of the current working directory.

> If utimensat() is passed the special value AT FDCWD in the fd parameter, the current working directory is used.

Only a process with the effective user ID equal to the user ID of the file, or with write access to the file, or with appropriate privileges may use futimens() or utimensat() with a null pointer as the times argument or with both *tv\_nsec* fields set to the special value UTIME\_NOW. Only a process with the effective user ID equal to the user ID of the file or with appropriate privileges may use futimens() or utimensat() with a non-null times argument that does not have both *tv\_nsec* fields set to UTIME NOW and does not have both *tv\_nsec* fields set to UTIME OMIT. If both tv\_nsec fields are set to UTIME OMIT, no ownership or permissions check is performed for the file, but other error conditions are still detected (including EACCES errors related to the path prefix).

Values for the flag argument of utimensat() are constructed by a bitwise-inclusive OR of flags from the following list, defined in <fcntl.h>:

#### AT SYMLINK NOFOLLOW

If path names a symbolic link, then the access and modification times of the symbolic link are changed.

Upon completion, futimens() and utimensat() mark the last file status change timestamp for update.

Return Values Upon successful completion, these functions return 0. Otherwise, these functions return -1 and set errno to indicate the error. If -1 is returned, the file times are not affected.

**Errors** The futimens() and utimensat() functions will fail if:

**EACCES** The times argument is a null pointer, or both *tv\_nsec* values are UTIME\_NOW, and the effective user ID of the process does not match the owner of the file and write access is denied.

**EINVAL** Either of the times argument structures specified a *tv\_nsec* value that was neither UTIME NOW nor UTIME OMIT, and was a value less than zero or greater than or equal to 1000 million.

> A new file timestamp would be a value whose tv\_sec component is not a value supported by the file system.

**EPERM** The times argument is not a null pointer, does not have both *tv\_nsec* fields set to UTIME NOW, does not have both tv\_nsec fields set to UTIME OMIT, the calling process' effective user ID has write access to the file but does not match the owner of the file, and the calling process does not have appropriate privileges.

**EROFS** The file system containing the file is read-only.

The futimens () function will fail if:

**FBADF** The *fd* argument is not a valid file descriptor.

The utimensat() function will fail if:

**EACCES** The permissions of the directory underlying *fd* do not permit directory

searches.

**EBADF** The path argument does not specify an absolute path and the fd argument

is neither AT\_FDCWD nor a valid file descriptor open for reading.

**ENOTDIR** The path argument is not an absolute path and fd is neither AT FDCWD nor a

file descriptor associated with a directory.

**EACCES** Search permission is denied by a component of the path prefix.

EL00P Too many symbolic links were encountered during resolution of the path

argument.

ENAMETOOLONG The length of the path argument exceeds {PATH MAX} or a pathname

component is longer than {NAME MAX}.

ENOENT A component of path does not name an existing file or path is an empty

string.

ENOTDIR A component of the path prefix is not a directory, or the path argument

contains at least one character that is not a slash (/) and ends with one or more trailing slash characters and the last pathname component names an existing file that is neither a directory nor a symbolic link to a directory.

The utimensat() function will fail if:

ENAMETOOLONG Path name resolution of a symbolic link produced an intermediate result

with a length that exceeds {PATH\_MAX}.

**Attributes** See attributes(5) for descriptions of the following attributes:

| ATTRIBUTE TYPE      | ATTRIBUTE VALUE   |
|---------------------|-------------------|
| Interface Stability | Committed         |
| MT-Level            | Async-Signal-Safe |

**See Also** stat(2), utime(2), utimes(2), attributes(5), fsattr(5)

**Name** getacct, putacct, wracct – get, put, or write extended accounting data

Synopsis #include <sys/exacct.h>

```
size_t getacct(idtype_t idtype, id_t id, void *buf, size_t bufsize);
int putacct(idtype_t idtype, id_t id, void *buf, size_t bufsize, int flags);
int wracct(idtype_t idtype, id_t id, int flags);
```

**Description** These functions provide access to the extended accounting facility.

The getacct() function returns extended accounting buffers from the kernel for currently executing tasks and processes. The resulting data buffer is a packed exacct object that can be unpacked using ea\_unpack\_object() (see ea\_pack\_object(3EXACCT)) and subsequently manipulated using the functions of the extended accounting library, libexacct(3LIB).

The putacct() function provides privileged processes the ability to tag accounting records with additional data specific to that process. For instance, a queueing facility might want to record to which queue a given task or process was submitted prior to running. The *flags* argument determines whether the contents of *buf* should be treated as raw data (EP\_RAW) or as an embedded exacct structure (EP\_EXACCT\_OBJECT). In the case of EP\_EXACCT\_OBJECT, *buf* must be a packed exacct object as returned by ea\_pack\_object(3EXACCT). The use of an inappropriate flag or the inclusion of corrupt exacct data will likely corrupt the enclosing exacct file.

The wracct() function requests the kernel to write, given its internal state of resource usage, the appropriate data for the specified task or process. The flags field determines whether a partial (EW\_PARTIAL) or interval record (EW\_INTERVAL) is written.

These functions require root privilege, as they allow inquiry or reporting relevant to system tasks and processes other than the invoking process. The putacct() and wracct() functions also cause the kernel to write records to the system's extended accounting files.

#### **Return Values**

The <code>getacct()</code> function returns the number of bytes required to represent the extended accounting record for the requested system task or process. If <code>bufsize</code> exceeds the returned size, <code>buf</code> will contain a valid accounting record buffer. If <code>bufsize</code> is less than the return value, <code>buf</code> will contain the first <code>bufsize</code> bytes of the record. If <code>bufsize</code> is 0, <code>getacct()</code> returns only the number of bytes required to represent the extended accounting record. In the event of failure, <code>-1</code> is returned and <code>errno</code> is set to indicate the error.

The putacct() and wracct() functions return 0 if the record was successfully written. Otherwise, -1 is returned and errno is set to indicate the error.

**Errors** The getacct(), putacct(), and wracct() functions will fail if:

EINVAL The *idtype* argument was not P TASKID or P PID.

ENOSPC The file system containing the extended accounting file is full. The wracct()

or putacct() function will fail if the record size would exceed the amount of

space remaining on the file system.

ENOTACTIVE The extended accounting facility for the requested idtype\_t is not active.

 $Either \, {\tt putacct()} \, attempted \, to \, write \, a \, task \, record \, when \, the \, task \, accounting \,$ 

file was unset, or getacct() attempted to retrieve accounting data for a

process when extended process accounting was inactive.

EPERM The {PRIV SYS ACCT} privilege is not asserted in the effective set of the calling

process.

ERSCH The *id* argument does not refer to a presently active system task ID or process

ID.

The putacct() and wracct() functions will fail if:

EINVAL The *flags* argument is neither EW\_PARTIAL nor EW\_INTERVAL.

**Attributes** See attributes(5) for descriptions of the following attributes:

| ATTRIBUTE TYPE | ATTRIBUTE VALUE   |
|----------------|-------------------|
| MT-Level       | Async-Signal-Safe |

**See Also** ea\_pack\_object(3EXACCT), libexacct(3LIB)attributes(5)

Name getaudit, setaudit, getaudit\_addr, setaudit\_addr - get or set process audit information

```
Synopsis cc [ flag ... ] file ... -lbsm -lsocket -lnsl [ library ... ]
          #include <sys/param.h>
          #include <bsm/libbsm.h>
          int getaudit(struct auditinfo *info);
          int setaudit(struct auditinfo *info);
          int getaudit addr(struct auditinfo addr *info, int length);
          int setaudit_addr(struct auditinfo_addr *info, int length);
```

#### Description

The getaudit() function gets the audit ID, the preselection mask, the terminal ID and the audit session ID for the current process.

The getaudit() function can fail and return an E2BIG errno if the address field in the terminal ID is larger than 32 bits. In this case, getaudit addr() should be used.

The setaudit() function sets the audit ID, the preselection mask, the terminal ID and the audit session ID for the current process.

The getaudit\_addr() function returns a variable length auditinfo\_addr structure that contains the audit ID, the preselection mask, the terminal ID, and the audit session ID for the current process. The terminal ID contains a size field that indicates the size of the network address.

The setaudit addr() function sets the audit ID, the preselection mask, the terminal ID, and the audit session ID for the current process. The values are taken from the variable length struture auditinfo addr. The terminal ID contains a size field that indicates the size of the network address.

The auditinfo structure is used to pass the process audit information and contains the following members:

```
au id t
           ai auid:
                           /* audit user ID */
au mask t
           ai mask;
                           /* preselection mask */
au tid t
           ai termid;
                           /* terminal ID */
au asid t
           ai asid;
                           /* audit session ID */
```

The auditinfo addr structure is used to pass the process audit information and contains the following members:

```
au id t
               ai auid;
                            /* audit user ID */
               ai_mask;
au mask t
                            /* preselection mask */
au tid addr t ai termid;
                            /* terminal ID */
                            /* audit session ID */
au asid t
              ai asid;
```

**Return Values** Upon successful completion, getaudit() and setaudit() return 0. Otherwise, -1 is returned and errno is set to indicate the error.

**Errors** The getaudit() and setaudit() functions will fail if:

EFAULT The *info* parameter points outside the process's allocated address space.

EPERM The {PRIV\_SYS\_AUDIT} privilege is not asserted in the effective set of the calling

process.

**Usage** The calling process must have the {PRIV\_SYS\_AUDIT} privilege asserted in its effective set.

**Attributes** See attributes(5) for descriptions of the following attributes:

| ATTRIBUTE TYPE      | ATTRIBUTE VALUE |
|---------------------|-----------------|
| Interface Stability | Stable          |
| MT-Level            | MT-Safe         |

**See Also** bsmconv(1M), audit(2), attributes(5)

**Notes** The functionality described in this man page is available only if the Basic Security Module (BSM) has been enabled. See bsmconv(1M) for more information.

Name getauid, setauid – get or set user audit identity

```
Synopsis cc [ flag ... ] file ... -lbsm -lsocket -lnsl
                                                           [ library ... ]
          #include <sys/param.h>
          #include <bsm/libbsm.h>
          int getauid(au id t *auid);
          int setauid(au id t *auid);
```

**Description** The getauid() function returns the audit user ID for the current process. This value is initially set at login time and inherited by all child processes. This value does not change when the real/effective user IDs change, so it can be used to identify the logged-in user even when running a setuid program. The audit user ID governs audit decisions for a process.

The setauid() function sets the audit user ID for the current process.

## Return Values

Upon successful completion, the getauid() function returns the audit user ID of the current process on success. Otherwise, it returns –1 and sets errno to indicate the error.

Upon successful completion the setauid() function returns 0. Otherwise, -1 is returned and errno is set to indicate the error.

**Errors** The getauid() and setauid() functions will fail if:

**EFAULT** The *auid* argument points to an invalid address.

**FPFRM** The {PRIV SYS AUDIT} privilege is not asserted in the effective set of the calling process.

The getauid() function will fail if:

**EPERM** The {PRIV PROC AUDIT} privilege is not asserted in the effective set of the calling process.

**Usage** Only a process with appropriate privileges can successfully execute these calls.

```
See Also bsmconv(1M), audit(2), getaudit(2), privileges(5)
```

**Notes** The functionality described on this manual page is available only if the Basic Security Module (BSM) has been enabled. See bsmconv(1M) for more information.

These functions have been superseded by getaudit(2) and setaudit().

**Name** getcontext, setcontext – get and set current user context

**Synopsis** #include <ucontext.h> int getcontext(ucontext\_t \*ucp); int setcontext(const ucontext t \*ucp);

**Description** The getcontext() function initializes the structure pointed to by *ucp* to the current user context of the calling process. The ucontext type that *ucp* points to defines the user context and includes the contents of the calling process' machine registers, the signal mask, and the current execution stack.

> The setcontext() function restores the user context pointed to by *ucp*. A successful call to setcontext() does not return; program execution resumes at the point specified by the *ucp* argument passed to setcontext(). The ucp argument should be created either by a prior call to getcontext(), or by being passed as an argument to a signal handler. If the *ucp* argument was created with getcontext(), program execution continues as if the corresponding call of getcontext() had just returned. If the ucp argument was created with makecontext(3C), program execution continues with the function passed to makecontext(3C). When that function returns, the process continues as if after a call to setcontext() with the ucp argument that was input to makecontext(3C). If the *ucp* argument was passed to a signal handler, program execution continues with the program instruction following the instruction interrupted by the signal. If the uc\_link member of the ucontext\_t structure pointed to by the ucp argument is equal to 0, then this context is the main context, and the process will exit when this context returns. The effects of passing a *ucp* argument obtained from any other source are unspecified.

**Return Values** On successful completion, setcontext() does not return and getcontext() returns 0. Otherwise, -1 is returned.

**Errors** No errors are defined.

**Usage** When a signal handler is executed, the current user context is saved and a new context is created. If the thread leaves the signal handler via longjmp(3UCB), then it is unspecified whether the context at the time of the corresponding setjmp(3UCB) call is restored and thus whether future calls to getcontext() will provide an accurate representation of the current context, since the context restored by long jmp(3UCB) may not contain all the information that setcontext() requires. Signal handlers should use siglongjmp(3C) instead.

Portable applications should not modify or access the uc mcontext member of ucontext t. A portable application cannot assume that context includes any process-wide static data, possibly including errno. Users manipulating contexts should take care to handle these explicitly when required.

# **Attributes** See attributes(5) for descriptions of the following attributes:

| ATTRIBUTE TYPE      | ATTRIBUTE VALUE |
|---------------------|-----------------|
| Interface Stability | Standard        |

**See Also** sigaction(2), sigaltstack(2), sigprocmask(2), bsd\_signal(3C), makecontext(3C), setjmp(3UCB), sigsetjmp(3C), ucontext.h(3HEAD), attributes(5), standards(5)

Name getdents – read directory entries and put in a file system independent format

Synopsis #include <dirent.h>

int getdents(int fildes, struct dirent \*buf, size\_t nbyte);

Description

The getdents() function attempts to read *nbyte* bytes from the directory associated with the file descriptor fildes and to format them as file system independent directory entries in the buffer pointed to by buf. Since the file system independent directory entries are of variable lengths, in most cases the actual number of bytes returned will be less than *nbyte*. The file system independent directory entry is specified by the direct structure. See dirent.h(3HEAD).

On devices capable of seeking, getdents () starts at a position in the file given by the file pointer associated with fildes. Upon return from getdents (), the file pointer is incremented to point to the next directory entry.

**Return Values** Upon successful completion, a non-negative integer is returned indicating the number of bytes actually read. A return value of 0 indicates the end of the directory has been reached. Otherwise, -1 is returned and errno is set to indicate the error.

**Errors** The getdents () function will fail if:

**FBADF** The *fildes* argument is not a valid file descriptor open for reading.

**EFAULT** The *buf* argument points to an illegal address.

**EINVAL** The *nbyte* argument is not large enough for one directory entry.

FTO An I/O error occurred while accessing the file system.

**ENOENT** The current file pointer for the directory is not located at a valid entry.

**ENOLINK** The *fildes* argument points to a remote machine and the link to that machine is

no longer active.

**ENOTDIR** The *fildes* argument is not a directory.

**EOVERFLOW** The value of the dirent structure member d ino or d off cannot be

represented in an ino\_t or off\_t.

Usage The getdents() function was developed to implement the readdir(3C) function and should not be used for other purposes.

The getdents () function has a transitional interface for 64-bit file offsets. See 1f64(5).

See Also readdir(3C), dirent.h(3HEAD), lf64(5)

**Name** getgroups, setgroups – get or set supplementary group access list IDs

Synopsis #include <unistd.h>

int getgroups(int gidsetsize, gid\_t \*grouplist);

int setgroups(int ngroups, const gid t \*grouplist);

**Description** The getgroups () function gets the current supplemental group access list of the calling process and stores the result in the array of group IDs specified by *grouplist*. This array has gidsetsize entries and must be large enough to contain the entire list. This list cannot be larger than NGROUPS UMAX. If gidsetsize equals 0, getgroups () will return the number of groups to which the calling process belongs without modifying the array pointed to by *grouplist*.

> The setgroups () function sets the supplementary group access list of the calling process from the array of group IDs specified by *grouplist*. The number of entries is specified by *ngroups* and can not be greater than NGROUPS MAX.

Return Values Upon successful completion, getgroups () returns the number of supplementary group IDs set for the calling process and setgroups () returns 0. Otherwise, -1 is returned and errno is set to indicate the error.

**Errors** The getgroups() and setgroups() functions will fail if:

**EFAULT** A referenced part of the array pointed to by *grouplist* is an illegal address.

The getgroups () function will fail if:

**EINVAL** The value of *gidsetsize* is non-zero and less than the number of supplementary group IDs set for the calling process.

The setgroups () function will fail if:

**EINVAL** The value of *ngroups* is greater than {NGROUPS MAX}.

**EPERM** The {PRIV\_PROC\_SETID} privilege is not asserted in the effective set of the calling process.

**Usage** Use of the setgroups() function requires the {PRIV\_PROC\_SETID} privilege.

**Attributes** See attributes(5) for descriptions of the following attributes:

| ATTRIBUTE TYPE      | ATTRIBUTE VALUE          |
|---------------------|--------------------------|
| Interface Stability | getgroups() is Standard. |
| MT-Level            | Async-Signal-Safe        |

See Also groups(1), chown(2), getuid(2), setuid(2), getgrnam(3C), initgroups(3C), attributes(5), privileges(5), standards(5)

Name getisax – extract valid instruction set extensions

Synopsis #include <sys/auxv.h>

```
uint_t getisax(uint32_t *array, uint_t n);
```

**Description** The getisax() function sets the vector *array* of n 32-bit integers to contain the bits from the AV\_*xxx*\_*yyy* namespace of the given instruction set architecture.

> Values for AV\_xxx\_yyy for SPARC and SPARCV9, and their associated descriptions, can be found in <sys/auxv\_SPARC.h>.

Values for AV\_xxx\_yyy for i386 and AMD64, and their associated descriptions, can be found in <sys/auxv\_386.h>.

**Return Values** The getisax() function returns the number of array elements that contain non-zero values.

**Examples EXAMPLE 1** Use getisax() to determine if the SSE2 instruction set is present.

In the following example, if the message is written, the SSE2 instruction set is present and fully supportred by the operating system.

```
uint_t ui;
(void) getisax(&ui, 1);
if (ui & AV 386 SSE2)
        printf("SSE2 instruction set extension is present.\n");
```

**Attributes** See attributes(5) for descriptions of the following attributes:

| ATTRIBUTE TYPE      | ATTRIBUTE VALUE |
|---------------------|-----------------|
| Interface Stability | Committed       |
| MT-Level            | Safe            |

```
See Also isainfo(1), ld(1), pargs(1), attributes(5)
```

Linker and Libraries Guide

SPARC Assembly Language Reference Manual

x86 Assembly Language Reference Manual

Name getitimer, setitimer – get or set value of interval timer

# Description

The system provides each process with four interval timers, defined in <sys/time.h>. The getitimer() function stores the current value of the timer specified by *which* into the structure pointed to by *value*. The setitimer() function call sets the value of the timer specified by *which* to the value specified in the structure pointed to by *value*, and if *ovalue* is not NULL, stores the previous value of the timer in the structure pointed to by *ovalue*.

A timer value is defined by the itimerval structure (see gettimeofday(3C)) for the definition of timeval), which includes the following members:

```
struct timeval it_interval;  /* timer interval */
struct timeval it_value;  /* current value */
```

The it\_value member indicates the time to the next timer expiration. The it\_interval member specifies a value to be used in reloading it\_value when the timer expires. Setting it\_value to 0 disables a timer, regardless of the value of it\_interval. Setting it\_interval to 0 disables a timer after its next expiration (assuming it value is non-zero).

Time values smaller than the resolution of the system clock are rounded up to the resolution of the system clock, except for ITIMER\_REALPROF, whose values are rounded up to the resolution of the profiling clock. The four timers are as follows:

| ITIMER_REAL | Decrements in real time. A SIGALRM signal is delivered when this timer |
|-------------|------------------------------------------------------------------------|
|-------------|------------------------------------------------------------------------|

expires.

ITIMER VIRTUAL Decrements in process virtual time. It runs only when the process is

executing. A  ${\sf SIGVTALRM}$  signal is delivered when it expires.

ITIMER PROF Decrements both in process virtual time and when the system is

running on behalf of the process. It is designed to be used by interpreters in statistically profiling the execution of interpreted programs. Each time the ITIMER\_PROF timer expires, the SIGPROF signal is delivered. Because this signal may interrupt in-progress functions, programs using this timer must be prepared to restart

interrupted functions.

ITIMER REALPROF Decrements in real time. It is designed to be used for real-time profiling

of multithreaded programs. Each time the ITIMER\_REALPROF timer expires, one counter in a set of counters maintained by the system for

each lightweight process (lwp) is incremented. The counter

corresponds to the state of the lwp at the time of the timer tick. All lwps executing in user mode when the timer expires are interrupted into

system mode. When each lwp resumes execution in user mode, if any of the elements in its set of counters are non-zero, the SIGPROF signal is delivered to the lwp. The SIGPROF signal is delivered before any other signal except SIGKILL. This signal does not interrupt any in-progress function. A siginfo structure, defined in <sys/siginfo.h>, is associated with the delivery of the SIGPROF signal, and includes the following members:

```
si_tstamp;  /* high resolution timestamp */
si_syscall;  /* current syscall */
si_nsysarg;  /* number of syscall arguments */
si_sysarg[];  /* actual syscall arguments */
si_fault;  /* last fault type */
si_faddr;  /* last fault address */
si_mstate[];  /* ticks in each microstate */
```

The enumeration of microstates (indices into si\_mstate) is defined in <sys/msacct.h>.

**Return Values** Upon successful completion, 0 is returned. Otherwise, -1 is returned and errno is set to indicate the error.

**Errors** The getitimer() and setitimer() functions will fail if:

EINVAL The specified number of seconds is greater than 100,000,000, the number of microseconds is greater than or equal to 1,000,000, or the *which* argument is unrecognized.

**Attributes** See attributes(5) for descriptions of the following attributes:

| ATTRIBUTE TYPE      | ATTRIBUTE VALUE |
|---------------------|-----------------|
| Interface Stability | Standard        |
| MT-Level            | MT-Safe         |

See Also alarm(2), gettimeofday(3C), sleep(3C), sysconf(3C), attributes(5), standards(5)

**Notes** The microseconds field should not be equal to or greater than one second.

The setitimer() function is independent of the alarm() function.

Do not use setitimer(ITIMER\_REAL) with the sleep() routine. A sleep(3C) call wipes out knowledge of the user signal handler for SIGALRM.

The ITIMER\_PROF and ITIMER\_REALPROF timers deliver the same signal and have different semantics. They cannot be used together.

The granularity of the resolution of alarm time is platform-dependent.

Name getlabel, fgetlabel – get file sensitivity label

**Synopsis** cc [flags...] file... - ltsol [library...]

#include <tsol/label.h>

int getlabel(const char \*path, m label t \*label\_p);

int fgetlabel(int fd, m\_label\_t \*label\_p);

Description

The getlabel() function obtains the sensitivity label of the file that is named by *path*. Discretionary read, write or execute permission to the final component of path is not required, but all directories in the path prefix of *path* must be searchable.

The fgetlabel() function obtains the label of an open file that is referred to by the argument descriptor, such as would be obtained by an open(2) call.

The *label\_p* argument is a pointer to an opaque label structure. The caller must allocate space for *label\_p* by using m label alloc(3TSOL).

**Return Values** Upon successful completion, getlabel() and fgetlabel() return 0. Otherwise they return −1 and set errno to indicate the error.

**Errors** The getlabel() function will fail if:

**EACCES** Search permission is denied for a component of the path prefix of path. To

override this restriction, the calling process can assert the

PRIV\_FILE\_DAC\_SEARCH privilege.

**EFAULT** *label\_p* or *path* points to an invalid address.

EI0 An I/O error occurred while reading from or writing to the file system.

**ELOOP** Too many symbolic links were encountered in translating path.

**ENAMETOOLONG** The length of the path argument exceeds PATH MAX, or a pathname

component is longer than NAME MAX while POSIX NO TRUNC is in effect

(see pathconf(2)).

**ENOENT** The file referred to by *path* does not exist.

**ENOTDIR** A component of the path prefix of *path* is not a directory.

The fgetlabel() function will fail if:

**EBADF** The *fd* argument is not a valid open file descriptor.

**EFAULT** The *label\_p* argument points to an invalid address.

EI0 An I/O error occurred while reading from or writing to the file system. **Attributes** See attributes(5) for descriptions of the following attributes:

| ATTRIBUTE TYPE      | ATTRIBUTE VALUE |
|---------------------|-----------------|
| Availability        | SUNWcslr        |
| Interface Stability | Committed       |

**See Also** open(2), pathconf(2), m\_label\_alloc(3TSOL), attributes(5), labels(5)

"Obtaining a File Label" in Solaris Trusted Extensions Developer's Guide

**Notes** The functionality described on this manual page is available only if the system is configured with Trusted Extensions.

Name getmsg, getpmsg – get next message off a stream

int \*restrict flagsp);

Synopsis #include <stropts.h> int getmsg(int fildes, struct strbuf \*restrict ctlptr, struct strbuf \*restrict dataptr, int \*restrict flagsp); int getpmsg(int fildes, struct strbuf \*restrict ctlptr,

struct strbuf \*restrict dataptr, int \*restrict bandp,

**Description** The getmsg() function retrieves the contents of a message (see Intro(2)) located at the stream head read queue from a STREAMS file, and places the contents into user specified buffer(s). The message must contain either a data part, a control part, or both. The data and control parts of the message are placed into separate buffers, as described below. The semantics of each part is defined by the STREAMS module that generated the message.

> The getpmsg() function behaved like getmsg(), but provides finer control over the priority of the messages received. Except where noted, all information pertaining to getmsg() also pertains to getpmsg().

The *fildes* argument specifies a file descriptor referencing an open stream. The *ctlptr* and dataptr arguments each point to a strbuf structure, which contains the following members:

```
int
       maxlen:
                    /* maximum buffer length */
int
       len:
                    /* length of data */
char
       *buf:
                    /* ptr to buffer */
```

The buf member points to a buffer into which the data or control information is to be placed, and the maxlen member indicates the maximum number of bytes this buffer can hold. On return, the len member contains the number of bytes of data or control information actually received; 0 if there is a zero-length control or data part; or -1 if no data or control information is present in the message. The *flagsp* argument should point to an integer that indicates the type of message the user is able to receive, as described below.

The *ctlptr* argument holds the control part from the message and the *dataptr* argument holds the data part from the message. If ctlptr (or dataptr) is NULL or the maxlen member is -1, the control (or data) part of the message is not processed and is left on the stream head read queue. If ctlptr (or dataptr) is not NULL and there is no corresponding control (or data) part of the messages on the stream head read queue, len is set to -1. If the maxlen member is set to 0and there is a zero-length control (or data) part, that zero-length part is removed from the read queue and len is set to 0. If the maxlen member is set to 0 and there are more than zero bytes of control (or data) information, that information is left on the read queue and len is set to 0. If the maxlen member in *ctlptr* or *dataptr* is less than, respectively, the control or data part of the message, maxlen bytes are retrieved. In this case, the remainder of the message is left on the stream head read queue and a non-zero return value is provided, as described below under RETURN VALUES.

By default, getmsg() processes the first available message on the stream head read queue. A user may, however, choose to retrieve only high priority messages by setting the integer pointed to by *flagsp* to RS\_HIPRI. In this case, getmsg() processes the next message only if it is a high priority message.

If the integer pointed to by *flagsp* is 0, getmsg() retrieves any message available on the stream head read queue. In this case, on return, the integer pointed to by *flagsp* will be set to RS\_HIPRI if a high priority message was retrieved, or to 0 otherwise.

For getpmsg(), the <code>flagsp</code> argument points to a bitmask with the following mutually-exclusive flags defined: MSG\_HIPRI, MSG\_BAND, and MSG\_ANY. Like <code>getmsg()</code>, <code>getpmsg()</code> processes the first available message on the stream head read queue. A user may choose to retrieve only high-priority messages by setting the integer pointed to by <code>flagsp</code> to MSG\_HIPRI and the integer pointed to by <code>bandp</code> to 0. In this case, <code>getpmsg()</code> will only process the next message if it is a high-priority message. In a similar manner, a user may choose to retrieve a message from a particular priority band by setting the integer pointed to by <code>flagsp</code> to MSG\_BAND and the integer pointed to by <code>bandp</code> to the priority band of interest. In this case, <code>getpmsg()</code> will only process the next message if it is in a priority band equal to, or greater than, the integer pointed to by <code>bandp</code>, or if it is a high-priority message. If a user just wants to get the first message off the queue, the integer pointed to by <code>flagsp</code> should be set to MSG\_ANY and the integer pointed to by <code>bandp</code> should be set to 0. On return, if the message retrieved was a high-priority message, the integer pointed to by <code>flagsp</code> will be set to MSG\_HIPRI and the integer pointed to by <code>bandp</code> will be set to 0. Otherwise, the integer pointed to by <code>flagsp</code> will be set to MSG\_BAND and the integer pointed to by <code>bandp</code> will be set to the priority band of the message.

If O\_NDELAY and O\_NONBLOCK are clear, getmsg() blocks until a message of the type specified by flagsp is available on the stream head read queue. If O\_NDELAY or O\_NONBLOCK has been set and a message of the specified type is not present on the read queue, getmsg() fails and sets errno to EAGAIN.

If a hangup occurs on the stream from which messages are to be retrieved, getmsg() continues to operate normally, as described above, until the stream head read queue is empty. Thereafter, it returns 0 in the len member of *ctlptr* and *dataptr*.

## **Return Values**

Upon successful completion, a non-negative value is returned. A return value of 0 indicates that a full message was read successfully. A return value of MORECTL indicates that more control information is waiting for retrieval. A return value of MOREDATA indicates that more data are waiting for retrieval. A return value of MORECTL | MOREDATA indicates that both types of information remain. Subsequent getmsg() calls retrieve the remainder of the message. However, if a message of higher priority has been received by the stream head read queue, the next call to getmsg() will retrieve that higher priority message before retrieving the remainder of the previously received partial message.

**Errors** The getmsg() and getpmsg() functions will fail if:

EAGAIN The O NDELAY or O NONBLOCK flag is set and no messages are available.

EBADF The *fildes* argument is not a valid file descriptor open for reading.

EBADMSG Queued message to be read is not valid for getmsg.

EFAULT The *ctlptr*, *dataptr*, *bandp*, or *flagsp* argument points to an illegal address.

EINTR A signal was caught during the execution of the getmsg function.

EINVAL An illegal value was specified in *flagsp*, or the stream referenced by *fildes* is linked

under a multiplexor.

ENOSTR A stream is not associated with *fildes*.

The getmsg() function can also fail if a STREAMS error message had been received at the stream head before the call to getmsg(). The error returned is the value contained in the STREAMS error message.

**Attributes** See attributes(5) for descriptions of the following attributes:

| ATTRIBUTE TYPE      | ATTRIBUTE VALUE |
|---------------------|-----------------|
| Interface Stability | Standard        |

**See Also** Intro(2), poll(2), putmsg(2), read(2), write(2), attributes(5), standards(5)

STREAMS Programming Guide

Name getpflags, setpflags – get or set process flags

**Synopsis** #include <sys/types.h>

#include <priv.h>

uint\_t getpflags(uint\_t flag);

int setpflags(uint\_t flag, uint\_t value);

**Description** The getpflags() and setpflags() functions obtain and modify the current per-process flags.

The following values for *flag* are supported:

PRIV AWARE This one bit flag takes the value of 0 (unset) or 1 (set). Only if

> this flag is set is the current process privilege-aware. A process can attempt to unset this flag but might fail silently if the observed set invariance condition cannot be met. Setting this flag is always successful. See privileges (5) for a discussion of

this flag.

This one bit flag takes the value of 0 (unset) or 1 (set). Only if PRIV DEBUG

this flag is set does the current process have privilege debugging

enabled. Processes can set and unset this flag at will.

NET MAC AWARE

NET MAC AWARE INHERIT

These flags are available only if the system is configured with Trusted Extensions. These one bit flags each take the value of 0 (unset) or 1 (set). If the NET MAC AWARE flag is set then the current process is allowed to communicate with peers at labels that are different than its own, subject to MAC policy.

The NET MAC AWARE INHERIT flag controls the propagation of the NET MAC AWARE flag. When a process performs one of the exec(2) functions, the NET MAC AWARE flag is unset unless the NET MAC AWARE INHERIT is set. NET MAC AWARE INHERIT is

always unset on one of the exec functions. The

PRIV NET MAC AWARE privilege is required to set either of these

flags.

**Return Values** The getpflags () returns the value associated with a given per-process flag. If the *flag* argument is invalid, (uint t)-1 is returned and errno is set to indicate the error.

> Upon successful completion, setpflags() returns 0. Otherwise, -1 is returned and errno is set to indicate the error.

**Errors** The getpflags() and setpflags() functions will fail if:

EINVAL The value of *flag* or the value to which the *flag* is set is out of range.

The setpflags() function will fail if:

EPERM An attempt was made to unset PRIV\_AWARE but the observed set invariance condition was not met.

**Attributes** See attributes(5) for descriptions of the following attributes:

| ATTRIBUTE TYPE      | ATTRIBUTE VALUE   |
|---------------------|-------------------|
| Interface Stability | Evolving          |
| MT-Level            | Async-Signal-Safe |

**See Also** ppriv(1)attributes(5), privileges(5)

Name getpid, getpgid, getpgid – get process, process group, and parent process IDs

Synopsis #include <unistd.h>

```
pid_t getpid(void);
pid t getpgrp(void);
pid t getppid(void);
pid_t getpgid(pid_t pid);
```

**Description** The getpid() function returns the process ID of the calling process.

The getpgrp() function returns the process group ID of the calling process.

The getppid() function returns the parent process ID of the calling process.

The getpgid() function returns the process group ID of the process whose process ID is equal to *pid*, or the process group ID of the calling process, if *pid* is equal to 0.

Return Values Upon successful completion, these functions return the process group ID. Otherwise, getpgid() returns (pid t)−1 and sets errno to indicate the error.

**Errors** The getpgid() function will fail if:

**EPERM** 

The process whose process ID is equal to *pid* is not in the same session as the calling process, and the implementation does not allow access to the process group ID of that process from the calling process.

**ESRCH** There is no process with a process ID equal to *pid*.

The getpgid() function may fail if:

**EINVAL** The value of the *pid* argument is invalid.

**Attributes** See attributes(5) for descriptions of the following attributes:

| ATTRIBUTE TYPE      | ATTRIBUTE VALUE   |
|---------------------|-------------------|
| Interface Stability | Standard          |
| MT-Level            | Async-Signal-Safe |

See Also Intro(2), exec(2), fork(2), getsid(2), setpgid(2), setpgrp(2), setsid(2), signal(3C), attributes(5), standards(5)

**Name** getppriv, setppriv – get or set a privilege set

Synopsis #include <priv.h>

```
int getppriv(priv ptype t which, priv set t *set);
int setppriv(priv_op_t op, priv_ptype_t which, priv_set_t *set);
```

Description

The getppriv() function returns the process privilege set specified by which in the set pointed to by set. The memory for set is allocated with priv allocset() and freed with priv freeset(). Both functions are documented on the priv addset(3C) manual page.

The setppriv() function sets or changes the process privilege set. The op argument specifies the operation and can be one of PRIV OFF, PRIV ON or PRIV SET. The which argument specifies the name of the privilege set. The *set* argument specifies the set.

If op is PRIV OFF, the privileges in set are removed from the process privilege set specified by which. There are no restrictions on removing privileges from process privileges sets, but the following apply:

- Privileges removed from PRIV PERMITTED are silently removed from PRIV EFFECTIVE.
- If privileges are removed from PRIV LIMIT, they are not removed from the other sets until one of exec(2) functions has successfully completed.

If *op* is PRIV\_ON, the privileges in *set* are added to the process privilege set specified by *which*. The following operations are permitted:

- Privileges in PRIV PERMITTED can be added to PRIV EFFECTIVE without restriction.
- Privileges in PRIV PERMITTED can be added to PRIV\_INHERITABLE without restriction.
- All operations that attempt to add privileges that are already present are permitted.

If *op* is PRIV\_SET, the privileges in *set* replace completely the process privilege set specified by which. PRIV\_SET is implemented in terms of PRIV\_OFF and PRIV\_ON. The same restrictions apply.

Return Values Upon successful completion, 0 is returned. Otherwise, -1 is returned and errno is set to indicate the error.

**Errors** The getppriv() and setppriv() functions will fail if:

EINVAL The value of op or which is out of range.

The *set* argument points to an illegal address. **EFAULT** 

The setppriv() function will fail if:

**EPERM** 

The application attempted to add privileges to PRIV LIMIT or PRIV PERMITTED, or the application attempted to add privileges to PRIV\_INHERITABLE or PRIV\_EFFECTIVE which were not in PRIV PERMITTED.

# **Attributes** See attributes(5) for descriptions of the following attributes:

| ATTRIBUTE TYPE      | ATTRIBUTE VALUE |
|---------------------|-----------------|
| Interface Stability | Evolving        |
| MT-Level            | MT-Safe         |

**See Also** priv\_addset(3C), attributes(5), privileges(5)

**Name** getrlimit, setrlimit – control maximum system resource consumption

Synopsis #include <sys/resource.h> int getrlimit(int resource, struct rlimit \*rlp); int setrlimit(int resource, const struct rlimit \*rlp);

**Description** Limits on the consumption of a variety of system resources by a process and each process it creates may be obtained with the qetrlimit() and set with setrlimit() functions.

> Each call to either getrlimit() or setrlimit() identifies a specific resource to be operated upon as well as a resource limit. A resource limit is a pair of values: one specifying the current (soft) limit, the other a maximum (hard) limit. Soft limits may be changed by a process to any value that is less than or equal to the hard limit. A process may (irreversibly) lower its hard limit to any value that is greater than or equal to the soft limit. Only a process with {PRIV SYS RESOURCE} asserted in the effective set can raise a hard limit. Both hard and soft limits can be changed in a single call to setrlimit() subject to the constraints described above. Limits may have an "infinite" value of RLIM INFINITY. The *rlp* argument is a pointer to struct rlimit that includes the following members:

```
/* current (soft) limit */
rlim t
          rlim cur;
                         /* hard limit */
rlim_t
          rlim max;
```

The type rlim\_t is an arithmetic data type to which objects of type int, size\_t, and off\_t can be cast without loss of information.

The possible resources, their descriptions, and the actions taken when the current limit is exceeded are summarized as follows:

| RLIMIT_CORE | The maximum size of a core file in bytes that may be created by a process.        |
|-------------|-----------------------------------------------------------------------------------|
|             | A limit of 0 will prevent the creation of a core file. The writing of a core file |

will terminate at this size.

RLIMIT CPU The maximum amount of CPU time in seconds used by a process. This is

> a soft limit only. The SIGXCPU signal is sent to the process. If the process is holding or ignoring SIGXCPU, the behavior is scheduling class defined.

RLIMIT\_DATA The maximum size of a process's heap in bytes. The brk(2) function will

fail with errno set to ENOMEM.

RLIMIT FSIZE The maximum size of a file in bytes that may be created by a process. A

> limit of 0 will prevent the creation of a file. The SIGXFSZ signal is sent to the process. If the process is holding or ignoring SIGXFSZ, continued attempts to increase the size of a file beyond the limit will fail with errno

set to EFBIG.

RLIMIT NOFILE One more than the maximum value that the system may assign to a newly

created descriptor. This limit constrains the number of file descriptors

that a process may create.

RLIMIT STACK

The maximum size of a process's stack in bytes. The system will not automatically grow the stack beyond this limit.

Within a process, setrlimit() will increase the limit on the size of your stack, but will not move current memory segments to allow for that growth. To guarantee that the process stack can grow to the limit, the limit must be altered prior to the execution of the process in which the new stack size is to be used.

Within a multithreaded process, setrlimit() has no impact on the stack size limit for the calling thread if the calling thread is not the main thread. A call to setrlimit() for RLIMIT\_STACK impacts only the main thread's stack, and should be made only from the main thread, if at all.

The SIGSEGV signal is sent to the process. If the process is holding or ignoring SIGSEGV, or is catching SIGSEGV and has not made arrangements to use an alternate stack (see sigaltstack(2)), the disposition of SIGSEGV will be set to SIG\_DFL before it is sent.

RLIMIT VMEM

The maximum size of a process's mapped address space in bytes. If this limit is exceeded, the brk(2) and mmap(2) functions will fail with errno set to ENOMEM. In addition, the automatic stack growth will fail with the effects outlined above.

RLIMIT AS

This is the maximum size of a process's total available memory, in bytes. If this limit is exceeded, the brk(2), malloc(3C), mmap(2) and sbrk(2) functions will fail with errno set to ENOMEM. In addition, the automatic stack growth will fail with the effects outlined above.

Because limit information is stored in the per-process information, the shell builtin ulimit command must directly execute this system call if it is to affect all future processes created by the shell.

The value of the current limit of the following resources affect these implementation defined parameters:

|               | Limit | Implementation Defined Constant |
|---------------|-------|---------------------------------|
| RLIMIT_FSIZE  |       | FCHR_MAX                        |
| RLIMIT_NOFILE |       | OPEN_MAX                        |

When using the getrlimit() function, if a resource limit can be represented correctly in an object of type rlim\_t, then its representation is returned; otherwise, if the value of the resource limit is equal to that of the corresponding saved hard limit, the value returned is RLIM SAVED MAX; otherwise the value returned is RLIM SAVED CUR.

When using the setrlimit() function, if the requested new limit is RLIM\_INFINITY, the new limit will be "no limit"; otherwise if the requested new limit is RLIM\_SAVED\_MAX, the new limit will be the corresponding saved hard limit; otherwise, if the requested new limit is RLIM\_SAVED\_CUR, the new limit will be the corresponding saved soft limit; otherwise, the new limit will be the requested value. In addition, if the corresponding saved limit can be represented correctly in an object of type rlim\_t, then it will be overwritten with the new limit.

The result of setting a limit to RLIM\_SAVED\_MAX or RLIM\_SAVED\_CUR is unspecified unless a previous call to getrlimit() returned that value as the soft or hard limit for the corresponding resource limit.

A limit whose value is greater than RLIM\_INFINITY is permitted.

The exec family of functions also cause resource limits to be saved. See exec(2).

Return Values

Upon successful completion, getrlimit() and setrlimit() return 0. Otherwise, these functions return -1 and set errno to indicate the error.

**Errors** The getrlimit() and setrlimit() functions will fail if:

EFAULT The *rlp* argument points to an illegal address.

EINVAL An invalid resource was specified; or in a setrlimit() call, the new rlim\_cur

exceeds the new rlim\_max.

The limit specified to setrlimit() would have raised the maximum limit value

and {PRIV\_SYS\_RESOURCE} is not asserted in the effective set of the current process.

The setrlimit() function may fail if:

EINVAL The limit specified cannot be lowered because current usage is already higher than

the limit.

**Usage** The getrlimit() and setrlimit() functions have transitional interfaces for 64-bit file offsets. See lf64(5).

The rlimit functionality is now provided by the more general resource control facility described on the setrctl(2) manual page. The actions associated with the resource limits described above are true at system boot, but an administrator can modify the local configuration to modify signal delivery or type. Application authors that utilize rlimits for the purposes of resource awareness should investigate the resource controls facility.

**Attributes** See attributes(5) for descriptions of the following attributes:

| ATTRIBUTE TYPE      | ATTRIBUTE VALUE |
|---------------------|-----------------|
| Interface Stability | Standard        |

See Also  $rctladm(1M), brk(2), exec(2), fork(2), open(2), setrctl(2), signal tstack(2), ulimit(2), getdtablesize(3C), malloc(3C), signal(3C), signal.h(3HEAD), sysconf(3C), attributes(5), lf64(5), privileges(5), resource_controls(5), standards(5)$ 

Name getsid – get process group ID of session leader

Synopsis #include <unistd.h>

pid\_t getsid(pid\_t pid);

**Description** The getsid() function obtains the process group ID of the process that is the session leader of

the process specified by *pid*. If *pid* is (pid\_t) 0, it specifies the calling process.

Return Values Upon successful completion, getsid() returns the process group ID of the session leader of

the specified process. Otherwise, it returns (pid\_t)-1 and sets errno to indicate the error.

**Errors** The getsid() function will fail if:

EPERM The process specified by *pid* is not in the same session as the calling process, and the

implementation does not allow access to the process group ID of the session leader

of that process from the calling process.

ESRCH There is no process with a process ID equal to *pid*.

**Attributes** See attributes(5) for descriptions of the following attributes:

| ATTRIBUTE TYPE      | ATTRIBUTE VALUE |
|---------------------|-----------------|
| Interface Stability | Standard        |

```
See Also exec(2), fork(2), getpid(2), getpgid(2), setpgid(2), setsid(2), attributes(5), standards(5)
```

Name getuid, geteuid, getegid - get real user, effective user, real group, and effective group

```
Synopsis #include <sys/types.h>
          #include <unistd.h>
          uid_t getuid(void);
          uid_t geteuid(void);
          gid_t getgid(void);
          gid t getegid(void);
```

**Description** The getuid() function returns the real user ID of the calling process. The real user ID identifies the person who is logged in.

> The geteuid() function returns the effective user ID of the calling process. The effective user ID gives the process various permissions during execution of "set-user-ID" mode processes which use getuid() to determine the real user ID of the process that invoked them.

The getgid() function returns the real group ID of the calling process.

The getegid() function returns the effective group ID of the calling process.

**Attributes** See attributes(5) for descriptions of the following attributes:

| ATTRIBUTE TYPE      | ATTRIBUTE VALUE   |
|---------------------|-------------------|
| Interface Stability | Standard          |
| MT-Level            | Async-Signal-Safe |

**See Also** Intro(2), setuid(2), attributes(5), standards(5)

Name getustack, setustack – retrieve or change the address of per-LWP stack boundary information

Synopsis #include <ucontext.h>

```
int getustack(stack_t **spp);
int setustack(stack t *sp);
```

**Description** The getustack() function retrieves the address of per-LWP stack boundary information. The address is stored at the location pointed to by spp. If this address has not been defined using a previous call to setustack(), NULL is stored at the location pointed to by *spp*.

> The setustack() function changes the address of the current thread's stack boundary information to the value of *sp*.

Return Values Upon successful completion, these functions return 0. Otherwise, -1 is returned and errno is set to indicate the error.

**Errors** These functions will fail if:

**EFAULT** The *spp* or *sp* argument does not refer to a valid address.

**Usage** Only implementors of custom threading libraries should use these functions to get and set the address of the stack bound to an internal per-thread data structure. Other users should use stack getbounds(3C) and stack setbounds(3C).

**Attributes** See attributes(5) for descriptions of the following attributes:

| ATTRIBUTE TYPE      | ATTRIBUTE VALUE   |
|---------------------|-------------------|
| Interface Stability | Evolving          |
| MT-Level            | Async-Signal-Safe |

See Also stack grow(3C), stack getbounds(3C), stack inbounds(3C), stack setbounds(3C), stack violation(3C), attributes(5)

Name ioctl – control device

Synopsis #include <unistd.h>

#include <stropts.h>

int ioctl(int fildes, int request, /\* arg \*/ ...);

## Description

The ioctl() function performs a variety of control functions on devices and STREAMS. For non-STREAMS files, the functions performed by this call are device-specific control functions. The request argument and an optional third argument with varying type are passed to the file designated by *fildes* and are interpreted by the device driver.

For STREAMS files, specific functions are performed by the ioctl() function as described in streamio(7I).

The *fildes* argument is an open file descriptor that refers to a device. The *request* argument selects the control function to be performed and depends on the device being addressed. The arg argument represents a third argument that has additional information that is needed by this specific device to perform the requested function. The data type of arg depends upon the particular control request, but it is either an int or a pointer to a device-specific data structure.

In addition to device-specific and STREAMS functions, generic functions are provided by more than one device driver (for example, the general terminal interface.) See termio(7I)).

**Return Values** Upon successful completion, the value returned depends upon the device control function, but must be a non-negative integer. Otherwise, -1 is returned and errno is set to indicate the error.

**Errors** The ioctl() function will fail for any type of file if:

**EBADF** The *fildes* argument is not a valid open file descriptor.

**EINTR** A signal was caught during the execution of the ioctl() function.

**EINVAL** The STREAM or multiplexer referenced by *fildes* is linked (directly or indirectly) downstream from a multiplexer.

The ioctl() function will also fail if the device driver detects an error. In this case, the error is passed through ioctl() without change to the caller. A particular driver might not have all of the following error cases. Under the following conditions, requests to device drivers may fail and set errno to indicate the error

**EFAULT** The *request* argument requires a data transfer to or from a buffer pointed to by

arg, but arg points to an illegal address.

EINVAL The *request* or *arg* argument is not valid for this device.

EIO Some physical I/O error has occurred.

**ENOLINK** The *fildes* argument is on a remote machine and the link to that machine is no

longer active.

ENOTTY The *fildes* argument is not associated with a STREAMS device that accepts

control functions.

ENXIO The *request* and *arg* arguments are valid for this device driver, but the service

requested can not be performed on this particular subdevice.

ENODEV The *fildes* argument refers to a valid STREAMS device, but the corresponding

device driver does not support the ioctl() function.

STREAMS errors are described in streamio(7I).

**Attributes** See attributes(5) for descriptions of the following attributes:

| ATTRIBUTE TYPE      | ATTRIBUTE VALUE |
|---------------------|-----------------|
| Interface Stability | Standard        |

**See Also** attributes(5), standards(5), streamio(7I), termio(7I)

Name issetugid – determine if current executable is running setuid or setgid

Synopsis #include <unistd.h>

int issetugid(void);

## Description

The issetugid() function enables library functions (in libtermlib, libc, or other libraries) to guarantee safe behavior when used in setuid or setgid programs or programs that run with more privileges after a successful exec(2). Some library functions might be passed insufficient information and not know whether the current program was started setuid or setgid because a higher level calling code might have made changes to the uid, euid, gid, or egid. These low-level library functions are therefore unable to determine if they are being run with elevated or normal privileges.

The issetugid() function should be used to determine if a path name returned from a getenv(3C) call can be used safely to open the specified file. It is often not safe to open such a file because the status of the effective uid is not known.

The result of a call to issetugid() is unaffected by calls to setuid(), setgid(), or other such calls. In case of a call to fork(2), the child process inherits the same status.

The status of issetugid() is affected only by execve() (see exec(2)). If a child process executes a new executable file, a new issetugid() status will be based on the existing process's uid, euid, gid, and egid permissions and on the modes of the executable file. If the new executable file modes are setuid or setgid, or if the existing process is executing the new image with uid!= euid or gid!= egid, or if the permitted set before the call to the exec function is not a superset of the inheritable set at that time, issetugid() returns 1 in the new process.

Return Values The issetugid() function returns 1 if the process was made setuid or setgid as the result of the last or a previous call to execve(). Otherwise it returns 0.

Errors The issetugid() function is always successful. No return value is reserved to indicate an error.

**Attributes** See attributes(5) for descriptions of the following attributes:

| ATTRIBUTE TYPE      | ATTRIBUTE VALUE   |
|---------------------|-------------------|
| Interface Stability | Evolving          |
| MT-Level            | Async-Signal-Safe |

See Also exec(2), fork(2), setuid(2), getenv(3C), attributes(5), privileges(5)

Name kill – send a signal to a process or a group of processes

Synopsis #include <sys/types.h> #include <signal.h>

int kill(pid\_t pid, int sig);

**Description** The kill() function sends a signal to a process or a group of processes. The process or group of processes to which the signal is to be sent is specified by *pid*. The signal that is to be sent is specified by sig and is either one from the list given in signal (see signal.h(3HEAD)), or 0. If sig is 0 (the null signal), error checking is performed but no signal is actually sent. This can be used to check the validity of pid.

> The real or effective user ID of the sending process must match the real or saved (from one of functions in the exec(2) family) user ID of the receiving process, unless the privilege {PRIV PROC OWNER} is asserted in the effective set of the sending process (see Intro(2)), or sig is SIGCONT and the sending process has the same session ID as the receiving process. A process needs the basic privilege {PRIV PROC SESSION} to send signals to a process with a different session ID. See privileges(5).

If *pid* is greater than 0, *sig* will be sent to the process whose process ID is equal to *pid*.

If pid is negative but not (pid\_t)-1, sig will be sent to all processes whose process group ID is equal to the absolute value of *pid* and for which the process has permission to send a signal.

If pid is 0, sig will be sent to all processes excluding special processes (see Intro(2)) whose process group ID is equal to the process group ID of the sender.

If pid is (pid t)—1 and the {PRIV PROC OWNER} privilege is not asserted in the effective set of the sending process, sig will be sent to all processes excluding special processes whose real user ID is equal to the effective user ID of the sender.

If pid is (pid t)-1 and the {PRIV PROC OWNER} privilege is asserted in the effective set of the sending process, *sig* will be sent to all processes excluding special processes.

## Return Values

Upon successful completion, 0 is returned. Otherwise, −1 is returned, no signal is sent, and errno is set to indicate the error.

**Errors** The kill() function will fail if:

**EINVAL** The *sig* argument is not a valid signal number.

**EPERM** 

The *sig* argument is SIGKILL and the *pid* argument is (pid\_t) -1 (that is, the calling process does not have permission to send the signal to any of the processes specified by pid).

The effective user of the calling process does not match the real or saved user and the calling process does not have the {PRIV\_PROC\_OWNER} privilege asserted in the effective set, and the calling process either is not sending SIGCONT to a process that shares the same session ID or does not have the {PRIV\_PROC\_SESSION} privilege asserted and is trying to send a signal to a process with a different session ID.

ESRCH No process or process group can be found corresponding to that specified by *pid*.

**Usage** The sigsend(2) function provides a more versatile way to send signals to processes.

**Attributes** See attributes(5) for descriptions of the following attributes:

| ATTRIBUTE TYPE      | ATTRIBUTE VALUE   |
|---------------------|-------------------|
| Interface Stability | Standard          |
| MT-Level            | Async-Signal-Safe |

See Also kill(1), Intro(2), exec(2), getpid(2), getsid(2), setpgrp(2), sigaction(2), signal(3C), signal(3C), signal(3EAD), attributes(5), privileges(5), standards(5)

Name link – link to a file

Synopsis #include <unistd.h>

int link(const char \*existing, const char \*new);

Description

The link() function creates a new link (directory entry) for the existing file and increments its link count by one. The existing argument points to a path name naming an existing file. The *new* argument points to a pathname naming the new directory entry to be created.

To create hard links, both files must be on the same file system. Both the old and the new link share equal access and rights to the underlying object. Privileged processes can make multiple links to a directory. Unless the caller is privileged, the file named by *existing* must not be a directory.

Upon successful completion, link() marks for update the st\_ctime field of the file. Also, the st ctime and st\_mtime fields of the directory that contains the new entry are marked for update.

Return Values Upon successful completion, 0 is returned. Otherwise, -1 is returned, no link is created, and errno is set to indicate the error.

**Errors** The link() function will fail if:

**FACCES** A component of either path prefix denies search permission, or the

requested link requires writing in a directory with a mode that denies write

permission.

**EDOUOT** The directory where the entry for the new link is being placed cannot be

extended because the user's quota of disk blocks on that file system has

been exhausted.

**FFXTST** The link named by *new* exists.

**EFAULT** The *existing* or *new* argument points to an illegal address.

**EINTR** A signal was caught during the execution of the link() function.

EL00P Too many symbolic links were encountered in translating *path*.

**EMLINK** The maximum number of links to a file would be exceeded.

**ENAMETOOLONG** The length of the *existing* or *new* argument exceeds PATH\_MAX, or the length

of a existing or new component exceeds NAME\_MAX while POSIX\_NO\_TRUNC

is in effect.

**ENOENT** The *existing* or *new* argument is a null pathname; a component of either

path prefix does not exist; or the file named by *existing* does not exist.

**ENOLINK** The *existing* or *new* argument points to a remote machine and the link to

that machine is no longer active.

ENOSPC The directory that would contain the link cannot be extended.

ENOTDIR A component of either path prefix is not a directory.

EPERM The file named by *existing* is a directory and the {PRIV SYS LINKDIR}

privilege is not asserted in the effective set of the calling process.

The effective user ID does not match the owner of the file and the

{PRIV\_FILE\_LINK\_ANY} privilege is not asserted in the effective set of the

calling process.

EROFS The requested link requires writing in a directory on a read-only file

system.

EXDEV The link named by *new* and the file named by *existing* are on different

logical devices (file systems).

**Attributes** See attributes(5) for descriptions of the following attributes:

| ATTRIBUTE TYPE      | ATTRIBUTE VALUE   |
|---------------------|-------------------|
| Interface Stability | Standard          |
| MT-Level            | Async-Signal-Safe |

**See Also** symlink(2), unlink(2), attributes(5), privileges(5), standards(5)

Name llseek – move extended read/write file pointer

Synopsis #include <sys/types.h> #include <unistd.h>

offset t llseek(int fildes, offset t offset, int whence);

**Description** The llseek() function sets the 64-bit extended file pointer associated with the open file descriptor specified by *fildes* as follows:

- If *whence* is SEEK SET, the pointer is set to *offset* bytes.
- If whence is SEEK CUR, the pointer is set to its current location plus offset.
- If whence is SEEK END, the pointer is set to the size of the file plus offset.
- If whence is SEEK HOLE, the offset of the start of the next hole greater than or equal to the supplied offset is returned. The definition of a hole immediately follows this list.
- If whence is SEEK DATA, the file pointer is set to the start of the next non-hole file region greater than or equal to the supplied offset.

A "hole" is defined as a contiguous range of bytes in a file, all having the value of zero, but not all zeros in a file are guaranteed to be represented as holes returned with SEEK HOLE. Filesystems are allowed to expose ranges of zeros with SEEK HOLE, but not required to. Applications can use SEEK HOLE to optimise their behavior for ranges of zeros, but must not depend on it to find all such ranges in a file. The existence of a hole at the end of every data region allows for easy programming and implies that a virtual hole exists at the end of the file.

For filesystems that do not supply information about holes, the file will be represented as one entire data region.

Although each file has a 64-bit file pointer associated with it, some existing file system types (such as tmpfs) do not support the full range of 64-bit offsets. In particular, on such file systems, non-device files remain limited to offsets of less than two gigabytes. Device drivers may support offsets of up to 1024 gigabytes for device special files.

Some devices are incapable of seeking. The value of the file pointer associated with such a device is undefined.

Return Values Upon successful completion, llseek() returns the resulting pointer location as measured in bytes from the beginning of the file. Remote file descriptors are the only ones that allow negative file pointers. Otherwise, -1 is returned, the file pointer remains unchanged, and errno is set to indicate the error.

**Errors** The llseek() function will fail if:

**EBADF** The *fildes* argument is not an open file descriptor.

EINVAL The whence argument is not SEEK\_SET, SEEK\_CUR, or SEEK\_END; the offset argument is not a valid offset for this file system type; or the *fildes* argument is not a remote file descriptor and the resulting file pointer would be negative.

ENXIO For SEEK\_DATA, there are no more data regions past the supplied offset. For

SEEK\_HOLE, there are no more holes past the supplied offset.

ESPIPE The *fildes* argument is associated with a pipe or FIFO.

See Also creat(2), dup(2), fcntl(2), lseek(2), open(2)

Name lseek – move read/write file pointer

Synopsis #include <sys/types.h> #include <unistd.h>

off\_t lseek(int fildes, off\_t offset, int whence);

**Description** The lseek() function sets the file pointer associated with the open file descriptor specified by fildes as follows:

- If *whence* is SEEK SET, the pointer is set to *offset* bytes.
- If whence is SEEK CUR, the pointer is set to its current location plus offset.
- If whence is SEEK END, the pointer is set to the size of the file plus offset.
- If whence is SEEK HOLE, the offset of the start of the next hole greater than or equal to the supplied offset is returned. The definition of a hole is provided near the end of the DESCRIPTION.
- If whence is SEEK DATA, the file pointer is set to the start of the next non-hole file region greater than or equal to the supplied offset.

The symbolic constants SEEK SET, SEEK CUR, SEEK END, SEEK HOLE, and SEEK DATA are defined in the header <unistd.h>.

Some devices are incapable of seeking. The value of the file pointer associated with such a device is undefined.

The lseek() function allows the file pointer to be set beyond the existing data in the file. If data are later written at this point, subsequent reads in the gap between the previous end of data and the newly written data will return bytes of value 0 until data are written into the gap.

If *fildes* is a remote file descriptor and *offset* is negative, lseek() returns the file pointer even if it is negative. The lseek() function will not, by itself, extend the size of a file.

If *fildes* refers to a shared memory object, lseek() behaves as if *fildes* referred to a regular file.

A "hole" is defined as a contiguous range of bytes in a file, all having the value of zero, but not all zeros in a file are guaranteed to be represented as holes returned with SEEK\_HOLE. Filesystems are allowed to expose ranges of zeros with SEEK HOLE, but not required to. Applications can use SEEK\_HOLE to optimise their behavior for ranges of zeros, but must not depend on it to find all such ranges in a file. The existence of a hole at the end of every data region allows for easy programming and implies that a virtual hole exists at the end of the file. Applications should use fpathconf(\_PC\_MIN\_HOLE\_SIZE) or pathconf(\_PC\_MIN\_HOLE\_SIZE) to determine if a filesystem supports SEEK HOLE. See fpathconf(2).

For filesystems that do not supply information about holes, the file will be represented as one entire data region.

Return Values Upon successful completion, the resulting offset, as measured in bytes from the beginning of the file, is returned. Otherwise, (off t)-1 is returned, the file offset remains unchanged, and errno is set to indicate the error.

**Errors** The lseek() function will fail if:

**EBADF** The *fildes* argument is not an open file descriptor.

EINVAL The whence argument is not SEEK\_SET, SEEK\_CUR, or SEEK\_END; or the fildes

argument is not a remote file descriptor and the resulting file pointer would be

negative.

**ENXIO** For SEEK DATA, there are no more data regions past the supplied offset. For

SEEK\_HOLE, there are no more holes past the supplied offset.

**EOVERFLOW** The resulting file offset would be a value which cannot be represented correctly

in an object of type of f\_t for regular files.

**ESPIPE** The *fildes* argument is associated with a pipe, a FIFO, or a socket.

**Usage** The lseek() function has a transitional interface for 64-bit file offsets. See lf64(5).

In multithreaded applications, using lseek() in conjunction with a read(2) or write(2) call on a file descriptor shared by more than one thread is not an atomic operation. To ensure atomicity, use pread() or pwrite().

**Attributes** See attributes(5) for descriptions of the following attributes:

| ATTRIBUTE TYPE      | ATTRIBUTE VALUE   |
|---------------------|-------------------|
| Interface Stability | Standard          |
| MT-Level            | Async-Signal-Safe |

See Also creat(2), dup(2), fcntl(2), fpathconf(2), open(2), read(2), write(2), attributes(5), lf64(5), standards(5)

Name \_lwp\_cond\_signal, \_lwp\_cond\_broadcast - signal a condition variable

Synopsis #include <sys/lwp.h>

```
int _lwp_cond_signal(lwp_cond_t *cvp);
int lwp cond broadcast(lwp cond t *cvp);
```

**Description** The \_lwp\_cond\_signal() function unblocks one LWP that is blocked on the LWP condition variable pointed to by *cvp*.

The \_lwp\_cond\_broadcast() function unblocks all LWPs that are blocked on the LWP condition variable pointed to by *cvp*.

If no LWPs are blocked on the LWP condition variable, then \_lwp\_cond\_signal() and \_lwp\_cond\_broadcast() have no effect.

Both functions should be called under the protection of the same LWP mutex lock that is used with the LWP condition variable being signaled. Otherwise, the condition variable may be signalled between the test of the associated condition and blocking in <code>lwp\_cond\_wait()</code>. This can cause an infinite wait.

Return Values Upon successful completion, 0 is returned. A non-zero value indicates an error.

**Errors** The \_lwp\_cond\_signal() and \_lwp\_cond\_broadcast() functions will fail if:

EINVAL The *cvp* argument points to an invalid LWP condition variable.

EFAULT The *cvp* argument points to an invalid address.

See Also \_lwp\_cond\_wait(2), \_lwp\_mutex\_lock(2)

Name \_lwp\_cond\_wait, \_lwp\_cond\_timedwait, \_lwp\_cond\_reltimedwait - wait on a condition variable

Synopsis #include <sys/lwp.h>

**Description** These functions are used to wait for the occurrence of a condition represented by an LWP condition variable. LWP condition variables must be initialized to 0 before use.

The \_lwp\_cond\_wait() function atomically releases the LWP mutex pointed to by mp and causes the calling LWP to block on the LWP condition variable pointed to by cvp. The blocked LWP may be awakened by \_lwp\_cond\_signal(2), \_lwp\_cond\_broadcast(2), or when interrupted by delivery of a signal. Any change in value of a condition associated with the condition variable cannot be inferred by the return of \_lwp\_cond\_wait() and any such condition must be re-evaluated.

The \_lwp\_cond\_timedwait() function is similar to \_lwp\_cond\_wait(), except that the calling LWP will not block past the time of day specified by *abstime*. If the time of day becomes greater than *abstime*, \_lwp\_cond\_timedwait() returns with the error code ETIME.

The \_lwp\_cond\_reltimedwait() function is similar to \_lwp\_cond\_wait(), except that the calling LWP will not block past the relative time specified by *reltime*. If the time of day becomes greater than the starting time of day plus *reltime*, \_lwp\_cond\_reltimedwait() returns with the error code ETIME.

The \_lwp\_cond\_wait(), \_lwp\_cond\_timedwait(), and \_lwp\_cond\_reltimedwait() functions always return with the mutex locked and owned by the calling lightweight process.

**Return Values** Upon successful completion, 0 is returned. A non-zero value indicates an error.

The *cvp* argument points to an invalid LWP condition variable or the *mp* argument points to an invalid LWP mutex.

EFAULT The *mp*, *cvp*, or *abstime* argument points to an illegal address.

If any of the following conditions occur, \_lwp\_cond\_wait(), \_lwp\_cond\_timedwait(), and lwp cond reltimedwait() fail and return the corresponding value:

EINTR The call was interrupted by a signal or fork(2).

If any of the following conditions occur, \_lwp\_cond\_timedwait() and \_lwp\_cond\_reltimedwait() fail and return the corresponding value:

ETIME The time specified in abstime or reltime has passed.

**Examples** EXAMPLE 1 Use the \_lwp\_cond\_wait() function in a loop testing some condition.

The \_lwp\_cond\_wait() function is normally used in a loop testing some condition, as follows:

**EXAMPLE 2** Use the \_lwp\_cond\_timedwait() function in a loop testing some condition.

The \_lwp\_cond\_timedwait() function is also normally used in a loop testing some condition. It uses an absolute timeout value as follows:

```
timestruc_t to;
lwp_mutex_t m;
lwp_cond_t cv;
int cond, err;
(void) _lwp_mutex_lock(&m);
to.tv_sec = time(NULL) + TIMEOUT;
to.tv_nsec = 0;
while (cond == FALSE) {
    err = _lwp_cond_timedwait(&cv, &m, &to);
    if (err == ETIME) {
        /* timeout, do something */
        break;
    SENDwhom}
}
(void) _lwp_mutex_unlock(&m);
```

This example sets a bound on the total wait time even though the \_lwp\_cond\_timedwait() may return several times due to the condition being signalled or the wait being interrupted.

**EXAMPLE 3** Use the \_lwp\_cond\_reltimedwait() function in a loop testing some condition.

The \_lwp\_cond\_reltimedwait() function is also normally used in a loop testing some condition. It uses a relative timeout value as follows:

```
timestruc_t to;
lwp_mutex_t m;
lwp_cond_t cv;
```

 $\begin{tabular}{ll} \textbf{EXAMPLE 3} & Use the $$_{\tt lwp\_cond\_reltimedwait()}$ function in a loop testing some condition. \\ (Continued) \end{tabular}$ 

Name \_lwp\_info - return the time-accounting information of a single LWP

Synopsis #include <sys/time.h> #include <sys/lwp.h>

int lwp info(struct lwpinfo \*buffer);

**Description** The lwp info() function fills the lwpinfo structure pointed to by *buffer* with time-accounting information pertaining to the calling LWP. This call may be extended in the future to return other information to the lwpinfo structure as needed. The lwpinfo structure in <sys/lwp.h> includes the following members:

> timestruc t lwp utime; timestruc t lwp stime;

The lwp utime member is the CPU time used while executing instructions in the user space of the calling LWP.

The lwp\_stime member is the CPU time used by the system on behalf of the calling LWP.

Return Values Upon successful completion, lwp info() returns 0 and fills in the lwpinfo structure pointed to by *buffer*.

**Errors** If the following condition is detected, lwp info() returns the corresponding value:

**EFAULT** The *buffer* argument points to an illegal address.

Additionally, the lwp info() function will fail for 32-bit interfaces if:

**EOVERFLOW** 

The size of the tv sec member of the timestruc type pointed to by lwp utime and lwp stime is too small to contain the correct number of seconds.

**Attributes** See attributes(5) for descriptions of the following attributes:

| ATTRIBUTE TYPE | ATTRIBUTE VALUE   |
|----------------|-------------------|
| MT-Level       | Async-Signal-Safe |

**See Also** times(2), attributes(5)

Name \_lwp\_kill - send a signal to a LWP

**Synopsis** #include <sys/lwp.h> #include <signal.h>

int \_lwp\_kill(lwpid\_t target\_lwp, int sig);

**Description** The lwp kill() function sends a signal to the LWP specified by target\_lwp. The signal that is to be sent is specified by sig and must be one from the list given in signal.h(3HEAD). If sig is 0 (the null signal), error checking is performed but no signal is actually sent. This can be used to check the validity of *target\_lwp*.

The *target\_lwp* must be an LWP within the same process as the calling LWP.

**Return Values** Upon successful completion, 0 is returned. A non-zero value indicates an error.

**Errors** If any of the following conditions occur, lwp kill() fails and returns the corresponding value:

**EINVAL** The *sig* argument is not a valid signal number.

**ESRCH** The *target\_lwp* argument cannot be found in the current process.

**Attributes** See attributes(5) for descriptions of the following attributes:

| ATTRIBUTE TYPE | ATTRIBUTE VALUE   |
|----------------|-------------------|
| MT-Level       | Async-Signal-Safe |

**See Also** kill(2), sigaction(2), sigprocmask(2), signal.h(3HEAD), attributes(5)

Name \_lwp\_mutex\_lock, \_lwp\_mutex\_unlock, \_lwp\_mutex\_trylock - mutual exclusion

Synopsis #include <sys/lwp.h>

```
int _lwp_mutex_lock(lwp_mutex_t *mp);
int _lwp_mutex_trylock(lwp_mutex_t *mp);
int lwp mutex unlock(lwp mutex t *mp);
```

# Description

These functions serialize the execution of lightweight processes. They are useful for ensuring that only one lightweight process can execute a critical section of code at any one time (mutual exclusion). LWP mutexes must be initialized to 0 before use.

The \_lwp\_mutex\_lock() function locks the LWP mutex pointed to by *mp*. If the mutex is already locked, the calling LWP blocks until the mutex becomes available. When \_lwp\_mutex\_lock() returns, the mutex is locked and the calling LWP is the "owner".

The \_lwp\_mutex\_trylock() function attempts to lock the mutex. If the mutex is already locked it returns with an error. If the mutex is unlocked, it is locked and \_lwp\_mutex\_trylock() returns.

The \_lwp\_mutex\_unlock() function unlocks a locked mutex. The mutex must be locked and the calling LWP must be the one that last locked the mutex (the owner). If any other LWPs are waiting for the mutex to become available, one of them is unblocked.

**Return Values** Upon successful completion, 0 is returned. A non-zero value indicates an error.

**Errors** If any of the following conditions are detected, \_lwp\_mutex\_lock(), \_lwp\_mutex\_trylock(), and lwp\_mutex\_unlock() fail and return the corresponding value:

EINVAL The *mp* argument points to an invalid LWP mutex.

EFAULT The *mp* argument points to an illegal address.

If any of the following conditions occur, \_lwp\_mutex\_trylock() fails and returns the corresponding value:

EBUSY The *mp* argument points to a locked mutex.

 $\textbf{See Also} \quad \texttt{Intro}(2), \\ \_\texttt{lwp\_cond\_wait}(2)$ 

Name \_lwp\_self - get LWP identifier

Synopsis #include <sys/lwp.h>

lwpid\_t \_lwp\_self(void);

**Description** The \_lwp\_self() function returns the ID of the calling LWP.

**Attributes** See attributes(5) for descriptions of the following attributes:

| ATTRIBUTE TYPE | ATTRIBUTE VALUE   |
|----------------|-------------------|
| MT-Level       | Async-Signal-Safe |

See Also attributes(5)

Name lwp sema wait, lwp sema trywait, lwp sema init, lwp sema post - semaphore operations

Synopsis #include <sys/lwp.h>

```
int _lwp_sema_wait(lwp_sema_t *sema);
int lwp sema trywait(lwp sema t *sema);
int _lwp_sema_init(lwp_sema_t *sema, int count);
int lwp sema post(lwp sema t *sema);
```

**Description** Conceptually, a semaphore is an non-negative integer count that is atomically incremented and decremented. Typically this represents the number of resources available. The lwp sema init() function initializes the count, lwp sema post() atomically increments the count, and \_lwp\_sema\_wait() waits for the count to become greater than 0 and then atomically decrements it.

> LWP semaphores must be initialized before use. The lwp sema init() function initializes the count associated with the LWP semaphore pointed to by *sema* to *count*.

The lwp sema wait() function blocks the calling LWP until the semaphore count becomes greater than 0 and then atomically decrements it.

The lwp sema trywait() function atomically decrements the count if it is greater than zero. Otherwise it returns an error.

The lwp sema post() function atomically increments the semaphore count. If there are any LWPs blocked on the semaphore, one is unblocked.

**Return Values** Upon successful completion, 0 is returned. A non-zero value indicates an error.

Errors The lwp sema init(), lwp sema trywait(), lwp sema wait(), and lwp sema post() functions will fail if:

EINVAL The *sema* argument points to an invalid semaphore.

**EFAULT** The *sema* argument points to an illegal address.

The lwp sema wait() function will fail if:

EINTR The function execution was interrupted by a signal or fork(2).

The lwp sema\_trywait() function will fail if:

**EBUSY** The function was called on a semaphore with a zero count.

The lwp sema post() function will fail if:

**EOVERFLOW** The value of the *sema* argument exceeds SEM\_VALUE\_MAX.

See Also fork(2)

Name \_lwp\_suspend, \_lwp\_continue - continue or suspend LWP execution

Synopsis #include <sys/lwp.h>

int \_lwp\_suspend(lwpid\_t target\_lwp); int \_lwp\_continue(lwpid\_t target\_lwp);

**Description** The lwp suspend() function immediately suspends the execution of the LWP specified by target\_lwp. On successful return from lwp suspend(), target\_lwp is no longer executing. Once a thread is suspended, subsequent calls to lwp suspend() have no affect.

> The lwp continue() function resumes the execution of a suspended LWP. Once a suspended LWP is continued, subsequent calls to lwp continue() have no effect.

A suspended LWP will not be awakened by a signal. The signal stays pending until the execution of the LWP is resumed by lwp continue().

**Return Values** Upon successful completion, 0 is returned. A non-zero value indicates an error.

Errors If the following condition occurs, lwp suspend() and lwp continue() fail and return the corresponding value:

**ESRCH** The *target\_lwpid* argument cannot be found in the current process.

**Attributes** See attributes(5) for descriptions of the following attributes:

| ATTRIBUTE TYPE | ATTRIBUTE VALUE   |
|----------------|-------------------|
| MT-Level       | Async-Signal-Safe |

See Also attributes(5)

Name memontl – memory management control

```
Synopsis #include <sys/types.h>
          #include <sys/mman.h>
          int memcntl(caddr_t addr, size_t len, int cmd, caddr_t arg,
               int attr, int mask);
```

**Description** The memcntl() function allows the calling process to apply a variety of control operations over the address space identified by the mappings established for the address range [addr, addr + len).

> The *addr* argument must be a multiple of the pagesize as returned by sysconf(3C). The scope of the control operations can be further defined with additional selection criteria (in the form of attributes) according to the bit pattern contained in *attr*.

The following attributes specify page mapping selection criteria:

**SHARED** Page is mapped shared. **PRIVATE** Page is mapped private.

The following attributes specify page protection selection criteria. The selection criteria are constructed by a bitwise OR operation on the attribute bits and must match exactly.

PROT READ Page can be read. PROT WRITE Page can be written. PROT EXEC Page can be executed.

The following criteria may also be specified:

PROC TEXT Process text. PROC DATA Process data.

The PROC TEXT attribute specifies all privately mapped segments with read and execute permission, and the PROC DATA attribute specifies all privately mapped segments with write permission.

Selection criteria can be used to describe various abstract memory objects within the address space on which to operate. If an operation shall not be constrained by the selection criteria, attr must have the value 0.

The operation to be performed is identified by the argument *cmd*. The symbolic names for the operations are defined in <sys/mman.h> as follows:

```
MC LOCK
```

Lock in memory all pages in the range with attributes attr. A given page may be locked multiple times through different mappings; however, within a given mapping, page locks do not nest. Multiple lock operations on the same address in the same process will all be removed with a single unlock operation. A page locked in one process and mapped in another (or visible through a different mapping in the locking process) is locked in memory as long as the locking process does neither an implicit nor explicit unlock operation. If a locked mapping is removed, or a page is deleted through file removal or truncation, an unlock operation is implicitly performed. If a writable MAP\_PRIVATE page in the address range is changed, the lock will be transferred to the private page.

The *arg* argument is not used, but must be 0 to ensure compatibility with potential future enhancements.

### MC LOCKAS

Lock in memory all pages mapped by the address space with attributes *attr*. The *addr* and *len* arguments are not used, but must be NULL and 0 respectively, to ensure compatibility with potential future enhancements. The *arg* argument is a bit pattern built from the flags:

MCL\_CURRENT Lock current mappings.

MCL FUTURE Lock future mappings.

The value of *arg* determines whether the pages to be locked are those currently mapped by the address space, those that will be mapped in the future, or both. If MCL\_FUTURE is specified, then all mappings subsequently added to the address space will be locked, provided sufficient memory is available.

# MC SYNC

Write to their backing storage locations all modified pages in the range with attributes *attr*. Optionally, invalidate cache copies. The backing storage for a modified MAP\_SHARED mapping is the file the page is mapped to; the backing storage for a modified MAP\_PRIVATE mapping is its swap area. The *arg* argument is a bit pattern built from the flags used to control the behavior of the operation:

MS\_ASYNC Perform asynchronous writes.

MS\_SYNC Perform synchronous writes.

Invalidate mappings.

MS\_ASYNC Return immediately once all write operations are scheduled; with MS\_SYNC the function will not return until all write operations are completed.

MS\_INVALIDATE Invalidate all cached copies of data in memory, so that further references to the pages will be obtained by the system from their backing storage locations. This operation should be used by applications that require a memory object to be in a known state.

## MC UNLOCK

MS INVALIDATE

Unlock all pages in the range with attributes *attr*. The *arg* argument is not used, but must be 0 to ensure compatibility with potential future enhancements.

# MC UNLOCKAS

Remove address space memory locks and locks on all pages in the address space with attributes *attr*. The *addr*, *len*, and *arg* arguments are not used, but must be NULL, 0 and 0, respectively, to ensure compatibility with potential future enhancements.

# MC HAT ADVISE

Advise system how a region of user-mapped memory will be accessed. The *arg* argument is interpreted as a "struct memcntl\_mha \*". The following members are defined in a struct memcntl mha:

```
uint_t mha_cmd;
uint_t mha_flags;
size_t mha_pagesize;
The accepted values for mha_cmd are:
MHA_MAPSIZE_VA
MHA_MAPSIZE_STACK
MHA_MAPSIZE_BSSBRK
```

The mha\_flags member is reserved for future use and must always be set to 0. The mha\_pagesize member must be a valid size as obtained from getpagesizes(3C) or the constant value 0 to allow the system to choose an appropriate hardware address translation mapping size.

MHA\_MAPSIZE\_VA sets the preferred hardware address translation mapping size of the region of memory from *addr* to *addr* + *len*. Both *addr* and *len* must be aligned to an mha\_pagesize boundary. The entire virtual address region from *addr* to *addr* + *len* must not have any holes. Permissions within each mha\_pagesize—aligned portion of the region must be consistent. When a size of 0 is specified, the system selects an appropriate size based on the size and alignment of the memory region, type of processor, and other considerations.

MHA\_MAPSIZE\_STACK sets the preferred hardware address translation mapping size of the process main thread stack segment. The *addr* and *len* arguments must be NULL and 0, respectively.

MHA\_MAPSIZE\_BSSBRK sets the preferred hardware address translation mapping size of the process heap. The addr and len arguments must be NULL and 0, respectively. See the NOTES section of the ppgsz(1) manual page for additional information on process heap alignment.

The *attr* argument must be 0 for all MC\_HAT\_ADVISE operations.

The *mask* argument must be 0; it is reserved for future use.

Locks established with the lock operations are not inherited by a child process after fork(2). The memcntl() function fails if it attempts to lock more memory than a system-specific limit.

Due to the potential impact on system resources, the operations MC\_LOCKAS, MC\_LOCK, MC\_UNLOCKAS, and MC\_UNLOCK are restricted to privileged processes.

**Usage** The memcntl() function subsumes the operations of plock(3C) and mctl(3UCB).

MC\_HAT\_ADVISE is intended to improve performance of applications that use large amounts of memory on processors that support multiple hardware address translation mapping sizes; however, it should be used with care. Not all processors support all sizes with equal efficiency. Use of larger sizes may also introduce extra overhead that could reduce performance or available memory. Using large sizes for one application may reduce available resources for other applications and result in slower system wide performance.

**Return Values** Upon successful completion, memcntl() returns 0; otherwise, it returns -1 and sets errno to indicate an error.

**Errors** The memcntl() function will fail if:

EAGAIN When the selection criteria match, some or all of the memory identified by the operation could not be locked when MC\_LOCK or MC\_LOCKAS was specified, some or all mappings in the address range [addr, addr + len) are locked for I/O when MC\_HAT\_ADVISE was specified, or the system has insufficient resources when MC\_HAT\_ADVISE was specified.

The *cmd* is MC\_LOCK or MC\_LOCKAS and locking the memory identified by this operation would exceed a limit or resource control on locked memory.

EBUSY When the selection criteria match, some or all of the addresses in the range [addr, addr + len) are locked and MC\_SYNC with the MS\_INVALIDATE option was specified.

The *addr* argument specifies invalid selection criteria or is not a multiple of the page size as returned by sysconf(3C); the *addr* and/or *len* argument does not have the value 0 when MC\_LOCKAS or MC\_UNLOCKAS is specified; the *arg* argument is not valid for the function specified; mha\_pagesize or mha\_cmd is invalid; or MC\_HAT\_ADVISE is specified and not all pages in the specified region have the same access permissions within the given size boundaries.

ENOMEM When the selection criteria match, some or all of the addresses in the range [addr, addr + len) are invalid for the address space of a process or specify one or more pages which are not mapped.

The {PRIV\_PROC\_LOCK\_MEMORY} privilege is not asserted in the effective set of the calling process and MC\_LOCK, MC\_LOCKAS, MC\_UNLOCK, or MC\_UNLOCKAS was specified.

**Attributes** See attributes(5) for descriptions of the following attributes:

**EPERM** 

| ATTRIBUTE TYPE | ATTRIBUTE VALUE |
|----------------|-----------------|
| MT-Level       | MT-Safe         |

**See Also** ppgsz(1), fork(2), mmap(2), mprotect(2), getpagesizes(3C), mctl(3UCB), mlock(3C), mlockall(3C), msync(3C), plock(3C), sysconf(3C), attributes(5), privileges(5)

Name meminfo – provide information about memory

Synopsis #include <sys/types.h>

#include <sys/mman.h>

int meminfo(const uint64\_t inaddr[], int addr\_count, const uint t info\_req[], int info\_count, uint64 t outdata[], uint\_t validity[]);

**Parameters** *inaddr* 

array of input addresses; the maximum number of addresses that can be

processed for each call is MAX MEMINFO CNT

number of addresses addr\_count

info\_req array of types of information requested

info\_count number of pieces of information requested for each address in *inaddr* outdata

array into which results are placed; array size must be the product of

info\_count and addr\_count

validity array of size *addr\_count* containing bitwise result codes; 0th bit evaluates

validity of corresponding input address, 1st bit validity of response to first

member of *info reg*, and so on

**Description** The meminfo() function provides information about virtual and physical memory particular to the calling process. The user or developer of performance utilities can use this information to analyze system memory allocations and develop a better understanding of the factors affecting application performance.

> The caller of meminfo() can obtain the following types of information about both virtual and physical memory.

MEMINFO VPHYSICAL physical address corresponding to virtual address

MEMINFO VLGRP locality group of physical page corresponding to virtual address

size of physical page corresponding to virtual address MEMINFO VPAGESIZE

MEMINFO VREPLCNT number of replicated physical pages corresponding to specified

virtual address

nth physical replica of specified virtual address MEMINFO VREPL | n

MEMINFO\_VREPL\_LGRP | n lgrp of *n*th physical replica of specified virtual address

locality group of specified physical address MEMINFO PLGRP

Return Values Upon successful completion meminfo() returns 0. Otherwise -1 is returned and errno is set to indicate the error.

**Errors** The meminfo() function will fail if:

The area pointed to by *outdata* or *validity* could not be written, or the data pointed to by *info\_req* or *inaddr* could not be read.

EINVAL The value of *info\_count* is greater than 31 or less than 1, or the value of *addr\_count* is less than 1.

**Examples EXAMPLE 1** Print physical pages and page sizes corresponding to a set of virtual addresses.

The following example prints the physical pages and page sizes corresponding to a set of virtual addresses.

```
void
print info(void **addrvec, int how many)
    static const uint t info[] = {
        MEMINFO VPHYSICAL,
        MEMINFO_VPAGESIZE
   };
    int info_num = sizeof (info) / sizeof (info[0]);
   int i;
   uint64_t *inaddr = alloca(sizeof (uint64_t) * how_many);
    uint64 t *outdata = alloca(sizeof (uint64 t) * how many * info num);
    uint_t *validity = alloca(sizeof (uint_t) * how_many);
    for (i = 0; i < how many; i++)
        inaddr[i] = (uint64 t)addrvec[i];
    if (meminfo(inaddr, how_many, info, info_num, outdata,
                validitv) < 0) {</pre>
        perror("meminfo");
        return:
    }
    for (i = 0; i < how_many; i++) {
        if ((validity[i] & 1) == 0)
            printf("address 0x%llx not part of address space\n",
                inaddr[i]);
        else if ((validity[i] \& 2) == 0)
            printf("address 0x%llx has no physical page "
                "associated with it\n", inaddr[i]);
        else {
            char buff[80];
            if ((validity[i] \& 4) == 0)
```

 $\begin{array}{ll} \textbf{EXAMPLE 1} & Print\ physical\ pages\ and\ page\ sizes\ corresponding\ to\ a\ set\ of\ virtual\ addresses. \\ & \textit{(Continued)} \end{array}$ 

**Attributes** See attributes(5) for descriptions of the following attributes:

| ATTRIBUTE TYPE      | ATTRIBUTE VALUE   |
|---------------------|-------------------|
| Interface Stability | Stable            |
| MT-Level            | Async-Signal-Safe |

See Also memcntl(2), mmap(2), gethomelgroup(3C), getpagesize(3C), madvise(3C), sysconf(3C), attributes(5)

**Name** mincore – determine residency of memory pages

Synopsis #include <sys/types.h>

int mincore(caddr\_t addr, size\_t len, char \*vec);

# Description

The mincore () function determines the residency of the memory pages in the address space covered by mappings in the range [addr, addr + len]. The status is returned as a character-per-page in the character array referenced by \*vec (which the system assumes to be large enough to encompass all the pages in the address range). The least significant bit of each character is set to 1 to indicate that the referenced page is in primary memory, and to 0 to indicate that it is not. The settings of other bits in each character are undefined and may contain other information in future implementations.

Because the status of a page can change between the time mincore() checks and returns the information, returned information might be outdated. Only locked pages are guaranteed to remain in memory; see mlock(3C).

Return Values Upon successful completion, mincore() returns 0. Otherwise, -1 is returned and errno is set to indicate the error.

**Errors** The mincore() function will fail if:

**EFAULT** The *vec* argument points to an illegal address.

EINVAL The *addr* argument is not a multiple of the page size as returned by sysconf(3C),

or the *len* argument has a value less than or equal to 0.

**ENOMEM** Addresses in the range [addr, addr + len] are invalid for the address space of a

process or specify one or more pages which are not mapped.

**See Also** mmap(2), mlock(3C), sysconf(3C)

**Name** mkdir – make a directory

**Synopsis** #include <sys/types.h> #include <sys/stat.h>

int mkdir(const char \*path, mode t mode);

# Description

The mkdir() function creates a new directory named by the path name pointed to by *path*. The mode of the new directory is initialized from *mode* (see chmod(2) for values of mode). The protection part of the *mode* argument is modified by the process's file creation mask (see umask(2)).

The directory's owner ID is set to the process's effective user ID. The directory's group ID is set to the process's effective group ID, or if the S ISGID bit is set in the parent directory, then the group ID of the directory is inherited from the parent. The S ISGID bit of the new directory is inherited from the parent directory.

If path names a symbolic link, mkdir() fails and sets errno to EEXIST.

The newly created directory is empty with the exception of entries for itself (.) and its parent directory(..).

Upon successful completion, mkdir() marks for update the st atime, st ctime and st mtime fields of the directory. Also, the st ctime and st mtime fields of the directory that contains the new entry are marked for update.

Return Values Upon successful completion, 0 is returned. Otherwise, -1 is returned, no directory is created, and errno is set to indicate the error.

**Errors** The mkdir() function will fail if:

**EACCES** Either a component of the path prefix denies search permission or write

permission is denied on the parent directory of the directory to be created.

**EDQUOT** The directory where the new file entry is being placed cannot be extended

because the user's quota of disk blocks on that file system has been

exhausted; the new directory cannot be created because the user's quota of disk blocks on that file system has been exhausted; or the user's quota of inodes on the file system where the file is being created has been exhausted.

**EEXIST** The named file already exists.

**EFAULT** The *path* argument points to an illegal address.

FTNVAL An attempt was made to create an extended attribute that is a directory.

FTO An I/O error has occurred while accessing the file system.

EL00P Too many symbolic links were encountered in translating *path*.

ELOOP A loop exists in symbolic links encountered during resolution of the *path* 

argument.

EMLINK The maximum number of links to the parent directory would be exceeded.

ENAMETOOLONG The length of the *path* argument exceeds PATH MAX, or the length of a *path* 

component exceeds NAME\_MAX while \_POSIX\_NO\_TRUNC is in effect.

ENOENT A component of the path prefix does not exist or is a null pathname.

ENOLINK The *path* argument points to a remote machine and the link to that

machine is no longer active.

ENOSPC No free space is available on the device containing the directory.

ENOTDIR A component of the path prefix is not a directory.

EROFS The path prefix resides on a read-only file system.

The mkdir() function may fail if:

ENAMETOOLONG As a result of encountering a symbolic link in resolution of the *path* 

argument, the length of the substituted pathname string exceeded

{PATH MAX}.

# **Examples** EXAMPLE 1 Create a directory.

The following example demonstrates how to create a directory named /home/cnd/mod1, with read, write, and search permissions for owner and group, and with read and search permissions for others.

# **Attributes** See attributes(5) for descriptions of the following attributes:

| ATTRIBUTE TYPE      | ATTRIBUTE VALUE   |
|---------------------|-------------------|
| Interface Stability | Standard          |
| MT-Level            | Async-Signal-Safe |

# See Also chmod(2), mknod(2), umask(2), mkdirp(3GEN), stat.h(3HEAD), attributes(5), standards(5)

Name mknod – make a directory, a special file, or a regular file

Synopsis #include <sys/stat.h>

int mknod(const char \*path, mode\_t mode, dev\_t dev);

**Description** The mknod() function creates a new file named by the path name pointed to by *path*. The file type and permissions of the new file are initialized from *mode*.

The file type is specified in *mode* by the S\_IFMT bits, which must be set to one of the following values:

| S_IFIFO | fifo special      |
|---------|-------------------|
| S_IFCHR | character special |
| S_IFDIR | directory         |
| S_IFBLK | block special     |
| S IFREG | ordinary file     |

The file access permissions are specified in *mode* by the 0007777 bits, and may be constructed by a bitwise OR operation of the following values:

| S_ISUID | 04000 | Set user ID on execution.                                                                                   |
|---------|-------|----------------------------------------------------------------------------------------------------|
| S_ISGID | 020#0 | Set group ID on execution if # is 7, 5, 3, or 1. Enable mandatory file/record locking if # is 6, 4, 2, or 0 |
| S_ISVTX | 01000 | On directories, restricted deletion flag; on regular files on a UFS file system, do not cache flag.         |
| S_IRWXU | 00700 | Read, write, execute by owner.                                                                              |
| S_IRUSR | 00400 | Read by owner.                                                                                              |
| S_IWUSR | 00200 | Write by owner.                                                                                             |
| S_IXUSR | 00100 | Execute (search if a directory) by owner.                                                                   |
| S_IRWXG | 00070 | Read, write, execute by group.                                                                              |
| S_IRGRP | 00040 | Read by group.                                                                                              |
| S_IWGRP | 00020 | Write by group.                                                                                             |
| S_IXGRP | 00010 | Execute by group.                                                                                           |
| S_IRWXO | 00007 | Read, write, execute (search) by others.                                                                    |
| S_IROTH | 00004 | Read by others.                                                                                             |
| S_IWOTH | 00002 | Write by others                                                                                             |

S IXOTH 00001 Execute by others.

The owner ID of the file is set to the effective user ID of the process. The group ID of the file is set to the effective group ID of the process. However, if the S ISGID bit is set in the parent directory, then the group ID of the file is inherited from the parent. If the group ID of the new file does not match the effective group ID or one of the supplementary group IDs, the S\_ISGID bit is cleared.

The access permission bits of *mode* are modified by the process's file mode creation mask: all bits set in the process's file mode creation mask are cleared (see umask(2)). If *mode* indicates a block or character special file, dev is a configuration-dependent specification of a character or block I/O device. If mode does not indicate a block special or character special device, dev is ignored. See makedev(3C).

If *path* is a symbolic link, it is not followed.

Return Values Upon successful completion, mknod() returns 0. Otherwise, it returns -1, the new file is not created, and errno is set to indicate the error.

**Errors** The mknod() function will fail if:

**FACCES** A component of the path prefix denies search permission, or

write permission is denied on the parent directory.

**EDOUOT** The directory where the new file entry is being placed cannot

> be extended because the user's quota of disk blocks on that file system has been exhausted, or the user's quota of inodes on the file system where the file is being created has been

exhausted.

The named file exists. **EEXIST** 

**EFAULT** The *path* argument points to an illegal address.

FTNTR A signal was caught during the execution of the mknod()

function.

**EINVAL** An invalid argument exists.

EIO An I/O error occurred while accessing the file system.

**ELOOP** Too many symbolic links were encountered in translating

path.

**ENAMETOOLONG** The length of the *path* argument exceeds {PATH MAX}, or the

length of a path component exceeds {NAME MAX} while

POSIX NO TRUNC is in effect.

**ENOENT** A component of the path prefix specified by *path* does not

name an existing directory or *path* is an empty string.

**ENOLINK** The *path* argument points to a remote machine and the link

to that machine is no longer active.

**ENOSPC** The directory that would contain the new file cannot be

extended or the file system is out of file allocation resources.

**ENOTDIR** A component of the path prefix is not a directory.

**EPERM** Not all privileges are asserted in the effective set of the calling

process.

**EROFS** The directory in which the file is to be created is located on a

read-only file system.

The mknod() function may fail if:

**ENAMETOOLONG** Pathname resolution of a symbolic link produced an

intermediate result whose length exceeds {PATH MAX}.

**Usage** Applications should use the mkdir(2) function to create a directory because appropriate permissions are not required and because mknod() might not establish directory entries for the directory itself (.) and the parent directory (. .). The mknod () function can be invoked only by a privileged user for file types other than FIFO special. The mkfifo(3C) function should be used to create FIFOs.

Doors are created using door create(3DOOR) and can be attached to the file system using fattach(3C). Symbolic links can be created using symlink(2). An endpoint for communication can be created using socket(3SOCKET).

**Attributes** See attributes(5) for descriptions of the following attributes:

| ATTRIBUTE TYPE      | ATTRIBUTE VALUE   |
|---------------------|-------------------|
| Interface Stability | Standard          |
| MT-Level            | Async-Signal-Safe |

```
See Also chmod(2), creat(2), exec(2), mkdir(2), open(2), stat(2), symlink(2), umask(2),
         door create(3DOOR), fattach(3C), makedev(3C), mkfifo(3C), socket(3SOCKET),
         stat.h(3HEAD), attributes(5), privileges(5), standards(5)
```

Name mmap – map pages of memory

Synopsis #include <sys/mman.h>

```
void *mmap(void *addr, size_t len, int prot, int flags,
    int fildes, off t off);
```

Description

The mmap() function establishes a mapping between a process's address space and a file or shared memory object. The format of the call is as follows:

```
pa = mmap(addr, len, prot, flags, fildes, off);
```

The mmap() function establishes a mapping between the address space of the process at an address pa for len bytes to the memory object represented by the file descriptor fildes at offset off for len bytes. The value of pa is a function of the addr argument and values of flags, further described below. A successful mmap() call returns pa as its result. The address range starting at pa and continuing for len bytes will be legitimate for the possible (not necessarily current) address space of the process. The range of bytes starting at off and continuing for len bytes will be legitimate for the possible (not necessarily current) offsets in the file or shared memory object represented by fildes.

The mmap() function allows [pa, pa + len) to extend beyond the end of the object both at the time of the mmap() and while the mapping persists, such as when the file is created prior to the mmap() call and has no contents, or when the file is truncated. Any reference to addresses beyond the end of the object, however, will result in the delivery of a SIGBUS or SIGSEGV signal. The mmap() function cannot be used to implicitly extend the length of files.

The mapping established by mmap() replaces any previous mappings for those whole pages containing any part of the address space of the process starting at pa and continuing for len bytes.

If the size of the mapped file changes after the call to mmap() as a result of some other operation on the mapped file, the effect of references to portions of the mapped region that correspond to added or removed portions of the file is unspecified.

The mmap() function is supported for regular files and shared memory objects. Support for any other type of file is unspecified.

The *prot* argument determines whether read, write, execute, or some combination of accesses are permitted to the data being mapped. The *prot* argument should be either PROT\_NONE or the bitwise inclusive OR of one or more of the other flags in the following table, defined in the header <sys/mman.h>.

PROT\_READ Data can be read.

PROT\_WRITE Data can be written.

PROT\_EXEC Data can be executed.

PROT\_NONE Data cannot be accessed.

If an implementation of mmap() for a specific platform cannot support the combination of access types specified by *prot*, the call to mmap() fails. An implementation may permit accesses other than those specified by *prot*; however, the implementation will not permit a write to succeed where PROT\_WRITE has not been set or permit any access where PROT\_NONE alone has been set. Each platform-specific implementation of mmap() supports the following values of *prot*: PROT\_NONE, PROT\_READ, PROT\_WRITE, and the inclusive OR of PROT\_READ and PROT\_WRITE. On some platforms, the PROT\_WRITE protection option is implemented as PROT\_READ|PROT\_WRITE and PROT\_EXEC as PROT\_READ|PROT\_EXEC. The file descriptor *fildes* is opened with read permission, regardless of the protection options specified. If PROT\_WRITE is specified, the application must have opened the file descriptor *fildes* with write permission unless MAP\_PRIVATE is specified in the *flags* argument as described below.

The *flags* argument provides other information about the handling of the mapped data. The value of *flags* is the bitwise inclusive OR of these options, defined in <sys/mman.h>:

MAP\_SHARED Changes are shared.

MAP\_PRIVATE Changes are private.

MAP\_FIXED Interpret *addr* exactly.

MAP\_NORESERVE Do not reserve swap space.

MAP\_ANON Map anonymous memory.

MAP\_ALIGN Interpret *addr* as required alignment.

MAP\_TEXT Map text.

MAP INITDATA Map initialized data segment.

The MAP\_SHARED and MAP\_PRIVATE options describe the disposition of write references to the underlying object. If MAP\_SHARED is specified, write references will change the memory object. If MAP\_PRIVATE is specified, the initial write reference will create a private copy of the memory object page and redirect the mapping to the copy. The private copy is not created until the first write; until then, other users who have the object mapped MAP\_SHARED can change the object. Either MAP\_SHARED or MAP\_PRIVATE must be specified, but not both. The mapping type is retained across fork(2).

When MAP\_FIXED is set in the *flags* argument, the system is informed that the value of pa must be addr, exactly. If MAP\_FIXED is set, mmap() may return (void \*)—1 and set errno to EINVAL. If a MAP\_FIXED request is successful, the mapping established by mmap() replaces any previous mappings for the process's pages in the range [pa, pa + len). The use of MAP\_FIXED is discouraged, since it may prevent a system from making the most effective use of its resources.

When MAP\_FIXED is set and the requested address is the same as previous mapping, the previous address is unmapped and the new mapping is created on top of the old one.

When MAP\_FIXED is not set, the system uses *addr* to arrive at *pa*. The *pa* so chosen will be an area of the address space that the system deems suitable for a mapping of *len* bytes to the file. The mmap() function interprets an *addr* value of 0 as granting the system complete freedom in selecting *pa*, subject to constraints described below. A non-zero value of *addr* is taken to be a suggestion of a process address near which the mapping should be placed. When the system selects a value for *pa*, it will never place a mapping at address 0, nor will it replace any extant mapping, nor map into areas considered part of the potential data or stack "segments".

When MAP\_ALIGN is set, the system is informed that the alignment of *pa* must be the same as *addr*. The alignment value in *addr* must be 0 or some power of two multiple of page size as returned by sysconf(3C). If addr is 0, the system will choose a suitable alignment.

The MAP\_NORESERVE option specifies that no swap space be reserved for a mapping. Without this flag, the creation of a writable MAP\_PRIVATE mapping reserves swap space equal to the size of the mapping; when the mapping is written into, the reserved space is employed to hold private copies of the data. A write into a MAP\_NORESERVE mapping produces results which depend on the current availability of swap space in the system. If space is available, the write succeeds and a private copy of the written page is created; if space is not available, the write fails and a SIGBUS or SIGSEGV signal is delivered to the writing process. MAP\_NORESERVE mappings are inherited across fork(); at the time of the fork(), swap space is reserved in the child for all private pages that currently exist in the parent; thereafter the child's mapping behaves as described above.

When MAP\_ANON is set in *flags*, and *fildes* is set to -1, mmap() provides a direct path to return anonymous pages to the caller. This operation is equivalent to passing mmap() an open file descriptor on /dev/zero with MAP ANON elided from the *flags* argument.

The MAP\_TEXT option informs the system that the mapped region will be used primarily for executing instructions. This information can help the system better utilize MMU resources on some platforms. This flag is always passed by the dynamic linker when it maps text segments of shared objects. When the MAP\_TEXT option is used for regular file mappings on some platforms, the system can choose a mapping size larger than the page size returned by sysconf(3C). The specific page sizes that are used depend on the platform and the alignment of the addr and len arguments. Several diffrent mapping sizes can be used to map the region with larger page sizes used in the parts of the region that meet alignment and size requirements for those page sizes.

The MAP\_INITDATA option informs the system that the mapped region is an initialized data segment of an executable or shared object. When the MAP\_INITDATA option is used for regular file mappings on some platforms, the system can choose a mapping size larger than the page size returned by sysconf(). The MAP\_INITDATA option should be used only by the dynamic linker for mapping initialized data of shared objects.

The *off* argument is constrained to be aligned and sized according to the value returned by sysconf() when passed\_SC\_PAGESIZE or\_SC\_PAGE\_SIZE. When MAP\_FIXED is specified, the

addr argument must also meet these constraints. The system performs mapping operations over whole pages. Thus, while the *len* argument need not meet a size or alignment constraint, the system will include, in any mapping operation, any partial page specified by the range [pa, pa + len).

The system will always zero-fill any partial page at the end of an object. Further, the system will never write out any modified portions of the last page of an object which are beyond its end. References to whole pages following the end of an object will result in the delivery of a SIGBUS or SIGSEGV signal. SIGBUS signals may also be delivered on various file system conditions, including quota exceeded errors.

The mmap() function adds an extra reference to the file associated with the file descriptor *fildes* which is not removed by a subsequent close(2) on that file descriptor. This reference is removed when there are no more mappings to the file by a call to the munmap(2) function.

The  $st\_atime$  field of the mapped file may be marked for update at any time between the mmap() call and the corresponding munmap(2) call. The initial read or write reference to a mapped region will cause the file's  $st\_atime$  field to be marked for update if it has not already been marked for update.

The st\_ctime and st\_mtime fields of a file that is mapped with MAP\_SHARED and PROT\_WRITE, will be marked for update at some point in the interval between a write reference to the mapped region and the next call to msync(3C) with MS\_ASYNC or MS\_SYNC for that portion of the file by any process. If there is no such call, these fields may be marked for update at any time after a write reference if the underlying file is modified as a result.

If the process calls mlockall(3C) with the MCL\_FUTURE flag, the pages mapped by all future calls to mmap() will be locked in memory. In this case, if not enough memory could be locked, mmap() fails and sets errno to EAGAIN.

The mmap() function aligns based on the length of the mapping. When determining the amount of space to add to the address space, mmap() includes two 8-Kbyte pages, one at each end of the mapping that are not mapped and are therefore used as "red-zone" pages. Attempts to reference these pages result in access violations.

The size requested is incremented by the 16 Kbytes for these pages and is then subject to rounding constraints. The constraints are:

■ For 32-bit processes:

```
If length > 4 Mbytes
round to 4-Mbyte multiple
elseif length > 512 Kbytes
round to 512-Kbyte multiple
else
round to 64-Kbyte multiple
```

■ For 64-bit processes:

```
If length > 4 Mbytes
round to 4-Mbyte multiple
else
round to 1-Mbyte multiple
```

The net result is that for a 32-bit process:

- If an mmap() request is made for 4 Mbytes, it results in 4 Mbytes + 16 Kbytes and is rounded up to 8 Mbytes.
- If an mmap() request is made for 512 Kbytes, it results in 512 Kbytes + 16 Kbytes and is rounded up to 1 Mbyte.
- If an mmap() request is made for 1 Mbyte, it results in 1 Mbyte + 16 Kbytes and is rounded up to 1.5 Mbytes.
- Each 8-Kbyte mmap request "consumes" 64 Kbytes of virtual address space.

To obtain maximal address space usage for a 32-bit process:

- Combine 8-Kbyte requests up to a limit of 48 Kbytes.
- Combine amounts over 48 Kbytes into 496-Kbyte chunks.
- Combine amounts over 496 Kbytes into 4080-Kbyte chunks.

To obtain maximal address space usage for a 64-bit process:

- Combine amounts < 1008 Kbytes into chunks <= 1008 Kbytes.
- Combine amounts over 1008 Kbytes into 4080-Kbyte chunks.

The following is the output from a 32-bit program demonstrating this:

| map 8192 bytes: 0xff390000<br>map 8192 bytes: 0xff380000   | 64-Kbyte delta between starting addresses.  |
|------------------------------------------------------------|---------------------------------------------|
| map 512 Kbytes: 0xff180000<br>map 512 Kbytes: 0xff080000   | 1–Mbyte delta between starting addresses.   |
| map 496 Kbytes: 0xff000000<br>map 496 Kbytes: 0xfef80000   | 512-Kbyte delta between starting addresses  |
| map 1 Mbyte: 0xfee00000<br>map 1 Mbyte: 0xfec80000         | 1536-Kbyte delta between starting addresses |
| map 1008 Kbytes: 0xfeb80000<br>map 1008 Kbytes: 0xfea80000 | 1-Mbyte delta between starting addresses    |
| map 4 Mbytes: 0xfe400000<br>map 4 Mbytes: 0xfdc00000       | 8-Mbyte delta between starting addresses    |
| map 4080 Kbytes: 0xfd800000<br>map 4080 Kbytes: 0xfd400000 | 4-Mbyte delta between starting addresses    |

The following is the output of the same program compiled as a 64-bit application:

| map 8192 bytes: 0xfffffffffff000000<br>map 8192 bytes: 0xffffffffffef00000   | 1-Mbyte delta between starting addresses |
|------------------------------------------------------------------------------|------------------------------------------|
| map 512 Kbytes: 0xfffffffff7ee00000<br>map 512 Kbytes: 0xfffffffff7ed00000   | 1-Mbyte delta between starting addresses |
| map 496 Kbytes: 0xfffffffff7ec00000<br>map 496 Kbytes: 0xfffffffff7eb00000   | 1-Mbyte delta between starting addresses |
| map 1 Mbyte: 0xfffffffff7e900000<br>map 1 Mbyte: 0xfffffffff7e700000         | 2-Mbyte delta between starting addresses |
| map 1008 Kbytes: 0xfffffffff7e600000<br>map 1008 Kbytes: 0xfffffffff7e500000 | 1–Mbyte delta between starting addresses |
| map 4 Mbytes: 0xfffffffff7e000000<br>map 4 Mbytes: 0xffffffff7d800000        | 8-Mbyte delta between starting addresses |
| map 4080 Kbytes: 0xfffffffff7d400000<br>map 4080 Kbytes: 0xfffffffff7d000000 | 4-Mbyte delta between starting addresses |

**Return Values** Upon successful completion, the mmap() function returns the address at which the mapping was placed (pa); otherwise, it returns a value of MAP\_FAILED and sets errno to indicate the error. The symbol MAP\_FAILED is defined in the header <sys/mman.h>. No successful return from mmap() will return the value MAP FAILED.

> If mmap () fails for reasons other than EBADF, EINVAL or ENOTSUP, some of the mappings in the address range starting at *addr* and continuing for *len* bytes may have been unmapped.

# **Errors** The mmap() function will fail if:

| EACCES | The <i>fildes</i> file descriptor is not open for read, regardless of the protection specified; or <i>fildes</i> is not open for write and PROT_WRITE was specified for a MAP_SHARED type mapping. |
|--------|----------------------------------------------------------------------------------------------------|
| EAGAIN | The mapping could not be locked in memory.                                                                                                    |
|        | There was insufficient room to reserve swap space for the mapping.                                                                                                    |
| EBADF  | The fildes file descriptor is not open (and MAP_ANON was not specified).                                                                                                    |
| EINVAL | The arguments $addr$ (if MAP_FIXED was specified) or $off$ are not multiples of the page size as returned by sysconf().                                                                            |

The argument *addr* (if MAP\_ALIGN was specified) is not 0 or some power of two multiple of page size as returned by sysconf(3C).

MAP\_FIXED and MAP\_ALIGN are both specified.

The field in *flags* is invalid (neither MAP PRIVATE or MAP SHARED is set).

The argument *len* has a value equal to 0.

MAP ANON was specified, but the file descriptor was not -1.

MAP\_TEXT was specified but PROT\_EXEC was not.

MAP\_TEXT and MAP\_INITDATA were both specified.

EMFILE The number of mapped regions would exceed an implementation-dependent

limit (per process or per system).

ENODEV The *fildes* argument refers to an object for which mmap() is meaningless, such

as a terminal.

ENOMEM The MAP\_FIXED option was specified and the range [addr, addr + len) exceeds

that allowed for the address space of a process.

The MAP\_FIXED option was *not* specified and there is insufficient room in the

address space to effect the mapping.

The mapping could not be locked in memory, if required by mlockall(3C),

because it would require more space than the system is able to supply.

The composite size of *len* plus the lengths obtained from all previous calls to

mmap() exceeds RLIMIT\_VMEM (see getrlimit(2)).

ENOTSUP The system does not support the combination of accesses requested in the *prot* 

argument.

ENXIO Addresses in the range [off, off + len) are invalid for the object specified by

fildes.

The MAP FIXED option was specified in *flags* and the combination of *addr*, *len* 

and *off* is invalid for the object specified by *fildes*.

EOVERFLOW The file is a regular file and the value of off plus len exceeds the offset maximum

establish in the open file description associated with *fildes*.

The mmap() function may fail if:

EAGAIN The file to be mapped is already locked using advisory or mandatory record

locking. See fcntl(2).

**Usage** Use of mmap() may reduce the amount of memory available to other memory allocation

functions.

MAP\_ALIGN is useful to assure a properly aligned value of *pa* for subsequent use with memcntl(2) and the MC\_HAT\_ADVISE command. This is best used for large, long-lived, and heavily referenced regions. MAP FIXED and MAP ALIGN are always mutually-exclusive.

Use of MAP\_FIXED may result in unspecified behavior in further use of brk(2), sbrk(2), malloc(3C), and shmat(2). The use of MAP\_FIXED is discouraged, as it may prevent an implementation from making the most effective use of resources.

The application must ensure correct synchronization when using mmap() in conjunction with any other file access method, such as read(2) and write(2), standard input/output, and shmat(2).

The mmap() function has a transitional interface for 64-bit file offsets. See lf64(5).

The mmap() function allows access to resources using address space manipulations instead of the read()/write() interface. Once a file is mapped, all a process has to do to access it is use the data at the address to which the object was mapped.

Consider the following pseudo-code:

**Attributes** See attributes(5) for descriptions of the following attributes:

| ATTRIBUTE TYPE      | ATTRIBUTE VALUE   |
|---------------------|-------------------|
| Interface Stability | Standard          |
| MT-Level            | Async-Signal-Safe |

```
See Also close(2), exec(2), fcntl(2), fork(2), getrlimit(2), memcntl(2), mprotect(2), munmap(2), shmat(2), lockf(3C), mlockall(3C), msync(3C), plock(3C), sysconf(3C), attributes(5), lf64(5), standards(5), null(7D), zero(7D)
```

Name mount – mount a file system

```
Synopsis #include <sys/types.h>
          #include <sys/mount.h>
          #include <sys/mntent.h>
```

```
int mount(const char *spec, const char *dir, int mflag,
     char *fstype, char *dataptr,int datalen, char *optptr,
     int optlen);
```

# Description

The mount () function requests that a removable file system contained on the block special file identified by spec be mounted on the directory identified by dir. The spec and dir arguments are pointers to path names.

After a successful call to mount (), all references to the file *dir* refer to the root directory on the mounted file system. The mounted file system is inserted into the kernel list of all mounted file systems. This list can be examined through the mounted file system table (see mnttab(4)).

The *fstype* argument is the file system type name. Standard file system names are defined with the prefix MNTTYPE in <sys/mntent.h>. If neither MS DATA nor MS OPTIONSTR is set in mflag, then *fstype* is ignored and the type of the root file system is assumed.

The dataptr argument is 0 if no file system-specific data is to be passed; otherwise it points to an area of size *datalen* that contains the file system-specific data for this mount and the MS DATA flag should be set.

If the MS OPTIONSTR flag is set, then *optptr* points to a buffer containing the list of options to be used for this mount. The optlen argument specifies the length of the buffer. On completion of the mount() call, the options in effect for the mounted file system are returned in this buffer. If MS OPTIONSTR is not specified, then the options for this mount will not appear in the mounted file systems table.

If the caller does not have all privileges available in the current zone, the nosuid option is automatically set on the mount point. The restrict option is automatically added for autofs mounts.

If the caller is not in the global zone, the nodevices option is automatically set.

The *mflag* argument is constructed by a bitwise-inclusive-OR of flags from the following list, defined in <sys/mount.h>.

The *dataptr* and *datalen* arguments describe a block of file system-specific MS DATA

binary data at address *dataptr* of length *datalen*. This is interpreted by file system-specific code within the operating system and its format depends on the file system type. If a particular file system type does not require this data, *dataptr* and *datalen* should both be 0.

MS\_GLOBAL Mount a file system globally if the system is configured and booted as part of a cluster (see clinfo(1M)).

MS NOSUID

Prevent programs that are marked set-user-ID or set-group-ID from executing (see chmod(1)). It also causes open(2) to return ENXIO when attempting to open block or character special files.

MS OPTIONSTR

The *optptr* and *optlen* arguments describe a character buffer at address optptr of size optlen. When calling mount (), the character buffer should contain a null-terminated string of options to be passed to the file system-specific code within the operating system. On a successful return, the file system-specific code will return the list of options recognized. Unrecognized options are ignored. The format of the string is a list of option names separated by commas. Options that have values (rather than binary options such as suid or nosuid), are separated by "=" such as dev=2c4046c. Standard option names are defined in <sys/mntent.h>. Only strings defined in the "C" locale are supported. The maximum length option string that can be passed to or returned from a mount () call is defined by the MAX\_MNTOPT\_STR constant. The buffer should be long enough to contain more options than were passed in, as the state of any default options that were not passed in the input option string may also be returned in the recognized options list that is returned.

MS OVERLAY

Allow the file system to be mounted over an existing file system mounted on *dir*, making the underlying file system inaccessible. If a mount is attempted on a pre-existing mount point without setting this flag, the mount will fail.

MS RDONLY

Mount the file system for reading only. This flag should also be specified for file systems that are incapable of writing (for example, CDROM). Without this flag, writing is permitted according to individual file accessibility.

MS REMOUNT

Remount a read-only file system as read-write.

Return Values Upon successful completion, 0 is returned. Otherwise, -1 is returned and errno is set to indicate the error.

**Errors** The mount () function will fail if:

**EACCES** 

The permission bits of the mount point do not permit read/write access or search permission is denied on a component of the path prefix.

The calling process is not the owner of the mountpoint.

The mountpoint is not a regular file or a directory and the caller does not have all privileges available in a its zone.

The special device device does not permit read access in the case of read-only mounts or read-write access in the case of read/write mounts.

EBUSY The *dir* argument is currently mounted on, is someone's current working

directory, or is otherwise busy; or the device associated with spec is

currently mounted.

EFAULT The spec, dir, fstype, dataptr, or optptr argument points outside the

allocated address space of the process.

EINVAL The super block has an invalid magic number, the *fstype* is invalid, or *dir* is

not an absolute path.

ELOOP Too many symbolic links were encountered in translating *spec* or *dir*.

ENAMETOOLONG The length of the *path* argument exceeds PATH\_MAX, or the length of a *path* 

component exceeds NAME\_MAX while \_POSIX\_NO\_TRUNC is in effect.

ENOENT None of the named files exists or is a null pathname.

ENOLINK The *path* argument points to a remote machine and the link to that

machine is no longer active.

ENOSPC The file system state in the super-block is not FsOKAY and *mflag* requests

write permission.

ENOTBLK The *spec* argument is not a block special device.

ENOTDIR The *dir* argument is not a directory, or a component of a path prefix is not a

directory.

ENOTSUP A global mount is attempted (the MS GLOBAL flag is set in *mflag*) on a

machine which is not booted as a cluster; a local mount is attempted and *dir* is within a globally mounted file system; or a remount was attempted on

a file system that does not support remounting.

ENXIO The device associated with *spec* does not exist.

EOVERFLOW The length of the option string to be returned in the *optptr* argument

exceeds the size of the buffer specified by *optlen*.

The {PRIV\_SYS\_MOUNT} privilege is not asserted in the effective set of the

calling process.

EREMOTE The *spec* argument is remote and cannot be mounted.

EROFS The *spec* argument is write protected and *mflag* requests write permission.

**Usage** The mount() function can be invoked only by processes with appropriate privileges.

**See Also** mount(1M), umount(2), mnttab(4)

**Notes** MS OPTIONSTR-type option strings should be used.

Some flag bits set file system options that can also be passed in an option string. Options are first set from the option string with the last setting of an option in the string determining the value to be set by the option string. Any options controlled by flags are then applied, overriding any value set by the option string.

**Name** mprotect – set protection of memory mapping

Synopsis #include <sys/mman.h>

int mprotect(void \*addr, size\_t len, int prot);

# Description

The mprotect() function changes the access protections on the mappings specified by the range [addr, addr + len), rounding len up to the next multiple of the page size as returned by sysconf(3C), to be that specified by *prot*. Legitimate values for *prot* are the same as those permitted for mmap(2) and are defined in <sys/mman.h> as:

```
/* page can be read */
PROT READ
PROT WRITE
              /* page can be written */
PROT EXEC
              /* page can be executed */
PROT NONE
              /* page can not be accessed */
```

When mprotect() fails for reasons other than EINVAL, the protections on some of the pages in the range [addr, addr + len] may have been changed. If the error occurs on some page at addr2, then the protections of all whole pages in the range [addr, addr2] will have been modified.

Return Values Upon successful completion, mprotect() returns 0. Otherwise, it returns -1 and sets errno to indicate the error.

**Errors** The mprotect() function will fail if:

**EACCES** The *prot* argument specifies a protection that violates the access permission the process has to the underlying memory object.

EINVAL The *len* argument has a value equal to 0, or *addr* is not a multiple of the page size as returned by sysconf(3C).

**ENOMEM** Addresses in the range [addr, addr + len) are invalid for the address space of a process, or specify one or more pages which are not mapped.

The mprotect() function may fail if:

EAGAIN The address range [addr, addr + len) includes one or more pages that have been locked in memory and that were mapped MAP\_PRIVATE; prot includes PROT\_WRITE; and the system has insufficient resources to reserve memory for the private pages that may be created. These private pages may be created by store operations in the now-writable address range.

**Attributes** See attributes(5) for descriptions of the following attributes:

| ATTRIBUTE TYPE      | ATTRIBUTE VALUE |
|---------------------|-----------------|
| Interface Stability | Standard        |

See Also mmap(2), plock(3C), mlock(3C), mlock(3C)

Name msgctl - message control operations

Synopsis #include <sys/msg.h>

int msgctl(int msqid, int cmd, struct msqid\_ds \*buf);

**Description** The msgctl() function provides a variety of message control operations as specified by *cmd*. The following *cmds* are available:

IPC\_STAT Place the current value of each member of the data structure associated with *msqid* into the structure pointed to by *buf*. The contents of this structure are defined in Intro(2).

IPC\_SET Set the value of the following members of the data structure associated with *msqid* to the corresponding value found in the structure pointed to by *buf*:

msg\_perm.uid
msg\_perm.gid
msg\_perm.mode /\* access permission bits only \*/
msg\_qbytes

This command can be executed only by a process that has either the {PRIV\_IPC\_OWNER} privilege or an effective user ID equal to the value of msg\_perm.cuid or msg\_perm.uid in the data structure associated with *msqid*. Only a process with the {PRIV\_SYS\_IPC\_CONFIG} privilege can raise the value of msg\_qbytes.

Remove the message queue identifier specified by *msqid* from the system and destroy the message queue and data structure associated with it. This *cmd* can only be executed by a process that has an effective user ID either with appropriate privileges asserted in the effective set or equal to the value of msg\_perm.cuid or msg\_perm.uid in the data structure associated with *msqid*. The *buf* argument is ignored.

**Return Values** Upon successful completion, msgctl() returns 0. Otherwise, it returns -1 and sets errno to indicate the error.

**Errors** The msgctl() function will fail if:

IPC RMID

EACCES The *cmd* argument is IPC\_STAT and operation permission is denied to the

calling process (see Intro(2)).

EFAULT The *buf* argument points to an illegal address.

EINVAL The *msqid* argument is not a valid message queue identifier; or the *cmd* 

 $argument\ is\ not\ a\ valid\ command\ or\ is\ {\tt IPC\_SET}\ and\ {\tt msg\_perm.uid}\ or$ 

msg\_perm.gid is not valid.

EOVERFLOW The *cmd* argument is IPC\_STAT and *uid* or *gid* is too large to be stored in the

structure pointed to by *buf*.

**EPERM** 

The *cmd* argument is IPC\_RMID or IPC\_SET, the {PRIV\_SYS\_IPC\_OWNER} privilege is not asserted in the effective set of the calling process, and is not equal to the value of msg\_perm.cuid or msg\_perm.uid in the data structure associated with *msqid*.

The *cmd* argument is IPC\_SET, an attempt is being made to increase to the value of msg\_qbytes, and the {PRIV\_SYS\_IPC\_CONFIG} privilege is not asserted in the effective set of the calling process.

**Attributes** See attributes(5) for descriptions of the following attributes:

| ATTRIBUTE TYPE      | ATTRIBUTE VALUE |
|---------------------|-----------------|
| Interface Stability | Standard        |

See Also Intro(2), msgget(2), msgrcv(2), msgsnd(2), attributes(5), privileges(5), standards(5)

Name msgget – get message queue

**Synopsis** #include <sys/msg.h>

int msgget(key\_t key, int msgflg);

**Description** The msgget() argument returns the message queue identifier associated with *key*.

A message queue identifier and associated message queue and data structure (see Intro(2)) are created for *key* if one of the following are true:

- key is IPC PRIVATE.
- key does not already have a message queue identifier associated with it, and (msgflg&IPC CREAT) is true.

On creation, the data structure associated with the new message queue identifier is initialized as follows:

- msg perm.cuid, msg perm.uid, msg perm.cgid, and msg perm.gid are set to the effective user ID and effective group ID, respectively, of the calling process.
- The low-order 9 bits of msg perm. mode are set to the low-order 9 bits of msgflg.
- msg qnum, msg lspid, msg lrpid, msg stime, and msg rtime are set to 0.
- msg ctime is set to the current time.
- msg qbytes is set to the system limit. See NOTES.

Return Values Upon successful completion, a non-negative integer representing a message queue identifier is returned. Otherwise, -1 is returned and errno is set to indicate the error.

**Errors** The msgget() function will fail if:

FACCES A message queue identifier exists for *key*, but operation permission (see

Intro(2)) as specified by the low-order 9 bits of *msgflg* would not be

granted.

**EEXIST** A message queue identifier exists for key but (msgflg&IPC CREAT) and

(*msgflg*&IPC EXCL) are both true.

**FNOFNT** A message queue identifier does not exist for *key* and

(*msgflg*&IPC CREAT) is false.

**ENOSPC** A message queue identifier is to be created but the system-imposed limit

on the maximum number of allowed message queue identifiers system

wide would be exceeded. See NOTES.

**Attributes** See attributes(5) for descriptions of the following attributes:

| ATTRIBUTE TYPE      | ATTRIBUTE VALUE |
|---------------------|-----------------|
| Interface Stability | Standard        |

**See Also** rctladm(1M), Intro(2), msgctl(2), msgrcv(2), msgsnd(2), setrctl(2), ftok(3C), attributes(5), standards(5)

**Notes** The system-defined limit used to initialize msg\_qbytes is the minimum enforced value of the calling process's process.max-msg-qbytes resource control.

The system-imposed limit on the number of message queue identifiers is maintained on a per-project basis using the project.max-msg-ids resource control.

See rctladm(1M) and setrctl(2) for information about using resource controls.

Name msgids – discover all message queue identifiers

Synopsis #include <sys/msg.h>

int msgids(int \*buf, uint\_t nids, uint\_t \*pnids);

**Description** The msgids() function copies all active message queue identifiers from the system into the user-defined buffer specified by buf, provided that the number of such identifiers is not greater than the number of integers the buffer can contain, as specified by *nids*. If the size of the buffer is insufficient to contain all of the active message queue identifiers in the system, none are copied.

> Whether or not the size of the buffer is sufficient to contain all of them, the number of active message queue identifiers in the system is copied into the unsigned integer pointed to by pnids.

If *nids* is 0 or less than the number of active message queue identifiers in the system, *buf* is ignored.

Return Values Upon successful completion, msgids() returns 0. Otherwise, -1 is returned and errno is set to indicate the error.

**Errors** The msgids() function will fail if:

**EFAULT** The *buf* or *pnids* argument points to an illegal address.

**Usage** The msqids() function returns a snapshot of all the active message queue identifiers in the system. More may be added and some may be removed before they can be used by the caller.

# **Examples EXAMPLE 1** msgids() example

This is sample C code indicating how to use the msgids() function (see msgsnap(2)):

```
void
examine_queues()
     int *ids = NULL;
     uint t nids = 0;
     uint t n;
     int i:
     for (;;) {
          if (msgids(ids, nids, &n) != 0) {
               perror("msgids");
               exit(1);
          }
          if (n <= nids)
                             /* we got them all */
               break:
          /* we need a bigger buffer */
          ids = realloc(ids, (nids = n) * sizeof (int));
```

```
EXAMPLE1 msgids() example (Continued)

}

for (i = 0; i < n; i++)
    process_msgid(ids[i]);

free(ids);
}</pre>
```

**Attributes** See attributes(5) for descriptions of the following attributes:

| ATTRIBUTE TYPE | ATTRIBUTE VALUE   |
|----------------|-------------------|
| MT-Level       | Async-Signal-Safe |

```
See Also ipcrm(1), ipcs(1), Intro(2), msgctl(2), msgget(2), msgsnap(2), msgrcv(2), msgsnd(2), attributes(5)
```

Name msgrcv – message receive operation

# Description

The msgrcv() function reads a message from the queue associated with the message queue identifier specified by *msqid* and places it in the user-defined buffer pointed to by *msgp*.

The *msgp* argument points to a user-defined buffer that must contain first a field of type long int that will specify the type of the message, and then a data portion that will hold the data bytes of the message. The structure below is an example of what this user-defined buffer might look like:

The mtype member is the received message's type as specified by the sending process.

The mtext member is the text of the message.

The *msgsz* argument specifies the size in bytes of mtext. The received message is truncated to *msgsz* bytes if it is larger than *msgsz* and (*msgflg&MSG\_NOERROR*) is non-zero. The truncated part of the message is lost and no indication of the truncation is given to the calling process.

The *msgtyp* argument specifies the type of message requested as follows:

- If msgtyp is 0, the first message on the queue is received.
- If *msgtyp* is greater than 0, the first message of type *msgtyp* is received.
- If *msgtyp* is less than 0, the first message of the lowest type that is less than or equal to the absolute value of *msgtyp* is received.

The *msgflg* argument specifies which of the following actions is to be taken if a message of the desired type is not on the queue:

- If (msgflg&IPC\_NOWAIT) is non-zero, the calling process will return immediately with a return value of −1 and errno set to ENOMSG.
- If (*msgflg*&IPC\_NOWAIT) is 0, the calling process will suspend execution until one of the following occurs:
  - A message of the desired type is placed on the queue.
  - The message queue identifier *msqid* is removed from the system (see msgctl(2)); when this occurs, errno is set equal to EIDRM and −1 is returned.
  - The calling process receives a signal that is to be caught; in this case a message is not received and the calling process resumes execution in the manner prescribed in sigaction(2).

Upon successful completion, the following actions are taken with respect to the data structure associated with msqid (see Intro(2)):

- msg\_qnum is decremented by 1.
- msg lrpid is set equal to the process ID of the calling process.
- msg rtime is set equal to the current time.

**Return Values** Upon successful completion, msgrcv() returns a value equal to the number of bytes actually placed into the buffer mtext. Otherwise, -1 is returned, no message is received, and errno is set to indicate the error.

# **Errors** The msgrcv() function will fail if:

E2BIG The value of mtext is greater than *msgsz* and (*msgflg*&MSG\_NOERROR) is 0.

**EACCES** Operation permission is denied to the calling process. See Intro(2).

**EIDRM** The message queue identifier *msqid* is removed from the system.

**EINTR** The msgrcv() function was interrupted by a signal.

FTNVAL The *msqid* argument is not a valid message queue identifier.

**ENOMSG** The queue does not contain a message of the desired type and

(*msgflg*&IPC NOWAIT) is non-zero.

The msgrcv() function may fail if:

**EFAULT** The *msgp* argument points to an illegal address.

**Usage** The value passed as the *msgp* argument should be converted to type void \*.

**Attributes** See attributes(5) for descriptions of the following attributes:

| ATTRIBUTE TYPE      | ATTRIBUTE VALUE |
|---------------------|-----------------|
| Interface Stability | Standard        |

See Also Intro(2), msgctl(2), msgget(2), msgsnd(2), sigaction(2), attributes(5), standards(5)

Name msgsnap – message queue snapshot operation

```
Synopsis #include <sys/msq.h>
          msgsnap(int msqid, void *buf, size_t bufsz, long msgtyp);
```

**Description** The msgsnap() function reads all of the messages of type *msgtyp* from the queue associated with the message queue identifier specified by msqid and places them in the user-defined buffer pointed to by *buf*.

> The *buf* argument points to a user-defined buffer that on return will contain first a buffer header structure:

```
struct msgsnap head {
    size t msgsnap size; /* bytes used/required in the buffer */
    size t msgsnap nmsg; /* number of messages in the buffer */
};
```

followed by msgsnap nmsg messages, each of which starts with a message header:

```
struct msgsnap mhead {
    size_t msgsnap_mlen; /* number of bytes in the message */
    lona
            msgsnap_mtype; /* message type */
};
```

and followed by msgsnap\_mlen bytes containing the message contents.

Each subsequent message header is located at the first byte following the previous message contents, rounded up to a size of (size t) boundary.

The *bufsz* argument specifies the size of *buf* in bytes. If *bufsz* is less than sizeof (msgsnap head), msgsnap () fails with EINVAL. If bufsz is insufficient to contain all of the requested messages, msgsnap() succeeds but returns with msgsnap nmsg set to 0 and with msgsnap size set to the required size of the buffer in bytes.

The *msgtyp* argument specifies the types of messages requested as follows:

- If *msgtyp* is 0, all of the messages on the queue are read.
- If *msgtyp* is greater than 0, all messages of type *msgtyp* are read.
- If *msgtyp* is less than 0, all messages with type less than or equal to the absolute value of msgtyp are read.

The msgsnap() function is a non-destructive operation. Upon completion, no changes are made to the data structures associated with *msqid*.

# Return Values

Upon successful completion, msgsnap() returns 0. Otherwise, -1 is returned and errno is set to indicate the error.

**Errors** The msgsnap() function will fail if:

EACCES Operation permission is denied to the calling process. See Intro(2).

The *msqid* argument is not a valid message queue identifier or the value of *bufsz* is less than sizeof(struct msgsnap head).

EFAULT The *buf* argument points to an illegal address.

**Usage** The msgsnap() function returns a snapshot of messages on a message queue at one point in time. The queue contents can change immediately following return from msgsnap().

# **Examples** EXAMPLE 1 msgsnap() example

This is sample C code indicating how to use the msgsnap function (see msgids(2)).

```
void
process msgid(int msqid)
     size t bufsize;
     struct msgsnap_head *buf;
     struct msgsnap_mhead *mhead;
     int i;
     /* allocate a minimum-size buffer */
     buf = malloc(bufsize = sizeof(struct msgsnap head));
     /* read all of the messages from the queue */
     for (;;) {
          if (msgsnap(msgid, buf, bufsize, 0) != 0) {
               perror("msgsnap");
                    free(buf);
                    return;
          if (bufsize >= buf->msgsnap_size) /* we got them all */
               break;
          /* we need a bigger buffer */
          buf = realloc(buf, bufsize = buf->msgsnap_size);
     }
     /* process each message in the queue (there may be none) */
     mhead = (struct msgsnap mhead *)(buf + 1); /* first message */
     for (i = 0; i < buf->msgsnap nmsg; i++) {
          size_t mlen = mhead->msgsnap_mlen;
          /* process the message contents */
          process_message(mhead->msgsnap_mtype, (char *)(mhead+1), mlen);
          /* advance to the next message header */
```

**Attributes** See attributes(5) for descriptions of the following attributes:

| ATTRIBUTE TYPE | ATTRIBUTE VALUE   |
|----------------|-------------------|
| MT-Level       | Async-Signal-Safe |

```
See Also ipcrm(1), ipcs(1), Intro(2), msgctl(2), msgget(2), msgids(2), msgrcv(2), msgsnd(2), attributes(5)
```

Name msgsnd – message send operation

**Synopsis** #include <sys/msg.h>

int msgsnd(int msqid, const void \*msgp, size\_t msgsz, int msgflg);

**Description** The msgsnd() function is used to send a message to the queue associated with the message queue identifier specified by *msqid*.

> The *msgp* argument points to a user-defined buffer that must contain first a field of type long int that will specify the type of the message, and then a data portion that will hold the data bytes of the message. The structure below is an example of what this user-defined buffer might look like:

```
struct mymsq {
       long mtype;
                        /* message type */
       char mtext[1]; /* message text */
}
```

The mtype member is a non-zero positive type long int that can be used by the receiving process for message selection.

The mtext member is any text of length *msgsz* bytes. The *msgsz* argument can range from 0 to a system-imposed maximum.

The *msgflg* argument specifies the action to be taken if one or more of the following are true:

- The number of bytes already on the queue is equal to msg qbytes. See Intro(2).
- The total number of messages on the queue would exceed the maximum allowed by the system. See NOTES.

These actions are as follows:

- If (msgflg&IPC NOWAIT) is non-zero, the message will not be sent and the calling process will return immediately.
- If (msgflg&IPC NOWAIT) is 0, the calling process will suspend execution until one of the following occurs:
  - The condition responsible for the suspension no longer exists, in which case the message is sent.
  - The message queue identifier *msqid* is removed from the system (see msgctl(2)); when this occurs, errno is set equal to EIDRM and -1 is returned.
  - The calling process receives a signal that is to be caught; in this case the message is not sent and the calling process resumes execution in the manner prescribed in sigaction(2).

Upon successful completion, the following actions are taken with respect to the data structure associated with msqid (see Intro(2)):

- msg gnum is incremented by 1.
- msg lspid is set equal to the process ID of the calling process.
- msg stime is set equal to the current time.

Return Values Upon successful completion, 0 is returned. Otherwise, -1 is returned, no message is sent, and errno is set to indicate the error.

**Errors** The msgsnd() function will fail if:

**EACCES** Operation permission is denied to the calling process. See Intro(2).

EAGAIN The message cannot be sent for one of the reasons cited above and

(*msgflg*&IPC NOWAIT) is non-zero.

**EIDRM** The message queue identifier *msgid* is removed from the system.

EINTR The msgsnd() function was interrupted by a signal.

EINVAL The value of *msqid* is not a valid message queue identifier, or the value of mtype is

less than 1.

The value of *msgsz* is less than 0 or greater than the system-imposed limit.

The msgsnd() function may fail if:

**EFAULT** The *msgp* argument points to an illegal address.

**Usage** The value passed as the *msgp* argument should be converted to type void \*.

**Attributes** See attributes(5) for descriptions of the following attributes:

| ATTRIBUTE TYPE      | ATTRIBUTE VALUE |
|---------------------|-----------------|
| Interface Stability | Standard        |

See Also rctladm(1M), Intro(2), msgctl(2), msgget(2), msgrcv(2), setrctl(2), sigaction(2), attributes(5), standards(5)

Notes The maximum number of messages allowed on a message queue is the minimum enforced value of the process.max-msg-messages resource control of the creating process at the time msgget(2) was used to allocate the queue.

See rctladm(1M) and setrctl(2) for information about using resource controls.

Name munmap – unmap pages of memory

Synopsis #include <sys/mman.h>

int munmap(void \*addr, size\_t len);

**Description** The munmap() function removes the mappings for pages in the range [addr, addr + len), rounding the *len* argument up to the next multiple of the page size as returned by sysconf(3C). If *addr* is not the address of a mapping established by a prior call to mmap(2), the behavior is undefined. After a successful call to munmap() and before any subsequent mapping of the unmapped pages, further references to these pages will result in the delivery of a SIGBUS or SIGSEGV signal to the process.

The mmap(2) function often performs an implicit munmap().

Return Values Upon successful completion, munmap() returns 0; otherwise, it returns -1 and sets errno to indicate an error.

**Errors** The munmap () function will fail if:

EINVAL

The *addr* argument is not a multiple of the page size as returned by sysconf(3C); addresses in the range [addr, addr + len) are outside the valid range for the address space of a process; or the *len* argument has a value less than or equal to 0.

**Attributes** See attributes(5) for descriptions of the following attributes:

| ATTRIBUTE TYPE      | ATTRIBUTE VALUE |
|---------------------|-----------------|
| Interface Stability | Standard        |

**See Also** mmap(2), sysconf(3C), attributes(5), standards(5)

Name nice – change priority of a process

Synopsis #include <unistd.h>

int nice(int incr);

**Description** The nice() function allows a process to change its priority. The invoking process must be in a scheduling class that supports the nice().

> The nice() function adds the value of *incr* to the nice value of the calling process. A process's nice value is a non-negative number for which a greater positive value results in lower CPU priority.

> A maximum nice value of (2 \* NZERO) - 1 and a minimum nice value of 0 are imposed by the system. NZERO is defined in inits.h> with a default value of 20. Requests for values above or below these limits result in the nice value being set to the corresponding limit. A nice value of 40 is treated as 39.

Calling the nice() function has no effect on the priority of processes or threads with policy SCHED FIFO or SCHED RR.

Only a process with the {PRIV PROC PRIOCNTL} privilege can lower the nice value.

**Return Values** Upon successful completion, nice() returns the new nice value minus NZERO. Otherwise, −1 is returned, the process's *nice* value is not changed, and errno is set to indicate the error.

**Errors** The nice() function will fail if:

EINVAL The nice() function is called by a process in a scheduling class other than

time-sharing or fixed-priority.

**EPERM** The *incr* argument is negative or greater than 40 and the {PRIV PROC PRIOCNTL}

privilege is not asserted in the effective set of the calling process.

**Usage** The priocntl(2) function is a more general interface to scheduler functions.

Since –1 is a permissible return value in a successful situation, an application wishing to check for error situations should set errno to 0, then call nice(), and if it returns -1, check to see if errno is non-zero.

**Attributes** See attributes(5) for descriptions of the following attributes:

| ATTRIBUTE TYPE      | ATTRIBUTE VALUE   |
|---------------------|-------------------|
| Interface Stability | Standard          |
| MT-Level            | Async-Signal-Safe |

See Also nice(1), exec(2), priocntl(2), getpriority(3C), attributes(5), privileges(5), standards(5)

**Name** ntp\_adjtime – adjust local clock parameters

```
Synopsis #include <sys/timex.h>
          int ntp adjtime(struct timex *tptr);
```

**Description** The ntp adjtime() function adjusts the parameters used to discipline the local clock, according to the values in the struct timex pointed to by tptr. Before returning, it fills in the structure with the most recent values kept in the kernel.

> The adjustment is effected in part by speeding up or slowing down the clock, as necessary, and in part by phase-locking onto a once-per second pulse (PPS) provided by a driver, if available.

```
struct timex {
   uint32 t modes;
                         /* clock mode bits (w) */
   int32 t offset;
                         /* time offset (us) (rw) */
   int32 t freq;
                        /* frequency offset (scaled ppm) (rw) */
   int32 t maxerror;
                        /* maximum error (us) (rw) */
   int32 t esterror;
                        /* estimated error (us) (rw) */
   int32_t status;
                       /* clock status bits (rw) */
   int32 t constant;
                        /* pll time constant (rw) */
   int32 t precision; /* clock precision (us) (r) */
   int32_t tolerance;
                         /* clock frequency tolerance
                            (scaled ppm) (r) */
                         /* pps frequency (scaled ppm) (r) */
   int32 t ppsfreq;
   int32 t jitter;
                         /* pps jitter (us) (r) */
   int32 t shift;
                         /* interval duration (s) (shift) (r) */
   int32 t stabil;
                         /* pps stability (scaled ppm) (r) */
   int32 t jitcnt;
                         /* jitter limit exceeded (r) */
   int32 t calcnt;
                         /* calibration intervals (r) */
   int32 t errcnt;
                         /* calibration errors (r) */
   int32 t stbcnt;
                         /* stability limit exceeded (r) */
};
```

Return Values Upon successful completion, ntp adjtime() returns the current clock state (see <sys/timex.h>). Otherwise, it returns -1 and sets errno to indicate the error.

**Errors** The ntp adjtime() function will fail if:

**EFAULT** The *tptr* argument is an invalid pointer.

EINVAL The constant member of the structure pointed to by *tptr* is less than 0 or greater than 30.

**EPERM** The {PRIV SYS TIME} privilege is not asserted in the effective set of the calling process.

**See Also** xntpd(1M), ntp\_gettime(2), privileges(5)

Name ntp\_gettime - get local clock values

Synopsis #include <sys/timex.h>

int ntp\_gettime(struct ntptimeval \*tptr);

**Description** The ntp gettime() function reads the local clock value and dispersion, returning the information in tptr.

The ntptimeval structure contains the following members:

```
struct ntptimeval {
    struct timeval
                                 /* current time (ro) */
                     time;
    int32 t
                                /* maximum error (us) (ro) */
                     maxerror;
                                 /* estimated error (us) (ro) */
   int32 t
                     esterror;
};
```

Return Values Upon successful completion, ntp\_gettime() returns the current clock state (see <sys/timex.h>). Otherwise, it returns -1 and sets errno to indicate the error.

**Errors** The ntp gettime() function will fail if:

**EFAULT** The *tptr* argument points to an invalid address.

The ntp gettime() function will fail for 32-bit interfaces if:

**EOVERFLOW** 

The size of the time.tv\_sec member of the ntptimeval structure pointed to by *tptr* is too small to contain the correct number of seconds.

**See Also** xntpd(1M), ntp adjtime(2)

## Description

The open() function establishes the connection between a file and a file descriptor. It creates an open file description that refers to a file and a file descriptor that refers to that open file description. The file descriptor is used by other I/O functions to refer to that file. The *path* argument points to a pathname naming the file.

The openat() function is identical to the open() function except that the *path* argument is interpreted relative to the starting point implied by the *fildes* argument. If the *fildes* argument has the special value AT\_FDCWD, a relative path argument will be resolved relative to the current working directory. If the *path* argument is absolute, the *fildes* argument is ignored.

The open() function returns a file descriptor for the named file that is the lowest file descriptor not currently open for that process. The open file description is new, and therefore the file descriptor does not share it with any other process in the system. The FD\_CLOEXEC file descriptor flag associated with the new file descriptor is cleared.

The file offset used to mark the current position within the file is set to the beginning of the file.

The file status flags and file access modes of the open file description are set according to the value of *oflag*. The *mode* argument is used only when 0\_CREAT is specified (see below.)

Values for *oflag* are constructed by a bitwise-inclusive-OR of flags from the following list, defined in <fcntl.h>. Applications must specify exactly one of the first three values (file access modes) below in the value of *oflag*:

```
    O_RDONLY Open for reading only.
    O_WRONLY Open for writing only.
    O RDWR Open for reading and writing. The result is undefined if this flag is applied to a
```

Open for reading and writing. The result is undefined if this flag is applied to a FIFO.

Any combination of the following may be used:

### O APPEND

If set, the file offset is set to the end of the file prior to each write.

### O CREAT

Create the file if it does not exist. This flag requires that the *mode* argument be specified.

If the file exists, this flag has no effect except as noted under O\_EXCL below. Otherwise, the file is created with the user ID of the file set to the effective user ID of the process. The group ID of the file is set to the effective group IDs of the process, or if the S\_ISGID bit is set in the directory in which the file is being created, the file's group ID is set to the group ID of its parent directory. If the group ID of the new file does not match the effective group ID or one of the supplementary groups IDs, the S\_ISGID bit is cleared. The access permission bits (see <sys/stat.h>) of the file mode are set to the value of *mode*, modified as follows (see creat(2)): a bitwise-AND is performed on the file-mode bits and the corresponding bits in the complement of the process's file mode creation mask. Thus, all bits set in the process's file mode creation mask (see umask(2)) are correspondingly cleared in the file's permission mask. The "save text image after execution bit" of the mode is cleared (see chmod(2)).

O\_SYNC Write I/O operations on the file descriptor complete as defined by synchronized I/O file integrity completion (see fcntl.h(3HEAD) definition of O\_SYNC.) When bits other than the file permission bits are set, the effect is unspecified. The *mode* argument does not affect whether the file is open for reading, writing or for both.

## O DSYNC

Write I/O operations on the file descriptor complete as defined by synchronized I/O data integrity completion.

# 0 EXCL

If O\_CREAT and O\_EXCL are set, open() fails if the file exists. The check for the existence of the file and the creation of the file if it does not exist is atomic with respect to other threads executing open() naming the same filename in the same directory with O\_EXCL and O\_CREAT set. If O\_EXCL and O\_CREAT are set, and path names a symbolic link, open() fails and sets errno to EEXIST, regardless of the contents of the symbolic link. If O\_EXCL is set and O\_CREAT is not set, the result is undefined.

## O LARGEFILE

If set, the offset maximum in the open file description is the largest value that can be represented correctly in an object of type of f64\_t.

### O NOCTTY

If set and *path* identifies a terminal device, open() does not cause the terminal device to become the controlling terminal for the process.

### O NOFOLLOW

If the path names a symbolic link, open () fails and sets errno to ELOOP.

### O NOLINKS

If the link count of the named file is greater than 1, open () fails and sets errno to EMLINK.

# O NONBLOCK or O\_NDELAY

These flags can affect subsequent reads and writes (see read(2) and write(2)). If both O NDELAY and O NONBLOCK are set, O NONBLOCK takes precedence.

When opening a FIFO with 0 RDONLY or 0 WRONLY set:

- If O\_NONBLOCK or O\_NDELAY is set, an open() for reading only returns without delay. An open() for writing only returns an error if no process currently has the file open for reading.
- If O\_NONBLOCK and O\_NDELAY are clear, an open() for reading only blocks until a thread
  opens the file for writing. An open() for writing only blocks the calling thread until a
  thread opens the file for reading.

After both ends of a FIFO have been opened, there is no guarantee that further calls to open() O\_RDONLY (O\_WRONLY) will synchronize with later calls to open() O\_WRONLY (O\_RDONLY) until both ends of the FIFO have been closed by all readers and writers. Any data written into a FIFO will be lost if both ends of the FIFO are closed before the data is read.

When opening a block special or character special file that supports non-blocking opens:

- If O\_NONBLOCK or O\_NDELAY is set, the open() function returns without blocking for the device to be ready or available. Subsequent behavior of the device is device-specific.
- If O\_NONBLOCK and O\_NDELAY are clear, the open() function blocks the calling thread
  until the device is ready or available before returning.

Otherwise, the behavior of O NONBLOCK and O NDELAY is unspecified.

### 0 RSYNC

Read I/O operations on the file descriptor complete at the same level of integrity as specified by the O\_DSYNC and O\_SYNC flags. If both O\_DSYNC and O\_RSYNC are set in *oflag*, all I/O operations on the file descriptor complete as defined by synchronized I/O data integrity completion. If both O\_SYNC and O\_RSYNC are set in *oflag*, all I/O operations on the file descriptor complete as defined by synchronized I/O file integrity completion.

# O SYNC

Write I/O operations on the file descriptor complete as defined by synchronized I/O file integrity completion.

### 0 TRUNC

If the file exists and is a regular file, and the file is successfully opened O\_RDWR or O\_WRONLY, its length is truncated to 0 and the mode and owner are unchanged. It has no effect on FIFO special files or terminal device files. Its effect on other file types is implementation-dependent. The result of using O\_TRUNC with O\_RDONLY is undefined.

### O XATTR

If set in openat(), a relative path argument is interpreted as a reference to an extended attribute of the file associated with the supplied file descriptor. This flag therefore requires the presence of a legal *fildes* argument. If set in open(), the implied file descriptor is that for the current working directory. Extended attributes must be referenced with a relative path; providing an absolute path results in a normal file reference.

If O\_CREAT is set and the file did not previously exist, upon successful completion, open() marks for update the st\_atime, st\_ctime, and st\_mtime fields of the file and the st\_ctime and st\_mtime fields of the parent directory.

If O\_TRUNC is set and the file did previously exist, upon successful completion, open() marks for update the st\_ctime and st\_mtime fields of the file.

If both the O\_SYNC and O\_DSYNC flags are set, the effect is as if only the O\_SYNC flag was set.

If path refers to a STREAMS file, of lag may be constructed from O\_NONBLOCK or O\_NODELAY OR-ed with either O\_RDONLY, O\_WRONLY, or O\_RDWR. Other flag values are not applicable to STREAMS devices and have no effect on them. The values O\_NONBLOCK and O\_NODELAY affect the operation of STREAMS drivers and certain functions (see read(2), getmsg(2), putmsg(2), and write(2)) applied to file descriptors associated with STREAMS files. For STREAMS drivers, the implementation of O\_NONBLOCK and O\_NODELAY is device-specific.

When open() is invoked to open a named stream, and the connld module (see connld(7M)) has been pushed on the pipe, open() blocks until the server process has issued an  $I_RECVFD$  ioctl() (see streamio(7I)) to receive the file descriptor.

If *path* names the master side of a pseudo-terminal device, then it is unspecified whether open() locks the slave side so that it cannot be opened. Portable applications must call unlockpt(3C) before opening the slave side.

If *path* is a symbolic link and O\_CREAT and O\_EXCL are set, the link is not followed.

Certain flag values can be set following open () as described in fcntl(2).

The largest value that can be represented correctly in an object of type off\_t is established as the offset maximum in the open file description.

# Return Values

Upon successful completion, the open() function opens the file and return a non-negative integer representing the lowest numbered unused file descriptor. Otherwise, -1 is returned, errno is set to indicate the error, and no files are created or modified.

**Errors** The open() and openat() functions will fail if:

EACCES Search permission is denied on a component of the path prefix.

The file exists and the permissions specified by *oflag* are denied.

The file does not exist and write permission is denied for the parent directory of the file to be created.

O TRUNC is specified and write permission is denied.

The {PRIV\_FILE\_DAC\_SEARCH} privilege allows processes to search directories regardless of permission bits. The {PRIV\_FILE\_DAC\_WRITE} privilege allows processes to open files for writing regardless of permission

bits. See privileges(5) for special considerations when opening files owned by UID 0 for writing. The {PRIV\_FILE\_DAC\_READ} privilege allows

processes to open files for reading regardless of permission bits.

EBADF The file descriptor provided to openat() is invalid.

EDQUOT The file does not exist, O\_CREAT is specified, and either the directory where

the new file entry is being placed cannot be extended because the user's quota of disk blocks on that file system has been exhausted, or the user's quota of inodes on the file system where the file is being created has been

exhausted.

The O CREAT and O EXCL flags are set and the named file exists.

EINTR A signal was caught during open().

EFAULT The *path* argument points to an illegal address.

EINVAL The system does not support synchronized I/O for this file, or the 0 XATTR

flag was supplied and the underlying file system does not support extended

file attributes.

EIO The path argument names a STREAMS file and a hangup or error occurred

during the open().

EISDIR The named file is a directory and *oflag* includes 0 WRONLY or 0 RDWR.

ELOOP Too many symbolic links were encountered in resolving *path*.

A loop exists in symbolic links encountered during resolution of the *path* 

argument.

The O NOFOLLOW flag is set and the final component of path is a symbolic

link.

EMFILE There are currently {OPEN\_MAX} file descriptors open in the calling process.

EMLINK The O\_NOLINKS flag is set and the named file has a link count greater than 1.

EMULTIHOP Components of *path* require hopping to multiple remote machines and the

file system does not allow it.

ENAMETOOLONG The length of the *path* argument exceeds {PATH\_MAX} or a pathname

component is longer than {NAME\_MAX}.

ENFILE The maximum allowable number of files is currently open in the system.

ENOENT The O\_CREAT flag is not set and the named file does not exist; or the

O\_CREAT flag is set and either the path prefix does not exist or the *path* 

argument points to an empty string.

ENOLINK The *path* argument points to a remote machine, and the link to that

machine is no longer active.

ENOSR The *path* argument names a STREAMS-based file and the system is unable

to allocate a STREAM.

ENOSPC The directory or file system that would contain the new file cannot be

expanded, the file does not exist, and O CREAT is specified.

ENOSYS The device specified by *path* does not support the open operation.

ENOTDIR A component of the path prefix is not a directory or a relative path was

supplied to openat (), the O\_XATTR flag was not supplied, and the file

descriptor does not refer to a directory.

ENXIO The 0 NONBLOCK flag is set, the named file is a FIFO, the 0 WRONLY flag is

set, and no process has the file open for reading; or the named file is a character special or block special file and the device associated with this

special file does not exist.

EOPNOTSUPP An attempt was made to open a path that corresponds to a AF UNIX socket.

EOVERFLOW The named file is a regular file and either O\_LARGEFILE is not set and the

size of the file cannot be represented correctly in an object of type off\_t or 0 LARGEFILE is set and the size of the file cannot be represented correctly

in an object of type of f64\_t.

EROFS The named file resides on a read-only file system and either 0 WRONLY,

O RDWR, O CREAT (if file does not exist), or O TRUNC is set in the *oflag* 

argument.

The openat () function will fail if:

EBADF The *fildes* argument is not a valid open file descriptor or is not AT FTCWD.

The open() function may fail if:

EAGAIN The *path* argument names the slave side of a pseudo-terminal device that is

locked.

EINVAL The value of the *oflag* argument is not valid.

ENAMETOOLONG Pathname resolution of a symbolic link produced an intermediate result

whose length exceeds {PATH MAX}.

ENOMEM The *path* argument names a STREAMS file and the system is unable to

allocate resources.

ETXTBSY The file is a pure procedure (shared text) file that is being executed and

oflag is 0 WRONLY or 0 RDWR.

# **Examples** EXAMPLE 1 Open a file for writing by the owner.

The following example opens the file /tmp/file, either by creating it if it does not already exist, or by truncating its length to 0 if it does exist. If the call creates a new file, the access permission bits in the file mode of the file are set to permit reading and writing by the owner, and to permit reading only by group members and others.

If the call to open() is successful, the file is opened for writing.

```
#include <fcntl.h>
...
int fd;
mode_t mode = S_IRUSR | S_IWUSR | S_IRGRP | S_IROTH;
char *filename = "/tmp/file";
...
fd = open(filename, O_WRONLY | O_CREAT | O_TRUNC, mode);
...
```

### **EXAMPLE 2** Open a file using an existence check.

The following example uses the open() function to try to create the LOCKFILE file and open it for writing. Since the open() function specifies the O\_EXCL flag, the call fails if the file already exists. In that case, the application assumes that someone else is updating the password file and exits.

### **EXAMPLE 3** Open a file for writing.

The following example opens a file for writing, creating the file if it does not already exist. If the file does exist, the system truncates the file to zero bytes.

```
#include <fcntl.h>
#include <stdio.h>
#include <stdlib.h>
#define LOCKFILE "/etc/ptmp"
```

# **EXAMPLE 3** Open a file for writing. (Continued)

**Usage** The open() function has a transitional interface for 64-bit file offsets. See lf64(5). Note that using open64() is equivalent to using open() with O\_LARGEFILE set in *oflag*.

**Attributes** See attributes(5) for descriptions of the following attributes:

| ATTRIBUTE TYPE      | ATTRIBUTE VALUE   |
|---------------------|-------------------|
| Interface Stability | See below.        |
| MT-Level            | Async-Signal-Safe |

The open() function is Standard. The openat() function is Evolving.

See Also Intro(2), chmod(2), close(2), creat(2), dup(2), exec(2), fcntl(2), getmsg(2), getrlimit(2), lseek(2), putmsg(2), read(2), stat(2), umask(2), write(2), attropen(3C), fcntl.h(3HEAD), stat.h(3HEAD), unlockpt(3C), attributes(5), lf64(5), privileges(5), standards(5), connld(7M), streamio(7I)

**Notes** Hierarchical Storage Management (HSM) file systems can sometimes cause long delays when opening a file, since HSM files must be recalled from secondary storage.

Name pause – suspend process until signal

Synopsis #include <unistd.h>

int pause(void);

**Description** The pause () function suspends the calling process until it receives a signal. The signal must be one that is not currently set to be ignored by the calling process.

If the signal causes termination of the calling process, pause () does not return.

If the signal is caught by the calling process and control is returned from the signal-catching function (see signal(3C)), the calling process resumes execution from the point of suspension.

**Return Values** 

Since pause () suspends thread execution indefinitely unless interrupted by a signal, there is no successful completion return value. If interrupted, it returns -1 and sets errno to indicate the error.

**Errors** The pause () function will fail if:

**EINTR** A signal is caught by the calling process and control is returned from the signal-catching function.

**Attributes** See attributes(5) for descriptions of the following attributes:

| ATTRIBUTE TYPE      | ATTRIBUTE VALUE   |
|---------------------|-------------------|
| Interface Stability | Standard          |
| MT-Level            | Async-Signal-Safe |

**See Also** alarm(2), kill(2), signal(3C), wait(3C), attributes(5), standards(5)

Name pcsample – program execution time profile

Synopsis #include <pcsample.h>

long pcsample(uintptr\_t samples[], long nsamples);

Description

The pcsample() function provides CPU-use statistics by profiling the amount of CPU time expended by a program.

For profiling dynamically-linked programs and 64-bit programs, it is superior to the profil(2) function, which assumes that the entire program is contained in a small, contiguous segment of the address space, divides this segment into "bins", and on each clock tick increments the counter in the bin where the program is currently executing. With shared libraries creating discontinuous program segments spread throughout the address space, and with 64-bit address spaces so large that the size of "bins" would be measured in megabytes, the profil() function is of limited value.

The pcsample () function is passed an array samples containing nsamples pointer-sized elements. During program execution, the kernel samples the program counter of the process, storing unadulterated values in the array on each clock tick. The kernel stops writing to the array when it is full, which occurs after nsamples / HZ seconds of process virtual time. The HZ value is obtained by invoking the call sysconf (SC CLK TCK). See sysconf (3C).

The sampling can be stopped by a subsequent call to pcsample() with the *nsamples* argument set to 0. Like profil(), sampling continues across a call to fork(2), but is disabled by a call to one of the exec family of functions (see exec(2)). It is also disabled if an update of the *samples*[] array causes a memory fault.

Return Values The pcsample() function always returns 0 the first time it is called. On subsequent calls, it returns the number of samples that were stored during the previous invocation. If *nsamples* is invalid, it returns -1 and sets errno to indicate the error.

**Errors** The pcsample() function will fail if:

EINVAL The value of *nsamples* is not valid.

**Attributes** See attributes(5) for descriptions of the following attributes:

| ATTRIBUTE TYPE      | ATTRIBUTE VALUE   |
|---------------------|-------------------|
| MT-Level            | Async-Signal-Safe |
| Interface Stability | Stable            |

**See Also** exec(2), fork(2), profil(2), sysconf(3C), attributes(5)

Name pipe – create an interprocess channel

Synopsis #include <unistd.h>

int pipe(int fildes[2]);

Description

The pipe () function creates an I/O mechanism called a pipe and returns two file descriptors, *fildes*[0] and *fildes*[1]. The files associated with *fildes*[0] and *fildes*[1] are streams and are both opened for reading and writing. The O\_NDELAY, O\_NONBLOCK, and FD\_CLOEXEC flags are cleared on both file descriptors. The fcntl(2) function can be used to set these flags.

A read from *fildes*[0] accesses the data written to *fildes*[1] on a first-in-first-out (FIFO) basis and a read from *fildes*[1] accesses the data written to *fildes*[0] also on a FIFO basis.

Upon successful completion pipe() marks for update the st atime, st ctime, and st mtime fields of the pipe.

**Return Values** 

Upon successful completion, 0 is returned. Otherwise, -1 is returned and errno is set to indicate the error.

**Errors** The pipe() function will fail if:

**EMFILE** More than {OPEN MAX} file descriptors are already in use by this process.

**ENFILE** The number of simultaneously open files in the system would exceed a system-imposed limit.

**Attributes** See attributes(5) for descriptions of the following attributes:

| ATTRIBUTE TYPE      | ATTRIBUTE VALUE   |
|---------------------|-------------------|
| Interface Stability | Standard          |
| MT-Level            | Async-Signal-Safe |

See Also sh(1), fcntl(2), fstat(2), getmsg(2), poll(2), putmsg(2), read(2), write(2), attributes(5), standards(5), streamio(7I)

**Notes** Since a pipe is bi-directional, there are two separate flows of data. Therefore, the size (st size) returned by a call to fstat(2) with argument fildes[0] or fildes[1] is the number of bytes available for reading from fildes[0] or fildes[1] respectively. Previously, the size (st\_size) returned by a call to fstat() with argument *fildes*[1] (the write-end) was the number of bytes available for reading from *fildes*[0] (the read-end).

Name poll – input/output multiplexing

Synopsis #include <poll.h>

int poll(struct pollfd fds[], nfds\_t nfds, int timeout);

### Description

The poll() function provides applications with a mechanism for multiplexing input/output over a set of file descriptors. For each member of the array pointed to by *fds*, poll() examines the given file descriptor for the event(s) specified in *events*. The number of pollfd structures in the *fds* array is specified by *nfds*. The poll() function identifies those file descriptors on which an application can read or write data, or on which certain events have occurred.

The *fds* argument specifies the file descriptors to be examined and the events of interest for each file descriptor. It is a pointer to an array with one member for each open file descriptor of interest. The array's members are pollfd structures, which contain the following members:

```
int fd;  /* file descriptor */
short events;  /* requested events */
short revents;  /* returned events */
```

The fd member specifies an open file descriptor and the events and revents members are bitmasks constructed by a logical OR operation of any combination of the following event flags:

| POLLIN | Data other than high priority data may be read without blocking. For |
|--------|----------------------------------------------------------------------|

STREAMS, this flag is set in revents even if the message is of zero length.

POLLRDNORM Normal data (priority band equals 0) may be read without blocking. For

STREAMS, this flag is set in revents even if the message is of zero length.

POLLRDBAND Data from a non-zero priority band may be read without blocking. For

STREAMS, this flag is set in revents even if the message is of zero length.

POLLPRI High priority data may be received without blocking. For STREAMS, this flag

is set in revents even if the message is of zero length.

POLLOUT Normal data (priority band equals 0) may be written without blocking.

POLLWRNORM The same as POLLOUT.

POLLWRBAND Priority data (priority band > 0) may be written. This event only examines

bands that have been written to at least once.

POLLERR An error has occurred on the device or stream. This flag is only valid in the

revents bitmask; it is not used in the events member.

POLLHUP A hangup has occurred on the stream. This event and POLLOUT are mutually

exclusive; a stream can never be writable if a hangup has occurred. However, this event and POLLIN, POLLRDNORM, POLLRDBAND, or POLLPRI are not mutually exclusive. This flag is only valid in the revents bitmask; it is not used in the

events member.

**POLLNVAL** 

The specified fd value does not belong to an open file. This flag is only valid in the revents member; it is not used in the events member.

If the value fd is less than 0, events is ignored and revents is set to 0 in that entry on return from poll().

The results of the poll() query are stored in the revents member in the pollfd structure. Bits are set in the revents bitmask to indicate which of the requested events are true. If none are true, none of the specified bits are set in revents when the poll() call returns. The event flags POLLHUP, POLLERR, and POLLNVAL are always set in revents if the conditions they indicate are true; this occurs even though these flags were not present in events.

If none of the defined events have occurred on any selected file descriptor, poll() waits at least *timeout* milliseconds for an event to occur on any of the selected file descriptors. On a computer where millisecond timing accuracy is not available, timeout is rounded up to the nearest legal value available on that system. If the value *timeout* is 0, poll() returns immediately. If the value of *timeout* is -1, poll() blocks until a requested event occurs or until the call is interrupted. The poll() function is not affected by the O\_NDELAY and O\_NONBLOCK flags.

The poll() function supports regular files, terminal and pseudo-terminal devices, STREAMS-based files, FIFOs and pipes. The behavior of poll() on elements of *fds* that refer to other types of file is unspecified.

The poll() function supports sockets.

A file descriptor for a socket that is listening for connections will indicate that it is ready for reading, once connections are available. A file descriptor for a socket that is connecting asynchronously will indicate that it is ready for writing, once a connection has been established.

Regular files always poll() TRUE for reading and writing.

Return Values Upon successful completion, a non-negative value is returned. A positive value indicates the total number of file descriptors that has been selected (that is, file descriptors for which the revents member is non-zero). A value of 0 indicates that the call timed out and no file descriptors have been selected. Upon failure, -1 is returned and errno is set to indicate the error.

# **Errors** The poll() function will fail if:

**EAGAIN** Allocation of internal data structures failed, but the request may be attempted again.

**EFAULT** Some argument points to an illegal address.

A signal was caught during the poll() function. EINTR

EINVAL

The argument *nfds* is greater than {OPEN\_MAX}, or one of the fd members refers to a STREAM or multiplexer that is linked (directly or indirectly) downstream from a multiplexer.

**Attributes** See attributes(5) for descriptions of the following attributes:

| ATTRIBUTE TYPE      | ATTRIBUTE VALUE |
|---------------------|-----------------|
| Interface Stability | Standard        |

See Also Intro(2), getmsg(2), getrlimit(2), putmsg(2), read(2), write(2), select(3C), attributes(5), standards(5), chpoll(9E)

STREAMS Programming Guide

**Notes** Non-STREAMS drivers use chpoll(9E) to implement poll() on these devices.

**Name** p\_online – return or change processor operational status

Synopsis #include <sys/types.h> #include <sys/processor.h>

int p online(processorid t processorid, int flag);

**Description** The polline() function changes or returns the operational status of processors. The state of the processor specified by the *processorid* argument is changed to the state represented by the flag argument.

> Legal values for *flag* are P\_STATUS, P\_ONLINE, P\_OFFLINE, P\_NOINTR, P\_FAULTED, P\_SPARE, and P FORCED.

> When *flag* is P STATUS, no processor status change occurs, but the current processor status is returned.

The P ONLINE, P OFFLINE, P NOINTR, P FAULTED, and P SPARE values for flag refer to valid processor states. The P OFFLINE, P SPARE, and P FAULTED processor states can be combined with the P FORCED flag.

A processor in the P\_ONLINE state is allowed to process LWPs (lightweight processes) and perform system activities. The processor is also interruptible by I/O devices attached to the system.

A processor in the P\_OFFLINE state is not allowed to process LWPs. The processor is as inactive as possible. If the hardware supports such a feature, the processor is not interruptible by attached I/O devices.

A processor in the P\_NOINTR state is allowed to process LWPs, but it is not interruptible by attached I/O devices. Typically, interrupts, when they occur are routed to other processors in the system. Not all systems support putting a processor into the P\_NOINTR state. It is not permitted to put all the processors of a system into the P NOINTR state. At least one processor must always be available to service system clock interrupts.

A processor in the P\_SPARE state is not allowed to process LWPs. In many respects the P\_SPARE state is similiar to the P OFFLINE state, but describes a processor that is available for reactivation by management tools without administrator intervention.

A processor in the P\_FAULTED state is not allowed to process LWPs. In many respects the P FAULTED state is similiar to the P OFFLINE state, but describes a processor that has been diagnosed as faulty. The privileged caller can change the state of the processor from P\_FAULTED to any of the other states, but since the processor might generate additional errors, electing to reactivate such a processor should be carefully considered.

Forced processor state transition can be requested if a new processor state is specified with the bitwise-inclusive OR of the special P\_FORCED flag. Forcing transition of a processor to the P OFFLINE, P SPARE, or P FAULTED state revokes processor bindings for all threads that were

previously bound to that processor with processor bind(2). There is no guarantee that a forced processor state transition always succeeds.

Processor numbers are integers, greater than or equal to 0, and are defined by the hardware platform. Processor numbers are not necessarily contiguous, but "not too sparse." Processor numbers should always be printed in decimal.

The maximum possible *processorid* value can be determined by calling sysconf(SC CPUID MAX). The list of valid processor numbers can be determined by calling p online() with *processorid* values from 0 to the maximum returned by sysconf (SC CPUID MAX). The EINVAL error is returned for invalid processor numbers. See EXAMPLES below.

**Return Values** On successful completion, the value returned is the previous state of the processor, P\_ONLINE, P OFFLINE, P NOINTR, P FAULTED, P SPARE, or P POWEROFF. Otherwise, -1 is returned, the CPU state remains unchanged, and errno is set to indicate the error.

**Errors** The p online() function will fail if:

**EBUSY** 

The flag was P OFFLINE or P SPARE and the specified processor is the only on-line processor, there are currently LWPs bound to the processor, or the processor performs some essential function that cannot be performed by another processor.

The *flag* was P NOINTR and the specified processor is the only interruptible processor in the system, or it handles interrupts that cannot be handled by another processor.

The specified processor is powered off and cannot be powered on because some platform- specific resource is not available.

**EINVAL** 

A non-existent processor ID was specified or *flag* was invalid.

The caller is in a non-global zone, the pools facility is active, and the processor is not a member of the zone's pool's processor set.

**ENOTSUP** 

The specified processor is powered off, and the platform does not support power on of individual processors.

**EPERM** 

The flag was not P STATUS and the {PRIV SYS RES CONFIG} privilege is not asserted in the effective set of the calling process.

**Examples** EXAMPLE 1 List the legal processor numbers.

The following code sample will list the legal processor numbers:

```
#include <sys/unistd.h>
#include <sys/processor.h>
#include <sys/types.h>
#include <stdio.h>
```

**EXAMPLE 1** List the legal processor numbers. (Continued)

**Attributes** See attributes(5) for descriptions of the following attributes:

| ATTRIBUTE TYPE | ATTRIBUTE VALUE |
|----------------|-----------------|
| MT-Level       | MT-Safe         |

See Also pooladm(1M), psradm(1M), psrinfo(1M), zoneadm(1M), processor\_bind(2), processor\_info(2), pset\_create(2), sysconf(3C), attributes(5), privileges(5)

Name priocntl – process scheduler control

```
Synopsis #include <sys/types.h>
#include <sys/priocntl.h>
#include <sys/rtpriocntl.h>
#include <sys/tspriocntl.h>
#include <sys/fsspriocntl.h>
#include <sys/fxpriocntl.h>
```

long priocntl(idtype\_t idtype, id\_t id, int cmd, /\* arg \*/ ...);

## Description

The priocntl() function provides for control over the scheduling of an active light weight process (LWP).

LWPs fall into distinct classes with a separate scheduling policy applied to each class. The classes currently supported are the realtime class, the time-sharing class, the fair-share class, and the fixed-priority class. The characteristics of these classes are described under the corresponding headings below.

The class attribute of an LWP is inherited across the fork(2) function and the exec(2) family of functions. The priocntl() function can be used to dynamically change the class and other scheduling parameters associated with a running LWP or set of LWPs given the appropriate permissions as explained below.

In the default configuration, a runnable realtime LWP runs before any other LWP. Therefore, inappropriate use of realtime LWP can have a dramatic negative impact on system performance.

The priocntl() function provides an interface for specifying a process, set of processes, or an LWP to which the function applies. The priocntlset(2) function provides the same functions as priocntl(), but allows a more general interface for specifying the set of LWPs to which the function is to apply.

For priocntl(), the *idtype* and *id* arguments are used together to specify the set of LWPs. The interpretation of *id* depends on the value of *idtype*. The possible values for *idtype* and corresponding interpretations of *id* are as follows:

| corresponding morphocentons of the arc and removed. |                                                                                                    |  |
|-----------------------------------------------------|----------------------------------------------------------------------------------------------------|--|
| P_ALL                                               | The priocntl() function applies to all existing LWPs. The value of $id$ is ignored. The permission restrictions described below still apply.                           |  |
| P_CID                                               | The $id$ argument is a class ID (returned by the priocntl() PC_GETCID command as explained below). The priocntl() function applies to all LWPs in the specified class. |  |
| P_GID                                               | The <i>id</i> argument is a group ID. The priocntl() function applies to all LWPs with this effective group ID.                                                        |  |

The *id* argument is an LWP ID. The *priocntl* function applies to the LWP with

man pages section 2: System Calls • Last Revised 20 Apr 2010

the specified ID within the calling process.

P LWPID

| P_PGID   | The <i>id</i> argument is a process group ID. The priocntl() function applies to all LWPs currently associated with processes in the specified process group.        |
|----------|----------------------------------------------------------------------------------------------------|
| P_PID    | The <i>id</i> argument is a process ID specifying a single process. The priocntl() function applies to all LWPs currently associated with the specified process.     |
| P_PPID   | The <i>id</i> argument is a parent process ID. The priocntl() function applies to all LWPs currently associated with processes with the specified parent process ID. |
| P_PROJID | The $id$ argument is a project ID. The priocntl() function applies to all LWPs with this project ID.                                                                 |
| P_SID    | The <i>id</i> argument is a session ID. The priocntl() function applies to all LWPs currently associated with processes in the specified session.                    |
| P_TASKID | The <i>id</i> argument is a task ID. The priocntl() function applies to all LWPs currently associated with processes in the specified task.                          |
| P_UID    | The $id$ argument is a user ID. The priocntl() function applies to all LWPs with this effective user ID.                                                             |
| P_ZONEID | The $id$ argument is a zone ID. The ${\tt priocntl}$ ( ) function applies to all LWPs with this zone ID.                                                             |
| P_CTID   | The $id$ argument is a process contract ID. The priocntl() function applies to all LWPs with this process contract ID.                                               |

An *id* value of P\_MYID can be used in conjunction with the *idtype* value to specify the LWP ID, parent process ID, process group ID, session ID, task ID, class ID, user ID, group ID, project ID, zone ID, or process contract ID of the calling LWP.

To change the scheduling parameters of an LWP (using the PC\_SETYPARMS or PC\_SETXPARMS command as explained below), the real or effective user ID of the LWP calling priocntl() must match the real or the calling LWP must have sufficient privileges. These are the minimum permission requirements enforced for all classes. An individual class might impose additional permissions requirements when setting LWPs to that class and/or when setting class-specific scheduling parameters.

Two special scheduling classes, SYS and SDC, exist for the purpose of scheduling the execution of certain special system processes (such as the swapper process). It is not possible to change the class of any LWP to SYS or SDC. In addition, any processes in the SYS of SDC classes that are included in a specified set of processes are disregarded by priocntl(). For example, an *idtype* of P\_UID and an *id* value of 0 would specify all processes with a user ID of 0 except processes in the SYS and SDC classes and (if changing the parameters using PC\_SETPARMS or PC\_SETXPARMS) the init(1M) process.

The init process is a special case. For a priocntl() call to change the class or other scheduling parameters of the *init* process (process ID 1), it must be the only process specified

by *idtype* and *id*. The init process can be assigned to any class configured on the system, but the time-sharing class is almost always the appropriate choice. (Other choices might be highly undesirable. See the *System Administration Guide: Basic Administration* for more information.)

The data type and value of *arg* are specific to the type of command specified by *cmd*.

A pcinfo\_t structure with the following members, defined in <sys/priocntl.h>, is used by the PC GETCID and PC GETCLINFO commands.

The pc cid member is a class ID returned by the priocntl() PC GETCID command.

The pc\_clname member is a buffer of size PC\_CLNMSZ, defined in <sys/priocntl.h>, used to hold the class name: RT for realtime, TS for time-sharing, FX for fixed-priority, or FSS for fair-share. Each string is null-terminated.

The pc\_clinfo member is a buffer of size PC\_CLINFOSZ, defined in <sys/priocntl.h>, used to return data describing the attributes of a specific class. The format of this data is class-specific and is described under the appropriate heading (REALTIME CLASS, TIME-SHARING CLASS, or FIXED-PRIORITY CLASS) below.

A pcparms\_t structure with the following members, defined in <sys/priocntl.h>, is used by the PC SETPARMS and PC GETPARMS commands.

The pc\_cid member is a class ID returned by the priocntl() PC\_GETCID command. The special class ID PC\_CLNULL can also be assigned to pc\_cid when using the PC\_GETPARMS command as explained below.

The pc\_clparms buffer holds class-specific scheduling parameters. The format of this parameter data for a particular class is described under the appropriate heading below. PC CLPARMSZ is the length of the pc clparms buffer and is defined in <sys/priocntl.h>.

The PC\_SETXPARMS and PC\_GETXPARMS commands exploit the varargs declaration of priocntl(). The argument following the command code is a class name: RT for realtime, TS for time-sharing, or FX for fixed-priority. The parameters after the class name build a chain of (key, value) pairs, where the key determines the meaning of the value within the pair. When using PC\_GETXPARMS, the value associated with the key is always a pointer to a scheduling parameter. In contrast, when using PC\_SETXPARMS the scheduling parameter is given as a direct value. A key value of 0 terminates the sequence and all further keys or values are ignored.

The PC\_SETXPARMS and PC\_GETXPARMS commands are more flexible than PC\_SETPARMS and PC\_GETPARMS and should replace PC\_SETPARMS and PC\_GETPARMS on a long-term basis.

## **Commands** Available priocntl() commands are:

PC ADMIN

This command provides functionality needed for the implementation of the  $\mbox{dispadmin}(1M)$  utility. It is not intended for general use by other applications.

PC DONICE

Set or get nice value of the specified LWP(s) associated with the specified process(es). When this command is used with the *idtype* of P\_LWPID, it sets the nice value of the LWP. The *arg* argument points to a structure of type pcnice\_t. The pc\_val member specifies the nice value and the pc\_op specifies the type of the operation.

When pc\_op is set to PC\_GETNICE, priocntl() sets the pc\_val to the highest priority (lowest numerical value) pertaining to any of the specified LWPs.

When pc\_op is set to PC\_SETNICE, priocntl() sets the nice value of all LWPs in the specified set to the value specified in pc\_val member of pcnice\_t structure.

The priocntl() function returns -1 with errno set to EPERM if the calling LWP doesn't have appropriate permissions to set or get nice values for one or more of the target LWPs. If priocntl() encounters an error other than permissions, it does not continue through the set of target LWPs but returns the error immediately.

PC GETCID

Get class ID and class attributes for a specific class given the class name. The *idtype* and *id* arguments are ignored. If *arg* is non-null, it points to a structure of type pcinfo\_t. The pc\_clname buffer contains the name of the class whose attributes you are getting.

On success, the class ID is returned in pc\_cid, the class attributes are returned in the pc\_clinfo buffer, and the priocntl() call returns the total number of classes configured in the system (including the sys class). If the class specified by pc\_clname is invalid or is not currently configured, the priocntl() call returns -1 with errno set to EINVAL. The format of the attribute data returned for a given class is defined in the <sys/rtpriocntl.h>, <sys/tspriocntl.h>, or <sys/fxpriocntl.h> header and described under the appropriate heading below.

If *arg* is a null pointer, no attribute data is returned but the priocntl() call still returns the number of configured classes.

PC\_GETCLINFO

Get class name and class attributes for a specific class given class ID. The *idtype* and *id* arguments are ignored. If *arg* is non-null, it points to a structure of type pcinfo\_t. The pc\_cid member is the class ID of the class whose attributes you are getting.

On success, the class name is returned in the pc\_clname buffer, the class attributes are returned in the pc\_clinfo buffer, and the priocntl() call returns the total number of classes configured in the system (including the sys class). The format of the attribute data returned for a given class is defined in the <sys/rtpriocntl.h>, <sys/tspriocntl.h>, or <sys/fxpriocntl.h> header and described under the appropriate heading below.

If *arg* is a null pointer, no attribute data is returned but the priocntl() call still returns the number of configured classes.

PC GETPARMS

Get the class and/or class-specific scheduling parameters of an LWP. The *arg* member points to a structure of type pcparms t.

If pc\_cid specifies a configured class and a single LWP belonging to that class is specified by the *idtype* and *id* values or the procset structure, then the scheduling parameters of that LWP are returned in the pc\_clparms buffer. If the LWP specified does not exist or does not belong to the specified class, the priocntl() call returns -1 with errno set to ESRCH.

If pc\_cid specifies a configured class and a set of LWPs is specified, the scheduling parameters of one of the specified LWP belonging to the specified class are returned in the pc\_clparms buffer and the priocntl() call returns the process ID of the selected LWP. The criteria for selecting an LWP to return in this case is class-dependent. If none of the specified LWPs exist or none of them belong to the specified class, the priocntl() call returns —1 with errno set to ESRCH.

If pc\_cid is PC\_CLNULL and a single LWP is specified, the class of the specified LWP is returned in pc\_cid and its scheduling parameters are returned in the pc\_clparms buffer.

PC GETXPARMS

Get the class or class-specific scheduling parameters of an LWP. The class name (first argument after PC\_GETXPARMS) specifies the class and the (key, value) pair sequence contains a pointer to the class-specific parameters. The keys and the types of the class-specific parameter data are described below and can also be found in the class-specific headers <sys/rtpriocntl.h>, <sys/tspriocntl.h>, and <sys/fxpriocntl.h>. If the specified class is a configured class and a single LWP belonging to that class is specified by the *idtype* and *id* values or the procset structure, then the scheduling parameters of that LWP are returned in the given (key,

value) pair buffers. If the LWP specified does not exist or does not belong to the specified class, priocntl() returns -1 and errno is set to ESRCH.

If the class name specifies a configured class and a set of LWPs is given, the scheduling parameters of one of the specified LWPs belonging to the specified class are returned and the priocntl() call returns the process ID of the selected LWP. The criteria for selecting an LWP to return in this case is class-dependent. If none of the specified LWPs exist or none of them belong to the specified class, priocntl() returns -1 and errno is set to ESRCH.

If the class name is a null pointer, a single process or LWP is specified, and a (key, value) pair for a class name request is given, priocntl() fills the buffer pointed to by value with the class name of the specified process or LWP. The key for the class name request is PC\_KY\_CLNAME and the class name buffer should be declared as:

char pc clname[PC CLNMSZ]; /\* Class name \*/

PC SETPARMS

Set the class and class-specific scheduling parameters of the specified LWP(s) associated with the specified process(es). When this command is used with the *idtype* of P\_LWPID, it will set the class and class-specific scheduling parameters of the LWP. The *arg* argument points to a structure of type pcparms\_t. The pc\_cid member specifies the class you are setting and the pc\_clparms buffer contains the class-specific parameters you are setting. The format of the class-specific parameter data is defined in the <sys/rtpriocntl.h>, <sys/tspriocntl.h>, or <sys/fxpriocntl.h> header and described under the appropriate class heading below.

When setting parameters for a set of LWPs, priocntl() acts on the LWPs in the set in an implementation-specific order. If priocntl() encounters an error for one or more of the target processes, it might or might not continue through the set of LWPs, depending on the nature of the error. If the error is related to permissions (EPERM), priocntl() continues through the LWP set, resetting the parameters for all target LWPs for which the calling LWP has appropriate permissions. The priocntl() function then returns -1 with errno set to EPERM to indicate that the operation failed for one or more of the target LWPs. If priocntl() encounters an error other than permissions, it does not continue through the set of target LWPs but returns the error immediately.

PC SETXPARMS

Set the class and class-specific scheduling parameters of the specified LWP(s) associated with the specified process(es). When this command is used with P\_LWPID as *idtype*, it will set the class and class-specific scheduling parameters of the LWP. The class name (first argument after PC\_SETXPARMS) specifies the class to be changed and the following (key,

value) pair sequence contains the class-specific parameters to be changed. Only those (key, value) pairs whose scheduling behavior is to change must be specified. The keys and the types of the class-specific parameter data are described below and can also be found in the class-specific header files <sys/rtpriocntl.h>, <sys/tspriocntl.h>, and <sys/fxpriocntl.h>.

When setting parameters for a set of LWPs, priocntl() acts on the LWPs in the set in an implementation-specific order. If priocntl() encounters an error for one or more of the target processes, it might or might not continue through the set of LWPs, depending on the nature of the error. If the error is related to permissions (EPERM), priocntl() continues to reset the parameters for all target LWPs where the calling LWP has appropriate permissions. The priocntl() function returns –1 and errno is set to EPERM when the operation failed for one or more of the target LWPs. All errors other than EPERM result in an immediate termination of priocntl().

**Realtime Class** The realtime class provides a fixed priority preemptive scheduling policy for those LWPS requiring fast and deterministic response and absolute user/application control of scheduling priorities. If the realtime class is configured in the system, it should have exclusive control of the highest range of scheduling priorities on the system. This ensures that a runnable realtime LWP is given CPU service before any LWP belonging to any other class.

> The realtime class has a range of realtime priority (rt pri) values that can be assigned to an LWP within the class. Realtime priorities range from 0 to x, where the value of x is configurable and can be determined for a specific installation by using the priocntl() PC GETCID or PC GETCLINFO command.

The realtime scheduling policy is a fixed priority policy. The scheduling priority of a realtime LWP is never changed except as the result of an explicit request by the user/application to change the rt pri value of the LWP.

For an LWP in the realtime class, the rt pri value is, for all practical purposes, equivalent to the scheduling priority of the LWP. The rt\_pri value completely determines the scheduling priority of a realtime LWP relative to other LWPs within its class. Numerically higher rt\_pri values represent higher priorities. Since the realtime class controls the highest range of scheduling priorities in the system, it is guaranteed that the runnable realtime LWP with the highest rt pri value is always selected to run before any other LWPs in the system.

In addition to providing control over priority, priocntl() provides for control over the length of the time quantum allotted to the LWP in the realtime class. The time quantum value specifies the maximum amount of time an LWP can run assuming that it does not complete or enter a resource or event wait state (*sleep*). If another LWP becomes runnable at a higher priority, the currently running LWP might be preempted before receiving its full time quantum.

The realtime quantum signal can be used for the notification of runaway realtime processes about the consumption of their time quantum. Those processes, which are monitored by the realtime time quantum signal, receive the configured signal in the event of time quantum expiration. The default value (0) of the time quantum signal will denote no signal delivery and a positive value will denote the delivery of the signal specified by the value. The realtime quantum signal can be set with the priocntl() PC\_SETXPARMS command and displayed with the priocntl() PC\_GETXPARMS command as explained below.

The system's process scheduler keeps the runnable realtime LWPs on a set of scheduling queues. There is a separate queue for each configured realtime priority and all realtime LWPs with a given rt\_pri value are kept together on the appropriate queue. The LWPs on a given queue are ordered in FIFO order (that is, the LWP at the front of the queue has been waiting longest for service and receives the CPU first). Realtime LWPs that wake up after sleeping, LWPs that change to the realtime class from some other class, LWPs that have used their full time quantum, and runnable LWPs whose priority is reset by priocntl() are all placed at the back of the appropriate queue for their priority. An LWP that is preempted by a higher priority LWP remains at the front of the queue (with whatever time is remaining in its time quantum) and runs before any other LWP at this priority. Following a fork(2) function call by a realtime LWP, the parent LWP continues to run while the child LWP (which inherits its parent's rt\_pri value) is placed at the back of the queue.

A rtinfo\_t structure with the following members, defined in <sys/rtpriocntl.h>, defines the format used for the attribute data for the realtime class.

```
short rt maxpri; /* Maximum realtime priority */
```

The priocntl() PC\_GETCID and PC\_GETCLINFO commands return realtime class attributes in the pc\_clinfo buffer in this format.

The rt\_maxpri member specifies the configured maximum rt\_pri value for the realtime class. If rt\_maxpri is x, the valid realtime priorities range from 0 to x.

A rtparms\_t structure with the following members, defined in <sys/rtpriocntl.h>, defines the format used to specify the realtime class-specific scheduling parameters of an LWP.

```
short rt_pri;  /* Real-Time priority */
uint_t rt_tqsecs;  /* Seconds in time quantum */
int rt tqnsecs;  /* Additional nanoseconds in quantum */
```

When using the priocntl() PC\_SETPARMS or PC\_GETPARMS commands, if pc\_cid specifies the realtime class, the data in the pc\_clparms buffer are in this format.

These commands can be used to set the realtime priority to the specified value or get the current rt\_pri value. Setting the rt\_pri value of an LWP that is currently running or runnable (not sleeping) causes the LWP to be placed at the back of the scheduling queue for the specified priority. The LWP is placed at the back of the appropriate queue regardless of whether the priority being set is different from the previous rt\_pri value of the LWP. A

running LWP can voluntarily release the CPU and go to the back of the scheduling queue at the same priority by resetting its rt\_pri value to its current realtime priority value. To change the time quantum of an LWP without setting the priority or affecting the LWP's position on the queue, the rt\_pri member should be set to the special value RT\_NOCHANGE, defined in <sys/rtpriocntl.h>. Specifying RT\_NOCHANGE when changing the class of an LWP to realtime from some other class results in the realtime priority being set to 0.

For the priocntl() PC\_GETPARMS command, if pc\_cid specifies the realtime class and more than one realtime LWP is specified, the scheduling parameters of the realtime LWP with the highest rt\_pri value among the specified LWPs are returned and the LWP ID of this LWP is returned by the priocntl() call. If there is more than one LWP sharing the highest priority, the one returned is implementation-dependent.

The rt\_tqsecs and rt\_tqnsecs members are used for getting or setting the time quantum associated with an LWP or group of LWPs. rt\_tqsecs is the number of seconds in the time quantum and rt\_tqnsecs is the number of additional nanoseconds in the quantum. For example, setting rt\_tqsecs to 2 and rt\_tqnsecs to 500,000,000 (decimal) would result in a time quantum of two and one-half seconds. Specifying a value of 1,000,000,000 or greater in the rt\_tqnsecs member results in an error return with errno set to EINVAL. Although the resolution of the tq\_nsecs member is very fine, the specified time quantum length is rounded up by the system to the next integral multiple of the system clock's resolution. The maximum time quantum that can be specified is implementation-specific and equal to INT\_MAX1 ticks. The INT\_MAX value is defined in limits.h>. Requesting a quantum greater than this maximum results in an error return with errno set to ERANGE, although infinite quantums can be requested using a special value as explained below. Requesting a time quantum of 0 by setting both rt\_tqsecs and rt\_tqnsecs to 0 results in an error return with errno set to EINVAL.

The rt\_tqnsecs member can also be set to one of the following special values defined in <sys/rtpriocntl.h>, in which case the value of rt\_tqsecs is ignored:

RT TQINF Set an infinite time quantum.

RT TQDEF Set the time quantum to the default for this priority (see rt dptbl(4)).

RT\_NOCHANGE Do not set the time quantum. This value is useful when you wish to change

the realtime priority of an LWP without affecting the time quantum. Specifying this value when changing the class of an LWP to realtime from

some other class is equivalent to specifying RT\_TQDEF.

When using the priocntl() PC\_SETXPARMS or PC\_GETXPARMS commands, the first argument after the command code must be the class name of the realtime class (RT). The next arguments are formed as (key, value) pairs, terminated by a 0 key. The definition for the keys of the realtime class can be found in <sys/rtpriocntl.h>. A repeated specification of the same key results in an error return and errno set to EINVAL.

| Кеу           | Value Type | Description                  |
|---------------|------------|------------------------------|
| RT_KY_PRI     | pri_t      | realtime priority            |
| RT_KY_TQSECS  | uint_t     | seconds in time quantum      |
| RT_KY_TQNSECS | int        | nanoseconds in time quantum  |
| RT_KY_TQSIG   | int        | realtime time quantum signal |

When using the priocntl() PC\_GETXPARMS command, the value associated with the key is always a pointer to a scheduling parameter of the value type shown in the table above. In contrast, when using the priocntl() PC\_SETXPARMS command, the scheduling parameter is given as a direct value.

A priontl() PC\_SETXPARMS command with the class name (RT) and without a following (key, value) pair will set or reset all realtime scheduling parameters of the target process(es) to their default values. Changing the class of an LWP to realtime from some other class causes the parameters to be set to their default values. The default realtime priority (RT\_KY\_PRI) is 0. A default time quantum (RT\_TQDEF) is assigned to each priority class (see rt\_dptbl(4)). The default realtime time quantum signal (RT\_KY\_TQSIG) is 0.

The value associated with RT\_KY\_TQSECS is the number of seconds in the time quantum. The value associated with RT\_KY\_TQNSECS is the number of nanoseconds in the quantum. Specifying a value of 1,000,000,000 or greater for the number of nanoseconds results in an error return and errno is set to EINVAL. The specified time quantum is rounded up by the system to the next integral multiple of the system clock's resolution. The maximum time quantum that can be specified is implementation-specific and equal to INT\_MAX ticks, defined in limits.h>. Requesting a quantum greater than this maximum results in an error return and errno is set to ERANGE. If seconds (RT\_KY\_TQSECS) but no nanoseconds (RT\_KY\_TQNSECS) are supplied, the number of nanoseconds is set to 0. If nanoseconds (RT\_KY\_TQNSECS) but no seconds (RT\_KY\_TQSECS) are supplied, the number of seconds is set to 0. A time quantum of 0 (seconds and nanoseconds are 0) results in an error return with errno set to EINVAL. Special values for RT\_KY\_TQSECS are RT\_TQINF and RT\_TQDEF (as described above). The priocntl() command PC\_SETXPARMS knows no special value RT\_NOCHANGE.

To change the class of an LWP to realtime from any other class, the LWP invoking priocntl() must have sufficient privileges. To change the priority or time quantum setting of a realtime LWP, the LWP invoking priocntl() must have sufficient privileges or must itself be a realtime LWP whose real or effective user ID matches the real of effective user ID of the target LWP.

The realtime priority and time quantum are inherited across fork(2) and the exec family of functions. When using the time quantum signal with a user-defined signal handler across the exec functions, the new image must install an appropriate user-defined signal handler before the time quantum expires. Otherwise, unpredictable behavior might result.

**Time-SHARING** The time-sharing scheduling policy provides for a fair and effective allocation of the CPU Class resource among LWPs with varying CPU consumption characteristics. The objectives of the time-sharing policy are to provide good response time to interactive LWPs and good throughput to CPU-bound jobs, while providing a degree of user/application control over scheduling.

> The time-sharing class has a range of time-sharing user priority (see ts upri below) values that can be assigned to LWPs within the class. A ts upri value of 0 is defined as the default base priority for the time-sharing class. User priorities range from -x to +x where the value of x is configurable and can be determined for a specific installation by using the priocntl() PC GETCID or PC GETCLINFO command.

> The purpose of the user priority is to provide some degree of user/application control over the scheduling of LWPs in the time-sharing class. Raising or lowering the ts\_upri value of an LWP in the time-sharing class raises or lowers the scheduling priority of the LWP. It is not guaranteed, however, that an LWP with a higher ts upri value will run before one with a lower ts upri value, since the ts upri value is just one factor used to determine the scheduling priority of a time-sharing LWP. The system can dynamically adjust the internal scheduling priority of a time-sharing LWP based on other factors such as recent CPU usage.

In addition to the system-wide limits on user priority (returned by the PC GETCID and PC GETCLINFO commands) there is a per LWP user priority limit (see ts uprilim below) specifying the maximum ts upri value that can be set for a given LWP. By default, ts uprilimis 0.

A tsinfo t structure with the following members, defined in <sys/tspriocntl.h>, defines the format used for the attribute data for the time-sharing class.

```
short
         ts maxupri;
                         /* Limits of user priority range */
```

The priocntl() PC GETCID and PC GETCLINFO commands return time-sharing class attributes in the pc clinfo buffer in this format.

The ts maxupri member specifies the configured maximum user priority value for the time-sharing class. If ts maxupri is x, the valid range for both user priorities and user priority limits is from -x to +x.

A tsparms\_t structure with the following members, defined in <sys/tspriocntl.h>, defines the format used to specify the time-sharing class-specific scheduling parameters of an LWP.

```
short
                         /* Time-Sharing user priority limit */
         ts uprilim;
short
                         /* Time-Sharing user priority */
         ts upri;
```

When using the priocntl() PC SETPARMS or PC GETPARMS commands, if pc cid specifies the time-sharing class, the data in the pc clparms buffer is in this format.

For the priocntl() PC\_GETPARMS command, if pc\_cid specifies the time-sharing class and more than one time-sharing LWP is specified, the scheduling parameters of the time-sharing LWP with the highest ts\_upri value among the specified LWPs is returned and the LWP ID of this LWP is returned by the priocntl() call. If there is more than one LWP sharing the highest user priority, the one returned is implementation-dependent.

Any time-sharing LWP can lower its own ts\_uprilim (or that of another LWP with the same user ID). Only a time-sharing LWP with sufficient privileges can raise a ts\_uprilim. When changing the class of an LWP to time-sharing from some other class, sufficient privileges are required to set the initial ts\_uprilim to a value greater than 0. Attempts by an unprivileged LWP to raise a ts\_uprilim or set an initial ts\_uprilim greater than 0 fail with a return value of —1 and errno set to EPERM.

Any time-sharing LWP can set its own ts\_upri (or that of another LWP with the same user ID) to any value less than or equal to the LWP's ts\_uprilim. Attempts to set the ts\_upri above the ts\_uprilim (and/or set the ts\_uprilim below the ts\_upri) result in the ts\_upri being set equal to the ts\_uprilim.

Either of the ts\_uprilim or ts\_upri members can be set to the special value TS\_NOCHANGE, defined in <sys/tspriocntl.h>, to set one of the values without affecting the other. Specifying TS\_NOCHANGE for the ts\_upri when the ts\_uprilim is being set to a value below the current ts\_upri causes the ts\_upri to be set equal to the ts\_uprilim being set. Specifying TS\_NOCHANGE for a parameter when changing the class of an LWP to time-sharing (from some other class) causes the parameter to be set to a default value. The default value for the ts\_uprilim is 0 and the default for the ts\_upri is to set it equal to the ts\_uprilim that is being set.

When using the priocntl() PC\_SETXPARMS or PC\_GETXPARMS commands, the first argument after the command code is the class name of the time-sharing class (TS). The next arguments are formed as (key, value) pairs, terminated by a 0 key. The definition for the keys of the time-sharing class can be found in <sys/tspriocntl.h>. A repeated specification of the same key results in an error return and errno set to EINVAL.

| Key           | Value Type | Description         |
|---------------|------------|---------------------|
| TS_KY_UPRILIM | pri_t      | user priority limit |
| TS_KY_UPRI    | pri_t      | user priority       |

When using the priocntl() PC\_GETXPARMS command, the value associated with the key is always a pointer to a scheduling parameter of the value type in the table above. In contrast, when using the priocntl() PC\_SETXPARMS command, the scheduling parameter is given as a direct value.

A priocntl() PC\_SETXPARMS command with the class name (TS) and without a following (key, value) pair will set or reset all time-sharing scheduling parameters of the target process(es) to their default values. Changing the class of an LWP to time-sharing from some

other class causes the parameters to be set to their default values. The default value for the user priority limit (TS\_KY\_UPRILIM) is 0. The default value for the user priority (TS\_KY\_UPRI) is equal to the user priority limit (TS\_KY\_UPRILIM) that is being set.

The priocntl() command PC SETXPARMS knows no special value TS NOCHANGE.

The time-sharing user priority and user priority limit are inherited across fork() and the exec family of functions.

### Fair-SHARE Class

The fair-share scheduling policy provides a fair allocation of CPU resources among projects, independent of the number of processes they contain. Projects are given "shares" to control their quota of CPU resources. See FSS(7) for more information about how to configure shares.

The fair share class supports the notion of per-LWP user priority (see fss\_upri below) values for compatibility with the time-sharing scheduling class. An fss\_upri value of 0 is defined as the default base priority for the fair-share class. User priorities range from -x to +x where the value of x is configurable and can be determined for a specific installation by using the priocntl() PC GETCLID or PC GETCLINFO command.

The purpose of the user priority is to provide some degree of user/application control over the scheduling of LWPs in the fair-share class. Raising the fss\_upri value of an LWP in the fair-share class tells the scheduler to give this LWP more CPU time slices, while lowering the fss\_upri value tells the scheduler to give it less CPU slices. It is not guaranteed, however, that an LWP with a higher fss\_upri value will run before one with a lower fss\_upri value. This is because the fss\_upri value is just one factor used to determine the scheduling priority of a fair-share LWP. The system can dynamically adjust the internal scheduling priority of a fair-share LWP based on other factors such as recent CPU usage. The fair-share scheduler attempts to provide an evenly graded effect across the whole range of user priority values.

User priority values do not interfere with project shares. That is, changing a user priority value of a process does not have any effect on its project CPU entitlement, which is based on the number of shares it is allocated in comparison with other projects.

In addition to the system-wide limits on user priority (returned by the PC\_GETCID and PC\_GETCLINFO commands), there is a per-LWP user priority limit (see fss\_uprilim below) that specifies the maximum fss\_upri value that can be set for a given LWP. By default, fss\_uprilim is 0.

A fssinfo\_t structure with the following members, defined in <sys/fsspriocntl.h>, defines the format used for the attribute data for the fair-share class.

```
short fss_maxupri; /* Limits of user priority range */
```

The priocntl() PC\_GETCID and PC\_GETCLINFO commands return fair-share class attributes in the pc\_clinfo buffer in this format.

fss\_maxupri specifies the configured maximum user priority value for the fair-share class. If fss\_maxupri is x, the valid range for both user priorities and user priority limits is from -x to +x.

A fssparms t structure with the following members, defined in <sys/fsspriocntl.h>, defines the format used to specify the fair-share class-specific scheduling parameters of an LWP.

```
short
         fss uprilim;
                        /* Fair-share user priority limit */
short
         fss upri;
                        /* Fair-share user priority */
```

When using the priocntl() PC SETPARMS or PC GETPARMS commands, if pc\_cid specifies the fair-share class, the data in the pc clparms buffer is in this format.

For the priocntl() PC GETPARMS command, if pc cid specifies the fair-share class and more than one fair-share LWP is specified, the scheduling parameters of the fair-share LWP with the highest fss upri value among the specified LWPs is returned and the LWP ID of this LWP is returned by the priocntl() call. If there is more than one LWP sharing the highest user priority, the one returned is implementation-dependent.

Any fair-share LWP can lower its own fss uprilim (or that of another LWP with the same user ID). Only a fair-share LWP with sufficient privileges can raise an fss uprilim. When changing the class of an LWP to fair-share from some other class, sufficient privileges are required to enter the FSS class or to set the initial fss uprilim to a value greater than 0. Attempts by an unprivileged LWP to raise an fss uprilim or set an initial fss uprilim greater than 0 fail with a return value of -1 and errno set to EPERM.

Any fair-share LWP can set its own fss upri (or that of another LWP with the same user ID) to any value less than or equal to the LWP's fss uprilim. Attempts to set the fss upri above the fss uprilim (and/or set the fss\_uprilim below the fss\_upri) result in the fss\_upri being set equal to the fss uprilim.

Either of the fss uprilim or fss upri members can be set to the special value FSS NOCHANGE (defined in <sys/fsspriocntl.h>) to set one of the values without affecting the other. Specifying FSS\_NOCHANGE for the fss\_upri when the fss\_uprilim is being set to a value below the current fss upri causes the fss upri to be set equal to the fss uprilim being set. Specifying FSS NOCHANGE for a parameter when changing the class of an LWP to fair-share (from some other class) causes the parameter to be set to a default value. The default value for the fss uprilim is 0 and the default for the fss upri is to set it equal to the fss uprilim which is being set.

The fair-share user priority and user priority limit are inherited across fork() and the exec family of functions.

Fixed-PRIORITY The fixed-priority class provides a fixed-priority preemptive scheduling policy for those LWPs requiring that the scheduling priorities do not get dynamically adjusted by the system and that the user/application have control of the scheduling priorities.

> The fixed-priority class has a range of fixed-priority user priority (see fx\_upri below) values that can be assigned to LWPs within the class. A fx upri value of 0 is defined as the default

base priority for the fixed-priority class. User priorities range from 0 to x where the value of x is configurable and can be determined for a specific installation by using the priocntl() PC\_GETCID or PC\_GETCLINFO command.

The purpose of the user priority is to provide user/application control over the scheduling of processes in the fixed-priority class. For processes in the fixed-priority class, the fx\_upri value is, for all practical purposes, equivalent to the scheduling priority of the process. The fx\_upri value completely determines the scheduling priority of a fixed-priority process relative to other processes within its class. Numerically higher fx\_upri values represent higher priorities.

In addition to the system-wide limits on user priority (returned by the PC\_GETCID and PC\_GETCLINFO commands), there is a per-LWP user priority limit (see fx\_uprilim below) that specifies the maximum fx\_upri value that can be set for a given LWP. By default, fx\_uprilim is 0.

A structure with the following member (defined in <sys/fxpriocntl.h>) defines the format used for the attribute data for the fixed-priority class.

```
pri t fx maxupri; /* Maximum user priority */
```

The priocntl() PC\_GETCID and PC\_GETCLINFO commands return fixed-priority class attributes in the pc\_clinfo buffer in this format.

The fx\_maxupri member specifies the configured maximum user priority value for the fixed-priority class. If fx\_maxupri is x, the valid range for both user priorities and user priority limits is from 0 to x.

A structure with the following members (defined in <sys/fxpriocntl.h>) defines the format used to specify the fixed-priority class-specific scheduling parameters of an LWP.

```
pri_t fx_upri; /* Fixed-priority user priority */
pri_t fx_uprilim; /* Fixed-priority user priority limit */
uint_t fx_tqsecs; /* seconds in time quantum */
int fx_tqnsecs; /* additional nanosecs in time quant */
```

When using the priocntl() PC\_SETPARMS or PC\_GETPARMS commands, if pc\_cid specifies the fixed-priority class, the data in the pc\_clparms buffer is in this format.

For the priocntl() PC\_GETPARMS command, if pc\_cid specifies the fixed-priority class and more than one fixed-priority LWP is specified, the scheduling parameters of the fixed-priority LWP with the highest fx\_upri value among the specified LWPs is returned and the LWP ID of this LWP is returned by the priocntl() call. If there is more than one LWP sharing the highest user priority, the one returned is implementation-dependent.

Any fixed-priority LWP can lower its own fx\_uprilim (or that of another LWP with the same user ID). Only a fixed-priority LWP with sufficient privileges can raise a fx\_uprilim. When changing the class of an LWP to fixed-priority from some other class, sufficient privileges are

required to set the initial fx\_uprilim to a value greater than 0. Attempts by an unprivileged LWP to raise a fx\_uprilim or set an initial fx\_uprilim greater than 0 fail with a return value of -1 and errno set to EPERM.

Any fixed-priority LWP can set its own fx\_upri (or that of another LWP with the same user ID) to any value less than or equal to the LWP's fx\_uprilim. Attempts to set the fx\_upri above the fx\_uprilim (and/or set the fx\_uprilim below the fx\_upri) result in the fx\_upri being set equal to the fx\_uprilim.

Either of the fx\_uprilim or fx\_upri members can be set to the special value FX\_NOCHANGE (defined in <sys/fxpriocntl.h>) to set one of the values without affecting the other. Specifying FX\_NOCHANGE for the fx\_upri when the fx\_uprilim is being set to a value below the current fx\_upri causes the fx\_upri to be set equal to the fx\_uprilim being set. Specifying FX\_NOCHANGE for a parameter when changing the class of an LWP to fixed-priority (from some other class) causes the parameter to be set to a default value. The default value for the fx\_uprilim is 0 and the default for the fx\_uprilim to set it equal to the fx\_uprilim that is being set. The default for time quantum is dependent on the fx\_upril and on the system configuration; see fx\_dptbl(4).

The fx\_tqsecs and fx\_tqnsecs members are used for getting or setting the time quantum associated with an LWP or group of LWPs. fx\_tqsecs is the number of seconds in the time quantum and fx\_tqnsecs is the number of additional nanoseconds in the quantum. For example, setting fx\_tqsecs to 2 and fx\_tqnsecs to 500,000,000 (decimal) would result in a time quantum of two and one-half seconds. Specifying a value of 1,000,000,000 or greater in the fx\_tqnsecs member results in an error return with errno set to EINVAL. Although the resolution of the tq\_nsecs member is very fine, the specified time quantum length is rounded up by the system to the next integral multiple of the system clock's resolution. The maximum time quantum that can be specified is implementation-specific and equal to INT\_MAX ticks (defined in limits.h>). Requesting a quantum greater than this maximum results in an error return with errno set to ERANGE, although infinite quantums can be requested using a special value as explained below. Requesting a time quantum of 0 (setting both fx\_tqsecs and fx\_tqnsecs to 0) results in an error return with errno set to EINVAL.

The fx\_tqnsecs member can also be set to one of the following special values (defined in <sys/fxpriocntl.h>), in which case the value of fx tqsecs is ignored:

FX\_TQINF Set an infinite time quantum.

FX TQDEF Set the time quantum to the default for this priority (see fx dptbl(4)).

FX\_NOCHANGE Do not set the time quantum. This value is useful in changing the user

priority of an LWP without affecting the time quantum. Specifying this value when changing the class of an LWP to fixed-priority from some other

class is equivalent to specifying FX\_TQDEF.

When using the priocntl() PC\_SETXPARMS or PC\_GETXPARMS commands, the first argument after the command code must be the class name of the fixed-priority class (FX). The next

arguments are formed as (key, value) pairs, terminated by a 0 key. The definition for the keys of the fixed-priority class can be found in <sys/fxpriocntl.h>. A repeated specification of the same key results in an error return and error set to EINVAL.

| Кеу           | Value Type | Description                 |
|---------------|------------|-----------------------------|
| FX_KY_UPRILIM | pri_t      | user priority limit         |
| FX_KY_UPRI    | pri_t      | user priority               |
| FX_KY_TQSECS  | uint_t     | seconds in time quantum     |
| FX_KY_TQNSECS | int        | nanoseconds in time quantum |

When using the priocntl() PC\_GETXPARMS command, the value associated with the key is always a pointer to a scheduling parameter of the value type shown in the table above. In contrast, when using the priocntl() PC\_SETXPARMS command, the scheduling parameter is given as a direct value.

A priocntl() PC\_SETXPARMS command with the class name (FX) and without a following (key, value) pair will set or reset all realtime scheduling parameters of the target process(es) to their default values. Changing the class of an LWP to fixed-priority from some other class causes the parameters to be set to their default values. The default value for the user priority limit (FX\_KY\_UPRILIM) is 0. The default value for the user priority (FX\_KY\_UPRI) is equal to the user priority limit (FX\_KY\_UPRILIM) that is being set. A default time quantum (FX\_TQDEF) is assigned to each priority class (see fx\_dptbl(4)).

The value associated with FX\_KY\_TQSECS is the number of seconds in the time quantum. The value associated with FX\_KY\_TQNSECS is the number of nanoseconds in the quantum. Specifying a value of 1,000,000,000 or greater for the number of nanoseconds results in an error return and errno is set to EINVAL. The specified time quantum is rounded up by the system to the next integral multiple of the system clock's resolution. The maximum time quantum that can be specified is implementation-specific and equal to INT\_MAX ticks, defined in limits.h>. Requesting a quantum greater than this maximum results in an error return and errno is set to ERANGE. If seconds (FX\_KY\_TQSECS) but no nanoseconds (FX\_KY\_TQNSECS) are supplied, the number of nanoseconds is set to 0. If nanoseconds (FX\_KY\_TQNSECS) but no seconds (FX\_KY\_TQSECS) are supplied, the number of seconds is set to 0. A time quantum of 0 (seconds and nanoseconds are 0) results in an error return with errno set to EINVAL. Special values for FX\_KY\_TQSECS are FX\_TQINF and FX\_TQDEF (as described above). The priocntl() command PC\_SETXPARMS knows no special value FX\_NOCHANGE.

The fixed-priority user priority and user priority limit are inherited across fork(2) and the exec family of functions.

**Return Values** Unless otherwise noted above, priocntl() returns 0 on success. On failure, priocntl() returns -1 and sets errno to indicate the error.

**Errors** The priocntl() function will fail if:

EAGAIN An attempt to change the class of an LWP failed because of insufficient resources other than memory (for example, class-specific kernel data structures).

EFAULT One of the arguments points to an illegal address.

EINVAL The argument *cmd* was invalid, an invalid or unconfigured class was specified, or

one of the parameters specified was invalid.

ENOMEM An attempt to change the class of an LWP failed because of insufficient memory.

EPERM The {PRIV\_PROC\_PRIOCNTL} privilege is not asserted in the effective set of the

calling LWP.

The calling LWP does not have sufficient privileges to affect the target LWP.

ERANGE The requested time quantum is out of range.

ESRCH None of the specified LWPs exist.

System Administration Guide: Basic Administration

Programming Interfaces Guide

Name priocntlset – generalized process scheduler control

# **Synopsis** #include <sys/types.h> #include <sys/procset.h> #include <sys/priocntl.h> #include <sys/rtpriocntl.h>

POP DIFF

#include <sys/tspriocntl.h>

```
long priocntlset(procset_t *psp, int cmd, /* arg */ ...);
```

**Description** The priocntlset() function changes the scheduling properties of running processes. priocntlset() has the same functions as the priocntl() function, but a more general way of specifying the set of processes whose scheduling properties are to be changed.

> cmd specifies the function to be performed. arg is a pointer to a structure whose type depends on *cmd*. See priocntl(2) for the valid values of *cmd* and the corresponding *arg* structures.

> psp is a pointer to a procset structure, which priocntlset() uses to specify the set of processes whose scheduling properties are to be changed. The procset structure contains the following members:

```
idop t
         p_op;
                      /* operator connecting left/right sets */
idtype t p lidtype; /* left set ID type */
id t
         p lid;
                     /* left set ID */
idtype t p ridtype;
                     /* right set ID type */
                      /* right set ID */
id t
         p rid;
```

The p lidtype and p lid members specify the ID type and ID of one ("left") set of processes; the p ridtype and p rid members specify the ID type and ID of a second ("right") set of processes. ID types and IDs are specified just as for the priocntl() function. The pop member specifies the operation to be performed on the two sets of processes to get the set of processes the function is to apply to. The valid values for pop and the processes they specify are:

Set difference: processes in left set and not in right set. POP AND Set intersection: processes in both left and right sets. POP OR Set union: processes in either left or right sets or both.

POP XOR Set exclusive-or: processes in left or right set but not in both.

procset structure:

```
#define setprocset(psp, op, ltype, lid, rtype, rid) \
(psp)->p op
                  = (op), \setminus
(psp)->p lidtype = (ltype), \
(psp)->p_lid
                = (lid), \
```

```
(psp)->p_ridtype = (rtype), \
(psp)->p rid = (rid),
```

**Return Values** Unless otherwise noted above, priocntlset() returns 0 on success. Otherwise, it returns -1 and sets errno to indicate the error.

**Errors** The priocntlset() function will fail if:

EAGAIN An attempt to change the class of a process failed because of insufficient resources other than memory (for example, class-specific kernel data structures).

EFAULT One of the arguments points to an illegal address.

EINVAL The argument *cmd* was invalid, an invalid or unconfigured class was specified, or one of the parameters specified was invalid.

ENOMEM An attempt to change the class of a process failed because of insufficient memory.

EPERM The {PRIV\_PROC\_PRIOCNTL} privilege is not asserted in the effective set of the

calling LWP.

The calling LWP does not have sufficient privileges to affect the target LWP.

ERANGE The requested time quantum is out of range.

ESRCH None of the specified processes exist.

See Also priocntl(1), priocntl(2)

Name processor bind – bind LWPs to a processor

```
Synopsis #include <sys/types.h>
         #include <sys/processor.h>
         #include <sys/procset.h>
```

int processor bind(idtype t idtype, id t id, processorid t processorid, processorid\_t \*obind);

# Description

The processor bind() function binds the LWP (lightweight process) or set of LWPs specified by *idtype* and *id* to the processor specified by *processorid*. If *obind* is not NULL, this function also sets the processorid t variable pointed to by obind to the previous binding of one of the specified LWPs, or to PBIND NONE if the selected LWP was not bound.

If *idtype* is P PID, the binding affects all LWPs of the process with process ID (PID) *id*.

If *idtype* is P LWPID, the binding affects the LWP of the current process with LWP ID *id*.

If *idtype* is P TASKID, the binding affects all LWPs of all processes with task ID *id*.

If *idtype* is P PROJID, the binding affects all LWPs of all processes with project ID *id*.

If *idtype* is P CTID, the binding affects all LWPs of all processes with process contract ID *id*.

If *idtype* is P ZONEID, the binding affects all LWPs of all processes with zone ID *id*.

If id is P MYID, the specified LWP, process, task, or project is the current one.

If processorid is PBIND NONE, the processor bindings of the specified LWPs are cleared.

If *processorid* is PBIND QUERY, the processor bindings are not changed.

The {PRIV PROC OWNER} privilege must be asserted in the effective set of the calling process or the real or effective user ID of the calling process must match the real or effective user ID of the LWPs being bound. If the calling process does not have permission to change all of the specified LWPs, the bindings of the LWPs for which it does have permission will be changed even though an error is returned.

Processor bindings are inherited across fork(2) and exec(2).

Return Values Upon successful completion, 0 is returned. Otherwise, -1 is returned and errno is set to indicate the error.

**Errors** The processor bind() function will fail if:

**EFAULT** The location pointed to by *obind* was not NULL and not writable by the user.

EINVAL The specified processor is not on-line, or the *idtype* argument was not P PID, P LWPID, P PROJID, P TASKID, P CTID, or P ZONEID.

The caller is in a non-global zone, the pools facility is active, and the processor is not a member of the zone's pool's processor set.

EPERM The {PRIV\_PROC\_OWNER} privilege is not asserted in the effective set of the calling

process and its real or effective user ID does not match the real or effective user ID  $\,$ 

of one of the LWPs being bound.

ESRCH No processes, LWPs, or tasks were found to match the criteria specified by *idtype* 

and id.

**Attributes** See attributes(5) for descriptions of the following attributes:

| ATTRIBUTE TYPE      | ATTRIBUTE VALUE   |
|---------------------|-------------------|
| Interface Stability | Committed         |
| MT-Level            | Async-Signal-Safe |

See Also pooladm(1M), psradm(1M), psrinfo(1M), zoneadm(1M), exec(2), fork(2), p\_online(2), pset bind(2), sysconf(3C), process(4), project(4), attributes(5), privileges(5)

Name processor\_info – determine type and status of a processor

**Synopsis** #include <sys/types.h> #include <sys/processor.h>

int processor info(processorid t processorid, processor info t \*infop);

**Description** The processor\_info() function returns the status of the processor specified by *processorid* in the processor info t structure pointed to by *infop*.

The structure processor info t contains the following members:

```
int
         pi_state;
char
         pi processor type[PI TYPELEN];
         pi fputypes[PI FPUTYPE];
char
         pi clock;
int
```

The pi\_state member is the current state of the processor, either P\_ONLINE, P\_OFFLINE, P NOINTR, P FAULTED, P SPARE, or P POWEROFF.

The pi processor type member is a null-terminated ASCII string specifying the type of the processor.

The pi fputypes member is a null-terminated ASCII string containing the comma-separated types of floating-point units (FPUs) attached to the processor. This string will be empty if no FPU is attached.

The pi clock member is the processor clock frequency rounded to the nearest megahertz. It may be 0 if not known.

Return Values Upon successful completion, 0 is returned. Otherwise, -1 is returned and errno is set to indicate the error.

**Errors** The processor info() function will fail if:

FTNVAL An non-existent processor ID was specified.

> The caller is in a non-global zone, the pools facility is active, and the processor is not a member of the zone's pool's processor set.

The processor\_info\_t structure pointed to by *infop* was not writable by the user. **EFAULT** 

 $\textbf{See Also} \quad \texttt{pooladm}(1M), \texttt{psradm}(1M), \texttt{psrinfo}(1M), \texttt{zoneadm}(1M), \texttt{p\_online}(2), \texttt{sysconf}(3C)$ 

Name profil – execution time profile

**Synopsis** #include <unistd.h>

void profil(unsigned short \*buff, unsigned int bufsiz, unsigned int offset, unsigned int *scale*);

**Description** The profil() function provides CPU-use statistics by profiling the amount of CPU time expended by a program. The profil() function generates the statistics by creating an execution histogram for a current process. The histogram is defined for a specific region of program code to be profiled, and the identified region is logically broken up into a set of equal size subdivisions, each of which corresponds to a count in the histogram. With each clock tick, the current subdivision is identified and its corresponding histogram count is incremented. These counts establish a relative measure of how much time is being spent in each code subdivision. The resulting histogram counts for a profiled region can be used to identify those functions that consume a disproportionately high percentage of CPU time.

> The buff argument is a buffer of bufsiz bytes in which the histogram counts are stored in an array of unsigned short int. Once one of the counts reaches 32767 (the size of a short int), profiling stops and no more data is collected.

The *offset*, *scale*, and *bufsiz* arguments specify the region to be profiled.

The *offset* argument is effectively the start address of the region to be profiled.

The scale argument is a contraction factor that indicates how much smaller the histogram buffer is than the region to be profiled. More precisely, *scale* is interpreted as an unsigned 16-bit fixed-point fraction with the decimal point implied on the left. Its value is the reciprocal of the number of bytes in a subdivision, per byte of histogram buffer. Since there are two bytes per histogram counter, the effective ratio of subdivision bytes per counter is one half the scale.

The values of *scale* are as follows:

- the maximum value of *scale*, 0xffff (approximately 1), maps subdivisions 2 bytes long to each counter.
- the minimum value of *scale* (for which profiling is performed), 0x0002 (1/32,768), maps subdivision 65,536 bytes long to each counter.
- the default value of *scale* (currently used by cc -qp), 0x4000, maps subdivisions 8 bytes long to each counter.

The values are used within the kernel as follows: when the process is interrupted for a clock tick, the value of offset is subtracted from the current value of the program counter (pc), and the remainder is multiplied by *scale* to derive a result. That result is used as an index into the histogram array to locate the cell to be incremented. Therefore, the cell count represents the number of times that the process was executing code in the subdivision associated with that cell when the process was interrupted.

The value of *scale* can be computed as (*RATIO* \* 0200000L), where *RATIO* is the desired ratio of *bufsiz* to profiled region size, and has a value between 0 and 1. Qualitatively speaking, the closer *RATIO* is to 1, the higher the resolution of the profile information.

The value of *bufsiz* can be computed as (*size\_of\_region\_to\_be\_profiled \* RATIO*).

Profiling is turned off by giving a *scale* value of 0 or 1, and is rendered ineffective by giving a *bufsiz* value of 0. Profiling is turned off when one of the exec family of functions (see exec(2)) is executed, but remains on in both child and parent processes after a fork(2). Profiling is turned off if a *buff* update would cause a memory fault.

**Usage** The pcsample(2) function should be used when profiling dynamically-linked programs and 64-bit programs.

**See Also** exec(2), fork(2), pcsample(2), times(2), monitor(3C), prof(5)

Notes In Solaris releases prior to 2.6, calling profil() in a multithreaded program would impact only the calling LWP; the profile state was not inherited at LWP creation time. To profile a multithreaded program with a global profile buffer, each thread needed to issue a call to profil() at threads start-up time, and each thread had to be a bound thread. This was cumbersome and did not easily support dynamically turning profiling on and off. In Solaris 2.6, the profil() system call for multithreaded processes has global impact — that is, a call to profil() impacts all LWPs/threads in the process. This may cause applications that depend on the previous per-LWP semantic to break, but it is expected to improve multithreaded programs that wish to turn profiling on and off dynamically at runtime.

Name pset\_bind - bind LWPs to a set of processors

Synopsis #include <sys/pset.h>

int pset\_bind(psetid\_t pset, idtype\_t idtype, id\_t id, psetid\_t \*opset);

## Description

The pset\_bind() function binds the LWP or set of LWPs specified by *idtype* and *id* to the processor set specified by *pset*. If *opset* is not NULL, pset\_bind() sets the psetid\_t variable pointed to by *opset* to the previous processor set binding of one of the specified LWP, or to PS NONE if the selected LWP was not bound.

If *idtype* is P\_PID, the binding affects all LWPs of the process with process ID (PID) *id*.

If *idtype* is P\_LWPID, the binding affects the LWP of the current process with LWP ID *id*.

If *idtype* is P\_TASKID, the binding affects all LWPs of all processes with task ID *id*.

If *idtype* is P\_PROJID, the binding affects all LWPs of all processes with project ID *id*.

If *idtype* is P\_ZONEID, the binding affects all LWPs of all processes with zone ID *id*.

If *idtype* is P CTID, the binding affects all LWPs of all processes with process contract ID *id*.

If id is P\_MYID, the specified LWP, process, task, process, zone, or process contract is the current one.

If *pset* is PS\_NONE, the processor set bindings of the specified LWPs are cleared.

If *pset* is PS QUERY, the processor set bindings are not changed.

If *pset* is PS\_MYID, the specified LWPs are bound to the same processor set as the caller. If the caller is not bound to a processor set, the processor set bindings are cleared.

The {PRIV\_SYS\_RES\_CONFIG} privilege must be asserted in the effective set of the calling process or *pset* must be PS\_QUERY.

LWPs that have been bound to a processor with processor\_bind(2) may also be bound to a processor set if the processor is part of the processor set. If this occurs, the binding to the processor remains in effect. If the processor binding is later removed, the processor set binding becomes effective.

Processor set bindings are inherited across fork(2) and exec(2).

### Return Values

Upon successful completion, 0 is returned. Otherwise, -1 is returned and errno is set to indicate the error.

**Errors** The pset bind() function will fail if:

**EBUSY** One of the LWPs is bound to a processor, and the specified processor set does not

include that processor.

The location pointed to by *opset* was not NULL and not writable by the user. **EFAULT** 

EINVAL An invalid processor set ID was specified; or *idtype* was not P PID, P LWPID,

P PROJID, P TASKID, P ZONEID, or P CTID.

**ENOTSUP** The pools facility is active. See pooladm(1M) and pool set status(3POOL) for

information about enabling and disabling the pools facility. Processes can be

bound to pools using the poolbind(1M) utility or the

pool set binding(3POOL) function.

**EPERM** The {PRIV\_PROC\_OWNER} is not asserted in the effective set of the calling process

> and either the real or effective user ID of the calling process does not match the real or effective user ID of one of the LWPs being bound, or the processor set from which one or more of the LWPs are being unbound has the PSET NOESCAPE attribute set and {PRIV SYS RES CONFIG) is not asserted in the effective set of the calling process. See pset setattr(2) for more information about processor set

attributes.

**ESRCH** No processes, LWPs, or tasks were found to match the criteria specified by *idtype* 

and id.

**Attributes** See attributes(5) for descriptions of the following attributes:

| ATTRIBUTE TYPE      | ATTRIBUTE VALUE   |
|---------------------|-------------------|
| Interface Stability | Stable            |
| MT-Level            | Async-Signal-Safe |

**See Also** pbind(1M), pooladm(1M), poolbind(1M), psrset(1M), exec(2), fork(2), processor bind(2), pset create(2), pset info(2), pset setattr(2), pool\_set\_binding(3POOL), pool\_set\_status(3POOL), pset\_getloadavg(3C), process(4), project(4), attributes(5), privileges(5)

**Name** pset\_create, pset\_destroy, pset\_assign – manage sets of processors

Synopsis #include <sys/pset.h>

```
int pset create(psetid t *newpset);
int pset destroy(psetid t pset);
int pset_assign(psetid_t pset, processorid_t cpu, psetid_t *opset);
```

## Description

These functions control the creation and management of sets of processors. Processor sets allow a subset of the system's processors to be set aside for exclusive use by specified LWPs and processes. The binding of LWPs and processes to processor sets is controlled by pset bind(2).

The pset create() function creates an empty processor set that contains no processors. On successful return, *newpset* will contain the ID of the new processor set.

The pset\_destroy() function destroys the processor set *pset*, releasing its constituent processors and processes. If *pset* is PS MYID, the processor set to which the caller is bound is destroyed.

The pset\_assign() function assigns the processor *cpu* to the processor set *pset*. A processor that has been assigned to a processor set will run only LWPs and processes that have been explicitly bound to that processor set, unless another LWP requires a resource that is only available on that processor.

On successful return, if *opset* is non-null, *opset* will contain the processor set ID of the former processor set of the processor.

If *pset* is PS NONE, pset assign() releases processor *cpu* from its current processor set.

If pset is PS QUERY, pset assign() makes no change to processor sets, but returns the current processor set ID of processor *cpu* in *opset*.

If *pset* is PS MYID, processor *cpu* is assigned to the processor set to which the caller belongs. If the caller does not belong to a processor set, processor *cpu* is released from its current processor set.

These functions are restricted to privileged processes, except for pset assign () when *pset* is PS QUERY.

Return Values Upon successful completion, these functions return 0. Otherwise, -1 is returned and errno is set to indicate the error.

**Errors** These functions will fail if:

**EBUSY** The processor could not be moved to the specified processor set.

**EFAULT** The location pointed to by *newpset* was not writable by the user, or the location pointed to by *opset* was not NULL and not writable by the user.

EINVAL The specified processor does not exist, the specified processor is not on-line, or

an invalid processor set was specified.

**ENOMEM** There was insufficient space for pset\_create to create a new processor set.

**ENOTSUP** The pools facility is active. See pooladm(1M) and pool set status(3POOL) for

information about enabling and disabling the pools facility.

**EPERM** The {PRIV\_SYS\_RES\_CONFIG} privilege is not asserted in the effective set of the

calling process.

# **Attributes** See attributes(5) for descriptions of the following attributes:

| ATTRIBUTE TYPE      | ATTRIBUTE VALUE   |
|---------------------|-------------------|
| Interface Stability | Committed         |
| MT-Level            | Async-Signal-Safe |

**See Also** pooladm(1M), psradm(1M), psrinfo(1M), psrset(1M), p online(2), processor bind(2), pset bind(2), pset info(2), pool set status(3POOL), pset getloadavg(3C), attributes(5), privileges(5)

**Notes** The processor set type of PS SYSTEM is no longer supported.

Processors with LWPs bound to them using processor bind(2) cannot be assigned to a new processor set. If this is attempted, pset assign() will fail and set errno to EBUSY.

Name pset info – get information about a processor set

**Synopsis** #include <sys/pset.h>

```
int pset info(psetid_t pset, int *type, uint_t *numcpus,
     processorid t *cpulist);
```

**Description** The pset\_info() function returns information on the processor set *pset*.

If *type* is non-null, then on successful completion the type of the processor set will be stored in the location pointed to by type. The only type supported for active processor sets is PS PRIVATE.

If *numcpus* is non-null, then on successful completion the number of processors in the processor set will be stored in the location pointed to by *numcpus*.

If *numcpus* and *cpulist* are both non-null, then *cpulist* points to a buffer where a list of processors assigned to the processor set is to be stored, and *numcpus* points to the maximum number of processor IDs the buffer can hold. On successful completion, the list of processors up to the maximum buffer size is stored in the buffer pointed to by *cpulist*.

If pset is PS\_NONE, the list of processors not assigned to any processor set will be stored in the buffer pointed to by *cpulist*, and the number of such processors will be stored in the location pointed to by *numcpus*. The location pointed to by *type* will be set to PS NONE.

If pset is PS MYID, the processor list and number of processors returned will be those of the processor set to which the caller is bound. If the caller is not bound to a processor set, the result will be equivalent to setting pset to PS\_NONE.

Return Values Upon successful completion, 0 is returned. Otherwise, -1 is returned and errno is set to indicate the error.

**Errors** The pset info() function will fail if:

**EFAULT** The location pointed to by *type*, *numcpus*, or *cpulist* was not null and not writable by the user.

EINVAL An invalid processor set ID was specified.

> The caller is in a non-global zone, the pools facility is active, and the processor is not a member of the zone's pool's processor set.

**Attributes** See attributes(5) for descriptions of the following attributes:

| ATTRIBUTE TYPE      | ATTRIBUTE VALUE   |
|---------------------|-------------------|
| Interface Stability | Stable            |
| MT-Level            | Async-Signal-Safe |

 $\label{eq:seeAlso} \begin{array}{ll} \textbf{See Also} & \texttt{pooladm}(1M), \texttt{psrinfo}(1M), \texttt{psrset}(1M), \texttt{zoneadm}(1M), \texttt{processor\_info}(2), \\ & \texttt{pset\_assign}(2), \texttt{pset\_bind}(2), \texttt{pset\_create}(2), \texttt{pset\_destroy}(2), \texttt{pset\_getloadavg}(3C), \\ & \texttt{attributes}(5) \end{array}$ 

**Notes** The processor set of type PS\_SYSTEM is no longer supported.

Name pset\_list - get list of processor sets

**Synopsis** #include <sys/pset.h>

int pset\_list(psetid\_t \*psetlist, uint\_t \*numpsets);

**Description** The pset\_list() function returns a list of processor sets in the system.

If *numpsets* is non-null, then on successful completion the number of processor sets in the system will be stored in the location pointed to by *numpsets*.

If *numpsets* and *psetlist* are both non-null, then *psetlist* points to a buffer where a list of processor sets in the system is to be stored, and *numpsets* points to the maximum number of processor set IDs the buffer can hold. On successful completion, the list of processor sets up to the maximum buffer size is stored in the buffer pointed to by *psetlist*.

**Return Values** Upon successful completion, 0 is returned. Otherwise, -1 is returned and errno is set to indicate the error.

**Errors** The pset list() function will fail if:

EFAULT The location pointed to by *psetlist* or *numpsets* was not null and not writable by the user.

**Usage** If the caller is in a non-global zone and the pools facility is active, pset\_list() returns only the processor set of the pool to which the zone is bound.

**Attributes** See attributes(5) for descriptions of the following attributes:

| ATTRIBUTE TYPE      | ATTRIBUTE VALUE   |
|---------------------|-------------------|
| Interface Stability | Stable            |
| MT-Level            | Async-Signal-Safe |

See Also pooladm(1M), psrset(1M), zoneadm(1M), processor\_info(2), pset\_bind(2), pset\_create(2), pset\_info(2), pset\_getloadavg(3C), attributes(5)

**Name** pset\_setattr, pset\_getattr – set or get processor set attributes

Synopsis #include <sys/pset.h>

```
int pset setattr(psetid t pset, uint t attr);
int pset getattr(psetid t pset, uint t *attr);
```

**Description** The pset setattr() function sets attributes of the processor set specified by *pset*. The bitmask of attributes to be set or cleared is specified by attr.

> The pset\_getattr function returns attributes of the processor set specified by *pset*. On successful return, attr will contain the bitmask of attributes for the specified processor set.

The value of the attr argument is the bitwise inclusive-OR of these attributes, defined in <sys/pset.h>:

PSET NOESCAPE

Unbinding of LWPs from the processor set with this attribute requires the {PRIV SYS RES CONFIG} privilege to be asserted in the effective set of the calling process.

The binding of LWPs and processes to processor sets is controlled by pset bind(2). When the PSET NOESCAPE attribute is cleared, a process calling pset bind() can clear the processor set binding of any LWP whose real or effective user ID matches its own real of effective user ID. Setting PSET NOESCAPE attribute forces pset bind() to requires the {PRIV SYS RES CONFIG} privilege to be asserted in the effective set of the calling process.

### Return Values

Upon successful completion, these functions return 0. Otherwise, -1 is returned and errno is set to indicate the error.

**Errors** These function will fail if:

**EFAULT** The location pointed to by *attr* was not writable by the user.

EINVAL An invalid processor set ID was specified.

> The caller is in a non-global zone, the pools facility is active, and the processor is not a member of the zone's pool's processor set.

**ENOTSUP** The pools facility is active. See pooladm(1M) and pool set status(3POOL) for

information about enabling and disabling the pools facility.

**Attributes** See attributes(5) for descriptions of the following attributes:

| ATTRIBUTE TYPE      | ATTRIBUTE VALUE   |
|---------------------|-------------------|
| Interface Stability | Stable            |
| MT-Level            | Async-Signal-Safe |

 $\label{eq:seeAlso} \begin{array}{ll} \textbf{See Also} & \texttt{pooladm}(1M), \texttt{pooladm}(1M), \texttt{psrset}(1M), \texttt{zoneadm}(1M), \texttt{pset\_bind}(2), \\ & \texttt{pool\_set\_status}(3POOL), \texttt{attributes}(5) \\ \end{array}$ 

Name putmsg, putpmsg – send a message on a stream

```
Synopsis #include <stropts.h>
          int putmsq(int fildes, const struct strbuf *ctlptr,
                const struct strbuf *dataptr, int flags);
          int putpmsg(int fildes, const struct strbuf *ctlptr,
```

const struct strbuf \*dataptr,int band, int flags);

**Description** The putmsg() function creates a message from user-specified buffer(s) and sends the message to a STREAMS file. The message may contain either a data part, a control part, or both. The data and control parts to be sent are distinguished by placement in separate buffers, as described below. The semantics of each part is defined by the STREAMS module that receives the message.

> The putpmsg() function does the same thing as putmsg(), but provides the user the ability to send messages in different priority bands. Except where noted, all information pertaining to putmsg() also pertains to putpmsg().

> The *fildes* argument specifies a file descriptor referencing an open stream. The *ctlptr* and dataptr arguments each point to a strbuf structure, which contains the following members:

```
int
         maxlen;
                      /* not used here */
int
                      /* length of data */
         len;
         *buf:
                     /* ptr to buffer */
void
```

The *ctlptr* argument points to the structure describing the control part, if any, to be included in the message. The buf member in the strbuf structure points to the buffer where the control information resides, and the len member indicates the number of bytes to be sent. The maxlen member is not used in putmsg() (see getmsg(2)). In a similar manner, dataptr specifies the data, if any, to be included in the message. The *flags* argument indicates what type of message should be sent and is described later.

To send the data part of a message, *dataptr* must not be NULL, and the len member of *dataptr* must have a value of 0 or greater. To send the control part of a message, the corresponding values must be set for *ctlptr*. No data (control) part is sent if either *dataptr* (*ctlptr*) is NULL or the len member of *dataptr* (*ctlptr*) is negative.

For putmsg(), if a control part is specified, and *flags* is set to RS HIPRI, a high priority message is sent. If no control part is specified, and flags is set to RS HIPRI, putmsg() fails and sets errno to EINVAL. If *flags* is set to 0, a normal (non-priority) message is sent. If no control part and no data part are specified, and *flags* is set to 0, no message is sent, and 0 is returned.

The stream head guarantees that the control part of a message generated by putmsg() is at least 64 bytes in length.

For putpmsg(), the flags are different. The flags argument is a bitmask with the following mutually-exclusive flags defined: MSG\_HIPRI and MSG\_BAND. If flags is set to 0, putpmsg() fails and sets errno to EINVAL. If a control part is specified and flags is set to MSG HIPRI and band is set to 0, a high-priority message is sent. If flags is set to MSG HIPRI and either no control part is specified or band is set to a non-zero value, putpmsg() fails and sets errno to EINVAL. If flags is set to MSG BAND, then a message is sent in the priority band specified by band. If a control part and data part are not specified and *flags* is set to MSG BAND, no message is sent and 0 is returned.

Normally, putmsg() will block if the stream write queue is full due to internal flow control conditions. For high-priority messages, putmsg() does not block on this condition. For other messages, putmsg() does not block when the write queue is full and 0 NDELAY or 0 NONBLOCK is set. Instead, it fails and sets errno to EAGAIN.

The putmsg() or putpmsg() function also blocks, unless prevented by lack of internal resources, waiting for the availability of message blocks in the stream, regardless of priority or whether O\_NDELAY or O\_NONBLOCK has been specified. No partial message is sent.

Return Values Upon successful completion, 0 is returned. Otherwise, -1 is returned and errno is set to indicate the error.

**Errors** The putmsg() and putpmsg() functions will fail if:

**EAGAIN** A non-priority message was specified, the 0 NDELAY or 0 NONBLOCK flag is set

and the stream write queue is full due to internal flow control conditions.

**EBADF** The *fildes* argument is not a valid file descriptor open for writing.

**EFAULT** The *ctlptr* or *dataptr* argument points to an illegal address.

FTNTR A signal was caught during the execution of the putmsg() function.

**EINVAL** An undefined value was specified in *flags*; *flags* is set to RS HIPRI and no

control part was supplied; or the stream referenced by *fildes* is linked below a

multiplexor.

**ENOSR** Buffers could not be allocated for the message that was to be created due to

insufficient STREAMS memory resources.

**ENOSTR** The *fildes* argument is not associated with a STREAM.

**ENXIO** A hangup condition was generated downstream for the specified stream, or

the other end of the pipe is closed.

EPIPE or EIO The *fildes* argument refers to a STREAMS-based pipe and the other end of

> the pipe is closed. A SIGPIPE signal is generated for the calling thread. This error condition occurs only with SUS-conforming applications. See

standards(5).

**ERANGE** The size of the data part of the message does not fall within the range

> specified by the maximum and minimum packet sizes of the topmost stream module. This value is also returned if the control part of the message is larger than the maximum configured size of the control part of a message, or if the

data part of a message is larger than the maximum configured size of the data part of a message.

In addition, putmsg() and putpmsg() will fail if the STREAM head had processed an asynchronous error before the call. In this case, the value of error does not reflect the result of putmsg() or putpmsg() but reflects the prior error.

The putpmsg() function will fail if:

EINVAL The *flags* argument is set to MSG\_HIPRI and *band* is non-zero.

**Attributes** See attributes(5) for descriptions of the following attributes:

| ATTRIBUTE TYPE      | ATTRIBUTE VALUE |
|---------------------|-----------------|
| Interface Stability | Standard        |

**See Also** Intro(2), getmsg(2), poll(2), read(2), write(2), attributes(5), standards(5)

STREAMS Programming Guide

Name read, ready, pread – read from file

Synopsis #include <unistd.h>

```
ssize_t read(int fildes, void *buf, size_t nbyte);
ssize t pread(int fildes, void *buf, size t nbyte, off t offset);
#include <sys/uio.h>
ssize_t readv(int fildes, const struct iovec *iov, int iovcnt);
```

**Description** The read() function attempts to read *nbyte* bytes from the file associated with the open file descriptor, *fildes*, into the buffer pointed to by *buf*.

If *nbyte* is 0, read() returns 0 and has no other results.

On files that support seeking (for example, a regular file), the read() starts at a position in the file given by the file offset associated with *fildes*. The file offset is incremented by the number of bytes actually read.

Files that do not support seeking (for example, terminals) always read from the current position. The value of a file offset associated with such a file is undefined.

If *fildes* refers to a socket, read() is equivalent to recv(3SOCKET) with no flags set.

No data transfer will occur past the current end-of-file. If the starting position is at or after the end-of-file, 0 will be returned. If the file refers to a device special file, the result of subsequent read() requests is implementation-dependent.

When attempting to read from a regular file with mandatory file/record locking set (see chmod(2)), and there is a write lock owned by another process on the segment of the file to be read:

- If 0 NDELAY or 0 NONBLOCK is set, read() returns -1 and sets errno to EAGAIN.
- If 0 NDELAY and 0 NONBLOCK are clear, read() sleeps until the blocking record lock is removed.

When attempting to read from an empty pipe (or FIFO):

- If no process has the pipe open for writing, read() returns 0 to indicate end-of-file.
- If some process has the pipe open for writing and 0 NDELAY is set, read() returns 0.
- If some process has the pipe open for writing and 0 NONBLOCK is set, read() returns −1 and sets errno to EAGAIN.
- If 0 NDELAY and 0 NONBLOCK are clear, read() blocks until data is written to the pipe or the pipe is closed by all processes that had opened the pipe for writing.

When attempting to read a file associated with a terminal that has no data currently available:

- If O NDELAY is set, read() returns 0.
- If O NONBLOCK is set, read() returns -1 and sets errno to EAGAIN.
- If O NDELAY and O NONBLOCK are clear, read() blocks until data become available.

When attempting to read a file associated with a socket or a stream that is not a pipe, a FIFO, or a terminal, and the file has no data currently available:

- If O NDELAY or O NONBLOCK is set, read() returns -1 and sets errno to EAGAIN.
- If O\_NDELAY and O\_NONBLOCK are clear, read() blocks until data becomes available.

The read() function reads data previously written to a file. If any portion of a regular file prior to the end-of-file has not been written, read() returns bytes with value 0. For example, lseek(2) allows the file offset to be set beyond the end of existing data in the file. If data is later written at this point, subsequent reads in the gap between the previous end of data and the newly written data will return bytes with value 0 until data is written into the gap.

For regular files, no data transfer will occur past the offset maximum established in the open file description associated with *fildes*.

Upon successful completion, where *nbyte* is greater than 0, read() will mark for update the st\_atime field of the file, and return the number of bytes read. This number will never be greater than *nbyte*. The value returned may be less than *nbyte* if the number of bytes left in the file is less than *nbyte*, if the read() request was interrupted by a signal, or if the file is a pipe or FIFO or special file and has fewer than *nbyte* bytes immediately available for reading. For example, a read() from a file associated with a terminal may return one typed line of data.

If a read() is interrupted by a signal before it reads any data, it will return -1 with errno set to EINTR.

If a read() is interrupted by a signal after it has successfully read some data, it will return the number of bytes read.

A read() from a STREAMS file can read data in three different modes: byte-stream mode, message-nondiscard mode, and message-discard mode. The default is byte-stream mode. This can be changed using the <code>I\_SRDOPT ioctl(2)</code> request, and can be tested with the <code>I\_GRDOPT ioctl()</code>. In byte-stream mode, read() retrieves data from the STREAM until as many bytes as were requested are transferred, or until there is no more data to be retrieved. Byte-stream mode ignores message boundaries.

In STREAMS message-nondiscard mode, read() retrieves data until as many bytes as were requested are transferred, or until a message boundary is reached. If read() does not retrieve all the data in a message, the remaining data is left on the STREAM, and can be retrieved by the next read() call. Message-discard mode also retrieves data until as many bytes as were requested are transferred, or a message boundary is reached. However, unread data remaining in a message after the read() returns is discarded, and is not available for a subsequent read(), readv() or getmsg(2) call.

How read() handles zero-byte STREAMS messages is determined by the current read mode setting. In byte-stream mode, read() accepts data until it has read *nbyte* bytes, or until there is no more data to read, or until a zero-byte message block is encountered. The read() function then returns the number of bytes read, and places the zero-byte message back on the STREAM to be retrieved by the next read(), readv() or getmsg(2). In message-nondiscard mode or message-discard mode, a zero-byte message returns 0 and the message is removed from the STREAM. When a zero-byte message is read as the first message on a STREAM, the message is removed from the STREAM and 0 is returned, regardless of the read mode.

A read () from a STREAMS file returns the data in the message at the front of the STREAM head read queue, regardless of the priority band of the message.

By default, STREAMs are in control-normal mode, in which a read() from a STREAMS file can only process messages that contain a data part but do not contain a control part. The read() fails if a message containing a control part is encountered at the STREAM head. This default action can be changed by placing the STREAM in either control-data mode or control-discard mode with the <code>I\_SRDOPTioctl()</code> command. In control-data mode, read() converts any control part to data and passes it to the application before passing any data part originally present in the same message. In control-discard mode, read() discards message control parts but returns to the process any data part in the message.

In addition, read() and readv() will fail if the STREAM head had processed an asynchronous error before the call. In this case, the value of error does not reflect the result of read() or readv() but reflects the prior error. If a hangup occurs on the STREAM being read, read() continues to operate normally until the STREAM head read queue is empty. Thereafter, it returns 0.

The readv() function is equivalent to read(), but places the input data into the *iovcnt* buffers specified by the members of the *iov* array: *iov*[0], *iov*[1], ..., *iov*[*iovcnt*-1]. The *iovcnt* argument is valid if greater than 0 and less than or equal to {IOV MAX}.

The iovec structure contains the following members:

```
caddr_t iov_base;
int iov_len;
```

Each iovec entry specifies the base address and length of an area in memory where data should be placed. The readv() function always fills an area completely before proceeding to the next.

Upon successful completion, readv() marks for update the st\_atime field of the file.

The pread() function performs the same action as read(), except that it reads from a given position in the file without changing the file pointer. The first three arguments to pread() are the same as read() with the addition of a fourth argument offset for the desired position inside the file. pread() will read up to the maximum offset value that can be represented in an off\_t for regular files. An attempt to perform a pread() on a file that is incapable of seeking results in an error.

**Return Values** Upon successful completion, read() and readv() return a non-negative integer indicating the number of bytes actually read. Otherwise, the functions return -1 and set errno to indicate the error.

**Errors** The read(), readv(), and pread() functions will fail if:

**EAGAIN** Mandatory file/record locking was set, O\_NDELAY or O\_NONBLOCK was set, and

> there was a blocking record lock; total amount of system memory available when reading using raw I/O is temporarily insufficient; no data is waiting to be read on a file associated with a tty device and O NONBLOCK was set; or no message is waiting to be read on a stream and 0 NDELAY or 0 NONBLOCK was set.

**EBADF** The *fildes* argument is not a valid file descriptor open for reading.

**EBADMSG** Message waiting to be read on a stream is not a data message.

**EDEADLK** The read was going to go to sleep and cause a deadlock to occur.

**EINTR** A signal was caught during the read operation and no data was transferred.

**EINVAL** An attempt was made to read from a stream linked to a multiplexor.

FTO A physical I/O error has occurred, or the process is in a background process

> group and is attempting to read from its controlling terminal, and either the process is ignoring or blocking the SIGTTIN signal or the process group of the

process is orphaned.

FTSDTR The *fildes* argument refers to a directory on a file system type that does not

support read operations on directories.

**ENOLCK** The system record lock table was full, so the read() or readv() could not go to

sleep until the blocking record lock was removed.

**ENOLINK** The *fildes* argument is on a remote machine and the link to that machine is no

longer active.

**FNXTO** The device associated with *fildes* is a block special or character special file and the

value of the file pointer is out of range.

The read() and pread() functions will fail if:

**EFAULT** The *buf* argument points to an illegal address.

**EINVAL** The *nbyte* argument overflowed an ssize t.

The read() and readv() functions will fail if:

**EOVERFLOW** The file is a regular file, *nbyte* is greater than 0, the starting position is before

> the end-of-file, and the starting position is greater than or equal to the offset maximum established in the open file description associated with *fildes*.

The readv() function may fail if:

EFAULT The *iov* argument points outside the allocated address space.

The *iovcnt* argument was less than or equal to 0 or greater than {IOV\_MAX}. See Intro(2) for a definition of {IOV\_MAX}).

One of the iov\_len values in the *iov* array was negative, or the sum of the iov\_len values in the *iov* array overflowed an ssize t.

The pread() function will fail and the file pointer remain unchanged if:

ESPIPE The *fildes* argument is associated with a pipe or FIFO.

**Usage** The pread() function has a transitional interface for 64-bit file offsets. See 1f64(5).

**Attributes** See attributes(5) for descriptions of the following attributes:

| ATTRIBUTE TYPE      | ATTRIBUTE VALUE             |
|---------------------|-----------------------------|
| Interface Stability | Committed                   |
| MT-Level            | read() is Async-Signal-Safe |
| Standard            | See standards(5).           |

See Also Intro(2), chmod(2), creat(2), dup(2), fcntl(2), getmsg(2), ioctl(2), lseek(2), open(2), pipe(2), recv(3SOCKET), attributes(5), lf64(5), standards(5), streamio(7I), termio(7I)

Name readlink – read the contents of a symbolic link

Synopsis #include <unistd.h>

ssize\_t readlink(const char \*restrict path, char \*restrict buf, size t bufsiz);

**Description** The readlink() function places the contents of the symbolic link referred to by *path* in the buffer buf which has size bufsiz. If the number of bytes in the symbolic link is less than bufsiz, the contents of the remainder of buf are left unchanged. If the buf argument is not large enough to contain the link content, the first bufsize bytes are placed in buf.

**Return Values** Upon successful completion, readlink() returns the count of bytes placed in the buffer. Otherwise, it returns -1, leaves the buffer unchanged, and sets errno to indicate the error.

**Errors** The readlink() function will fail if:

FACCES Search permission is denied for a component of the path prefix of *path*.

**EFAULT** path or buf points to an illegal address.

**EINVAL** The *path* argument names a file that is not a symbolic link.

FTO An I/O error occurred while reading from the file system.

**ENOENT** A component of *path* does not name an existing file or *path* is an empty

string.

EL00P A loop exists in symbolic links encountered during resolution of the *path* 

argument.

**ENAMETOOLONG** The length of *path* exceeds {PATH MAX}, or a pathname component is

longer than {NAME MAX} while POSIX NO TRUNC is in effect.

**ENOTDIR** A component of the path prefix is not a directory.

**ENOSYS** The file system does not support symbolic links.

The readlink() function may fail if:

**EACCES** Read permission is denied for the directory.

FI 00P More than {SYMLOOP MAX} symbolic links were encountered in resolving

path.

**ENAMETOOLONG** As a result of encountering a symbolic link in resolution of the path

argument, the length of the substituted pathname string exceeded

{PATH MAX}.

**Usage** Portable applications should not assume that the returned contents of the symbolic link are null-terminated.

 $\begin{tabular}{ll} \textbf{Attributes} & See \ \texttt{attributes}(5) \ for \ descriptions \ of the \ following \ \texttt{attributes}: \\ \end{tabular}$ 

| ATTRIBUTE TYPE      | ATTRIBUTE VALUE   |
|---------------------|-------------------|
| Interface Stability | Standard          |
| MT-Level            | Async-Signal-Safe |

**See Also** stat(2), symlink(2), attributes(5), standards(5)

Name rename, renameat - change the name of a file
Synopsis #include <stdio.h>
 int rename(const char \*old, const char \*new);
 #include <unistd.h>
 int renameat(int fromfd, const char \*old, int tofd, const char \*new);

int rename(const char \*old, const char \*new);

# Description

XPG3 #include <unistd.h>

The rename() function changes the name of a file. The *old* argument points to the pathname of the file to be renamed. The *new* argument points to the new path name of the file.

The renameat() function renames an entry in a directory, possibly moving the entry into a different directory. See fsattr(5). If the *old* argument is an absolute path, the *fromfd* is ignored. Otherwise it is resolved relative to the *fromfd* argument rather than the current working directory. Similarly, if the *new* argument is not absolute, it is resolved relative to the *tofd* argument. If either *fromfd* or *tofd* have the value AT\_FDCWD, defined in <fcntl.h>, and their respective paths are relative, the path is resolved relative to the current working directory.

Current implementation restrictions will cause the renameat() function to return an error if an attempt is made to rename an extended attribute file to a regular (non-attribute) file, or to rename a regular file to an extended attribute file.

If *old* and *new* both refer to the same existing file, the rename() and renameat() functions return successfully and performs no other action.

If *old* points to the pathname of a file that is not a directory, *new* must not point to the pathname of a directory. If the link named by *new* exists, it will be removed and *old* will be renamed to *new*. In this case, a link named *new* must remain visible to other processes throughout the renaming operation and will refer to either the file referred to by *new* or the file referred to as *old* before the operation began.

If *old* points to the pathname of a directory, *new* must not point to the pathname of a file that is not a directory. If the directory named by *new* exists, it will be removed and *old* will be renamed to *new*. In this case, a link named *new* will exist throughout the renaming operation and will refer to either the file referred to by *new* or the file referred to as *old* before the operation began. Thus, if *new* names an existing directory, it must be an empty directory.

The *new* pathname must not contain a path prefix that names *old*. Write access permission is required for both the directory containing *old* and the directory containing *new*. If *old* points to the pathname of a directory, write access permission is required for the directory named by *old*, and, if it exists, the directory named by *new*.

If the directory containing *old* has the sticky bit set, at least one of the following conditions listed below must be true:

- the user must own old
- the user must own the directory containing *old*
- old must be writable by the user
- the user must be a privileged user

If *new* exists, and the directory containing *new* is writable and has the sticky bit set, at least one of the following conditions must be true:

- the user must own new
- the user must own the directory containing *new*
- *new* must be writable by the user
- the user must be a privileged user

If the link named by new exists, the file's link count becomes zero when it is removed, and no process has the file open, then the space occupied by the file will be freed and the file will no longer be accessible. If one or more processes have the file open when the last link is removed, the link will be removed before rename() or renameat() returns, but the removal of the file contents will be postponed until all references to the file have been closed.

Upon successful completion, the rename() and renameat() functions will mark for update the st ctime and st mtime fields of the parent directory of each file.

Return Values Upon successful completion, 0 is returned. Otherwise, -1 is returned and errno is set to indicate an error.

## **Errors** The rename() function will fail if:

| EACCES | A component of either path prefix denies search permission; one of the directories containing <i>old</i> and <i>new</i> denies write permissions; or write permission is denied by a directory pointed to by <i>old</i> or <i>new</i> . |
|--------|----------------------------------------------------------------------------------------------------|
| EBUSY  | The <i>new</i> argument is a directory and the mount point for a mounted file system.                                                                                                    |
| EDQUOT | The directory where the new name entry is being placed cannot be extended because the user's quota of disk blocks on that file system has been exhausted.                                                                               |
| EEXIST | The link named by <i>new</i> is a directory containing entries other than '.' (the directory itself) and '' (the parent directory).                                                                                                    |
| EFAULT | Either <i>old</i> or <i>new</i> references an invalid address.                                                                                                    |
| EINVAL | The <i>new</i> argument directory pathname contains a path prefix that names the <i>old</i> directory, or an attempt was made to rename a regular file to an extended attribute or from an extended attribute to a regular file.        |

**EISDIR** The *new* argument points to a directory but *old* points to a file that is not a

directory.

**ELOOP** Too many symbolic links were encountered in translating the pathname.

**ENAMETOOLONG** The length of *old* or *new* exceeds PATH MAX, or a pathname component is

longer than NAME MAX while POSIX NO TRUNC is in effect.

**EMLINK** The file named by *old* is a directory, and the link count of the parent

directory of *new* would exceed LINK MAX.

**ENOENT** The link named by *old* does not exist, or either *old* or *new* points to an

empty string.

**ENOSPC** The directory that would contain *new* cannot be extended.

**ENOTDIR** A component of either path prefix is not a directory, or *old* names a

directory and *new* names a nondirectory file, or *tofd* and *dirfd* in

renameat () do not reference a directory.

**EROFS** The requested operation requires writing in a directory on a read-only file

system.

**EXDEV** The links named by *old* and *new* are on different file systems.

EI0 An I/O error occurred while making or updating a directory entry.

The renameat() functions will fail if:

**ENOTSUP** An attempt was made to rename a regular file as an attribute file or to rename an

attribute file as a regular file.

**Attributes** See attributes(5) for descriptions of the following attributes:

| ATTRIBUTE TYPE      | ATTRIBUTE VALUE                              |
|---------------------|----------------------------------------------|
| Interface Stability | rename() is Standard; renameat() is Evolving |
| MT-Level            | Async-Signal-Safe                            |

## **See Also** chmod(2), link(2), unlink(2), attributes(5), fsattr(5)

**Notes** The system can deadlock if there is a loop in the file system graph. Such a loop can occur if there is an entry in directory a, a/name1, that is a hard link to directory b, and an entry in directory b, b/name2, that is a hard link to directory a. When such a loop exists and two separate processes attempt to rename a/name1 to b/name2 and b/name2 to a/name1, the system may deadlock attempting to lock both directories for modification. Use symbolic links instead of hard links for directories.

Name resolvepath – resolve all symbolic links of a path name

Synopsis #include <unistd.h>

int resolvepath(const char \*path, char \*buf, size\_t bufsiz);

Description

The resolvepath() function fully resolves all symbolic links in the path name path into a resulting path name free of symbolic links and places the resulting path name in the buffer *buf* which has size *bufsiz*. The resulting path name names the same file or directory as the original path name. All "." components are eliminated and every non-leading ".." component is eliminated together with its preceding directory component. If leading ".." components reach to the root directory, they are replaced by "/". If the number of bytes in the resulting path name is less than *bufsiz*, the contents of the remainder of *buf* are unspecified.

**Return Values** Upon successful completion, resolvepath() returns the count of bytes placed in the buffer. Otherwise, it returns -1, leaves the buffer unchanged, and sets errno to indicate the error.

**Errors** The resolvepath() function will fail if:

**EACCES** Search permission is denied for a component of the path prefix of *path* or

for a path prefix component resulting from the resolution of a symbolic

link.

**EFAULT** The *path* or *buf* argument points to an illegal address.

FTO An I/O error occurred while reading from the file system.

**ENOENT** The *path* argument is an empty string or a component of *path* or a path

name component produced by resolving a symbolic link does not name an

existing file.

FI 00P Too many symbolic links were encountered in resolving *path*.

**ENAMETOOLONG** The length of *path* exceeds PATH MAX, or a path name component is longer

> than NAME MAX. Path name resolution of a symbolic link produced an intermediate result whose length exceeds PATH\_MAX or a component whose

length exceeds NAME\_MAX.

**ENOTDIR** A component of the path prefix of *path* or of a path prefix component

resulting from the resolution of a symbolic link is not a directory.

Usage No more than PATH\_MAX bytes will be placed in the buffer. Applications should not assume that

the returned contents of the buffer are null-terminated.

**See Also** readlink(2), realpath(3C)

Name rmdir – remove a directory

Synopsis #include <unistd.h>

int rmdir(const char \*path);

Description

The rmdir() function removes the directory named by the path name pointed to by *path*. The directory must not have any entries other than "." and "..".

If the directory's link count becomes zero and no process has the directory open, the space occupied by the directory is freed and the directory is no longer accessible. If one or more processes have the directory open when the last link is removed, the "." and ".." entries, if present, are removed before rmdir() returns and no new entries may be created in the directory, but the directory is not removed until all references to the directory have been closed.

Upon successful completion rmdir() marks for update the st\_ctime and st\_mtime fields of the parent directory.

Return Values Upon successful completion, 0 is returned. Otherwise, -1 is returned, errno is set to indicate the error, and the named directory is not changed.

**Errors** The rmdir() function will fail if:

**EACCES** Search permission is denied for a component of the path prefix and

{PRIV FILE DAC SEARCH} is not asserted in the effective set of the calling

process

Write permission is denied on the directory containing the directory to be

removed and {PRIV FILE DAC WRITE} is not asserted.

The parent directory has the S ISVTX variable set, is not owned by the user,

and {PRIV FILE OWNER} is not asserted.

The directory is not owned by the user and is not writable by the user.

**EBUSY** The directory to be removed is the mount point for a mounted file system.

The directory contains entries other than those for "." and "..". **EEXIST** 

**EFAULT** The *path* argument points to an illegal address.

**EINVAL** The directory to be removed is the current directory, or the final

component of path is ".".

EIO An I/O error occurred while accessing the file system.

**ELOOP** Too many symbolic links were encountered in translating *path*. ENAMETOOLONG The length of the *path* argument exceeds PATH\_MAX, or the length of a *path* 

component exceeds NAME\_MAX while  $_{\tt}POSIX_{\tt}NO_{\tt}TRUNC$  is in effect.

ENOENT The named directory does not exist or is the null pathname.

ENOLINK The *path* argument points to a remote machine, and the connection to that

machine is no longer active.

ENOTDIR A component of the path prefix is not a directory.

EROFS The directory entry to be removed is part of a read-only file system.

**Attributes** See attributes(5) for descriptions of the following attributes:

| ATTRIBUTE TYPE      | ATTRIBUTE VALUE   |
|---------------------|-------------------|
| Interface Stability | Standard          |
| MT-Level            | Async-Signal-Safe |

**See Also** mkdir(1), rm(1), mkdir(2), attributes(5), privileges(5), standards(5)

Name semctl – semaphore control operations

```
Synopsis #include <sys/types.h>
    #include <sys/ipc.h>
    #include <sys/sem.h>

int semctl(int semid, int semnum, int cmd...);
```

## Description

The semctl() function provides a variety of semaphore control operations as specified by *cmd*. The fourth argument is optional, depending upon the operation requested. If required, it is of type union semun, which must be explicitly declared by the application program.

```
union semun {
    int val;
    struct semid_ds *buf;
    ushort_t *array;
} arg;
```

The permission required for a semaphore operation is given as {token}, where token is the type of permission needed. The types of permission are interpreted as follows:

```
00400 READ by user
00200 ALTER by user
00040 READ by group
00020 ALTER by group
00004 READ by others
00002 ALTER by others
```

See the Semaphore Operation Permissions subsection of the DEFINITIONS section of Intro(2) for more information. The following semaphore operations as specified by *cmd* are executed with respect to the semaphore specified by *semid* and *semnum*.

| GETVAL       | Return the value of semval (see Intro(2)). {READ}                                                                                                    |
|--------------|----------------------------------------------------------------------------------------------------|
| SETVAL       | Set the value of semval to $arg.val.$ {ALTER} When this command is successfully executed, the semadj value corresponding to the specified semaphore in all processes is cleared. |
| GETPID       | Return the value of (int) sempid. {READ}                                                                                                    |
| GETNCNT      | Return the value of semncnt. $\{READ\}$                                                                                                    |
| GETZCNT      | Return the value of semzcnt.<br>$\{READ\}$                                                                                                    |
| The followin | g operations return and set, respectively, every semval in the set of semaphores.                                                                                                |

The following operations return and set, respectively, every semval in the set of semaphores.

GETALL Place semvals into array pointed to by arg.array. {READ}

SETALL Set semvals according to the array pointed to by *arg*.array. {ALTER}. When this cmd is successfully executed, the semadj values corresponding to each specified semaphore in all processes are cleared.

The following operations are also available.

IPC STAT Place the current value of each member of the data structure associated with

semid into the structure pointed to by arg.buf. The contents of this structure are

defined in Intro(2). {READ}

IPC\_SET Set the value of the following members of the data structure associated with

semid to the corresponding value found in the structure pointed to by arg.buf:

sem\_perm.uid
sem\_perm.gid

sem\_perm.mode /\* access permission bits only \*/

This command can be executed only by a process that has either the {PRIV\_IPC\_OWNER} privilege or an effective user ID equal to the value of msg\_perm.cuid or msg\_perm.uid in the data structure associated with *msqid*. Only a process with the {PRIV\_SYS\_IPC\_CONFIG} privilege can raise the value of

msg qbytes.

IPC\_RMID Remove the semaphore identifier specified by *semid* from the system and

destroy the set of semaphores and data structure associated with it. This command can be executed only by a process that has the {PRIV\_IPC\_OWNER} privilege or an effective user ID equal to the value of sem\_perm.cuid or

sem\_perm.uid in the data structure associated with semid.

**Return Values** Upon successful completion, the value returned depends on *cmd* as follows:

GETVAL the value of semval

GETPID the value of (int) sempid

GETNCNT the value of semncnt
GETZCNT the value of semzcnt

All other successful completions return 0; otherwise, -1 is returned and errno is set to indicate the error.

**Errors** The semctl() function will fail if:

EACCES Operation permission is denied to the calling process (see Intro(2)).

EFAULT The source or target is not a valid address in the user process.

EINVAL The *semid* argument is not a valid semaphore identifier; the *semnum* argument

is less than 0 or greater than  $sem_nsems_1$ ; or the *cmd* argument is not a valid command or is IPC\_SET and  $sem_perm_uid$  or  $sem_perm_gid$  is not valid.

The *cmd* argument is equal to IPC\_RMID or IPC\_SET, the effective user ID of the

calling process is not equal to the value of sem\_perm.cuid or sem\_perm.uid in

the data structure associated with semid, and  $\{\texttt{PRIV\_IPC\_OWNER}\}$  is not asserted

in the effective set of the calling process.

EOVERFLOW The *cmd* argument is IPC\_STAT and *uid* or *gid* is too large to be stored in the

structure pointed to by arg.buf.

ERANGE The *cmd* argument is SETVAL or SETALL and the value to which semval is to be

set is greater than the system imposed maximum.

**Attributes** See attributes(5) for descriptions of the following attributes:

| ATTRIBUTE TYPE      | ATTRIBUTE VALUE |
|---------------------|-----------------|
| Interface Stability | Standard        |

**See Also** ipcs(1), Intro(2), semget(2), semop(2), attributes(5), privileges(5), standards(5)

Name semget – get set of semaphores

**Synopsis** #include <sys/types.h>

#include <sys/ipc.h> #include <sys/sem.h>

int semget(key t key, int nsems, int semflg);

**Description** The semget () function returns the semaphore identifier associated with *key*.

A semaphore identifier and associated data structure and set containing *nsems* semaphores (see Intro(2)) are created for key if one of the following is true:

- *key* is equal to IPC\_PRIVATE.
- key does not already have a semaphore identifier associated with it, and (semflg&IPC CREAT) is true.

On creation, the data structure associated with the new semaphore identifier is initialized as follows:

- sem perm.cuid, sem perm.uid, sem perm.cgid, and sem perm.gid are set equal to the effective user ID and effective group ID, respectively, of the calling process.
- The access permission bits of sem perm. mode are set equal to the access permission bits of semflg.
- sem nsems is set equal to the value of *nsems*.
- sem otime is set equal to 0 and sem ctime is set equal to the current time.

Return Values Upon successful completion, a non-negative integer representing a semaphore identifier is returned. Otherwise, -1 is returned and errno is set to indicate the error.

**Errors** The semget () function will fail if:

**EACCES** A semaphore identifier exists for *key*, but operation permission (see

Intro(2)) as specified by the low-order 9 bits of *semflg* would not be

granted.

**EEXIST** A semaphore identifier exists for *key* but both (*semflg*&IPC\_CREAT) and

(*semflg*&IPC\_EXCL) are both true.

EINVAL The *nsems* argument is either less than or equal to 0 or greater than the

system-imposed limit. See NOTES.

A semaphore identifier exists for *key*, but the number of semaphores in the set associated with it is less than *nsems* and *nsems* is not equal to 0.

**ENOENT** A semaphore identifier does not exist for *key* and (*semflg*&IPC\_CREAT) is

false.

**ENOSPC** 

A semaphore identifier is to be created but the system-imposed limit on the maximum number of allowed semaphores or semaphore identifiers system-wide would be exceeded. See NOTES.

**Attributes** See attributes(5) for descriptions of the following attributes:

| ATTRIBUTE TYPE      | ATTRIBUTE VALUE |
|---------------------|-----------------|
| Interface Stability | Standard        |

See Also ipcrm(1), ipcs(1), rctladm(1M), Intro(2), semctl(2), semop(2), setrctl(2), ftok(3C), attributes(5), standards(5)

**Notes** The system-imposed limit on the value of the *nsems* argument is the maintained on a per-process basis using the process.max-sem-nsems resource control.

The system-imposed limit on the number of semaphore identifiers is maintained on a per-project basis using the project.max-sem-ids resource control.

See rctladm(1M) and setrctl(2) for information about using resource controls.

Name semids – discover all semaphore identifiers

**Synopsis** #include <sys/sem.h>

int semids(int \*buf, uint\_t nids, uint\_t \*pnids);

**Description** The semids () function copies all active semaphore identifiers from the system into the user-defined buffer specified by buf, provided that the number of such identifiers is not greater than the number of integers the buffer can contain, as specified by *nids*. If the size of the buffer is insufficient to contain all of the active semaphore identifiers in the system, none are copied.

> Whether or not the size of the buffer is sufficient to contain all of them, the number of active semaphore identifiers in the system is copied into the unsigned integer pointed to by *pnids*.

If *nids* is 0 or less than the number of active semaphore identifiers in the system, *buf* is ignored.

Return Values Upon successful completion, semids() returns 0. Otherwise, -1 is returned and errno is set to indicate the error.

**Usage** The semids () function returns a snapshot of all the active semaphore identifiers in the system.

**Errors** The semids () function will fail if:

**EFAULT** The *buf* or *pnids* argument points to an illegal address.

More may be added and some may be removed before they can be used by the caller.

**Examples EXAMPLE1** semids() example

This is sample C code indicating how to use the semids () function.

```
void
examine_semids()
     int *ids = NULL;
     uint t nids = 0;
     uint t n;
     int i:
     for (;;) {
          if (semids(ids, nids, &n) != 0) {
               perror("semids");
               exit(1);
          if (n <= nids)
                              /* we got them all */
               break;
          /* we need a bigger buffer */
          ids = realloc(ids, (nids = n) * sizeof (int));
     }
     for (i = 0; i < n; i++)
```

**Attributes** See attributes(5) for descriptions of the following attributes:

| ATTRIBUTE TYPE | ATTRIBUTE VALUE   |
|----------------|-------------------|
| MT-Level       | Async-Signal-Safe |

**See Also** ipcrm(1), ipcs(1), Intro(2), semctl(2), semget(2), semop(2), attributes(5)

Name semop, semtimedop – semaphore operations

### Description

The semop() function is used to perform atomically an array of semaphore operations on the set of semaphores associated with the semaphore identifier specified by *semid*. The *sops* argument is a pointer to the array of semaphore-operation structures. The *nsops* argument is the number of such structures in the array.

Each sembuf structure contains the following members:

```
short sem_num;  /* semaphore number */
short sem_op;  /* semaphore operation */
short sem_flg;  /* operation flags */
```

Each semaphore operation specified by sem\_op is performed on the corresponding semaphore specified by *semid* and sem\_num. The permission required for a semaphore operation is given as {*token*}, where *token* is the type of permission needed. The types of permission are interpreted as follows:

```
00400 READ by user
00200 ALTER by user
00040 READ by group
00020 ALTER by group
00004 READ by others
00002 ALTER by others
```

See the Semaphore Operation Permissions section of Intro(2) for more information.

A process maintains a value, semadj, for each semaphore it modifies. This value contains the cumulative effect of operations the process has performed on an individual semaphore with the SEM\_UNDO flag set (so that they can be undone if the process terminates unexpectedly). The value of semadj can affect the behavior of calls to semop(), semtimedop(), exit(), and \_exit() (the latter two functions documented on exit(2)), but is otherwise unobservable. See below for details.

The sem\_op member specifies one of three semaphore operations:

- 1. The sem op member is a negative integer; {ALTER}
  - If semval (see Intro(2)) is greater than or equal to the absolute value of sem\_op, the absolute value of sem\_op is subtracted from semval. Also, if (sem\_flg&SEM\_UNDO) is true, the absolute value of sem\_op is added to the calling process's semadj value (see exit(2)) for the specified semaphore.

- If semval is less than the absolute value of sem\_op and (sem\_flg&IPC\_NOWAIT) is true, semop() returns immediately.
- If semval is less than the absolute value of sem\_op and (sem\_flg&IPC\_NOWAIT) is false, semop() increments the semncnt associated with the specified semaphore and suspends execution of the calling thread until one of the following conditions occur:
  - The value of semval becomes greater than or equal to the absolute value of sem\_op. When this occurs, the value of semncnt associated with the specified semaphore is decremented, the absolute value of sem\_op is subtracted from semval and, if (sem\_flg&SEM\_UNDO) is true, the absolute value of sem\_op is added to the calling process's semadj value for the specified semaphore.
  - The *semid* for which the calling thread is awaiting action is removed from the system (see semctl(2)). When this occurs, errno is set to EIDRM and −1 is returned.
  - The calling thread receives a signal that is to be caught. When this occurs, the value
    of semncnt associated with the specified semaphore is decremented, and the calling
    thread resumes execution in the manner prescribed in sigaction(2).
- 2. The sem\_op member is a positive integer; {ALTER}

The value of sem\_op is added to semval and, if (sem\_flg&SEM\_UNDO) is true, the value of sem\_op is subtracted from the calling process's semadj value for the specified semaphore.

- 3. The sem op member is 0; {READ}
  - If semval is 0, semop() returns immediately.
  - If semval is not equal to 0 and (sem\_flg&IPC\_NOWAIT) is true, semop() returns immediately.
  - If semval is not equal to 0 and (sem\_flg&IPC\_NOWAIT) is false, semop() increments the semzcnt associated with the specified semaphore and suspends execution of the calling thread until one of the following occurs:
    - The value of semval becomes 0, at which time the value of semzcnt associated with the specified semaphore is set to 0 and all processes waiting on semval to become 0 are awakened.
    - The *semid* for which the calling thread is awaiting action is removed from the system. When this occurs, errno is set to EIDRM and −1 is returned.
    - The calling thread receives a signal that is to be caught. When this occurs, the value of semzcnt associated with the specified semaphore is decremented, and the calling thread resumes execution in the manner prescribed in sigaction(2).

Upon successful completion, the value of sempid for each semaphore specified in the array pointed to by *sops* is set to the process ID of the calling process.

The semtimedop() function behaves as semop() except when it must suspend execution of the calling process to complete its operation. If semtimedop() must suspend the calling process after the time interval specified in *timeout* expires, or if the timeout expires while the process is suspended, semtimedop() returns with an error. If the timespec structure pointed to by

timeout is zero-valued and semtimedop() needs to suspend the calling process to complete the requested operation(s), it returns immediately with an error. If timeout is the NULL pointer, the behavior of semtimedop() is identical to that of semop().

**Return Values** Upon successful completion, ∅ is returned. Otherwise, −1 is returned and errno is set to indicate the error.

**Errors** The semop() and semtimedop() functions will fail if:

E2BIG The nsops argument is greater than the system-imposed maximum. See NOTES.

EACCES Operation permission is denied to the calling process (see Intro(2)).

The operation would result in suspension of the calling process but (sem\_flg&IPC\_NOWAIT) is true.

EFAULT The *sops* argument points to an illegal address.

The value of sem\_num is less than 0 or greater than or equal to the number of

semaphores in the set associated with *semid*.

EIDRM A *semid* was removed from the system.

EINTR A signal was received.

EINVAL The *semid* argument is not a valid semaphore identifier, or the number of

individual semaphores for which the calling process requests a SEM\_UNDO operation would exceed the system-imposed limit. Solaris does not impose a limit on the number of individual semaphores for which the calling process requests a

SEM\_UNDO operation.

ENOSPC The limit on the number of individual processes requesting a SEM\_UNDO operation

would be exceeded. Solaris does not impose a limit on the number of individual

processes requesting an SEM\_UNDO operation.

ERANGE An operation would cause a semval or a semadj value to overflow the

system-imposed limit.

The semtimedop() function will fail if:

EAGAIN The timeout expired before the requested operation could be completed.

The semtimedop() function will fail if one of the following is detected:

EFAULT The *timeout* argument points to an illegal address.

EINVAL The *timeout* argument specified a tv\_sec or tv\_nsec value less than 0, or a

tv nsec value greater than or equal to 1000 million.

**Attributes** See attributes(5) for descriptions of the following attributes:

| ATTRIBUTE TYPE      | ATTRIBUTE VALUE      |
|---------------------|----------------------|
| Interface Stability | semop() is Standard. |

See Also ipcs(1), rctladm(1M), Intro(2), exec(2), exit(2), fork(2), semctl(2), semget(2), setrctl(2), sigaction(2), attributes(5), standards(5)

**Notes** The system-imposed maximum on *nsops* for a semaphore identifier is the minimum enforced value of the process.max-sem-ops resource control of the creating process at the time semget(2) was used to allocate the identifier.

See  $\mathsf{rctladm}(1M)$  and  $\mathsf{setrctl}(2)$  for information about using resource controls.

Name setpgid – set process group ID

Synopsis #include <sys/types.h>
 #include <unistd.h>

int setpgid(pid\_t pid, pid\_t pgid);

**Description** The setpgid() function sets the process group ID of the process with ID *pid* to *pgid*.

If *pgid* is equal to *pid*, the process becomes a process group leader. See Intro(2) for more information on session leaders and process group leaders.

If *pgid* is not equal to *pid*, the process becomes a member of an existing process group.

If *pid* is equal to 0, the process ID of the calling process is used. If *pgid* is equal to 0, the process specified by *pid* becomes a process group leader.

**Return Values** Upon successful completion, ∅ is returned. Otherwise, −1 is returned and errno is set to indicate the error.

**Errors** The setpgid() function will fail if:

EACCES The pid argument matches the process ID of a child process of the calling process and the child process has successfully executed one of the exec family of functions (see exec(2)).

EINVAL The *pgid* argument is less than (pid\_t) 0 or greater than or equal to PID\_MAX, or the calling process has a controlling terminal that does not support job control.

EPERM The process indicated by the *pid* argument is a session leader.

EPERM The *pid* argument matches the process ID of a child process of the calling process and the child process is not in the same session as the calling process.

EPERM The *pgid* argument does not match the process ID of the process indicated by the *pid* argument, and there is no process with a process group ID that matches *pgid* in the same session as the calling process.

ESRCH The *pid* argument does not match the process ID of the calling process or of a child process of the calling process.

**Attributes** See attributes(5) for descriptions of the following attributes:

| ATTRIBUTE TYPE      | ATTRIBUTE VALUE   |
|---------------------|-------------------|
| Interface Stability | Standard          |
| MT-Level            | Async-Signal-Safe |

**See Also** Intro(2), exec(2), exit(2), fork(2), getpid(2), getsid(2), attributes(5), standards(5)

Name setpgrp – set process group ID

Synopsis #include <sys/types.h>

#include <unistd.h>

pid\_t setpgrp(void);

**Description** If the calling process is not already a session leader, the setpgrp() function makes it one by

setting its process group ID and session ID to the value of its process ID, and releases its controlling terminal. See Intro(2) for more information on process group IDs and session

leaders.

**Return Values** The setpgrp() function returns the value of the new process group ID.

**Errors** No errors are defined.

**Attributes** See attributes(5) for descriptions of the following attributes:

| ATTRIBUTE TYPE      | ATTRIBUTE VALUE |
|---------------------|-----------------|
| Interface Stability | Standard        |

See Also setpgrp(1), Intro(2), exec(2), fork(2), getpid(2), getsid(2), kill(2), signal(3C), attributes(5), standards(5)

Name setrctl, getrctl – set or get resource control values

```
Synopsis #include <rctl.h>
          int setrctl(const char *controlname, rctlblk_t *old_blk,
               rctlblk t *new_blk, uint t flags);
          int getrctl(const char *controlname, rctlblk_t *old_blk,
               rctlblk_t *new_blk, uint_t flags);
```

**Description** The setrctl() and getrctl() functions provide interfaces for the modification and retrieval of resource control (rctl) values on active entities on the system, such as processes, tasks, or projects. All resource controls are unsigned 64-bit integers; however, a collection of flags are defined that modify which rctl value is to be set or retrieved.

> Resource controls are restricted to three levels: basic controls that can be modified by the owner of the calling process, privileged controls that can be modified only by privileged callers, and system controls that are fixed for the duration of the operating system instance. Setting or retrieving each of these controls is performed by setting the privilege field of the resource control block to RCTL BASIC, RCTL PRIVILEGED, or RCTL SYSTEM with rctlblk set privilege() (see rctlblk set value(3C)).

For limits on collective entities such as the task or project, the process ID of the calling process is associated with the resource control value. This ID is available by using rctlblk get recipient pid() (see rctlblk set value(3C)). These values are visible only to that process and privileged processes within the collective.

The getrctl() function provides a mechanism for iterating through all of the established values on a resource control. The iteration is primed by calling getrctl() with *old\_blk* set to NULL, a valid resource control block pointer in *new\_blk*, and specifying RCTL FIRST in the *flags* argument. Once a resource control block has been obtained, repeated calls to getrctl() with RCTL NEXT in the *flags* argument and the obtained control in the *old\_blk* argument will return the next resource control block in the sequence. The iteration reports the end of the sequence by failing and setting errno to ENOENT.

The getrctl() function allows the calling process to get the current usage of a controlled resource using RCTL\_USAGE as the flags value. The current value of the resource usage is placed in the value field of the resource control block specified by *new\_blk*. This value is obtained with rctlblk set value(3C). All other members of the returned block are undefined and might be invalid.

The setrctl() function allows the creation, modification, or deletion of action-value pairs on a given resource control. When passed RCTL INSERT as the flags value, setrctl() expects *new\_blk* to contain a new action-value pair for insertion into the sequence. For RCTL\_DELETE, the block indicated by *new\_blk* is deleted from the sequence. For RCTL\_REPLACE, the block matching *old\_blk* is deleted and replaced by the block indicated by *new\_blk*. When (*flags* & RCTL USE RECIPIENT PID) is non-zero, setrctl() uses the process ID set by

rctlblk set value(3C) when selecting the rctl value to insert, delete, or replace basic rctls. Otherwise, the process ID of the calling process is used.

The kernel maintains a history of which resource control values have triggered for a particular entity, retrievable from a resource control block with the rctlblk set value(3C) function. The insertion or deletion of a resource control value at or below the currently enforced value might cause the currently enforced value to be reset. In the case of insertion, the newly inserted value becomes the actively enforced value. All higher values that have previously triggered will have their firing times zeroed. In the case of deletion of the currently enforced value, the next higher value becomes the actively enforced value.

The various resource control block properties are described on the rctlblk\_set\_value(3C) manual page.

Resource controls are inherited from the predecessor process or task. One of the exec(2) functions can modify the resource controls of a process by resetting their histories, as noted above for insertion or deletion operations.

Return Values Upon successful completion, the setrctl() and getrctl() functions return 0. Otherwise they return −1 and set errno to indicate the error.

**Errors** The setrctl() and getrctl() functions will fail if:

**EFAULT** The *controlname*, *old\_blk*, or *new\_blk* argument points to an illegal address.

**EINVAL** No resource control with the given name is known to the system, or the resource control block contains properties that are not valid for the resource control specified.

> RCTL\_USE\_RECIPIENT\_PID was used to set a process scope rctl and the process ID set by rctlblk set value(3C) does not match the process ID of calling process.

**ENOENT** No value beyond the given resource control block exists.

> RCTL\_USE\_RECIPIENT\_PID was used and the process ID set by rctlblk set value(3C) does not exist within the current task, project, or zone, depending on the resource control name.

**ESRCH** No value matching the given resource control block was found for any of RCTL NEXT, RCTL DELETE, or RCTL REPLACE.

**ENOTSUPP** The resource control requested by RCTL USAGE does not support the usage operation.

The setrctl() function will fail if:

**EACCES** The rctl value specified cannot be changed by the current process, including the case where the recipient process ID does not match the calling process and the calling process is unprivileged.

EPERM An attempt to set a system limit was attempted.

## **Examples** EXAMPLE 1 Retrieve a rctl value.

Obtain the lowest enforced rctl value on the rctl limiting the number of LWPs in a task.

```
#include <rctl.h>
#include <stdio.h>
#include <stdlib.h>
#include <string.h>
#include <errno.h>
rctlblk t *rblk;
if ((rblk = (rctlblk t *)malloc(rctlblk size())) == NULL) {
        (void) fprintf(stderr, "malloc failed: %s\n",
            strerror(errno));
        exit(1):
}
if (getrctl("task.max-lwps", NULL, rblk, RCTL_FIRST) == -1)
        (void) fprintf(stderr, "failed to get rctl: %s\n",
            strerror(errno));
else
        (void) printf("task.max-lwps = %llu\n",
            rctlblk get value(rblk));
```

Usage Resource control blocks are matched on the value and privilege fields. Resource control operations act on the first matching resource control block. Duplicate resource control blocks are not permitted. Multiple blocks of equal value and privilege need to be entirely deleted and reinserted, rather than replaced, to have the correct outcome. Resource control blocks are sorted such that all blocks with the same value that lack the RCTL\_LOCAL\_DENY flag precede those having that flag set.

Only one RCPRIV\_BASIC resource control value is permitted per process per control. Insertion of an RCPRIV\_BASIC value will cause any existing RCPRIV\_BASIC value owned by that process on the control to be deleted.

The resource control facility provides the backend implementation for both setrctl()/getrctl() and setrlimit()/getrlimit(). The facility behaves consistently when either of these interfaces is used exclusively; when using both interfaces, the caller must be aware of the ordering issues above, as well as the limit equivalencies described in the following paragraph.

The hard and soft process limits made available with setrlimit() and getrlimit() are mapped to the resource controls implementation. (New process resource controls will not be made available with the rlimit interface.) Because of the RCTL\_INSERT and RCTL\_DELETE operations, it is possible that the set of values defined on a resource control has more or fewer than the two values defined for an rlimit. In this case, the soft limit is the lowest priority resource control value with the RCTL\_LOCAL\_DENY flag set, and the hard limit is the resource control value with the lowest priority equal to or exceeding RCPRIV\_PRIVILEGED with the RCTL\_LOCAL\_DENY flag set. If no identifiable soft limit exists on the resource control and setrlimit() is called, a new resource control value is created. If a resource control does not have the global RCTL\_GLOBAL\_LOWERABLE property set, its hard limit will not allow lowering by unprivileged callers.

**Attributes** See attributes(5) for descriptions of the following attributes:

| ATTRIBUTE TYPE | ATTRIBUTE VALUE   |
|----------------|-------------------|
| MT-Level       | Async-Signal-Safe |

**Name** setregid – set real and effective group IDs

Synopsis #include <unistd.h>

int setregid(gid\_t rgid, gid\_t egid);

**Description** The setregid() function is used to set the real and effective group IDs of the calling process. If *rgid* is −1, the real group ID is not changed; if *egid* is −1, the effective group ID is not changed. The real and effective group IDs may be set to different values in the same call.

> If the {PRIV\_PROC\_SETID} privilege is asserted in the effective set of the calling process, the real group ID and the effective group ID can be set to any legal value.

If the {PRIV\_PROC\_SETID} privilege is not asserted in the effective set of the calling process, either the real group ID can be set to the saved set-group-ID from execve(2), or the effective group ID can either be set to the saved set-group-ID or the real group ID.

In either case, if the real group ID is being changed (that is, if *rgid* is not −1), or the effective group ID is being changed to a value not equal to the real group ID, the saved set-group-ID is set equal to the new effective group ID.

Return Values Upon successful completion, 0 is returned. Otherwise, -1 is returned, errno is set to indicate the error, and neither of the group IDs will be changed.

**Errors** The set regid() function will fail if:

EINVAL The value of *rgid* or *egid* is less than 0 or greater than UID MAX (defined in

imits.h>).

The {PRIV\_PROC\_SETID} privilege is not asserted in the effective set of the calling **FPFRM** 

processes and a change was specified other than changing the real group ID to the saved set-group-ID or changing the effective group ID to the real group ID or the

saved group ID.

**Usage** If a set-group-ID process sets its effective group ID to its real group ID, it can still set its effective group ID back to the saved set-group-ID.

**Attributes** See attributes(5) for descriptions of the following attributes:

| ATTRIBUTE TYPE      | ATTRIBUTE VALUE |
|---------------------|-----------------|
| Interface Stability | Standard        |

See Also execve(2), getgid(2), setreuid(2), setuid(2), attributes(5), privileges(5), standards(5)

Name setreuid – set real and effective user IDs

Synopsis #include <unistd.h>

int setreuid(uid\_t ruid, uid\_t euid);

**Description** The set reuid() function is used to set the real and effective user IDs of the calling process. If ruid is −1, the real user ID is not changed; if euid is −1, the effective user ID is not changed. The real and effective user IDs may be set to different values in the same call.

> If the {PRIV\_PROC\_SETID} privilege is asserted in the effective set of the calling process, the real user ID and the effective user ID can be set to any legal value.

If the {PRIV\_PROC\_SETID} privilege is not asserted in the effective set of the calling process, either the real user ID can be set to the effective user ID, or the effective user ID can either be set to the saved set-user ID from execve() (seeexec(2)) or the real user ID.

In either case, if the real user ID is being changed (that is, if *ruid* is not –1), or the effective user ID is being changed to a value not equal to the real user ID, the saved set-user ID is set equal to the new effective user ID.

All privileges are required to change to uid 0.

Return Values Upon successful completion, 0 is returned. Otherwise, -1 is returned, errno is set to indicate the error, and neither of the user IDs will be changed.

**Errors** The set reuid() function will fail if:

**EINVAL** The value of *ruid* or *euid* is less than 0 or greater than UID MAX (defined in

imits.h>).

**EPERM** The {PRIV\_PROC\_SETID} privilege is not asserted in the effective set of the

> calling processes and a change was specified other than changing the real user ID to the effective user ID, or changing the effective user ID to the real user ID or the saved set-user ID. See privileges(5) for additional restrictions which apply when

changing to UID 0.

Usage If a set-user-ID process sets its effective user ID to its real user ID, it can still set its effective user ID back to the saved set-user ID.

**Attributes** See attributes(5) for descriptions of the following attributes:

| ATTRIBUTE TYPE      | ATTRIBUTE VALUE |
|---------------------|-----------------|
| Interface Stability | Standard        |

**See Also** exec(2), getuid(2), setregid(2), setuid(2), attributes(5), privileges(5), standards(5)

Name setsid – create session and set process group ID

**Synopsis** #include <sys/types.h>

#include <unistd.h> pid t setsid(void);

Description

The setsid() function creates a new session, if the calling process is not a process group leader. Upon return the calling process will be the session leader of this new session, will be the process group leader of a new process group, and will have no controlling terminal. The process group ID of the calling process will be set equal to the process ID of the calling process. The calling process will be the only process in the new process group and the only process in the new session.

**Return Values** Upon successful completion, setsid() returns the value of the process group ID of the calling process. Otherwise it returns (pid t)-1 and sets errno to indicate the error.

**Errors** The setsid() function will fail if:

**EPERM** The calling process is already a process group leader, or the process group ID of a process other than the calling process matches the process ID of the calling process.

**Attributes** See attributes(5) for descriptions of the following attributes:

| ATTRIBUTE TYPE      | ATTRIBUTE VALUE   |
|---------------------|-------------------|
| Interface Stability | Standard          |
| MT-Level            | Async-Signal-Safe |

**See Also** getsid(2), setpgid(2), setpgrp(2), attributes(5), standards(5)

**Warnings** A call to setsid() by a process that is a process group leader will fail. A process can become a process group leader by being the last member of a pipeline started by a job control shell. Thus, a process that expects to be part of a pipeline, and that calls setsid(), should always first fork; the parent should exit and the child should call setsid(). This will ensure that the calling process will work reliably when started by both job control shells and non-job control shells.

Name settaskid, gettaskid, getprojid – set or get task or project IDs

```
Synopsis #include <sys/types.h>
          #include <sys/task.h>
          #include <unistd.h>
          taskid_t settaskid(projid_t project, int flags);
          taskid t gettaskid(void);
          #include <sys/types.h>
          #include <sys/task.h>
          #include <unistd.h>
          #include <project.h>
```

**Description** The settaskid() function makes a request of the system to assign a new task ID to the calling process, changing the associated project ID to that specified. The calling process must have sufficient privileges to perform this operation. The *flags* argument should be either TASK NORMAL for a regular task, or TASK FINAL, which disallows subsequent settaskid() calls by the created task.

The gettaskid() function returns the task ID of the calling process.

The getprojid() function returns the project ID of the calling process.

### Return Values

Upon successful completion, these functions return the appropriate task or project ID. Otherwise, -1 is returned and errno is set to indicate the error.

**Errors** The settaskid() function will fail if:

projid t getprojid(void);

**EACCES** The invoking task was created with the TASK\_FINAL flag.

EAGAIN A resource control limiting the number of tasks or LWPs in the current project or

zone has been exceeded.

A resource control on the given project would be exceeded.

**EINVAL** The given project ID is not within the valid project ID range.

**EPERM** The {PRIV\_PROC\_TASKID} privilege is not asserted in the effective set of the calling

process.

**Attributes** See attributes(5) for descriptions of the following attributes:

| ATTRIBUTE TYPE | ATTRIBUTE VALUE   |
|----------------|-------------------|
| MT-Level       | Async-Signal-Safe |

**See Also** setsid(2), project(4), attributes(5), privileges(5)

**Name** setuid, setegid, seteuid, setgid – set user and group IDs

```
Synopsis #include <sys/types.h>
          #include <unistd.h>
          int setuid(uid t uid);
          int setgid(gid t gid);
          int seteuid(uid_t euid);
          int setegid(gid_t egid);
```

**Description** The setuid() function sets the real user ID, effective user ID, and saved user ID of the calling process. The setgid() function sets the real group ID, effective group ID, and saved group ID of the calling process. The setegid() and seteuid() functions set the effective group and user IDs respectively for the calling process. See Intro(2) for more information on real, effective, and saved user and group IDs.

> At login time, the real user ID, effective user ID, and saved user ID of the login process are set to the login ID of the user responsible for the creation of the process. The same is true for the real, effective, and saved group IDs; they are set to the group ID of the user responsible for the creation of the process.

When a process calls one of the exec(2) family of functions to execute a file (program), the user and/or group identifiers associated with the process can change. If the file executed is a set-user-ID file, the effective and saved user IDs of the process are set to the owner of the file executed. If the file executed is a set-group-ID file, the effective and saved group IDs of the process are set to the group of the file executed. If the file executed is not a set-user-ID or set-group-ID file, the effective user ID, saved user ID, effective group ID, and saved group ID are not changed.

If the {PRIV\_PROC\_SETID} privilege is asserted in the effective set of the process calling setuid(), the real, effective, and saved user IDs are set to the *uid* argument. If the *uid* argument is 0 and none of the saved, effective or real UID is 0, additional restrictions apply. See privileges(5).

If the {PRIV PROC SETID} privilege is not asserted in the effective set, but *uid* is either the real user ID or the saved user ID of the calling process, the effective user ID is set to *uid*.

If the {PRIV PROC SETID} privilege is asserted in the effective set of the process calling setgid(), the real, effective, and saved group IDs are set to the *gid* argument.

If the {PRIV PROC SETID} privilege is not asserted in the effective set, but *gid* is either the real group ID or the saved group ID of the calling process, the effective group ID is set to gid.

**Return Values** Upon successful completion, 0 is returned. Otherwise, -1 is returned and errno is set to indicate the error.

**Errors** The setuid() and setgid() functions will fail if:

EINVAL The value of *uid* or *gid* is out of range.

EPERM For setuid() and seteuid(), the {PRIV P

For setuid() and seteuid(), the {PRIV\_PROC\_SETID} privilege is not asserted in the effective set of the calling process and the *uid* argument does not match either the real or saved user IDs, or an attempt is made to change to UID 0 and none of the existing UIDs is 0, in which case additional privileges are required.

For setgid() and setegid(), the {PRIV\_PROC\_SETID} privilege is not asserted in the effective set and the *gid* argument does not match either the real or saved group IDs.

**Attributes** See attributes(5) for descriptions of the following attributes:

| ATTRIBUTE TYPE      | ATTRIBUTE VALUE   |
|---------------------|-------------------|
| Interface Stability | Standard          |
| MT-Level            | Async-Signal-Safe |

**See Also** Intro(2), exec(2), getgroups(2), getuid(2), stat.h(3HEAD), attributes(5), privileges(5), standards(5)

Name shmctl – shared memory control operations

```
Synopsis #include <sys/types.h>
          #include <sys/ipc.h>
          #include <sys/shm.h>
          int shmctl(int shmid, int cmd, struct shmid_ds *buf);
```

## Description

The shmctl() function provides a variety of shared memory control operations as specified by *cmd*. The permission required for a shared memory control operation is given as {*token*}, where token is the type of permission needed. The types of permission are interpreted as follows:

```
00400
         READ by user
00200
         WRITE by user
00040
         READ by group
00020
         WRITE by group
00004
         READ by others
00002
         WRITE by others
```

See the *Shared Memory Operation Permissions* section of Intro(2) for more information.

The following operations require the specified tokens:

Place the current value of each member of the data structure associated with IPC STAT *shmid* into the structure pointed to by *buf*. The contents of this structure are defined in Intro(2). {READ}

IPC SET Set the value of the following members of the data structure associated with *shmid* to the corresponding value found in the structure pointed to by *buf*:

```
shm_perm.uid
shm perm.gid
shm perm.mode
                 /* access permission bits only */
```

This command can be executed only by a process that has appropriate privileges or an effective user ID equal to the value of shm\_perm.cuid or shm perm. uid in the data structure associated with *shmid*.

IPC RMID Remove the shared memory identifier specified by *shmid* from the system. The segment referenced by the identifier will be destroyed when all processes with the segment attached have either detached the segment or exited. If the segment is not attached to any process when IPC\_RMID is invoked, it will be destroyed immediately. This command can be executed only by a process that has appropriate privileges or an effective user ID equal to the value of shm perm.cuid or shm perm.uid in the data structure associated with shmid.

> Lock the shared memory segment specified by *shmid* in memory. This command can be executed only by a process that has appropriate privileges.

SHM\_LOCK

SHM\_UNLOCK Unlock the shared memory segment specified by *shmid*. This command can be executed only by a process that has appropriate privileges.

A shared memory segment must be explicitly removed using IPC\_RMID before the system can deallocate it and the resources it uses.

**Return Values** Upon successful completion, 0 is returned. Otherwise, -1 is returned and errno is set to indicate the error.

**Errors** The shmctl() function will fail if:

EACCES The *cmd* argument is equal to IPC\_STAT and {READ} operation permission is

denied to the calling process.

EFAULT The *buf* argument points to an illegal address.

EINVAL The *shmid* argument is not a valid shared memory identifier; or the *cmd* 

argument is not a valid command or is IPC\_SET and shm\_perm.uid or

shm perm.gid is not valid.

ENOMEM The *cmd* argument is equal to SHM LOCK and there is not enough memory, or

the operation would exceed a limit or resource control on locked memory.

EOVERFLOW The cmd argument is IPC STAT and uid or gid is too large to be stored in the

structure pointed to by *buf*.

EPERM The cmd argument is equal to IPC RMID or IPC SET, the effective user ID of the

calling process is not equal to the value of shm perm.cuid or shm perm.uid in

the data structure associated with *shmid*, and {PRIV IPC OWNER} is not

asserted in the effective set of the calling process.

The *cmd* argument is equal to SHM LOCK or SHM UNLOCK and

{PRIV PROC LOCK MEMORY} is not asserted in the effective set of the calling

process.

**Attributes** See attributes(5) for descriptions of the following attributes:

| ATTRIBUTE TYPE      | ATTRIBUTE VALUE |
|---------------------|-----------------|
| Interface Stability | Standard        |

See Also ipcs(1), Intro(2), shmget(2), shmop(2), attributes(5), privileges(5), standards(5)

Name shmget – get shared memory segment identifier

**Synopsis** #include <sys/types.h> #include <sys/ipc.h> #include <sys/shm.h>

int shmget(key\_t key, size\_t size, int shmflg);

**Description** The shmget () function returns the shared memory identifier associated with *key*.

A shared memory identifier and associated data structure and shared memory segment of at least *size* bytes (see Intro(2)) are created for *key* if one of the following are true:

- The *key* argument is equal to IPC PRIVATE.
- The key argument does not already have a shared memory identifier associated with it, and (*shmflg*&IPC CREAT) is true.

Upon creation, the data structure associated with the new shared memory identifier is initialized as follows:

- The values of shm\_perm.cuid, shm\_perm.uid, shm\_perm.cgid, and shm\_perm.gid are set equal to the effective user ID and effective group ID, respectively, of the calling process.
- The access permission bits of shm\_perm.mode are set equal to the access permission bits of *shmflg.* shm\_segsz is set equal to the value of *size*.
- The values of shm lpid, shm nattch shm atime, and shm dtime are set equal to 0.
- The shm ctime is set equal to the current time.

Shared memory segments must be explicitly removed after the last reference to them has been removed.

Return Values Upon successful completion, a non-negative integer representing a shared memory identifier is returned. Otherwise, -1 is returned and errno is set to indicate the error.

**Errors** The shmget() function will fail if:

**EACCES** A shared memory identifier exists for key but operation permission (see

Intro(2)) as specified by the low-order 9 bits of shmflg would not be

granted.

**EEXIST** A shared memory identifier exists for *key* but both (*shmflg*&IPC CREAT)

and (shmflg&IPC EXCL) are true.

**EINVAL** The *size* argument is less than the system-imposed minimum or greater

than the system-imposed maximum. See NOTES.

A shared memory identifier exists for *key* but the size of the segment

associated with it is less than *size* and *size* is not equal to 0.

ENOENT A shared memory identifier does not exist for *key* and

(shmflg&IPC CREAT) is false.

ENOMEM A shared memory identifier and associated shared memory segment are

to be created but the amount of available memory is not sufficient to fill

the request.

ENOSPC A shared memory identifier is to be created but the system-imposed limit

on the maximum number of allowed shared memory identifiers

system-wide would be exceeded. See NOTES.

**Attributes** See attributes(5) for descriptions of the following attributes:

| ATTRIBUTE TYPE      | ATTRIBUTE VALUE |
|---------------------|-----------------|
| Interface Stability | Standard        |

See Also rctladm(1M), Intro(2), setrctl(2), shmctl(2), shmop(2), ftok(3C), getpagesize(3C), attributes(5), standards(5)

Notes The project.max-shm-memory resource control restricts the total amount of shared memory a project can allocate. The system-imposed maximum on the size of a shared memory segment is therefore a function of the sizes of any other shared memory segments the calling project might have allocated that are still in use. For accounting purposes, segment sizes are rounded up to the nearest multiple of the system page size. See <a href="mailto:getpagesize">getpagesize</a>(3C).

The system-imposed limit on the number of shared memory identifiers is maintained on a per-project basis using the project.max-shm-ids resource control.

See rctladm(1M) and setrctl(2) for information about using resource controls.

Name shmids – discover all shared memory identifiers

Synopsis #include <sys/shm.h>

int shmids(int \*buf, uint\_t nids, uint\_t \*pnids);

**Description** The shmids () function copies all active shared memory identifiers from the system into the user-defined buffer specified by buf, provided that the number of such identifiers is not greater than the number of integers the buffer can contain, as specified by *nids*. If the size of the buffer is insufficient to contain all of the active shared memory identifiers in the system, none are copied.

> Whether or not the size of the buffer is sufficient to contain all of them, the number of active shared memory identifiers in the system is copied into the unsigned integer pointed to by pnids.

If *nids* is 0 or less than the number of active shared memory identifiers in the system, *buf* is ignored.

## Return Values

Upon successful completion, shmids () returns 0. Otherwise, -1 is returned and errno is set to indicate the error.

**Errors** The shmids () function will fail if:

**EFAULT** The *buf* or *pnids* argument points to an illegal address.

**Usage** The shmids() function returns a snapshot of all the active shared memory identifiers in the system. More may be added and some may be removed before they can be used by the caller.

## **Examples EXAMPLE 1** shmids() example

This is sample C code indicating how to use the shmids() function.

```
void
examine_shmids()
     int *ids = NULL;
     uint t nids = 0;
     uint t n;
     int i:
     for (;;) {
          if (shmids(ids, nids, &n) != 0) {
               perror("shmids");
               exit(1);
          }
          if (n <= nids)
                             /* we got them all */
               break:
          /* we need a bigger buffer */
          ids = realloc(ids, (nids = n) * sizeof (int));
```

**Attributes** See attributes(5) for descriptions of the following attributes:

| ATTRIBUTE TYPE | ATTRIBUTE VALUE   |
|----------------|-------------------|
| MT-Level       | Async-Signal-Safe |

**See Also** ipcrm(1), ipcs(1), Intro(2), shmctl(2), shmget(2), shmop(2), attributes(5)

Name shmop, shmat, shmdt – shared memory operations

```
Synopsis #include <sys/types.h>
                  #include <sys/shm.h>
                  void *shmat(int shmid, const void *shmaddr, int shmflg);
                  int shmdt(char *shmaddr);
Standard conforming int shmdt(const void *shmaddr);
```

**Description** The shmat () function attaches the shared memory segment associated with the shared memory identifier specified by *shmid* to the data segment of the calling process.

> The permission required for a shared memory control operation is given as {token}, where *token* is the type of permission needed. The types of permission are interpreted as follows:

```
00400
         READ by user
00200
         WRITE by user
00040
         READ by group
00020
        WRITE by group
00004
         READ by others
00002
         WRITE by others
```

See the *Shared Memory Operation Permissions* section of Intro(2) for more information.

When (shmflg&SHM SHARE MMU) is true, virtual memory resources in addition to shared memory itself are shared among processes that use the same shared memory.

When (shmflg&SHM PAGEABLE) is true, virtual memory resources are shared and the dynamic shared memory (DISM) framework is created. The dynamic shared memory can be resized dynamically within the specified size in shmget(2). The DISM shared memory is pageable unless it is locked.

The shared memory segment is attached to the data segment of the calling process at the address specified based on one of the following criteria:

- If shmaddr is equal to (void \*) 0, the segment is attached to the first available address as selected by the system.
- If shmaddr is equal to (void \*) 0 and (shmflg&SHM SHARE MMU) or (shmflg&SHM PAGEABLE) is true, then the segment is attached to the first available suitably aligned address. When (shmflg&SHM SHARE MMU) or (shmflg&SHM PAGEABLE) is set, however, the permission given by shmget() determines whether the segment is attached for reading or reading and writing.
- If shmaddr is not equal to (void \*) 0 and (shmflg&SHM RND) is true, the segment is attached to the address given by (shmaddr- (shmaddr modulus SHMLBA)).
- If *shmaddr* is not equal to (void \*) 0 and (*shmflg*&SHM\_RND) is false, the segment is attached to the address given by *shmaddr*.

■ The segment is attached for reading if (shmflg&SHM RDONLY) is true {READ}, otherwise it is attached for reading and writing {READ/WRITE}.

The shmdt () function detaches from the calling process's data segment the shared memory segment located at the address specified by *shmaddr*. If the application is standard-conforming (see standards(5)), the *shmaddr* argument is of type const void \*. Otherwise it is of type char \*.

Shared memory segments must be explicitly removed after the last reference to them has been removed.

Return Values Upon successful completion, shmat() returns the data segment start address of the attached shared memory segment; shmdt() returns 0. Otherwise, -1 is returned, the shared memory segment is not attached, and errno is set to indicate the error.

**Errors** The shmat() function will fail if:

**EACCES** Operation permission is denied to the calling process (see Intro(2)).

**EINVAL** The *shmid* argument is not a valid shared memory identifier.

> The *shmaddr* argument is not equal to 0, and the value of (*shmaddr* - (*shmaddr* modulus SHMLBA)) is an illegal address.

The *shmaddr* argument is not equal to 0, is an illegal address, and (shmflg&SHM RND) is false.

The *shmaddr* argument is not equal to 0, is not properly aligned, and (*shmfg*&SHM SHARE MMU) is true.

SHM SHARE MMU is not supported in certain architectures.

Both (*shmflg*&SHM SHARE MMU) and (*shmflg*&SHM PAGEABLE) are true.

(shmflg&SHM SHARE MMU) is true and the shared memory segment specified by shmid() had previously been attached by a call to shmat() in which  $(shmflg\&SHM\_PAGEABLE)$  was true.

(shmflg&SHM\_PAGEABLE) is true and the shared memory segment specified by shmid() had previously been attached by a call to shmat() in which (shmflg&SHM SHARE MMU) was true.

**EMFILE** The number of shared memory segments attached to the calling process would exceed the system-imposed limit.

**ENOMEM** The available data space is not large enough to accommodate the shared memory segment.

The shmdt() function will fail if:

EINVAL The *shmaddr* argument is not the data segment start address of a shared memory

segment.

ENOMEM (shmflg&SHM\_SHARE\_MMU) is true and attaching to the shared memory segment

would exceed a limit or resource control on locked memory.

**Warnings** Using a fixed value for the *shmaddr* argument can adversely affect performance on certain

platforms due to D-cache aliasing.

**Attributes** See attributes(5) for descriptions of the following attributes:

| ATTRIBUTE TYPE      | ATTRIBUTE VALUE   |
|---------------------|-------------------|
| Interface Stability | Standard          |
| MT-Level            | Async-Signal-Safe |

See Also Intro(2), exec(2), exit(2), fork(2), shmctl(2), shmget(2), attributes(5), standards(5)

**Name** sigaction – detailed signal management

```
Synopsis #include <signal.h>
```

```
int sigaction(int sig, const struct sigaction *restrict act,
     struct sigaction *restrict oact);
```

**Description** The sigaction() function allows the calling process to examine or specify the action to be taken on delivery of a specific signal. See signal.h(3HEAD) for an explanation of general signal concepts.

> The sig argument specifies the signal and can be assigned any of the signals specified in signal.h(3HEAD) except SIGKILL and SIGSTOP.

If the argument act is not NULL, it points to a structure specifying the new action to be taken when delivering *sig*. If the argument *oact* is not NULL, it points to a structure where the action previously associated with *sig* is to be stored on return from sigaction().

The sigaction structure includes the following members:

```
void
          (*sa handler)();
void
          (*sa_sigaction)(int, siginfo_t *, void *);
sigset t sa mask;
int
          sa flags;
```

The storage occupied by sa\_handler and sa\_sigaction may overlap, and a standard-conforming application (see standards(5)) must not use both simultaneously.

The sa handler member identifies the action to be associated with the specified signal, if the SA SIGINFO flag (see below) is cleared in the sa flags field of the sigaction structure. It may take any of the values specified in signal.h(3HEAD) or that of a user specified signal handler. If the SA SIGINFO flag is set in the sa flags field, the sa sigaction field specifies a signal-catching function.

The sa mask member specifies a set of signals to be blocked while the signal handler is active. On entry to the signal handler, that set of signals is added to the set of signals already being blocked when the signal is delivered. In addition, the signal that caused the handler to be executed will also be blocked, unless the SA NODEFER flag has been specified. SIGSTOP and SIGKILL cannot be blocked (the system silently enforces this restriction).

The sa\_flags member specifies a set of flags used to modify the delivery of the signal. It is formed by a logical OR of any of the following values:

SA ONSTACK

If set and the signal is caught, and if the thread that is chosen to processes a delivered signal has an alternate signal stack declared with sigaltstack(2), then it will process the signal on that stack. Otherwise, the signal is delivered on the thread's normal stack.

SA RESETHAND If set and the signal is caught, the disposition of the signal is reset to

SIG\_DFL and the signal will not be blocked on entry to the signal handler (SIGILL, SIGTRAP, and SIGPWR cannot be automatically reset when

delivered; the system silently enforces this restriction).

SA\_NODEFER If set and the signal is caught, the signal will not be automatically blocked

by the kernel while it is being caught.

SA\_RESTART If set and the signal is caught, functions that are interrupted by the

execution of this signal's handler are transparently restarted by the system, namely fcntl(2), ioctl(2), wait(3C), waitid(2), and the following functions on slow devices like terminals: getmsg() and getpmsg() (see getmsg(2)); putmsg() and putpmsg() (see putmsg(2)); pread(), read(), and readv() (see read(2)); pwrite(), write(), and writev() (see write(2)); recv(), recvfrom(), and recvmsg() (see recv(3SOCKET)); and recvmsg(), recv(), recvfrom(), and recvmsg() (see recv()). Otherwise,

the function returns an EINTR error.

SA\_SIGINFO If cleared and the signal is caught, *sig* is passed as the only argument to the

signal-catching function. If set and the signal is caught, two additional arguments are passed to the signal-catching function. If the second argument is not equal to NULL, it points to a siginfo\_t structure containing the reason why the signal was generated (see

siginfo.h(3HEAD)); the third argument points to a ucontext\_t
structure containing the receiving process's context when the signal was

delivered (see ucontext.h(3HEAD)).

SA NOCLDWAIT If set and *sig* equals SIGCHLD, the system will not create zombie processes

when children of the calling process exit. If the calling process

subsequently issues a wait(3C), it blocks until all of the calling process's child processes terminate, and then returns -1 with errno set to ECHILD.

SA NOCLDSTOP If set and *sig* equals SIGCHLD, SIGCHLD will not be sent to the calling process

when its child processes stop or continue.

**Return Values** Upon successful completion, 0 is returned. Otherwise, -1 is returned, errno is set to indicate

the error, and no new signal handler is installed.

**Errors** The sigaction() function will fail if:

EINVAL The value of the *sig* argument is not a valid signal number or is equal to SIGKILL or

SIGSTOP. In addition, if in a multithreaded process, it is equal to SIGWAITING,

SIGCANCEL, or SIGLWP.

**Attributes** See attributes(5) for descriptions of the following attributes:

| ATTRIBUTETYPE       | ATTRIBUTE VALUE   |
|---------------------|-------------------|
| Interface Stability | Committed         |
| MT-Level            | Async-Signal-Safe |
| Standard            | See standards(5). |

See Also kill(1), Intro(2), exit(2), fcntl(2), getmsg(2), ioctl(2), kill(2), pause(2), putmsg(2), read(2), sigaltstack(2), sigprocmask(2), sigsend(2), sigsuspend(2), waitid(2), write(2), recv(3SOCKET), send(3SOCKET), siginfo.h(3HEAD), signal(3C), signal.h(3HEAD), sigsetops(3C), ucontext.h(3HEAD), wait(3C), attributes(5), standards(5)

### **Notes** The handler routine can be declared:

```
void handler (int sig, siginfo_t *sip, ucontext_t *ucp);
```

The *sig* argument is the signal number. The *sip* argument is a pointer (to space on the stack) to a siginfo\_t structure, which provides additional detail about the delivery of the signal. The ucp argument is a pointer (again to space on the stack) to a ucontext\_t structure (defined in <sys/ucontext.h>) which contains the context from before the signal. It is not recommended that *ucp* be used by the handler to restore the context from before the signal delivery.

Name sigaltstack – set or get signal alternate stack context

**Synopsis** #include <signal.h>

int sigaltstack(const stack\_t \*restrict ss, stack\_t \*restrict oss);

## Description

The sigaltstack() function allows a thread to define and examine the state of an alternate stack area on which signals are processed. If ss is non-zero, it specifies a pointer to and the size of a stack area on which to deliver signals, and informs the system whether the thread is currently executing on that stack. When a signal's action indicates its handler should execute on the alternate signal stack (specified with a sigaction(2) call), the system checks whether the thread chosen to execute the signal handler is currently executing on that stack. If the thread is not currently executing on the signal stack, the system arranges a switch to the alternate signal stack for the duration of the signal handler's execution.

The stack t structure includes the following members:

```
int
      *ss_sp
long ss size
int
      ss flags
```

If ss is not NULL, it points to a structure specifying the alternate signal stack that will take effect upon successful return from sigaltstack(). The ss\_sp and ss\_size members specify the new base and size of the stack, which is automatically adjusted for direction of growth and alignment. The ss flags member specifies the new stack state and may be set to the following:

SS DISABLE The stack is to be disabled and ss spandss size are ignored. If SS DISABLE is not set, the stack will be enabled.

If oss is not NULL, it points to a structure specifying the alternate signal stack that was in effect prior to the call to sigaltstack(). The ss spand ss size members specify the base and size of that stack. The ss flags member specifies the stack's state, and may contain the following values:

SS ONSTACK The thread is currently executing on the alternate signal stack. Attempts to modify the alternate signal stack while the thread is executing on it will fail.

SS DISABLE The alternate signal stack is currently disabled.

**Return Values** Upon successful completion, ∅ is return. Otherwise, −1 is returned and errno is set to indicate the error.

**Errors** The sigaltstack() function will fail if:

**EFAULT** The ss or oss argument points to an illegal address.

EINVAL The ss argument is not a null pointer, and the ss\_flags member pointed to by ss contains flags other than SS DISABLE.

**ENOMEM** The size of the alternate stack area is less than MINSIGSTKSZ.

**EPERM** An attempt was made to modify an active stack.

**Attributes** See attributes(5) for descriptions of the following attributes:

| ATTRIBUTE TYPE      | ATTRIBUTE VALUE   |
|---------------------|-------------------|
| Interface Stability | Standard          |
| MT-Level            | Async-Signal-Safe |

See Also getcontext(2), mmap(2), sigaction(2), ucontext.h(3HEAD), attributes(5), standards(5)

**Notes** The value SIGSTKSZ is defined to be the number of bytes that would be used to cover the usual case when allocating an alternate stack area. The value MINSIGSTKSZ is defined to be the minimum stack size for a signal handler. In computing an alternate stack size, a program should add that amount to its stack requirements to allow for the operating system overhead.

The following code fragment is typically used to allocate an alternate stack with an adjacent red zone (an unmapped page) to guard against stack overflow, as with default stacks:

```
#include <signal.h>
#include <sys/mman.h>
stack t sigstk;
sigstk.ss sp = mmap(NULL, SIGSTKSZ, PROT READ | PROT WRITE,
        MAP_PRIVATE | MAP_ANON, -1, 0);
if (sigstk.ss_sp == MAP_FAILED)
        /* error return */;
sigstk.ss_size = SIGSTKSZ;
sigstk.ss_flags = 0;
if (sigaltstack(&sigstk, NULL) < 0)</pre>
        perror("sigaltstack");
```

Name sigpending – examine signals that are blocked and pending

Synopsis #include <signal.h>

int sigpending(sigset\_t \*set);

**Description** The sigpending() function retrieves those signals that have been sent to the calling process

but are being blocked from delivery by the calling process's signal mask. The signals are stored

in the space pointed to by the set argument.

Return Values Upon successful completion, 0 is returned. Otherwise, -1 is returned and errno is set to

indicate the error.

**Errors** The sigpending() function will fail if:

EFAULT The *set* argument points to an illegal address.

**Attributes** See attributes(5) for descriptions of the following attributes:

| ATTRIBUTE TYPE      | ATTRIBUTE VALUE   |
|---------------------|-------------------|
| Interface Stability | Standard          |
| MT-Level            | Async-Signal-Safe |

**See Also** sigaction(2), sigprocmask(2), sigsetops(3C), attributes(5), standards(5)

Name sigprocmask – change or examine caller's signal mask

**Synopsis** #include <signal.h>

int sigprocmask(int how, const sigset t \*restrict set, sigset t \*restrict oset);

**Description** The sigprocmask() function is used to examine and/or change the caller's signal mask. If the value is SIG BLOCK, the set pointed to by the set argument is added to the current signal mask. If the value is SIG UNBLOCK, the set pointed by the set argument is removed from the current signal mask. If the value is SIG\_SETMASK, the current signal mask is replaced by the set pointed to by the set argument. If the oset argument is not NULL, the previous mask is stored in the space pointed to by *oset*. If the value of the *set* argument is NULL, the value *how* is not significant and the caller's signal mask is unchanged; thus, the call can be used to inquire about currently blocked signals. If the set or oset argument points to an invalid address, the behavior is undefined and errno may be set to EFAULT.

> If there are any pending unblocked signals after the call to sigprocmask(), at least one of those signals will be delivered before the call to sigprocmask() returns.

It is not possible to block signals that cannot be caught or ignored (see sigaction(2)). It is also not possible to block or unblock SIGCANCEL, as SIGCANCEL is reserved for the implementation of POSIX thread cancellation (see pthread cancel(3C) and cancellation(5)). This restriction is silently enforced by the standard Clibrary.

If sigprocmask() fails, the caller's signal mask is not changed.

# Return Values

Upon successful completion, 0 is returned. Otherwise, -1 is returned and errno is set to indicate the error.

**Errors** The sigprocmask() function will fail if:

The value of the *how* argument is not equal to one of the defined values. **EINVAL** 

The sigprocmask() function may fail if:

**EFAULT** The *set* or *oset* argument points to an illegal address.

**Attributes** See attributes(5) for descriptions of the following attributes:

| ATTRIBUTE TYPE      | ATTRIBUTE VALUE   |
|---------------------|-------------------|
| Interface Stability | Standard          |
| MT-Level            | Async-Signal-Safe |

**See Also** sigaction(2), pthread\_cancel(3C), pthread\_sigmask(3C), signal(3C), signal.h(3HEAD), sigsetops(3C), attributes(5), cancellation(5)

**Notes** The call to sigprocmask() affects only the calling thread's signal mask. It is identical to a call to pthread\_sigmask(3C).

Signals that are generated synchronously should not be masked. If such a signal is blocked and delivered, the receiving process is killed.

**Name** sigsend, sigsendset – send a signal to a process or a group of processes

**Synopsis** #include <signal.h>

```
int sigsend(idtype t idtype, id t id, int sig);
int sigsendset(procset_t *psp, int sig);
```

**Description** The sigsend() function sends a signal to the process or group of processes specified by id and *idtype.* The signal to be sent is specified by *sig* and is either 0 or one of the values listed in signal.h(3HEAD). If sig is 0 (the null signal), error checking is performed but no signal is actually sent. This value can be used to check the validity of *id* and *idtype*.

> The real or effective user ID of the sending process must match the real or saved user ID of the receiving process, unless the {PRIV\_PROC\_OWNER} privilege is asserted in the effective set of the sending process or *sig* is SIGCONT and the sending process has the same session ID as the receiving process.

If *idtype* is P PID, *sig* is sent to the process with process ID *id*.

If *idtype* is P PGID, *sig* is sent to all processes with process group ID *id*.

If *idtype* is P\_SID, *sig* is sent to all processes with session ID *id*.

If *idtype* is P\_TASKID, *sig* is sent to all processes with task ID *id*.

If *idtype* is P\_UID, *sig* is sent to any process with effective user ID *id*.

If *idtype* is P GID, *sig* is sent to any process with effective group ID *id*.

If *idtype* is P PROJID, *sig* is sent to any process with project ID *id*.

If *idtype* is P\_CID, *sig* is sent to any process with scheduler class ID *id* (see priocntl(2)).

If *idtype* is P\_CTID, *sig* is sent to any process with process contract ID *id*.

If *idtype* is P\_ALL, *sig* is sent to all processes and *id* is ignored.

If *id* is P MYID, the value of *id* is taken from the calling process.

The process with a process ID of 0 is always excluded. The process with a process ID of 1 is excluded unless *idtype* is equal to P PID.

The sigsendset() function provides an alternate interface for sending signals to sets of processes. This function sends signals to the set of processes specified by *psp. psp* is a pointer to a structure of type procset t, defined in <sys/procset.h>, which includes the following members:

```
idop_t
          p op;
idtype t p lidtype;
```

```
id t
          p_lid;
idtype_t p_ridtype;
id t
          p_rid;
```

The p lidtype and p lid members specify the ID type and ID of one ("left") set of processes; the p ridtype and p rid members specify the ID type and ID of a second ("right") set of processes. ID types and IDs are specified just as for the *idtype* and *id* arguments to sigsend(). The p\_op member specifies the operation to be performed on the two sets of processes to get the set of processes the function is to apply to. The valid values for pop and the processes they specify are:

POP DIFF Set difference: processes in left set and not in right set. POP AND Set intersection: processes in both left and right sets. POP OR Set union: processes in either left or right set or both. Set exclusive-or: processes in left or right set but not in both. POP XOR

Return Values Upon successful completion, 0 is return. Otherwise, -1 is returned and errno is set to indicate the error.

**Errors** The sigsend() and sigsendset() functions will fail if:

EINVAL The *sig* argument is not a valid signal number, or the *idtype* argument is not a valid idtype field.

EINVAL The *sig* argument is SIGKILL, *idtype* is P PID and *id* is 1 (proc1).

**FPFRM** The effective user of the calling process does not match the real or saved user ID of

the receiving process, the calling process does not have the {PRIV PROC OWNER} privilege asserted in the effective set, and the calling process is not sending

SIGCONT to a process that shares the same session ID.

The calling process does not have the {PRIV PROC SESSION} privilege asserted and is trying to send a signal to a process with a different session ID, even though the

effective user ID matches the real or saved ID of the receiving process.

**ESRCH** No process can be found corresponding to that specified by *id* and *idtype*.

The sigsendset() function will fail if:

**EFAULT** The *psp* argument points to an illegal address.

See Also kill(1), getpid(2), kill(2), priocntl(2), signal(3C), signal.h(3HEAD), process(4), privileges(5)

Name sigsuspend – install a signal mask and suspend caller until signal

**Synopsis** #include <signal.h>

int sigsuspend(const sigset\_t \*set);

### Description

The sigsuspend() function replaces the caller's signal mask with the set of signals pointed to by the set argument and suspends the caller until delivery of a signal whose action is either to execute a signal catching function or to terminate the process. If the set argument points to an invalid address, the behavior is undefined and errno may be set to EFAULT.

If the action is to terminate the process, sigsuspend() does not return. If the action is to execute a signal catching function, sigsuspend() returns after the signal catching function returns. On return, the signal mask is restored to the set that existed before the call to sigsuspend().

It is not possible to block signals that cannot be ignored (see signal.h(3HEAD)). This restriction is silently imposed by the system.

**Return Values** Since sigsuspend() suspends the caller's execution indefinitely, there is no successful completion return value. On failure, it returns -1 and sets errno to indicate the error.

**Errors** The sigsuspend() function will fail if:

**EINTR** A signal was caught by the caller and control was returned from the signal catching function.

The sigsuspend() function may fail if:

FFAULT The *set* argument points to an illegal address.

**Attributes** See attributes(5) for descriptions of the following attributes:

| ATTRIBUTE TYPE      | ATTRIBUTE VALUE   |
|---------------------|-------------------|
| Interface Stability | Standard          |
| MT-Level            | Async-Signal-Safe |

**See Also** sigaction(2), sigprocmask(2), sigwait(2), signal(3C), signal.h(3HEAD), sigsetops(3C), attributes(5)

**Notes** If the caller specifies more than one unblocked signal in the mask to sigsuspend(), more than one signal might be processed before the call to sigsuspend() returns.

While the caller is executing the signal handler that interrupted its call to sigsuspend(), its signal mask is the one passed to sigsuspend(), modified as usual by the signal mask

specification in the signal's sigaction(2) parameters. The caller's signal mask is not restored to its previous value until the caller returns from all the signal handlers that interrupted sigsuspend().

```
Name sigwait – wait until a signal is posted
```

Synopsis #include <signal.h>

```
int sigwait(sigset t *set);
```

Standard conforming cc [ flag ... ] file ... -D\_POSIX\_PTHREAD\_SEMANTICS [ library...] #include <signal.h>

```
int sigwait(const sigset t *set, int *sig);
```

### Description

The sigwait() function selects a signal in *set* that is pending on the calling thread (see thr create(3C) and pthread create(3C).) If no signal in set is pending, siqwait() blocks until a signal in set becomes pending. The selected signal is cleared from the set of signals pending on the calling thread and the number of the signal is returned, or in the standard-conforming version (see standards(5)) placed in sig. The selection of a signal in set is independent of the signal mask of the calling thread. This means a thread can synchronously wait for signals that are being blocked by the signal mask of the calling thread. To ensure that only the caller receives the signals defined in set, all threads should have signals in set masked including the calling thread. If the set argument points to an invalid address, the behavior is undefined and errno may be set to EFAULT.

If sigwait () is called on an ignored signal, then the occurrence of the signal will be ignored, unless sigaction() changes the disposition. If more than one thread waits for the same signal, only one is unblocked when the signal arrives.

### Return Values

Upon successful completion, the default version of sigwait() returns a signal number; the standard-conforming version returns 0 and stores the received signal number at the location pointed to by sig. Otherwise, -1 is returned and errno is set to indicate an error.

**Errors** The sigwait() function will fail if:

FTNTR The wait was interrupted by an unblocked, caught signal.

**EINVAL** The *set* argument contains an unsupported signal number.

The sigwait() function may fail if:

**EFAULT** The *set* argument points to an invalid address.

**Examples EXAMPLE 1** Creating a thread to handle receipt of a signal

The following sample C code creates a thread to handle the receipt of a signal. More specifically, it catches the asynchronously generated signal, SIGINT.

```
* compile with -D POSIX PTHREAD SEMANTICS switch;
* required by sigwait()
```

**EXAMPLE 1** Creating a thread to handle receipt of a signal (Continued)

```
* sigint thread handles delivery of signal. uses sigwait( ) to wait
* for SIGINT signal.
#include <pthread.h>
#include <stdlib.h>
#include <stdio.h>
#include <string.h>
#include <unistd.h>
#include <signal.h>
#include <synch.h>
static void
               *threadTwo(void *);
static void
               *threadThree(void *);
static void
               *sigint(void *);
sigset t
               signalSet;
void *
main(void)
{
   pthread_t
                 t:
    pthread t
                 t2;
    pthread t
                 t3;
    sigfillset ( &signalSet );
     * Block signals in initial thread. New threads will
    * inherit this signal mask.
    pthread_sigmask ( SIG_BLOCK, &signalSet, NULL );
   printf("Creating threads\n");
    pthread create(&t, NULL, sigint, NULL);
    pthread_create(&t2, NULL, threadTwo, NULL);
    pthread create(&t3, NULL, threadThree, NULL);
    printf("##########"\n");
    printf("press CTRL-C to deliver SIGINT to sigint thread\n");
    printf("##########"\n");
    pthread exit((void *)0);
static void *
```

```
EXAMPLE 1 Creating a thread to handle receipt of a signal (Continued)
```

```
threadTwo(void *arg)
    printf("hello world, from threadTwo [tid: %d]\n",
                            pthread self());
    printf("threadTwo [tid: %d] is now complete and exiting\n",
                            pthread_self());
    pthread exit((void *)0);
}
static void *
threadThree(void *arg)
    printf("hello world, from threadThree [tid: %d]\n",
                            pthread_self());
    printf("threadThree [tid: %d] is now complete and exiting\n",
                            pthread_self());
    pthread exit((void *)0);
}
void *
sigint(void *arg)
    int
           sig;
    int
           err;
    printf("thread sigint [tid: %d] awaiting SIGINT\n",
                            pthread_self());
    /* use standard-conforming sigwait() -- 2 args: signal set, signum
     */
    err = sigwait ( &signalSet, &sig );
    /* test for SIGINT; could catch other signals */
    if (err || sig != SIGINT)
        abort();
    printf("\nSIGINT signal %d caught by sigint thread [tid: %d]\n",
                            sig, pthread_self());
    pthread exit((void *)0);
}
```

**Attributes** See attributes(5) for descriptions of the following attributes:

| ATTRIBUTE TYPE      | ATTRIBUTE VALUE   |
|---------------------|-------------------|
| Interface Stability | Standard          |
| MT-Level            | Async-Signal-Safe |

See Also sigaction(2), signal.h(3HEAD), sigpending(2), sigprocmask(2), sigsuspend(2),  $pthread_create(3C)$ ,  $pthread_sigmask(3C)$ ,  $thr_create(3C)$ ,  $thr_sigsetmask(3C)$ , attributes(5), standards(5)

Notes The sigwait() function cannot be used to wait for signals that cannot be caught (see sigaction(2)). This restriction is silently imposed by the system.

Solaris 2.4 and earlier releases provided a sigwait() facility as specified in POSIX.1c Draft 6. The final POSIX.1c standard changed the interface as described above. Support for the Draft 6 interface is provided for compatibility only and may not be supported in future releases. New applications and libraries should use the standard-conforming interface.

## Description

The \_\_sparc\_utrap\_install() function establishes <code>new\_precise</code> and <code>new\_deferred</code> user trap handlers as the new values for the specified <code>type</code> and returns the existing user trap handler values in \*old\_precise\* and \*old\_deferred\* in a single atomic operation. A new handler address of <code>NULL</code> means no user handler of that type will be installed. A new handler address of <code>UTH\_NOCHANGE</code> means that the user handler for that type should not be changed. An old handler pointer of <code>NULL</code> means that the user is not interested in the old handler address.

A *precise trap* is caused by a specific instruction and occurs before any program-visible state has been changed by this instruction. When a precise trap occurs, the program counter (PC) saved in the Trap Program Counter (TPC) register points to the instruction that induced the trap; all instructions prior to this trapping instruction have been executed. The next program counter (nPC) saved in the Trap Next Program Counter (TnPC) register points to the next instruction following the trapping instruction, which has not yet been executed. A *deferred trap* is also caused by a particular instruction, but unlike a precise trap, a deferred trap may occur after the program-visible state has been changed. See the *SPARC Architecture Manual, Version 9* for further information on precise and deferred traps.

The list that follows contains hardware traps and their corresponding user trap types. User trap types marked with a plus-sign (+) are required and must be provided by all ABI-conforming implementations. The others may not be present on every implementation; an attempt to install a user trap handler for those conditions will return EINVAL. User trap types marked with an asterisk (\*) are implemented as precise traps only.

| Trap Name               | User Trap Type (utrap_entry_t)                         |
|-------------------------|--------------------------------------------------------|
| illegal_instruction     | UT_ILLTRAP_INSTRUCTION +* or<br>UT_ILLEGAL_INSTRUCTION |
| fp_disabled             | UT_FP_DISABLED +*                                      |
| fp_exception_ieee_754   | UT_FP_EXCEPTION_IEEE_754 +                             |
| fp_exception_other      | UT_FP_EXCEPTION_OTHER                                  |
| tag_overflow            | UT_TAG_OVERFLOW +*                                     |
| division_by_zero        | UT_DIVISION_BY_ZERO +                                  |
| mem_address_not_aligned | UT_MEM_ADDRESS_NOT_ALIGNED +                           |
| privileged_action       | UT_PRIVILEGED_ACTION +                                 |

| Trap Name                                                                                    | User Trap Type (utrap_entry_t)                                                      |
|----------------------------------------------------------------------------------------------|-------------------------------------------------------------------------------------|
| privileged_opcode                                                                            | UT_PRIVILEGED_OPCODE                                                                |
| async_data_error                                                                             | UT_ASYNC_DATA_ERROR                                                                 |
| trap_instruction                                                                             | UT_TRAP_INSTRUCTION_16 through<br>UT_TRAP_INSTRUCTION_31 +*                         |
| <pre>instruction_access_exception instruction_access_MMU_miss instruction_access_error</pre> | UT_INSTRUCTION_EXCEPTION or<br>UT_INSTRUCTION_PROTECTION or<br>UT_INSTRUCTION_ERROR |
| data_access_exception data_access_MMU_miss<br>data_access_error data_access_protection       | UT_DATA_EXCEPTION or UT_DATA_PROTECTION or UT_DATA_ERROR                            |

The following explanations are provided for those user trap types that are not self-explanatory.

### UT ILLTRAP INSTRUCTION

This trap is raised by user execution of the ILLTRAP INSTRUCTION. It is always precise.

## UT ILLEGAL\_INSTRUCTION

This trap will be raised by the execution of otherwise undefined opcodes. It is implementation-dependent as to what opcodes raise this trap; the ABI only specifies the interface. The trap may be precise or deferred.

## UT PRIVILEGED OPCODE

All opcodes declared to be privileged in SPARC V9 will raise this trap. It is implementation-dependent whether other opcodes will raise it as well; the ABI only specifies the interface.

## UT DATA EXCEPTION, UT INSTRUCTION EXCEPTION

No valid user mapping can be made to this address, for a data or instruction access, respectively.

## UT\_DATA\_PROTECTION, UT\_INSTRUCTION\_PROTECTION

A valid mapping exists, and user privilege to it exists, but the type of access (read, write, or execute) is denied, for a data or instruction access, respectively.

## UT DATA ERROR, UT INSTRUCTION ERROR

A valid mapping exists, and both user privilege and the type of access are allowed, but an unrecoverable error occurred in attempting the access, for a data or instruction access, respectively. %11 will contain either BUS\_ADDRERR or BUS\_OBJERR.

## UT FP DISABLED

This trap is raised when an application issues a floating point instruction (including load or store) and the SPARC V9 Floating Point Registers State (FPRS) FEF bit is 0. If a user handler is installed for this trap, it will be given control. Otherwise the system will set FEF to one and retry the instruction.

For all traps, the handler executes in a new register window, where the *in* registers are the *out* registers of the previous frame and have the value they contained at the time of the trap, similar to a normal subroutine call after the save instruction. The *global* registers (including the special registers %ccr, %asi, and %y) and the *floating-point* registers have their values from the time of the trap. The stack pointer register %sp plus the BIAS will point to a properly-aligned 128-byte register save area; if the handler needs scratch space, it should decrement the stack pointer to obtain it. If the handler needs access to the previous frame's *in* registers or *local* registers, it should execute a FLUSHW instruction, and then access them off of the frame pointer. If the handler calls an ABI-conforming function, it must set the %asi register to ASI PRIMARY NOFAULT before the call.

On entry to a precise user trap handler %16 contains the %pc and %17 contains the %npc at the time of the trap. To return from a handler and reexecute the trapped instruction, the handler would execute:

```
jmpl %l6, %g0 ! Trapped PC supplied to user trap handler
return %l7 ! Trapped nPC supplied to user trap handler
```

To return from a handler and skip the trapped instruction, the handler would execute:

```
jmpl %l7, %g0 ! Trapped nPC supplied to user trap handler return %l7 + 4 ! Trapped nPC + 4 \,
```

On entry to a deferred trap handler %00 contains the address of the instruction that caused the trap and %01 contains the actual instruction (right-justified, zero-extended), if the information is available. Otherwise %00 contains the value -1 and %01 is undefined. Additional information may be made available for certain cases of deferred traps, as indicated in the following table.

| Instructions              | Additional Information                                                                                                    |
|---------------------------|----------------------------------------------------------------------------------------------------|
| LD-type (LDSTUB)          | %02 contains the effective address $(rs1 + rs2 \mid simm13)$ .                                                                      |
| ST-type (CAS, SWAP)       | %02 contains the effective address ( $rs1 + rs2 \mid simm13$ ).                                                                     |
| Integer arithmetic        | %02 contains the <i>rs1</i> value. %03 contains the <i>rs2</i>   <i>simm13</i> value. %04 contains the contents of the %y register. |
| Floating-point arithmetic | %02 contains the address of <i>rs1</i> value. %03 contains the address of <i>rs2</i> value.                                         |
| Control-transfer          | %02 contains the target address ( $rs1 + rs2 \mid simm13$ ).                                                                        |
| Asynchronous data errors  | %02 contains the address that caused the error. $%$ 03 contains the effective ASI, if available, else $-1$ .                        |

To return from a deferred trap, the trap handler issues:

```
ta 68 ! ST_RETURN_FROM_DEFERRED_TRAP
```

The following pseudo-code explains how the operating system dispatches traps:

```
if (precise trap) {
      if (precise handler) {
           invoke(precise handler);
           /* not reached */
      } else {
           convert_to_signal(precise_trap);
 } else if (deferred_trap) {
      invoke(deferred handler);
           /* not reached */
      } else {
           convert to signal(deferred trap);
      }
 if (signal)
           send(signal);
```

User trap handlers must preserve all registers except the *locals* (%10-7) and the *outs* (%00-7), that is, %i0-7, %g1-7, %d0-d62, %asi, %fsr, %fprs, %ccr, and %y, except to the extent that modifying the registers is part of the desired functionality of the handler. For example, the handler for UT FP DISABLED may load floating-point registers.

Return Values Upon successful completion, 0 is returned. Otherwise, a non-zero value is returned and errno is set to indicate the error.

**Errors** The spare utrap install() function will fail if:

EINVAL

The *type* argument is not a supported user trap type; the new user trap handler address is not word aligned; the old user trap handler address cannot be returned; or the user program is not a 64-bit executable.

**Examples** EXAMPLE 1 A sample program using the \_\_sparc\_utrap\_install() function.

The sparc utrap install() function is normally used by user programs that wish to provide their own tailored exception handlers as a faster alternative to signal (3C), or to handle exceptions that are not directly supported by the signal() interface, such as fp disabled.

```
extern void *fpdis_trap_handler();
utrap_handler_t new_precise = (utrap_handler_t)fpdis_trap_handler;
double d;
int err:
err = __sparc_utrap_install(UT_FP_DISABLED, new_precise,
   UTH_NOCHANGE, NULL, NULL);
if (err == EINVAL) {
        /* unexpected error, do something */
        exit (1);
d = 1.0e-300;
```

**EXAMPLE 1** A sample program using the \_\_sparc\_utrap\_install() function. (Continued)

```
ENTRY(fpdis_trap_handler)
wr %g0, FPRS_FEF, %fprs
jmpl %l6, %g0
return %l7
SET_SIZE(fpdis_trap_handler)
```

This example turns on bit 2, FEF, in the Floating-Point Registers State (FPRS) Register, after a floating-point instruction causes an fp\_disabled trap. (Note that this example simulates part of the default system behavior; programs do not need such a handler. The example is for illustrative purposes only.)

**Attributes** See attributes(5) for descriptions of the following attributes:

| ATTRIBUTE TYPE | ATTRIBUTE VALUE |
|----------------|-----------------|
| MT-Level       | MT-Safe         |

**See Also** signal(3C), attributes(5)

SPARC Architecture Manual, Version 9

Manufacturer's processor chip user manuals

**Notes** The Exceptions and Interrupt Descriptions section of the SPARC V9 manual documents which hardware traps are mandatory or optional, and whether they can be implemented as precise or deferred traps, or both. The manufacturer's processor chip user manuals describe the details of the traps supported for the specific processor implementation.

Name stat, lstat, fstat, fstatat – get file status

```
Synopsis #include <fcntl.h>
    #include <sys/types.h>
    #include <sys/stat.h>

int stat(const char *restrict path, struct stat *restrict buf);

int lstat(const char *restrict path, struct stat *restrict buf);

int fstat(int fildes, struct stat *buf);

int fstatat(int fildes, const char *path, struct stat *buf,
    int flag);
```

# Description

The stat() function obtains information about the file pointed to by *path*. Read, write, or execute permission of the named file is not required, but all directories listed in the path name leading to the file must be searchable.

The lstat() function obtains file attributes similar to stat(), except when the named file is a symbolic link; in that case lstat() returns information about the link, while stat() returns information about the file the link references.

The fstat() function obtains information about an open file known by the file descriptor fildes, obtained from a successful open(2), creat(2), dup(2), fcntl(2), or pipe(2) function. If fildes references a shared memory object, the system updates in the stat structure pointed to by the buf argument only the st\_uid, st\_gid, st\_size, and st\_mode fields, and only the S\_IRUSR, S\_IWUSR, S\_IRGRP, S\_IWGRP, S\_IROTH, and S\_IWOTH file permission bits need be valid. The system can update other fields and flags. The fstat() function updates any pending time-related fields before writing to the stat structure.

The fstatat() function obtains file attributes similar to the stat(), lstat(), and fstat() functions. If the *path* argument is a relative path, it is resolved relative to the *fildes* argument rather than the current working directory. If *path* is absolute, the *fildes* argument is unused. If the *fildes* argument has the special value AT\_FDCWD, relative paths are resolved from the current working directory. If the *flag* argument is AT\_SYMLINK\_NOFOLLOW, the function behaves like lstat() and does not automatically follow symbolic links. See fsattr(5).

The *buf* argument is a pointer to a stat structure into which information is placed concerning the file. A stat structure includes the following members:

```
/* File mode (see mknod(2)) */
mode t
         st mode;
ino t
         st ino;
                           /* Inode number */
dev_t
         st_dev;
                           /* ID of device containing */
                           /* a directory entry for this file */
dev t
         st rdev;
                           /* ID of device */
                           /* This entry is defined only for */
                           /* char special or block special files */
                           /* Number of links */
nlink t st nlink;
                           /* User ID of the file's owner */
uid t
         st uid;
```

```
gid_t
         st_gid;
                           /* Group ID of the file's group */
off_t
                           /* File size in bytes */
         st_size;
time t
         st atime;
                           /* Time of last access */
time_t
         st_mtime;
                           /* Time of last data modification */
         st_ctime;
                           /* Time of last file status change */
time_t
                           /* Times measured in seconds since */
                           /* 00:00:00 UTC, Jan. 1, 1970 */
                           /* Preferred I/O block size */
long
         st_blksize;
                           /* Number of 512 byte blocks allocated*/
blkcnt_t st_blocks;
char
         st_fstype[_ST_FSTYPSZ];
                           /* Null-terminated type of filesystem */
```

Descriptions of structure members are as follows:

| st_mode  | The mode of the file as described for the mknod() function. In addition to the modes described on the mknod(2) manual page, the mode of a file can also be S_IFSOCK if the file is a socket, S_IFDOOR if the file is a door, S_IFPORT if the file is an event port, or S_IFLNK if the file is a symbolic link. S_IFLNK can be returned either by lstat() or by fstat() when the AT_SYMLINK_NOFOLLOW flag is set. |
|----------|----------------------------------------------------------------------------------------------------|
| st_ino   | This field uniquely identifies the file in a given file system. The pair st_ino and st_dev uniquely identifies regular files.                                                                                                    |
| st_dev   | This field uniquely identifies the file system that contains the file. Its value may be used as input to the ustat() function to determine more information about this file system. No other meaning is associated with this value.                                                                                                    |
| st_rdev  | This field should be used only by administrative commands. It is valid only for block special or character special files and only has meaning on the system where the file was configured.                                                                                                    |
| st_nlink | This field should be used only by administrative commands.                                                                                                    |
| st_uid   | The user ID of the file's owner.                                                                                                    |
| st_gid   | The group ID of the file's group.                                                                                                    |
| st_size  | For regular files, this is the address of the end of the file. For block special or character special, this is not defined. See also pipe(2).                                                                                                    |
| st_atime | Time when file data was last accessed. Some of the functions that change this member are: creat(), mknod(), pipe(), utime(2), and read(2).                                                                                                    |
| st_mtime | Time when data was last modified. Some of the functions that change this member are: creat(), mknod(), pipe(), utime(), and write(2).                                                                                                    |
| st_ctime | Time when file status was last changed. Some of the functions that change this member are: $chmod(2)$ , $chown(2)$ , $creat(2)$ , $link(2)$ , $mknod(2)$ , $pipe(2)$ , $rename(2)$ , $unlink(2)$ , $utime(2)$ , and $write(2)$ .                                                                                                    |

st\_blksize A hint as to the "best" unit size for I/O operations. This field is not defined for

block special or character special files.

st\_blocks The total number of physical blocks of size 512 bytes actually allocated on

disk. This field is not defined for block special or character special files.

st fstype A null-teminated string that uniquely identifies the type of the filesystem that

contains the file.

**Return Values** Upon successful completion, ∅ is returned. Otherwise, −1 is returned and errno is set to indicate the error.

**Errors** The stat(), fstat(), lstat(), and fstatat() functions will fail if:

EIO An error occurred while reading from the file system.

EOVERFLOW The file size in bytes or the number of blocks allocated to the file or the file

serial number cannot be represented correctly in the structure pointed to by

buf.

The stat(), lstat(), and fstatat() functions will fail if:

EACCES Search permission is denied for a component of the path prefix.

EFAULT The *buf* or *path* argument points to an illegal address.

EINTR A signal was caught during the execution of the stat() or lstat()

function.

ELOOP A loop exists in symbolic links encountered during the resolution of the

path argument.

ENAMETOOLONG The length of the *path* argument exceeds {PATH MAX}, or the length of a

path component exceeds {NAME MAX} while POSIX NO TRUNC is in effect.

ENOENT A component of *path* does not name an existing file or *path* is an empty

string.

ENOLINK The *path* argument points to a remote machine and the link to that

machine is no longer active.

ENOTDIR A component of the path prefix is not a directory, or the *fildes* argument

does not refer to a valid directory when given a non-null relative path.

The fstat() and fstatat() functions will fail if:

EBADF The *fildes* argument is not a valid open file descriptor. The *fildes* argument to

fstatat() can also have the valid value of AT\_FDCWD.

EFAULT The *buf* argument points to an illegal address.

EINTR A signal was caught during the execution of the fstat() function.

ENOLINK The *fildes* argument points to a remote machine and the link to that machine is no longer active.

The stat(), fstat(), and lstat() functions may fail if:

EOVERFLOW One of the members is too large to store in the stat structure pointed to by buf.

The stat() and lstat() functions may fail if:

ELOOP More than {SYMLOOP MAX} symbolic links were encountered during the

resolution of the path argument.

ENAMETOOLONG As a result of encountering a symbolic link in resolution of the path

argument, the length of the substituted pathname strings exceeds

{PATH MAX}.

# **Examples** EXAMPLE 1 Use stat() to obtain file status information.

The following example shows how to obtain file status information for a file named /home/cnd/mod1. The structure variable buffer is defined for the stat structure.

```
#include <sys/types.h>
#include <sys/stat.h>
#include <fcntl.h>
struct stat buffer;
int status;
...
status = stat("/home/cnd/mod1", &buffer);
```

## **EXAMPLE 2** Use stat() to get directory information.

The following example fragment gets status information for each entry in a directory. The call to the stat() function stores file information in the stat structure pointed to by *statbuf*. The lines that follow the stat() call format the fields in the stat structure for presentation to the user of the program.

```
#include <sys/types.h>
#include <sys/stat.h>
#include <dirent.h>
#include <pwd.h>
#include <grp.h>
#include <time.h>
#include <locale.h>
#include <langinfo.h>
#include <stdio.h>
#include <stdint.h>
struct dirent *dp;
struct stat statbuf;
```

**EXAMPLE 2** Use stat() to get directory information. (Continued)

```
struct passwd *pwd;
struct group *grp;
struct tm
              *tm;
char
              datestring[256];
/* Loop through directory entries */
while ((dp = readdir(dir)) != NULL) {
    /* Get entry's information. */
    if (stat(dp->d_name, \&statbuf) == -1)
    continue;
     /* Print out type, permissions, and number of links. */
     printf("%10.10s", sperm (statbuf.st mode));
     printf("%4d", statbuf.st nlink);
     /* Print out owners name if it is found using getpwuid(). */
     if ((pwd = getpwuid(statbuf.st uid)) != NULL)
        printf(" %-8.8s", pwd->pw name);
     else
        printf(" %-8d", statbuf.st uid);
     /* Print out group name if it's found using getgrgid(). */
     if ((grp = getgrgid(statbuf.st gid)) != NULL)
        printf(" %-8.8s", grp->gr name);
     else
        printf(" %-8d", statbuf.st gid);
     /* Print size of file. */
     printf(" %9jd", (intmax t)statbuf.st size);
     tm = localtime(&statbuf.st mtime);
     /* Get localized date string. */
     strftime(datestring, sizeof(datestring), nl_langinfo(D_T_FMT), tm);
     printf(" %s %s\n", datestring, dp->d name);
 }
```

**EXAMPLE 3** Use fstat() to obtain file status information.

The following example shows how to obtain file status information for a file named /home/cnd/mod1. The structure variable buffer is defined for the stat structure. The /home/cnd/mod1 file is opened with read/write privileges and is passed to the open file descriptor *fildes*.

```
#include <sys/types.h>
#include <sys/stat.h>
```

**EXAMPLE 3** Use fstat() to obtain file status information. (Continued)

```
#include <fcntl.h>
struct stat buffer;
int status;
...
fildes = open("/home/cnd/mod1", O_RDWR);
status = fstat(fildes, &buffer);
```

**EXAMPLE 4** Use lstat() to obtain symbolic link status information.

The following example shows how to obtain status information for a symbolic link named /modules/pass1. The structure variable buffer is defined for the stat structure. If the *path* argument specified the filename for the file pointed to by the symbolic link (/home/cnd/mod1), the results of calling the function would be the same as those returned by a call to the stat() function.

Usage If chmod() or fchmod() is used to change the file group owner permissions on a file with non-trivial ACL entries, only the ACL mask is set to the new permissions and the group owner permission bits in the file's mode field (defined in mknod(2)) are unchanged. A non-trivial ACL entry is one whose meaning cannot be represented in the file's mode field alone. The new ACL

mask permissions might change the effective permissions for additional users and groups that have ACL entries on the file.

The stat(), fstat(), and lstat() functions have transitional interfaces for 64-bit file offsets. See lf64(5).

**Attributes** See attributes(5) for descriptions of the following attributes:

| ATTRIBUTE TYPE      | ATTRIBUTE VALUE   |
|---------------------|-------------------|
| Interface Stability | See below.        |
| MT-Level            | Async-Signal-Safe |

The fstatat() function is Evolving. The others are Standard.

```
See Also access(2), chmod(2), chown(2), creat(2), link(2), mknod(2), pipe(2), read(2), time(2), unlink(2), utime(2), write(2), fattach(3C), stat.h(3HEAD), attributes(5), fsattr(5), lf64(5), standards(5)
```

Name statvfs, fstatvfs – get file system information

```
Synopsis #include <sys/types.h>
    #include <sys/statvfs.h>

int statvfs(const char *restrict path, struct statvfs *restrict buf);

int fstatvfs(int fildes, struct statvfs *buf);
```

Description

The statvfs() function returns a "generic superblock" describing a file system; it can be used to acquire information about mounted file systems. The *buf* argument is a pointer to a structure (described below) that is filled by the function.

The *path* argument should name a file that resides on that file system. The file system type is known to the operating system. Read, write, or execute permission for the named file is not required, but all directories listed in the path name leading to the file must be searchable.

The statvfs structure pointed to by *buf* includes the following members:

```
f bsize;
                                 /* preferred file system block size */
u long
            f frsize;
                                 /* fundamental filesystem block
u long
                                    (size if supported) */
fsblkcnt_t f_blocks;
                                 /* total # of blocks on file system
                                    in units of f frsize */
fsblkcnt_t f_bfree;
                                 /* total # of free blocks */
fsblkcnt t f bavail;
                                 /* # of free blocks avail to
                                    non-privileged user */
fsfilcnt t f files;
                                 /* total # of file nodes (inodes) */
fsfilcnt_t f_ffree;
                                 /* total # of free file nodes */
fsfilcnt t f favail;
                                 /* # of inodes avail to
                                    non-privileged user*/
u long
            f fsid;
                                 /* file system id (dev for now) */
            f basetype[FSTYPSZ]; /* target fs type name,
char
                                    null-terminated */
u_long
            f flag;
                                 /* bit mask of flags */
u long
            f namemax;
                                 /* maximum file name length */
char
            f_fstr[32];
                                 /* file system specific string */
            f filler[16];
                                 /* reserved for future expansion */
u long
```

The f basetype member contains a null-terminated FSType name of the mounted target.

The following values can be returned in the f flag field:

```
ST_RDONLY 0x01 /* read-only file system */
ST_NOSUID 0x02 /* does not support setuid/setgid semantics */
ST_NOTRUNC 0x04 /* does not truncate file names longer than
NAME MAX */
```

The fstatvfs() function is similar to statvfs(), except that the file named by *path* in statvfs() is instead identified by an open file descriptor *fildes* obtained from a successful open(2), creat(2), dup(2), fcntl(2), or pipe(2) function call.

**Return Values** Upon successful completion, 0 is returned. Otherwise, -1 is returned and errno is set to indicate the error.

**Errors** The statvfs() and fstatvfs() functions will fail if:

EOVERFLOW One of the values to be returned cannot be represented correctly in the structure pointed to by buf.

The statvfs() function will fail if:

EACCES Search permission is denied on a component of the path prefix.

EFAULT The *path* or *buf* argument points to an illegal address.

EINTR A signal was caught during the execution of the statvfs() function.

EIO An I/O error occurred while reading the file system.

ELOOP Too many symbolic links were encountered in translating *path*.

ENAMETOOLONG The length of a path component exceeds NAME MAX characters, or the

length of *path* The exceeds PATH MAX characters.

Either a component of the path prefix or the file referred to by *path* does

not exist.

ENOLINK The *path* argument points to a remote machine and the link to that

machine is no longer active.

ENOTDIR A component of the path prefix of *path* is not a directory.

The fstatvfs() function will fail if:

EBADF The *fildes* argument is not an open file descriptor.

EFAULT The *buf* argument points to an illegal address.

EINTR A signal was caught during the execution of the fstatvfs() function.

EIO An I/O error occurred while reading the file system.

**Usage** The statvfs() and fstatvfs() functions have transitional interfaces for 64-bit file offsets.

See lf64(5).

**Attributes** See attributes(5) for descriptions of the following attributes:

| ATTRIBUTE TYPE      | ATTRIBUTE VALUE |
|---------------------|-----------------|
| Interface Stability | Standard        |

- See Also chmod(2), chown(2), creat(2), dup(2), fcntl(2), link(2), mknod(2), open(2), pipe(2), read(2), time(2), unlink(2), utime(2), write(2), attributes(5), lf64(5), standards(5)
  - **Bugs** The values returned for  $f_files$ ,  $f_ffree$ , and  $f_favail$  may not be valid for NFS mounted file systems.

Name stime – set system time and date

Synopsis #include <unistd.h>

int stime(const time\_t \*tp);

**Description** The stime() function sets the system's idea of the time and date. The *tp* argument points to

the value of time as measured in seconds from 00:00:00 UTC January 1, 1970.

Return Values Upon successful completion, 0 is returned. Otherwise, -1 is returned and errno is set to

indicate the error.

**Errors** The stime() function will fail if:

EINVAL The *tp* argument points to an invalid (negative) value.

EPERM The {PRIV\_SYS\_TIME} privilege is not asserted in the effective set of the calling

process.

**See Also** time(2), privileges(5)

Name swapctl – manage swap space

```
Synopsis #include <sys/stat.h>
          #include <sys/swap.h>
          int swapctl(int cmd, void *arg);
```

**Description** The swapctl() function adds, deletes, or returns information about swap resources. *cmd* specifies one of the following options contained in <sys/swap.h>:

```
SC ADD
              /* add a resource for swapping */
SC LIST
             /* list the resources for swapping */
SC REMOVE
              /* remove a resource for swapping */
             /* return number of swap resources */
SC GETNSWP
```

When SC ADD or SC REMOVE is specified, arg is a pointer to a swap res structure containing the following members:

```
char
       *sr name;
                    /* pathname of resource */
off t
       sr_start;
                   /* offset to start of swap area */
off t
       sr length;
                   /* length of swap area */
```

The sr\_start and sr\_length members are specified in 512-byte blocks. A swap resource can only be removed by specifying the same values for the sr\_start and sr\_length members as were specified when it was added. Swap resources need not be removed in the order in which they were added.

When SC LIST is specified, arg is a pointer to a swaptable structure containing the following members:

```
int
                swt n;
                            /* number of swapents following */
struct swapent swt_ent[]; /* array of swt_n swapents */
```

A swapent structure contains the following members:

```
char
      *ste path;
                   /* name of the swap file */
                   /* starting block for swapping */
off t ste start;
off t ste length; /* length of swap area */
                   /* number of pages for swapping */
long
      ste pages;
long
      ste free;
                   /* number of ste_pages free */
long
      ste flags;
                    /* ST INDEL bit set if swap file */
                    /* is now being deleted */
```

The SC LIST function causes swapctl() to return at most swt n entries. The return value of swapctl() is the number actually returned. The ST INDEL bit is turned on in ste flags if the swap file is in the process of being deleted.

When SC\_GETNSWP is specified, swapctl() returns as its value the number of swap resources in use. *arg* is ignored for this operation.

The SC ADD and SC REMOVE functions will fail if calling process does not have appropriate privileges.

Return Values Upon successful completion, the function swapctl() returns a value of 0 for SC\_ADD or SC\_REMOVE, the number of struct swapent entries actually returned for SC\_LIST, or the number of swap resources in use for SC\_GETNSWP. Upon failure, the function swapctl() returns a value of -1 and sets errno to indicate an error.

Errors Under the following conditions, the function swapctl() fails and sets errno to:

**EEXIST** Part of the range specified by sr start and sr length is already being

used for swapping on the specified resource (SC ADD).

**EFAULT** Either *arg*, sr\_name, or ste\_path points to an illegal address.

**EINVAL** The specified function value is not valid, the path specified is not a swap

> resource (SC REMOVE), part of the range specified by sr start and sr length lies outside the resource specified (SC ADD), or the specified

swap area is less than one page (SC ADD).

**EISDIR** The path specified for SC ADD is a directory.

EL00P Too many symbolic links were encountered in translating the pathname

provided to SC ADD or SC REMOVE.

**ENAMETOOLONG** The length of a component of the path specified for SC ADD or SC REMOVE

exceeds NAME MAX characters or the length of the path exceeds PATH MAX

characters and POSIX NO TRUNC is in effect.

**ENOENT** The pathname specified for SC ADD or SC REMOVE does not exist.

**FNOMFM** An insufficient number of struct swapent structures were provided to

> SC LIST, or there were insufficient system storage resources available during an SC ADD or SC REMOVE, or the system would not have enough

swap space after an SC REMOVE.

**ENOSYS** The pathname specified for SC\_ADD or SC\_REMOVE is not a file or block

special device.

Pathname provided to SC ADD or SC REMOVE contained a component in the **ENOTDIR** 

path prefix that was not a directory.

**EPERM** The {PRIV\_SYS\_MOUNT} was not asserted in the effective set of the calling

process.

**EROFS** The pathname specified for SC\_ADD is a read-only file system.

Additionally, the swapctl() function will fail for 32-bit interfaces if:

**EOVERFLOW** The amount of swap space configured on the machine is too large to be

represented by a 32-bit quantity.

# **Examples EXAMPLE 1** The usage of the SC GETNSWP and SC LIST commands.

The following example demonstrates the usage of the SC GETNSWP and SC LIST commands.

```
#include <sys/stat.h>
#include <sys/swap.h>
#include <stdio.h>
#define MAXSTRSIZE 80
main(argc, argv)
    int
                   argc;
    char
                   *argv[];
    swaptbl t
                   *s;
    int
                   i, n, num;
    char
                   *strtab;
                               /* string table for path names */
again:
   if ((num = swapctl(SC GETNSWP, 0)) == -1) {
        perror("swapctl: GETNSWP");
        exit(1);
    }
    if (num == 0) {
        fprintf(stderr, "No Swap Devices Configured\n");
        exit(2);
    /* allocate swaptable for num+1 entries */
   if ((s = (swaptbl t *)
        malloc(num * sizeof(swapent_t) +
            sizeof(struct swaptable))) ==
        (void *) 0) {
        fprintf(stderr, "Malloc Failed\n");
        exit(3);
    /* allocate num+1 string holders */
    if ((strtab = (char *)
        malloc((num + 1) * MAXSTRSIZE)) == (void *) 0) {
        fprintf(stderr, "Malloc Failed\n");
        exit(3);
    }
   /* initialize string pointers */
    for (i = 0; i < (num + 1); i++) {
        s->swt_ent[i].ste_path = strtab + (i * MAXSTRSIZE);
   }
    s->swt n = num + 1;
   if ((n = swapctl(SC LIST, s)) < 0) {
```

**EXAMPLE 1** The usage of the SC\_GETNSWP and SC\_LIST commands. (Continued)

**See Also** privileges(5)

Name symlink – make a symbolic link to a file

Synopsis #include <unistd.h>

int symlink(const char \*name1, const char \*name2);

Description

The symlink() function creates a symbolic link *name2* to the file *name1*. Either name may be an arbitrary pathname, the files need not be on the same file system, and *name1* may be nonexistent.

The file to which the symbolic link points is used when an open(2) operation is performed on the link. A stat() operation performed on a symbolic link returns the linked-to file, while an lstat() operation returns information about the link itself. See stat(2). Unexpected results may occur when a symbolic link is made to a directory. To avoid confusion in applications, the readlink(2) call can be used to read the contents of a symbolic link.

Return Values Upon successful completion, 0 is returned. Otherwise, -1 is returned, errno is set to indicate the error, and the symbolic link is not made.

**Errors** The symlink() function will fail if:

**EACCES** Search permission is denied for a component of the path prefix of *name2*.

**EDOUOT** The directory where the entry for the new symbolic link is being placed

cannot be extended because the user's quota of disk blocks on that file system has been exhausted; the new symbolic link cannot be created because the user's quota of disk blocks on that file system has been exhausted; or the user's quota of inodes on the file system where the file is

being created has been exhausted.

**EEXIST** The file referred to by *name2* already exists.

The *name1* or *name2* argument points to an illegal address. FFAULT

EI0 An I/O error occurs while reading from or writing to the file system.

**ELOOP** Too many symbolic links are encountered in translating *name2*.

**ENAMETOOLONG** The length of the *name2* argument exceeds PATH MAX, or the length of a

*name2* component exceeds NAME\_MAX while \_POSIX\_NO\_TRUNC is in effect.

A component of the path prefix of *name2* does not exist. **ENOENT** 

**ENOSPC** The directory in which the entry for the new symbolic link is being placed

> cannot be extended because no space is left on the file system containing the directory; the new symbolic link cannot be created because no space is left on the file system which will contain the link; or there are no free

inodes on the file system on which the file is being created.

The file system does not support symbolic links

**ENOSYS** 

ENOTDIR A component of the path prefix of *name2* is not a directory.

EROFS The file *name2* would reside on a read-only file system.

**Attributes** See attributes(5) for descriptions of the following attributes:

| ATTRIBUTE TYPE      | ATTRIBUTE VALUE |
|---------------------|-----------------|
| Interface Stability | Standard        |

**See Also** cp(1), link(2), open(2), readlink(2), stat(2), unlink(2), attributes(5)

Name sync – update super block

Synopsis #include <unistd.h>

void sync(void);

**Description** The sync() function writes all information in memory that should be on disk, including

modified super blocks, modified inodes, and delayed block I/O.

Unlike fsync(3C), which completes the writing before it returns, sync() schedules but does

not necessarily complete the writing before returning.

**Usage** The sync() function should be used by applications that examine a file system, such as

fsck(1M), and df(1M), and is mandatory before rebooting.

**Attributes** See attributes(5) for descriptions of the following attributes:

| ATTRIBUTE TYPE      | ATTRIBUTE VALUE |
|---------------------|-----------------|
| Interface Stability | Standard        |

**See Also** df(1M), fsck(1M), fsync(3C), attributes(5), standards(5)

Name sysfs – get file system type information

**Synopsis** #include <sys/fstyp.h>

#include <sys/fsid.h>

int sysfs(int opcode, const char \*fsname);

int sysfs(int opcode, int fs\_index, char \*buf);

int sysfs(int opcode);

Description

The sysfs() function returns information about the file system types configured in the system. The number of arguments accepted by sysfs() depends on the *opcode* argument, which can take the following values:

**GETFSIND** Translate *fsname*, a null-terminated file-system type identifier, into a

file-system type index.

**GETFSTYP** Translate *fs\_index*, a file-system type index, into a null-terminated file-system

type identifier and write it into the buffer pointed to by buf, which must be at

least of size FSTYPSZ as defined in <sys/fstyp.h>.

**GETNFSTYP** Return the total number of file system types configured in the system.

**Return Values** Upon successful completion, the value returned depends upon the *opcode* argument as follows:

> **GETESTND** the file-system type index

**GETFSTYP** 0

**GETNFSTYP** the number of file system types configured

Otherwise, -1 is returned and errno is set to indicate the error.

**Errors** The sysfs() function will fail if:

**EFAULT** The *buf* or *fsname* argument points to an illegal address.

EINVAL The *fsname* argument points to an invalid file-system identifier; the *fs\_index* 

argument is 0 or invalid; or the *opcode* argument is invalid.

Name sysinfo – get and set system information strings

**Synopsis** #include <sys/systeminfo.h>

long sysinfo(int command, char \*buf, long count);

**Description** The sysinfo() function copies information relating to the operating system on which the process is executing into the buffer pointed to by buf. It can also set certain information where appropriate commands are available. The *count* parameter indicates the size of the buffer.

> The POSIX P1003.1 interface (see standards(5)) sysconf(3C) provides a similar class of configuration information, but returns an integer rather than a string.

The values for *command* are as follows:

### SI SYSNAME

Copy into the array pointed to by *buf* the string that would be returned by uname(2) in the sysnamefield. This is the name of the implementation of the operating system, for example, SunOS or UTS.

### SI HOSTNAME

Copy into the array pointed to by *buf* a string that names the present host machine. This is the string that would be returned by uname() in the *nodename*field. This hostname or nodename is often the name the machine is known by locally. The *hostname* is the name of this machine as a node in some network. Different networks might have different names for the node, but presenting the nodename to the appropriate network directory or name-to-address mapping service should produce a transport end point address. The name might not be fully qualified. Internet host names can be up to 256 bytes in length (plus the terminating null).

## SI SET HOSTNAME

Copy the null-terminated contents of the array pointed to by buf into the string maintained by the kernel whose value will be returned by succeeding calls to sysinfo() with the command SI HOSTNAME. This command requires that {PRIV SYS ADMIN} is asserted in the effective set of the calling process.

### SI RELEASE

Copy into the array pointed to by *buf* the string that would be returned by uname(2) in the release field. Typical values might be 5.2 or 4.1.

### SI VERSION

Copy into the array pointed to by *buf* the string that would be returned by uname(2) in the *version* field. The syntax and semantics of this string are defined by the system provider.

### SI MACHINE

Copy into the array pointed to by *buf* the string that would be returned by uname(2) in the machine field, for example, sun4u.

### SI ARCHITECTURE

Copy into the array pointed to by *buf* a string describing the basic instruction set architecture of the current system, for example, sparc, mc68030, m32100, or i386. These names might not match predefined names in the C language compilation system.

## SI ARCHITECTURE 64

Copy into the array pointed to by *buf* a string describing the 64-bit instruction set architecture of the current system, for example, sparcv9 or amd64. These names might not match predefined names in the C language compilation system. This subcode is not recognized on systems that do not allow a 64-bit application to run.

### SI ARCHITECTURE 32

Copy into the array pointed to by buf a string describing the 32-bit instruction set architecture of the current system, for example, sparc or i386. These names might not match predefined names in the C language compilation system.

### SI ARCHITECTURE K

Copy into the array pointed to by *buf* a string describing the kernel instruction set architecture of the current system for example sparcv9 or i386. These names might not match predefined names in the C language compilation system.

## SI ARCHITECTURE NATIVE

Copy into the array pointed to by *buf* a string describing the native instruction set architecture of the current system, for example sparcv9 or i386. These names might not match predefined names in the C language compilation system.

## SI ISALIST

Copy into the array pointed to by *buf* the names of the variant instruction set architectures executable on the current system.

The names are space-separated and are ordered in the sense of best performance. That is, earlier-named instruction sets might contain more instructions than later-named instruction sets; a program that is compiled for an earlier-named instruction set will most likely run faster on this machine than the same program compiled for a later-named instruction set.

Programs compiled for an instruction set that does not appear in the list will most likely experience performance degradation or not run at all on this machine.

The instruction set names known to the system are listed in isalist(5); these names might not match predefined names or compiler options in the C language compilation system.

See getisax(2) and the *Linker and Libraries Guide* for a better way to handle instruction set extensions.

### SI PLATFORM

Copy into the array pointed to by *buf* a string describing the specific model of the hardware platform, for example, SUNW, Sun-Blade-1500, SUNW, Sun-Fire-T200, or i86pc.

### SI HW PROVIDER

Copies the name of the hardware manufacturer into the array pointed to by *buf*.

### SI HW SERIAL

Copy into the array pointed to by *buf* a string which is the ASCII representation of the hardware-specific serial number of the physical machine on which the function is executed. This might be implemented in Read-Only Memory, using software constants set when building the operating system, or by other means, and might contain non-numeric characters. If the function is executed within a non-global zone that emulates a host identifier, then the ASCII representation of the zone's host identifier is copied into the array pointed to by buf. It is anticipated that manufacturers will not issue the same "serial number" to more than one physical machine. The pair of strings returned by SI\_HW\_PROVIDER and SI\_HW\_SERIAL is not guaranteed to be unique across all vendor's SVR4 implementations and could change over the lifetime of a given system.

## SI SRPC DOMAIN

Copies the Secure Remote Procedure Call domain name into the array pointed to by buf.

## SI SET SRPC DOMAIN

Set the string to be returned by sysinfo() with the SI SRPC DOMAIN command to the value contained in the array pointed to by buf. This command requires that {PRIV SYS ADMIN} is asserted in the effective set of the calling process.

### SI DHCP CACHE

Copy into the array pointed to by *buf* an ASCII string consisting of the ASCII hexidecimal encoding of the name of the interface configured by boot(1M) followed by the DHCPACK reply from the server. This command is intended for use only by the dhcpagent(1M)DHCP client daemon for the purpose of adopting the DHCP maintenance of the interface configured by boot.

**Return Values** Upon successful completion, the value returned indicates the buffer size in bytes required to hold the complete value and the terminating null character. If this value is no greater than the value passed in *count*, the entire string was copied. If this value is greater than *count*, the string copied into *buf* has been truncated to *count*–1 bytes plus a terminating null character.

Otherwise, -1 is returned and errno is set to indicate the error.

## **Errors** The sysinfo() function will fail if:

**EFAULT** The *buf* argument does not point to a valid address.

**EINVAL** The *count* argument for a non-SET command is less than 0 or the data for a SET

command exceeds the limits established by the implementation.

**EPERM** The {PRIV SYS ADMIN} was not asserted in the effective set of the calling process. Usage In many cases there is no corresponding programming interface to set these values; such strings are typically settable only by the system administrator modifying entries in the /etc/system directory or the code provided by the particular OEM reading a serial number or code out of read-only memory, or hard-coded in the version of the operating system.

A good estimation for *count* is 257, which is likely to cover all strings returned by this interface in typical installations.

**See Also** boot(1M), dhcpagent(1M), getisax(2), uname(2), gethostid(3C), gethostname(3C), sysconf(3C), isalist(5), privileges(5), standards(5), zones(5)

Linker and Libraries Guide

Name time - get time

Synopsis #include <sys/types.h>

#include <time.h>

time\_t time(time\_t \*tloc);

**Description** The time() function returns the value of time in seconds since 00:00:00 UTC, January 1, 1970.

If *tloc* is non-zero, the return value is also stored in the location to which *tloc* points. If *tloc* 

points to an illegal address, time() fails and its actions are undefined.

 $\textbf{Return Values} \quad \text{Upon successful completion, time() returns the value of time. Otherwise, (time\_t)-1 is}$ 

returned and errno is set to indicate the error.

**Attributes** See attributes(5) for descriptions of the following attributes:

| ATTRIBUTE TYPE      | ATTRIBUTE VALUE   |
|---------------------|-------------------|
| Interface Stability | Standard          |
| MT-Level            | Async-Signal-Safe |

**See Also** stime(2), ctime(3C), attributes(5), standards(5)

Name times – get process and child process times

**Synopsis** #include <sys/times.h> #include <limits.h>

clock t times(struct tms \*buffer);

**Description** The times () function fills the tms structure pointed to by *buffer* with time-accounting information. The tms structure, defined in <sys/times.h>, contains the following members:

```
clock t
           tms utime;
clock t
           tms stime;
clock t
           tms cutime;
clock t
           tms_cstime;
```

All times are reported in clock ticks. The specific value for a clock tick is defined by the variable CLK TCK, found in the header limits.h>.

The times of a terminated child process are included in the tms cutime and tms cstime members of the parent when wait(3C) or waitpid(3C) returns the process ID of this terminated child. If a child process has not waited for its children, their times will not be included in its times.

The tms utime member is the CPU time used while executing instructions in the user space of the calling process.

The tms stime member is the CPU time used by the system on behalf of the calling process.

The tms cutime member is the sum of the tms utime and the tms cutime of the child processes.

The tms\_cstime member is the sum of the tms\_stime and the tms\_cstime of the child processes.

Return Values Upon successful completion, times () returns the elapsed real time, in clock ticks, since an arbitrary point in the past (for example, system start-up time). This point does not change from one invocation of times () within the process to another. The return value may overflow the possible range of type clock\_t. If times() fails, (clock\_t)-1 is returned and errno is set to indicate the error.

**Errors** The times () function will fail if:

**EFAULT** The *buffer* argument points to an illegal address.

**Attributes** See attributes(5) for descriptions of the following attributes:

| ATTRIBUTE TYPE      | ATTRIBUTE VALUE |
|---------------------|-----------------|
| Interface Stability | Standard        |

| ATTRIBUTETYPE | ATTRIBUTE VALUE   |
|---------------|-------------------|
| MT-Level      | Async-Signal-Safe |

See Also time(1), timex(1), exec(2), fork(2), time(2), waitid(2), wait(3C), waitpid(3C), attributes(5), standards(5)

Name uadmin – administrative control

**Synopsis** #include <sys/uadmin.h>

int uadmin(int *cmd*, int *fcn*, uintptr\_t *mdep*);

## Description

The uadmin() function provides control for basic administrative functions. This function is tightly coupled to the system administrative procedures and is not intended for general use. The argument *mdep* is provided for machine-dependent use and is not defined here. It should be initialized to NULL if not used.

As specified by *cmd*, the following commands are available:

A\_SHUTDOWN The system is shut down. All user processes are killed, the buffer cache is

flushed, and the root file system is unmounted. The action to be taken after the system has been shut down is specified by *fcn*. The functions are generic;

the hardware capabilities vary on specific machines.

AD\_HALT Halt the processor(s).

AD\_POWEROFF Halt the processor(s) and turn off the power.

AD\_BOOT Reboot the system, using the kernel file.

AD IBOOT Interactive reboot; user is prompted for bootable program

name.

A\_REBOOT The system stops immediately without any further processing. The action to

be taken next is specified by *fcn* as above.

A DUMP The system is forced to panic immediately without any further processing

and a crash dump is written to the dump device (see dumpadm(1M)). The

action to be taken next is specified by *fcn*, as above.

A REMOUNT The root file system is mounted again after having been fixed. This should be

used only during the startup process.

A FREEZE Suspend the whole system. The system state is preserved in the state file. The

following subcommands, specified by *fcn*, are available.

AD\_COMPRESS Save the system state to the state file with compression of

data.

AD\_CHECK Check if your system supports suspend and resume.

Without performing a system suspend/resume, this command checks if this feature is currently available on

your system.

AD\_FORCE Force AD\_COMPRESS even when threads of user applications

are not suspendable.

**Return Values** Upon successful completion, the value returned depends on *cmd* as follows:

A\_SHUTDOWN Never returns.

A\_REBOOT Never returns.

A\_FREEZE 0 upon resume.

A REMOUNT 0.

Otherwise, -1 is returned and errno is set to indicate the error.

**Errors** The uadmin() function will fail if:

EBUSY Suspend is already in progress.

EINVAL The *cmd* argument is invalid.

ENOMEM Suspend/resume ran out of physical memory.

ENOSPC Suspend/resume could not allocate enough space on the root file system to store

system information.

ENOTSUP Suspend/resume is not supported on this platform or the command specified by

cmd is not allowed.

ENXIO Unable to successfully suspend system.

EPERM The {PRIV SYS CONFIG} privilege is not asserted in the effective set of the calling

process.

See Also dumpadm(1M), halt(1M), kernel(1M), reboot(1M), uadmin(1M), attributes(5), privileges(5)

**Warnings** Shutting down or halting the system by means of uadmin(1M) does not update the boot archive. Avoid using this command after

- editing of files such as /etc/system
- installing new driver binaries or kernel binaries
- updating existing driver binaries or kernel binaries.

Use reboot(1M) or halt(1M) instead.

Name ulimit – get and set process limits

**Synopsis** #include <ulimit.h>

long ulimit(int cmd, /\* newlimit \*/...);

**Description** The ulimit() function provides for control over process limits. It is effective in limiting the growth of regular files. Pipes are limited to PIPE MAX bytes.

The *cmd* values, defined in <ulimit.h>, include:

UL\_GETFSIZE Return the soft file size limit of the process. The limit is in units of 512-byte

blocks and is inherited by child processes. Files of any size can be read. The return value is the integer part of the soft file size limit divided by 512. If the result cannot be represented as a long int, the result is unspecified.

result cannot be represented as a long int, the result is unspecified.

UL\_SETFSIZE Set the hard and soft file size limits for output operations of the process to

the value of the second argument, taken as a long int. Any process may decrease its own hard limit, but only a process with appropriate privileges may increase the limit. The new file size limit is returned. The hard and soft file size limits are set to the specified value multiplied by 512. If the result

would overflow an rlimit\_t, the actual value set is unspecified.

UL GMEMLIM Get the maximum possible break value (see brk(2)).

UL GDESLIM Get the current value of the maximum number of open files per process

configured in the system.

**Return Values** Upon successful completion, ulimit() returns the value of the requested limit. Otherwise, -1

is returned, the limit is not changed, and errno is set to indicate the error.

**Errors** The ulimit() function will fail if:

EINVAL The *cmd* argument is not valid.

EPERM A process that has not asserted {PRIV SYS RESOURCE} in its effective set is trying to

increase its file size limit.

Usage Since all return values are permissible in a successful situation, an application wishing to check for error situations should set error to 0, then call ulimit(), and if it returns −1, check

if errno is non-zero.

The getrlimit() and setrlimit() functions provide a more general interface for controlling

process limits, and are preferred over ulimit(). See getrlimit(2).

**Attributes** See attributes(5) for descriptions of the following attributes:

| ATTRIBUTE TYPE      | ATTRIBUTE VALUE |
|---------------------|-----------------|
| Interface Stability | Standard        |

**See Also** brk(2), getrlimit(2), write(2), attributes(5), privileges(5), standards(5)

Name umask – set and get file creation mask

Synopsis #include <sys/types.h>

#include <sys/stat.h>

mode\_t umask(mode\_t cmask);

**Description** The umask() function sets the process's file mode creation mask to *cmask* and returns the

previous value of the mask. Only the access permission bits of *cmask* and the file mode creation mask are used. The mask is inherited by child processes. See Intro(2) for more

information on masks.

**Return Values** The previous value of the file mode creation mask is returned.

**Attributes** See attributes(5) for descriptions of the following attributes:

| ATTRIBUTE TYPE      | ATTRIBUTE VALUE   |
|---------------------|-------------------|
| Interface Stability | Standard          |
| MT-Level            | Async-Signal-Safe |

**See Also** mkdir(1), sh(1), Intro(2), chmod(2), creat(2), mknod(2), open(2), stat.h(3HEAD), attributes(5), standards(5)

Name umount, umount 2 – unmount a file system

Synopsis #include <sys/mount.h>

int umount(const char \*file);

int umount2(const char \*file, int mflag);

# Description

The umount() function requests that a previously mounted file system contained on a block special device or directory be unmounted. The *file* argument is a pointer to the absolute pathname of the file system to be unmounted. After unmounting the file system, the directory upon which the file system was mounted reverts to its ordinary interpretation.

The umount2() function is identical to umount(), with the additional capability of unmounting file systems even if there are open files active. The *mflag* argument must contain one of the following values:

Perform a normal unmount that is equivalent to umount(). The umount2() function returns EBUSY if there are open files active within the file system to be

unmounted.

MS FORCE Unmount the file system, even if there are open files active. A forced unmount

can result in loss of data, so it should be used only when a regular unmount is unsuccessful. The umount2() function returns ENOTSUP if the specified file systems does not support MS FORCE. Currently only nfs- and ufs-type file

systems support MS FORCE.

**Return Values** Upon successful completion, ∅ is returned. Otherwise, −1 is returned and errno is set to indicate the error.

**Errors** The umount() and umount2() functions will fail if:

**EACCES** The permission bits of the mount point do not permit read/write access or

search permission is denied on a component of the path prefix.

The calling process is not the owner of the mountpoint.

The mountpoint is not a regular file or a directory and the caller does not

have all privileges available in a its zone.

The special device device does not permit read access in the case of read-only mounts or read-write access in the case of read/write mounts.

**EBUSY** A file on *file* is busy.

**EFAULT** The file pointed to by *file* points to an illegal address.

**EINVAL** The file pointed to by *file* is not mounted.

EL00P Too many symbolic links were encountered in translating the path pointed

to by file.

ENAMETOOLONG The length of the *file* argument exceeds PATH MAX, or the length of a *file* 

component exceeds NAME\_MAX while \_POSIX\_NO\_TRUNC is in effect.

ENOENT The file pointed to by *file* does not exist or is not an absolute path.

ENOLINK The file pointed to by *file* is on a remote machine and the link to that

machine is no longer active.

ENOTBLK The file pointed to by *file* is not a block special device.

The {PRIV\_SYS\_MOUNT} privilege is not asserted in the effective set of the

calling process.

EREMOTE The file pointed to by *file* is remote.

The umount2() function will fail if:

ENOTSUP The file pointed to by *file* does not support this operation.

Usage The umount() and umount2() functions can be invoked only by a process that has the

{PRIV SYS MOUNT} privilege asserted in its effective set.

Because it provides greater functionality, the umount2() function is preferred.

See Also mount(2), privileges(5)

Name uname – get name of current operating system

Synopsis #include <sys/utsname.h>

int uname(struct utsname \*name);

**Description** The uname () function stores information identifying the current operating system in the structure pointed to by *name*.

> The uname() function uses the utsname structure, defined in <sys/utsname.h>, whose members include:

```
char
        sysname[SYS NMLN];
        nodename[SYS_NMLN];
char
char
        release[SYS NMLN];
        version[SYS NMLN];
char
char
        machine[SYS_NMLN];
```

The uname() function returns a null-terminated character string naming the current operating system in the character array sysname. Similarly, the nodename member contains the name by which the system is known on a communications network. The release and version members further identify the operating system. The machine member contains a standard name that identifies the hardware on which the operating system is running.

**Return Values** Upon successful completion, a non-negative value is returned. Otherwise, −1 is returned and errno is set to indicate the error.

**Errors** The uname () function will fail if:

**EFAULT** The *name* argument points to an illegal address.

**Attributes** See attributes(5) for descriptions of the following attributes:

| ATTRIBUTE TYPE      | ATTRIBUTE VALUE   |
|---------------------|-------------------|
| Interface Stability | Standard          |
| MT-Level            | Async-Signal-Safe |

**See Also** uname(1), sysinfo(2), sysconf(3C), attributes(5), standards(5)

**Name** unlink, unlinkat – remove directory entry

Synopsis #include <unistd.h>

```
int unlink(const char *path);
int unlinkat(int dirfd, const char *path, int flag);
```

**Description** The unlink() function removes a link to a file. If *path* names a symbolic link, unlink() removes the symbolic link named by *path* and does not affect any file or directory named by the contents of the symbolic link. Otherwise, unlink() removes the link named by the pathname pointed to by *path* and decrements the link count of the file referenced by the link.

> The unlinkat() function also removes a link to a file. See fsattr(5). If the flag argument is 0, the behavior of unlinkat() is the same as unlink() except in the processing of its path argument. If path is absolute, unlinkat() behaves the same as unlink() and the dirfd argument is unused. If path is relative and dirfd has the value AT FDCWD, defined in <fcntl.h>, unlinkat() also behaves the same as unlink(). Otherwise, path is resolved relative to the directory referenced by the *dirfd* argument.

If the *flag* argument is set to the value AT\_REMOVEDIR, defined in <fcntl.h>, unlinkat() behaves the same as rmdir(2) except in the processing of the path argument as described above.

When the file's link count becomes 0 and no process has the file open, the space occupied by the file will be freed and the file is no longer accessible. If one or more processes have the file open when the last link is removed, the link is removed before unlink() or unlinkat() returns, but the removal of the file contents is postponed until all references to the file are closed.

If the path argument is a directory and the filesystem supports unlink() and unlinkat() on directories, the directory is unlinked from its parent with no cleanup being performed. In UFS, the disconnected directory will be found the next time the filesystem is checked with fsck(1M). The unlink() and unlinkat() functions will not fail simply because a directory is not empty. The user with appropriate privileges can orphan a non-empty directory without generating an error message.

If the *path* argument is a directory and the filesystem does not support unlink() and unlink() on directories (for example, ZFS), the call will fail with errno set to EPERM.

Upon successful completion, unlink() and unlinkat() will mark for update the st ctime and st mtime fields of the parent directory. If the file's link count is not 0, the st ctime field of the file will be marked for update.

Return Values Upon successful completion, 0 is returned. Otherwise, -1 is returned, errno is set to indicate the error, and the file is not unlinked.

**Errors** The unlink() and unlinkat() functions will fail if:

EACCES Search permission is denied for a component of the *path* prefix, or write

permission is denied on the directory containing the link to be removed.

EACCES The parent directory has the sticky bit set and the file is not writable by the

user, the user does not own the parent directory, the user does not own the

file, and the user is not a privileged user.

EBUSY The entry to be unlinked is the mount point for a mounted file system.

EFAULT The *path* argument points to an illegal address.

EINTR A signal was caught during the execution of the unlink() function.

ELOOP Too many symbolic links were encountered in translating *path*.

ENAMETOOLONG The length of the *path* argument exceeds PATH MAX, or the length of a *path* 

component exceeds NAME\_MAX while \_POSIX\_NO\_TRUNC is in effect.

ENOENT The named file does not exist or is a null pathname.

ENOLINK The *path* argument points to a remote machine and the link to that

machine is no longer active.

ENOTDIR A component of the *path* prefix is not a directory or the provided directory

descriptor for unlinkat() is not AT FDCWD or does not reference a

directory.

EPERM The named file is a directory and {PRIV SYS LINKDIR} is not asserted in

the effective set of the calling process, or the filesystem implementation

does not support unlink() or unlinkat() on directories.

EROFS The directory entry to be unlinked is part of a read-only file system.

The unlink() and unlinkat() functions may fail if:

ENAMETOOLONG Pathname resolution of a symbolic link produced an intermediate result

whose length exceeds {PATH MAX}.

ETXTBSY The entry to be unlinked is the last directory entry to a pure procedure

(shared text) file that is being executed.

**Usage** Applications should use rmdir(2) to remove a directory.

**Attributes** See attributes(5) for descriptions of the following attributes:

| ATTRIBUTE TYPE      | ATTRIBUTE VALUE                              |
|---------------------|----------------------------------------------|
| Interface Stability | unlink() is Standard; unlinkat() is Evolving |

| ATTRIBUTE TYPE | ATTRIBUTE VALUE   |
|----------------|-------------------|
| MT-Level       | Async-Signal-Safe |

See Also rm(1), close(2), link(2), open(2), rmdir(2), remove(3C), attributes(5), privileges(5), fsattr(5)

Name ustat – get file system statistics

**Synopsis** #include <sys/types.h> #include <ustat.h>

int ustat(dev t dev, struct ustat \*buf);

**Description** The ustat() function returns information about a mounted file system. The *dev* argument is a device number identifying a device containing a mounted file system (see makedev(3C)). The buf argument is a pointer to a ustat structure that includes the following members:

```
daddr t f tfree;
                       /* Total free blocks */
ino t
         f tinode;
                       /* Number of free inodes */
char
         f fname[6]; /* Filsys name */
char
         f fpack[6];
                      /* Filsys pack name */
```

The f fname and f fpack members may not contain significant information on all systems; in this case, these members will contain the null character as the first character.

**Return Values** Upon successful completion, ∅ is returned. Otherwise, −1 is returned and errno is set to indicate the error.

**Errors** The ustat() function will fail if:

**ECOMM** The *dev* argument is on a remote machine and the link to that machine is no

longer active.

**EFAULT** The *buf* argument points to an illegal address.

**EINTR** A signal was caught during the execution of the ustat() function.

FTNVAL The *dev* argument is not the device number of a device containing a mounted

file system.

**FNOI TNK** The *dev* argument refers to a device on a remote machine and the link to that

machine is no longer active.

**FOVERFLOW** One of the values returned cannot be represented in the structure pointed to

by buf.

**Usage** The statvfs(2) function should be used in favor of ustat().

```
See Also stat(2), statvfs(2), makedev(3C), lfcompile(5)
```

**Bugs** The NFS revision 2 protocol does not permit the number of free files to be provided to the client; therefore, when ustat() has completed on an NFS file system, f tinode is always -1. Name utime – set file access and modification times

**Synopsis** #include <sys/types.h> #include <utime.h>

int utime(const char \*path, const struct utimbuf \*times);

**Description** The utime() function sets the access and modification times of the file pointed to by *path*, and causes the time of the last file status change (st ctime) to be updated.

> If times is NULL, the access and modification times of the file are set to the current time. A process must be the owner of the file or have write permission to use utime() in this manner.

If times is not NULL, times is interpreted as a pointer to a utimbuf structure (defined in <utime.h>) and the access and modification times are set to the values contained in the designated structure. Only the owner of the file or a process that has the {PRIV FILE OWNER} privilege asserted in its effective set can use utime() in this manner.

The utimbuf structure contains the following members:

```
/* access time */
time t
         actime:
                    /* modification time */
         modtime;
time t
```

The times contained in the members of the utimbuf structure are measured in seconds since 00:00:00 UTC, January 1, 1970.

Return Values Upon successful completion, 0 is returned. Otherwise, -1 is returned and errno is set to indicate the error.

## **Errors** The utime() function will fail if:

**EACCES** Search permission is denied by a component of the *path* prefix.

**FACCES** The process does not have appropriate privileges and is not the owner of

the file, write permission is denied for the file, and *times* is NULL.

**EFAULT** The *path* argument points to an illegal address.

**EINTR** A signal was caught during the execution of the utime() function.

EIO An I/O error occurred while reading from or writing to the file system.

EL00P Too many symbolic links were encountered in translating *path*.

**ENAMETOOLONG** The length of the *path* argument exceeds PATH\_MAX, or the length of a *path* 

component exceeds NAME\_MAX while \_POSIX\_NO\_TRUNC is in effect.

**ENOENT** The named file does not exist or is a null pathname.

**ENOLINK** The *path* argument points to a remote machine and the link to that

machine is no longer active.

ENOTDIR A component of the *path* prefix is not a directory.

EPERM The effective user of the calling process is not the owner of the file,

{PRIV\_FILE\_OWNER} is not asserted in the effective set of the calling process,

and times is not NULL.

EROFS The file system containing the file is mounted read-only.

**Attributes** See attributes(5) for descriptions of the following attributes:

| ATTRIBUTE TYPE      | ATTRIBUTE VALUE   |
|---------------------|-------------------|
| Interface Stability | Committed         |
| MT-Level            | Async-Signal-Safe |
| Standard            | See standards(5). |

**See Also** futimens(2), stat(2), utimes(2), attributes(5), privileges(5), standards(5)

Name utimes, futimesat – set file access and modification times

**Synopsis** #include <sys/time.h>

```
int utimes(const char *path, const struct timeval times[2]);
int futimesat(int fildes, const char *path,
     const struct timeval times[2]);
```

**Description** The utimes () function sets the access and modification times of the file pointed to by the *path* argument to the value of the times argument. It allows time specifications accurate to the microsecond.

> The futimesat() function also sets access and modification times. See fsattr(5). If path is a relative path name, however, futimesat() resolves the path relative to the *fildes* argument rather than the current working directory. If *fildes* is set to AT FDCWD, defined in <fcntl.h>, futimesat() resolves the path relative to the current working directory. If path is a null pointer, futimesat() sets the access and modification times on the file referenced by fildes. The *fildes* argument is ignored even when futimesat() is provided with an absolute path.

> The times argument is an array of timeval structures. The first array member represents the date and time of last access, and the second member represents the date and time of last modification. The times in the timeval structure are measured in seconds and microseconds since the Epoch, although rounding toward the nearest second may occur.

> If the *times* argument is a null pointer, the access and modification times of the file are set to the current time. The effective user ID of the process must be the same as the owner of the file, or must have write access to the file or the {PRIV FILE OWNER} privilege to use this call in this manner. Upon completion, utimes () will mark the time of the last file status change, st ctime, for update.

Return Values Upon successful completion, 0 is returned. Otherwise, -1 is returned, errno is set to indicate the error, and the file times will not be affected.

**Errors** The utimes () and futimesat () functions will fail if:

**EACCES** Search permission is denied by a component of the path prefix; or the *times* 

argument is a null pointer and the effective user ID of the process does not

match the owner of the file and write access is denied.

**EFAULT** The path or times argument points to an illegal address. For futimesat(),

path might have the value NULL if the *fildes* argument refers to a valid open

file descriptor.

A signal was caught during the execution of the utimes() function. **EINTR** 

**EINVAL** The number of microseconds specified in one or both of the timeval

structures pointed to by *times* was greater than or equal to 1,000,000 or less

than 0.

EIO An I/O error occurred while reading from or writing to the file system.

ELOOP Too many symbolic links were encountered in resolving *path*.

ENAMETOOLONG The length of the *path* argument exceeds {PATH MAX} or a pathname

component is longer than {NAME\_MAX}.

ENOLINK The *path* argument points to a remote machine and the link to that

machine is no longer active.

ENOENT A component of *path* does not name an existing file or *path* is an empty

string.

ENOTDIR A component of the path prefix is not a directory or the *path* argument is

relative and the *fildes* argument is not AT\_FDCWD or does not refer to a valid

directory.

EPERM The *times* argument is not a null pointer and the calling process's effective

user ID has write access to the file but does not match the owner of the file

and the calling process does not have the appropriate privileges.

EROFS The file system containing the file is read-only.

The utimes() and futimesat() functions may fail if:

ENAMETOOLONG Path name resolution of a symbolic link produced an intermediate result

whose length exceeds {PATH\_MAX}.

**Attributes** See attributes(5) for descriptions of the following attributes:

| ATTRIBUTE TYPE      | ATTRIBUTE VALUE |
|---------------------|-----------------|
| Interface Stability | Committed       |
| Standard            | See below.      |

For utimes (), see standards (5).

**See Also** futimens(2), stat(2), utime(2), attributes(5), fsattr(5), standards(5)

Name uucopy – no-fault memory-to-memory copy

Synopsis #include <strings.h>

int uucopy(const void \*s1, void \*s2, size\_t n);

**Description** The uucopy () function copies *n* bytes from memory area *s1* to *s2*. Copying between objects that overlap could corrupt one or both buffers.

> Unlike bcopy(3C), uucopy() does not cause a segmentation fault if either the source or destination buffer includes an illegal address. Instead, it returns -1 and sets errno to EFAULT. This error could occur after the operation has partially completed, so the contents of the buffer at *s2* are defined if the operation fails.

**Return Values** Upon successful completion, uucopy() returns 0. Otherwise, the function returns -1 and set errno to indicate the error.

**Errors** The uucopy() function will fail if:

**EFAULT** Either the *s1* or *s2* arguments points to an illegal address.

**Attributes** See attributes(5) for descriptions of the following attributes:

| ATTRIBUTE TYPE      | ATTRIBUTE VALUE |
|---------------------|-----------------|
| Interface Stability | Evolving        |
| MT-Level            | MT-Safe         |

**See Also** bcopy(3C), attributes(5)

Name vfork – spawn new process in a virtual memory efficient way

Synopsis #include <unistd.h>

pid t vfork(void);

## Description

The vfork() function creates a new process without fully copying the address space of the old process. This function is useful in instances where the purpose of a fork(2) operation is to create a new system context for an execve () operation (see exec(2)).

Unlike with the fork() function, the child process borrows the parent's memory and thread of control until a call to execve() or an exit (either abnormally or by a call to exit() (see exit(2)). Any modification made during this time to any part of memory in the child process is reflected in the parent process on return from vfork(). The parent process is suspended while the child is using its resources.

In a multithreaded application, vfork() borrows only the thread of control that called vfork() in the parent; that is, the child contains only one thread. The use of vfork() in multithreaded applications, however, is unsafe due to race conditions that can cause the child process to become deadlocked and consequently block both the child and parent process from execution indefinitely.

The vfork() function can normally be used the same way as fork(). The procedure that called vfork(), however, should not return while running in the child's context, since the eventual return from vfork() in the parent would be to a stack frame that no longer exists. The exit() function should be used in favor of exit(3C) if unable to perform an execve() operation, since exit() will invoke all functions registered by atexit(3C) and will flush and close standard I/O channels, thereby corrupting the parent process's standard I/O data structures. Care must be taken in the child process not to modify any global or local data that affects the behavior of the parent process on return from vfork(), unless such an effect is intentional.

The vfork() function is deprecated. Its sole legitimate use as a prelude to an immediate call to a function from the exec family can be achieved safely by posix\_spawn(3C) or posix spawnp(3C).

**Return Values** Upon successful completion, vfork() returns 0 to the child process and returns the process ID of the child process to the parent process. Otherwise, -1 is returned to the parent process, no child process is created, and errno is set to indicate the error.

**Errors** The vfork() function will fail if:

**EAGAIN** The system-imposed limit on the total number of processes under execution

(either system-quality or by a single user) would be exceeded. This limit is

determined when the system is generated.

**ENOMEM** There is insufficient swap space for the new process. **Attributes** See attributes(5) for descriptions of the following attributes:

| ATTRIBUTE TYPE      | ATTRIBUTE VALUE |
|---------------------|-----------------|
| Interface Stability | Obsolete        |
| MT-Level            | Unsafe          |

```
See Also exec(2), exit(2), fork(2), ioctl(2), atexit(3C), exit(3C), posix_spawn(3C),
         posix_spawnp(3C), signal.h(3HEAD), wait(3C), attributes(5), standards(5)
```

**Notes** To avoid a possible deadlock situation, processes that are children in the middle of a vfork() are never sent SIGTTOU or SIGTTIN signals; rather, output or ioctls are allowed and input attempts result in an EOF indication.

To forstall parent memory corruption due to race conditions with signal handling, vfork() treats signal handlers in the child process in the same manner as the exec(2) functions: signals set to be caught by the parent process are set to the default action (SIG DFL) in the child process (see signal.h(3HEAD)). Any attempt to set a signal handler in the child before execve() to anything other than SIG\_DFL or SIG\_IGN is disallowed and results in setting the handler to SIG\_DFL.

On some systems, the implementation of vfork() causes the parent to inherit register values from the child. This can create problems for certain optimizing compilers if <unistd.h> is not included in the source calling vfork().

Name vhangup – virtually "hangup" the current controlling terminal

Synopsis #include <unistd.h>

void vhangup(void);

Description

The vhangup() function is used by the initialization process <code>init(1M)</code> (among others) to ensure that users are given "clean" terminals at login by revoking access of the previous users' processes to the terminal. To effect this, vhangup() searches the system tables for references to the controlling terminal of the invoking process and revokes access permissions on each instance of the terminal that it finds. Further attempts to access the terminal by the affected processes will yield I/O errors (EBADF or EIO). A SIGHUP (hangup signal) is sent to the process group of the controlling terminal.

See Also init(1M)

**Bugs** Access to the controlling terminal using /dev/tty is still possible.

This call should be replaced by an automatic mechanism that takes place on process exit.

**Name** waitid – wait for child process to change state

Synopsis #include <wait.h>

int waitid(idtype\_t idtype, id\_t id, siginfo\_t \*infop, int options);

**Description** The waitid() function suspends the calling process until one of its child processes changes state. It records the current state of a child in the structure pointed to by *infop*. It returns immediately if a child process changed state prior to the call.

The *idtype* and *id* arguments specify which children waitid() is to wait for, as follows:

- If *idtype* is P PID, waitid() waits for the child with a process ID equal to (pid t) *id*.
- If idtype is P PGID, waitid() waits for any child with a process group ID equal to (pid t)id.
- If *idtype* is P ALL, waitid() waits for any child and *id* is ignored.

The options argument is used to specify which state changes waitid() is to wait for. It is formed by bitwise OR operation of any of the following flags:

| WCONTINUED | Return the status for any child that was stopped and has been continued. |
|------------|--------------------------------------------------------------------------|
|            |                                                                          |

WEXITED Wait for process(es) to exit.

WNOHANG Return immediately.

WNOWAIT Keep the process in a waitable state.

**WSTOPPED** Wait for and return the process status of any child that has stopped upon

receipt of a signal.

WTRAPPED Wait for traced process(es) to become trapped or reach a breakpoint (see

ptrace(3C)).

The *infop* argument must point to a siginfo t structure, as defined in siginfo.h(3HEAD). If waitid() returns because a child process was found that satisfies the conditions indicated by the arguments *idtype* and *options*, then the structure pointed to by *infop* will be filled by the system with the status of the process. The si\_signo member will always be equal to SIGCHLD.

One instance of a SIGCHLD signal is queued for each child process whose status has changed. If waitid() returns because the status of a child process is available and WNOWAIT was not specified in options, any pending SIGCHLD signal associated with the process ID of that child process is discarded. Any other pending SIGCHLD signals remain pending.

Return Values If waitid() returns due to a change of state of one of its children and WNOHANG was not used, 0 is returned. Otherwise, -1 is returned and errno is set to indicate the error. If WNOHANG was used, 0 can be returned (indicating no error); however, no children may have changed state if info->si pid is 0.

**Errors** The waitid() function will fail if:

ECHILD The set of processes specified by *idtype* and *id* does not contain any unwaited

processes.

EFAULT The *infop* argument points to an illegal address.

EINTR The waitid() function was interrupted due to the receipt of a signal by the calling

process.

EINVAL An invalid value was specified for *options*, or *idtype* and *id* specify an invalid set of

processes.

**Usage** With *options* equal to WEXITED | WTRAPPED, waitid() is equivalent to waitpid(3C). With *idtype* equal to P\_ALL and *options* equal to WEXITED | WTRAPPED, waitid() is equivalent to

wait(3C).

**Attributes** See attributes(5) for descriptions of the following attributes:

| ATTRIBUTE TYPE      | ATTRIBUTE VALUE   |
|---------------------|-------------------|
| Interface Stability | Standard          |
| MT-Level            | Async-Signal-Safe |

**See Also** Intro(2), exec(2), exit(2), fork(2), pause(2), sigaction(2), ptrace(3C), signal(3C), siginfo.h(3HEAD), wait(3C), waitpid(3C), attributes(5), standards(5)

Name write, pwrite, writev – write on a file

Synopsis #include <unistd.h>

# Description

The write() function attempts to write *nbyte* bytes from the buffer pointed to by *buf* to the file associated with the open file descriptor, *fildes*.

If *nbyte* is 0, write() will return 0 and have no other results if the file is a regular file; otherwise, the results are unspecified.

On a regular file or other file capable of seeking, the actual writing of data proceeds from the position in the file indicated by the file offset associated with *fildes*. Before successful return from write(), the file offset is incremented by the number of bytes actually written. On a regular file, if this incremented file offset is greater than the length of the file, the length of the file will be set to this file offset.

If the O\_SYNC bit has been set, write I/O operations on the file descriptor complete as defined by synchronized I/O file integrity completion.

If fildes refers to a socket, write() is equivalent to send(3SOCKET) with no flags set.

On a file not capable of seeking, writing always takes place starting at the current position. The value of a file offset associated with such a device is undefined.

If the O\_APPEND flag of the file status flags is set, the file offset will be set to the end of the file prior to each write and no intervening file modification operation will occur between changing the file offset and the write operation.

For regular files, no data transfer will occur past the offset maximum established in the open file description with *fildes*.

A write() to a regular file is blocked if mandatory file/record locking is set (see chmod(2)), and there is a record lock owned by another process on the segment of the file to be written:

- If O NDELAY or O NONBLOCK is set, write() returns -1 and sets errno to EAGAIN.
- If O\_NDELAY and O\_NONBLOCK are clear, write() sleeps until all blocking locks are removed or the write() is terminated by a signal.

If a write() requests that more bytes be written than there is room for—for example, if the write would exceed the process file size limit (see getrlimit(2) and ulimit(2)), the system file size limit, or the free space on the device—only as many bytes as there is room for will be

written. For example, suppose there is space for 20 bytes more in a file before reaching a limit. A write() of 512-bytes returns 20. The next write() of a non-zero number of bytes gives a failure return (except as noted for pipes and FIFO below).

If write() is interrupted by a signal before it writes any data, it will return -1 with errno set to FINTR.

If write() is interrupted by a signal after it successfully writes some data, it will return the number of bytes written.

If write() exceeds the process file size limit, the application generates a SIGXFSZ signal, whose default behavior is to dump core.

After a write() to a regular file has successfully returned:

- Any successful read(2) from each byte position in the file that was modified by that write
  will return the data specified by the write() for that position until such byte positions are
  again modified.
- Any subsequent successful write() to the same byte position in the file will overwrite that file data.

Write requests to a pipe or FIFO are handled the same as a regular file with the following exceptions:

- There is no file offset associated with a pipe, hence each write request appends to the end of the pipe.
- Write requests of {PIPE\_BUF} bytes or less are guaranteed not to be interleaved with data from other processes doing writes on the same pipe. Writes of greater than {PIPE\_BUF} bytes may have data interleaved, on arbitrary boundaries, with writes by other processes, whether or not the O\_NONBLOCK or O\_NDELAY flags are set.
- If O\_NONBLOCK and O\_NDELAY are clear, a write request may cause the process to block, but on normal completion it returns *nbyte*.
- If O\_NONBLOCK and O\_NDELAY are set, write() does not block the process. If a write() request for PIPE\_BUF or fewer bytes succeeds completely write() returns nbyte.

  Otherwise, if O\_NONBLOCK is set, it returns −1 and sets errno to EAGAIN or if O\_NDELAY is set, it returns 0. A write() request for greater than {PIPE\_BUF} bytes transfers what it can and returns the number of bytes written or it transfers no data and, if O\_NONBLOCK is set, returns −1 with errno set to EAGAIN or if O\_NDELAY is set, it returns 0. Finally, if a request is greater than PIPE\_BUF bytes and all data previously written to the pipe has been read, write() transfers at least PIPE\_BUF bytes.

When attempting to write to a file descriptor (other than a pipe, a FIFO, a socket, or a STREAM) that supports nonblocking writes and cannot accept the data immediately:

■ If O NONBLOCK and O NDELAY are clear, write() blocks until the data can be accepted.

■ If O\_NONBLOCK or O\_NDELAY is set, write() does not block the process. If some data can be written without blocking the process, write() writes what it can and returns the number of bytes written. Otherwise, if O\_NONBLOCK is set, it returns −1 and sets errno to EAGAIN or if O\_NDELAY is set, it returns 0.

Upon successful completion, where *nbyte* is greater than 0, write() will mark for update the st\_ctime and st\_mtime fields of the file, and if the file is a regular file, the S\_ISUID and S\_ISGID bits of the file mode may be cleared.

For STREAMS files (see Intro(2) and streamio(7I)), the operation of write() is determined by the values of the minimum and maximum <code>nbyte</code> range ("packet size") accepted by the STREAM. These values are contained in the topmost STREAM module, and can not be set or tested from user level. If <code>nbyte</code> falls within the packet size range, <code>nbyte</code> bytes are written. If <code>nbyte</code> does not fall within the range and the minimum packet size value is zero, <code>write()</code> breaks the buffer into maximum packet size segments prior to sending the data downstream (the last segment may be smaller than the maximum packet size). If <code>nbyte</code> does not fall within the range and the minimum value is non-zero, <code>write()</code> fails and sets errno to ERANGE. Writing a zero-length buffer (<code>nbyte</code> is zero) to a STREAMS device sends a zero length message with zero returned. However, writing a zero-length buffer to a pipe or FIFO sends no message and zero is returned. The user program may issue the <code>I\_SWROPTioctl(2)</code> to enable zero-length messages to be sent across the pipe or FIFO (see <code>streamio(7I)</code>).

When writing to a STREAM, data messages are created with a priority band of zero. When writing to a socket or to a STREAM that is not a pipe or a FIFO:

- If O\_NDELAY and O\_NONBLOCK are not set, and the STREAM cannot accept data (the STREAM write queue is full due to internal flow control conditions), write() blocks until data can be accepted.
- If O\_NDELAY or O\_NONBLOCK is set and the STREAM cannot accept data, write() returns -1 and sets errno to EAGAIN.
- If O\_NDELAY or O\_NONBLOCK is set and part of the buffer has already been written when a condition occurs in which the STREAM cannot accept additional data, write() terminates and returns the number of bytes written.

The write() and writev() functions will fail if the STREAM head had processed an asynchronous error before the call. In this case, the value of errno does not reflect the result of write() or writev() but reflects the prior error.

- pwrite() The pwrite() function performs the same action as write(), except that it writes into a given position without changing the file pointer. The first three arguments to pwrite() are the same as write() with the addition of a fourth argument offset for the desired position inside the file.
- writev() The writev() function performs the same action as write(), but gathers the output data from the *iovcnt* buffers specified by the members of the *iov* array: *iov*[0], *iov*[1], ..., *iov*[*iovcnt* 1]. The *iovcnt* buffer is valid if greater than 0 and less than or equal to {IOV\_MAX}. See Intro(2) for a definition of {IOV\_MAX}.

The iovec structure contains the following members:

```
caddr t iov base;
int
         iov len;
```

Each iovec entry specifies the base address and length of an area in memory from which data should be written. The writev() function always writes all data from an area before proceeding to the next.

If fildes refers to a regular file and all of the iov len members in the array pointed to by iov are 0, writev() will return 0 and have no other effect. For other file types, the behavior is unspecified.

If the sum of the iov\_len values is greater than SSIZE\_MAX, the operation fails and no data is transferred.

Return Values Upon successful completion, write() returns the number of bytes actually written to the file associated with *fildes*. This number is never greater than *nbyte*. Otherwise, -1 is returned, the file-pointer remains unchanged, and errno is set to indicate the error.

> Upon successful completion, writev() returns the number of bytes actually written. Otherwise, it returns -1, the file-pointer remains unchanged, and errno is set to indicate an error.

**Errors** The write(), pwrite(), and writev() functions will fail if:

| EAGAIN  | Mandatory file/record locking is set, O_NDELAY or O_NONBLOCK is set, and there is a blocking record lock; an attempt is made to write to a STREAM that can not accept data with the O_NDELAY or O_NONBLOCK flag set; or a write to a pipe or FIFO of PIPE_BUF bytes or less is requested and less than <i>nbytes</i> of free space is available. |
|---------|----------------------------------------------------------------------------------------------------|
| EBADF   | The <i>fildes</i> argument is not a valid file descriptor open for writing.                                                                                                    |
| EDEADLK | The write was going to go to sleep and cause a deadlock situation to occur.                                                                                                    |
| EDQUOT  | The user's quota of disk blocks on the file system containing the file has been exhausted.                                                                                                    |
| EFBIG   | An attempt is made to write a file that exceeds the process's file size limit or the maximum file size (see getrlimit(2) and ulimit(2)).                                                                                                    |
| EFBIG   | The file is a regular file, <i>nbyte</i> is greater than 0, and the starting position is greater than or equal to the offset maximum established in the file description associated with <i>fildes</i> .                                                                                                    |
| EINTR   | A signal was caught during the write operation and no data was transferred.                                                                                                    |
|         |                                                                                                    |

The process is in the background and is attempting to write to its controlling terminal whose TOSTOP flag is set, or the process is neither ignoring nor blocking

SIGTTOU signals and the process group of the process is orphaned.

EI0

ENOLCK Enforced record locking was enabled and {LOCK\_MAX} regions are already locked in the system, or the system record lock table was full and the write could not go to sleep until the blocking record lock was removed.

ENOLINK The *fildes* argument is on a remote machine and the link to that machine is no longer active.

ENOSPC During a write to an ordinary file, there is no free space left on the device.

ENOSR An attempt is made to write to a STREAMS with insufficient STREAMS memory resources available in the system.

ENXIO A hangup occurred on the STREAM being written to.

An attempt is made to write to a pipe or a FIFO that is not open for reading by any process, or that has only one end open (or to a file descriptor created by socket(3SOCKET), using type SOCK\_STREAM that is no longer connected to a peer endpoint). A SIGPIPE signal will also be sent to the thread. The process dies unless special provisions were taken to catch or ignore the signal.

ERANGE The transfer request size was outside the range supported by the STREAMS file associated with *fildes*.

The write() and pwrite() functions will fail if:

EFAULT The *buf* argument points to an illegal address.

EINVAL The *nbyte* argument overflowed an ssize\_t.

The pwrite() function fails and the file pointer remains unchanged if:

ESPIPE The *fildes* argument is associated with a pipe or FIFO.

The write() and writev() functions may fail if:

EINVAL The STREAM or multiplexer referenced by *fildes* is linked (directly or indirectly) downstream from a multiplexer.

ENXIO A request was made of a non-existent device, or the request was outside the capabilities of the device.

ENXIO A hangup occurred on the STREAM being written to.

A write to a STREAMS file may fail if an error message has been received at the STREAM head. In this case, errno is set to the value included in the error message.

The writev() function may fail if:

The *iovcnt* argument was less than or equal to 0 or greater than {IOV\_MAX}; one of the iov\_len values in the *iov* array was negative; or the sum of the iov\_len values in the *iov* array overflowed an ssize\_t.

**Usage** The pwrite() function has a transitional interface for 64-bit file offsets. See lf64(5).

**Attributes** See attributes(5) for descriptions of the following attributes:

| ATTRIBUTE TYPE      | ATTRIBUTE VALUE              |
|---------------------|------------------------------|
| Interface Stability | Committed                    |
| MT-Level            | write() is Async-Signal-Safe |
| Standard            | See standards(5).            |

See Also Intro(2), cmat(2), cmat(2), dup(2), fcntl(2), getrlimit(2), ioctl(2), lseek(2), open(2), pipe(2), ulimit(2), send(3SOCKET), socket(3SOCKET), attributes(5), lf64(5), standards(5), streamio(71)

Name yield – yield execution to another lightweight process

Synopsis #include <unistd.h>

void yield(void);

**Description** The yield() function causes the current lightweight process to yield its execution in favor of

another lightweight process with the same or greater priority.

**See Also** thr\_yield(3C)